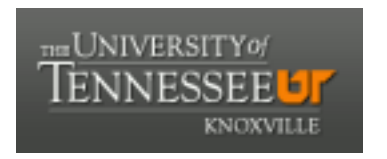

# University of Tennessee, Knoxville TRACE: T[ennessee Research and Cr](https://trace.tennessee.edu/)eative **Exchange**

[Masters Theses](https://trace.tennessee.edu/utk_gradthes) [Graduate School](https://trace.tennessee.edu/utk-grad) Control of the Masters Theses Graduate School Control of the Masters of the Masters of the Masters of the Masters of the Masters of the Masters of the Masters of the Masters of the Masters of

8-2005

# Reconfigurable Hardware Acceleration of Exact Stochastic **Simulation**

Brandon Parks Thurmon University of Tennessee - Knoxville

Follow this and additional works at: [https://trace.tennessee.edu/utk\\_gradthes](https://trace.tennessee.edu/utk_gradthes?utm_source=trace.tennessee.edu%2Futk_gradthes%2F2550&utm_medium=PDF&utm_campaign=PDFCoverPages) 

**C** Part of the Electrical and Computer Engineering Commons

#### Recommended Citation

Thurmon, Brandon Parks, "Reconfigurable Hardware Acceleration of Exact Stochastic Simulation. " Master's Thesis, University of Tennessee, 2005. https://trace.tennessee.edu/utk\_gradthes/2550

This Thesis is brought to you for free and open access by the Graduate School at TRACE: Tennessee Research and Creative Exchange. It has been accepted for inclusion in Masters Theses by an authorized administrator of TRACE: Tennessee Research and Creative Exchange. For more information, please contact [trace@utk.edu](mailto:trace@utk.edu).

To the Graduate Council:

I am submitting herewith a thesis written by Brandon Parks Thurmon entitled "Reconfigurable Hardware Acceleration of Exact Stochastic Simulation." I have examined the final electronic copy of this thesis for form and content and recommend that it be accepted in partial fulfillment of the requirements for the degree of Master of Science, with a major in Electrical Engineering.

Gregory D. Peterson, Major Professor

We have read this thesis and recommend its acceptance:

Donald W. Bouldin, Chris D. Cox

Accepted for the Council: Carolyn R. Hodges

Vice Provost and Dean of the Graduate School

(Original signatures are on file with official student records.)

To the Graduate Council:

I am submitting herewith a thesis written by Brandon Parks Thurmon entitled "Reconfigurable Hardware Acceleration of Exact Stochastic Simulation." I have examined the final electronic copy of this thesis for form and content and recommend that it be accepted in partial fulfillment of the requirements for the degree of Master of Science, with a major in Electrical Engineering.

> Gregory D. Peterson Gregory D. Peterson, Major Professor

We have read this thesis and recommend its acceptance:

Donald W. Bouldin Donald W. Bouldin

Chris D. Cox Chris D. Cox

Accepted for the Council:

Anne Mayhew Vice Chancellor and Dean of Graduate Studies

(Original signatures are on file with official student records.)

**Reconfigurable Hardware Acceleration of Exact Stochastic Simulation** 

A Thesis Presented for the Master of Science Degree The University of Tennessee

Brandon Parks Thurmon August 2005

## **DEDICATION**

 This thesis is dedicated to my devoted wife, Saneta, for her enduring patience, steadfast encouragement, and soothing compassion; our parents and family for their guidance and reassurance; and my brother, Michael, for his support and sense of humor.

#### **ACKNOWLEDGEMENTS**

 I would like to express my gratitude to all of those who have contributed their expertise and directed me towards the completion of my Master of Science degree in Electrical Engineering. First and foremost, I wish to thank my advisor, Dr. Greg Peterson, for his wisdom and insight. I would like to thank Dr. Don Bouldin for empowering me with an understanding of microelectronic design and for serving on my committee. I would also like to thank Dr. Chris Cox for serving on my committee and sharing his knowledge with me. In addition, I would like to express my thanks to my office mate and friend, James McCollum, for his continuous help.

 I also wish to thank Dr. Michael Simpson and the National Academy of Sciences, whom funded this work under the Keck Futures Initiative.

#### **ABSTRACT**

 This thesis explores the use of reconfigurable hardware in modeling chemical species reacting in a spatially homogeneous environment. The time evolution of biochemical models is often evaluated using a deterministic approach that uses differential equations to describe the chemical interactions of the model. However, such an approach treats species as continuous valued concentrations, is inaccurate for small species populations, and neglects the stochastic nature of biochemical systems. The Stochastic Simulation Algorithm (SSA) developed by Gillespie is able to properly account for these inherent noise fluctuations. This allows the SSA to accurately project the time evolution of a biochemical model. Unfortunately, the SSA can be computationally intensive and require a substantial amount of time to complete. Therefore, it has been proposed that the SSA be implemented on a Field Programmable Gate Array (FPGA) to improve performance. Employing an FPGA allows parallelism to be exploited within the SSA providing a speedup over software implementations executing instructions sequentially. Recent work in this area has focused on implementing the SSA on an FPGA to simulate specific biochemical models. However, this requires re-constructing and re-synthesizing the design in order to simulate a new biochemical system. This work examines the use of a reconfigurable computing platform to allow an implementation of the SSA on an FPGA to simulate a variety of models. The designs presented herein demonstrate a speedup of roughly 1.5X.

# **TABLE OF CONTENTS**

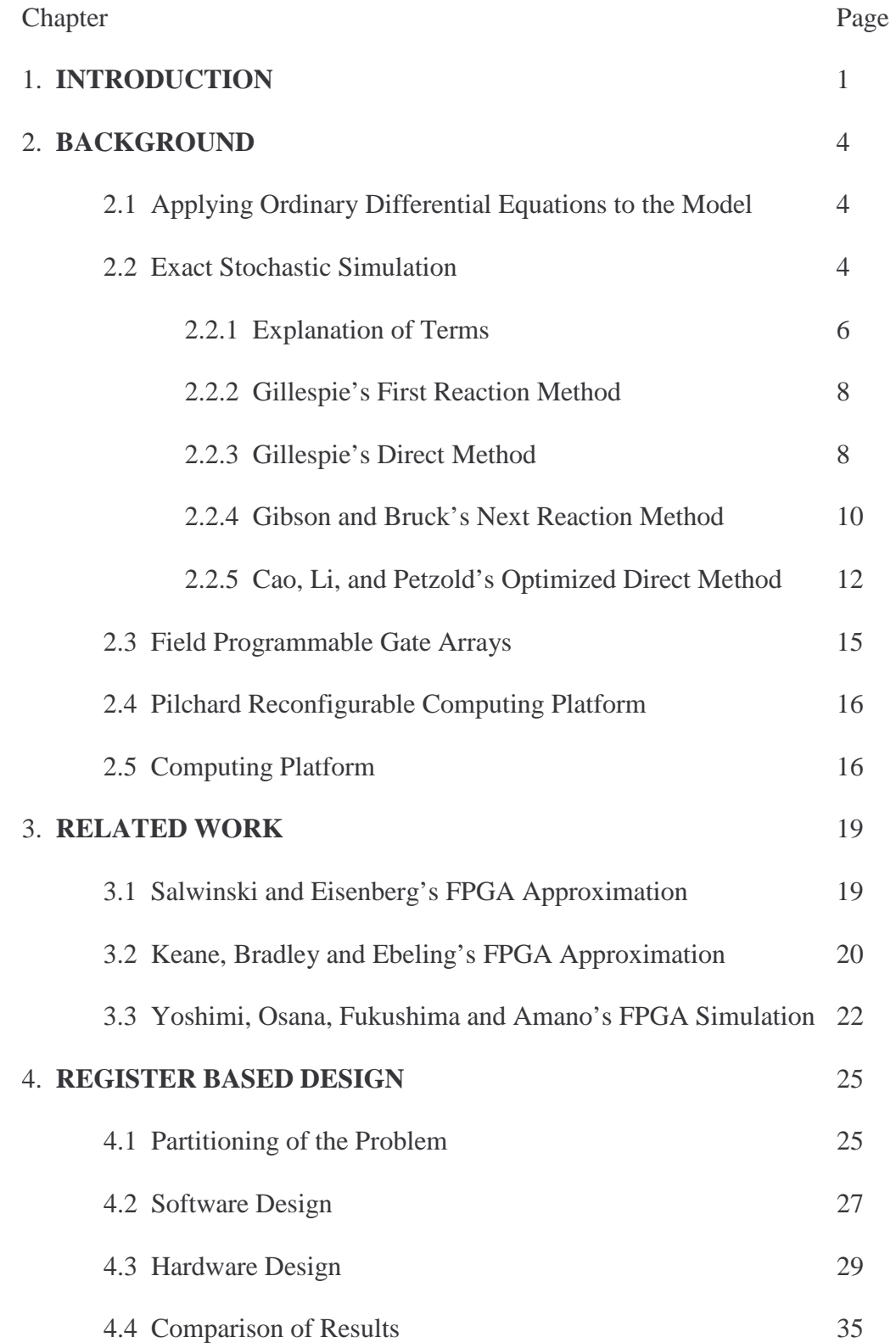

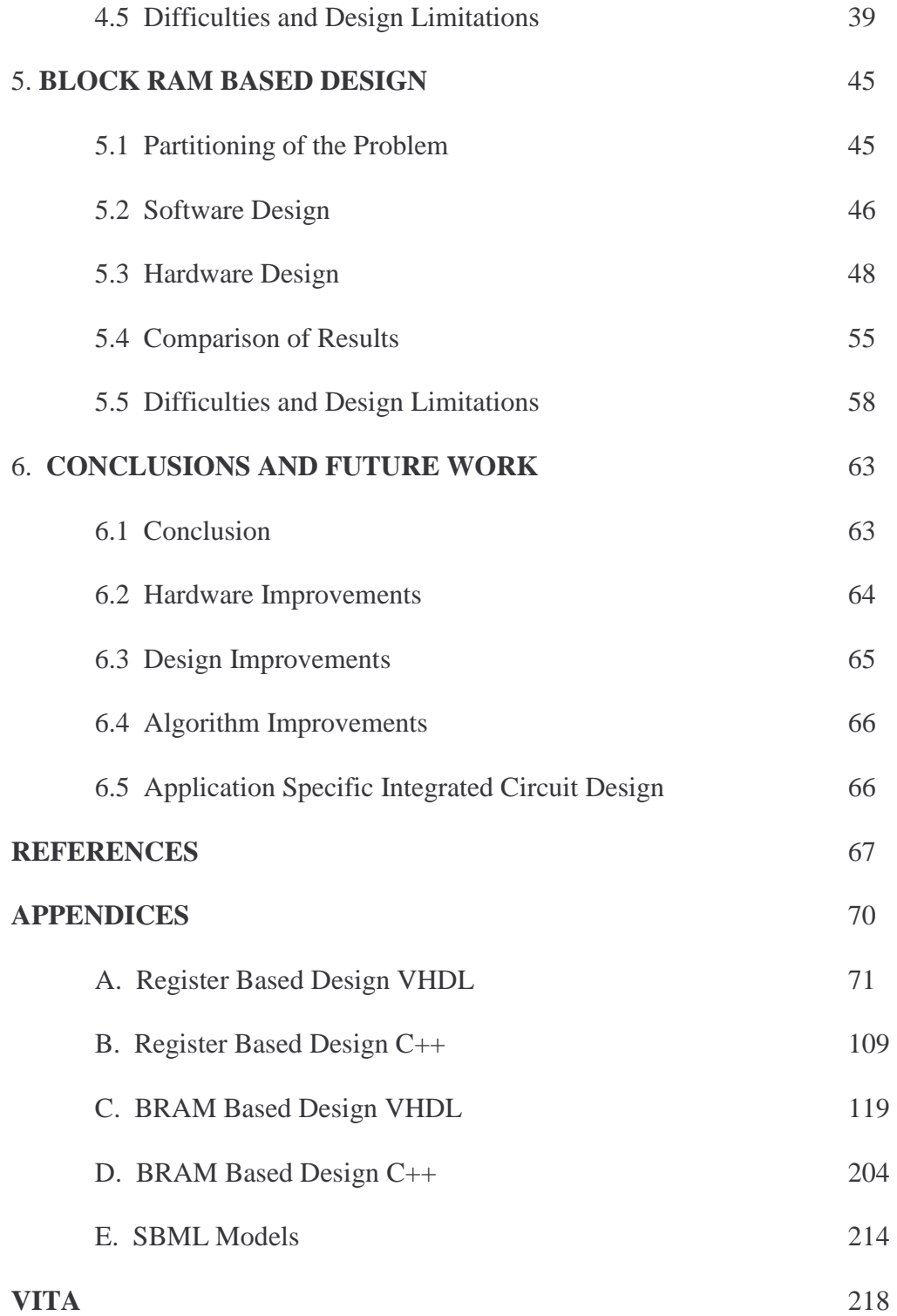

# **LIST OF TABLES**

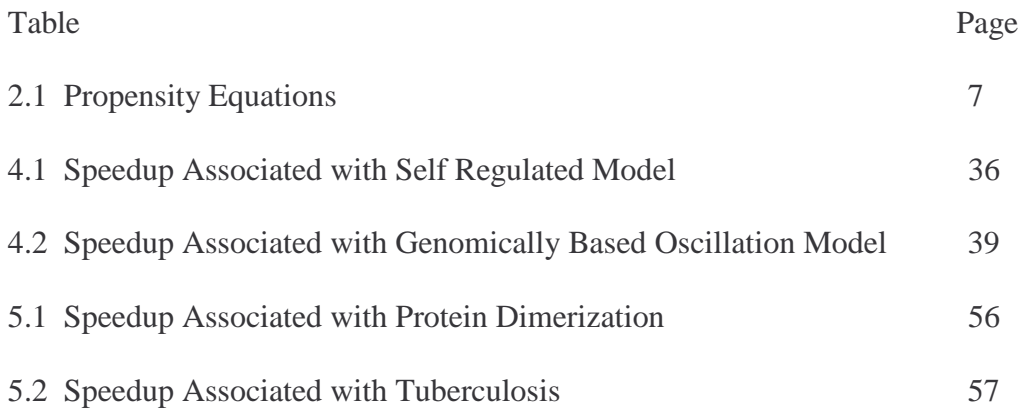

# **LIST OF FIGURES**

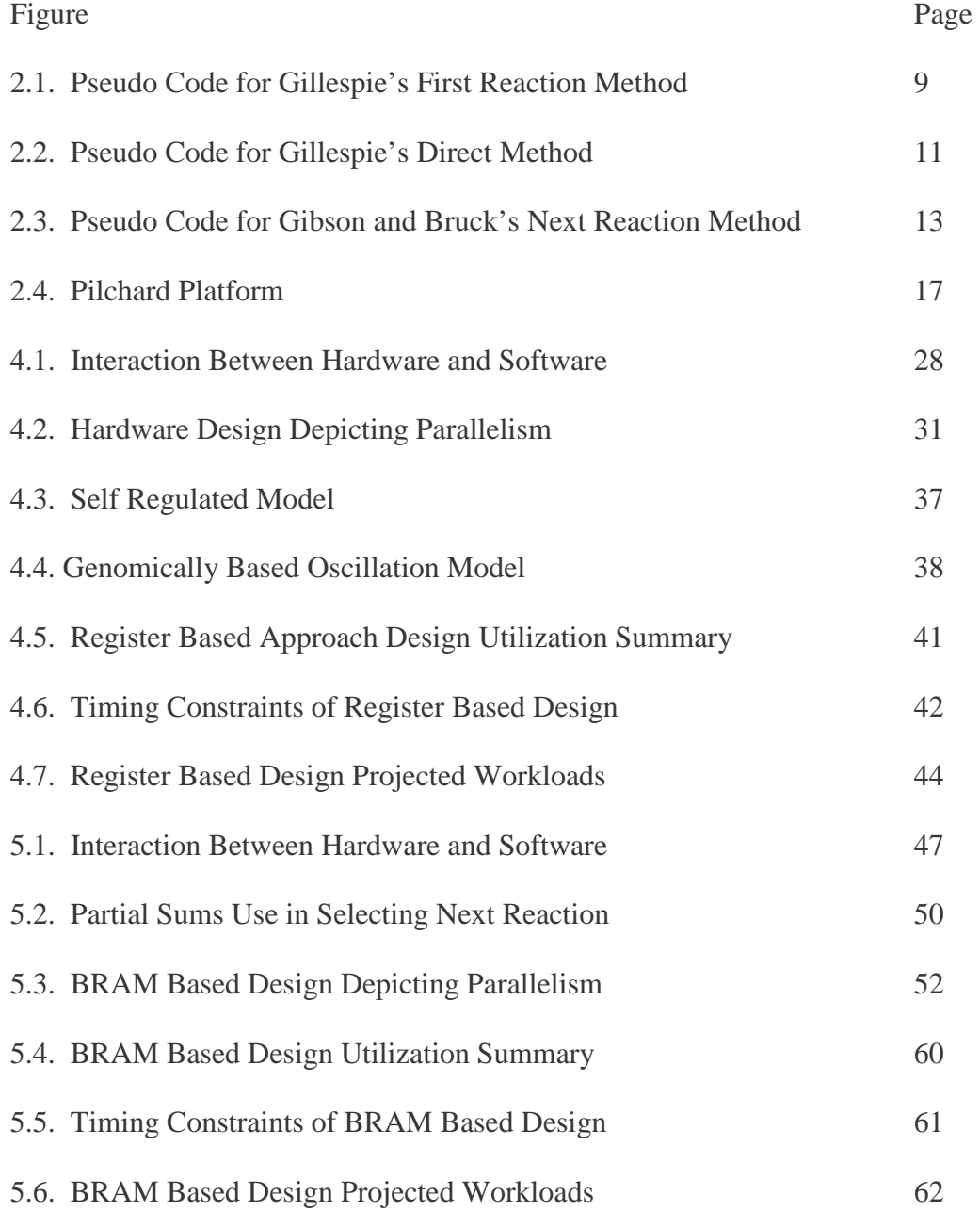

#### **Chapter 1**

#### **Introduction**

 The future of biochemical systems analysis is as promising as it is challenging. Accurately modeling complex biochemical systems is currently a daunting and time consuming task. Efforts are underway to develop more efficient tools for modeling these systems while producing reliable data. Some biochemical systems of interest include the transcription and translation of DNA during protein synthesis or the growth of a bacterial infection, as well as many others. By understanding how cells operate and communicate, we can begin to predict the behavior of the underlying biochemical system. Then methods can be developed to interrupt and control cellular processes, allowing advances in the field of gene therapy and medicine.

 Biochemical systems, consisting of species reacting in a spatially homogeneous environment, are often formulated using a deterministic approach. Such an approach represents species as continuous-valued concentrations and interactions between chemicals are modeled using ordinary differential equations. A deterministic approach is effective for modeling many biological systems, although inaccuracies become apparent for systems with small populations of chemical species and systems affected by noise. Recent research has shown that noise may play a critical role in many biochemical systems [1,2]. Therefore a stochastic approach must be used to model noise-affected systems. Within a stochastic approach, chemical species are represented as discretevalued populations and interactions between chemicals are represented as random processes.

The Chemical Master Equation (CME) is used to define the stochastic properties of a biochemical system. The CME is typically an infinite set of differential equations, making it impractical to solve analytically for most complex systems. The Stochastic Simulation Algorithm (SSA), developed by Daniel Gillespie, is mathematically equivalent to the behavior of the CME [3].

Gillespie's algorithm simulates the execution of one chemical reaction at a time, and each simulation is a single sample of the model's behavior. In order to obtain statistically accurate results, the SSA must be executed several times to form a complete picture of the model's behavior. As a result, the SSA can be computationally intensive and time consuming, limiting its application to large-scale and biologically relevant models. Endy and Brent have suggested that a stochastic simulation of the cell cycle of a single *Escherichia coli* cell may require 100 years of computation time on today's standard PC [4].

To address these issues, this work presents a hardware-accelerated version of the SSA implemented on a Field Programmable Gate Array (FPGA). By performing tasks in parallel that would normally be handled sequentially on a regular microprocessor, the workload is divided among several process modules and the overall performance of the SSA is improved. Previous work in this area has yielded hardware simulators with impressive performance gains over software implemented simulators. However, these performance gains come at a cost. Previous designs from other researchers have focused on specific biochemical models, requiring varying levels of redesign when modeling different biochemical models. In addition, some have introduced approximations to the SSA. This work focuses on a hardware-accelerated simulator that is general purpose,

meaning several biochemical models can be simulated without the need to re-synthesis the design. Furthermore, the hardware designs presented herein remain statistically true to Gillespie's SSA. Within this work, two approaches to a general-purpose hardware implementation of the SSA are offered. The second chapter will provide a brief overview of the scope of the work. This will include an introduction to biochemical systems and how they are modeled. The third chapter will describe some of the previous work concerning hardware accelerated stochastic simulators. Chapter four will delve into the specifics of one design of a general-purpose hardware accelerated exact stochastic simulator. Chapter five will outline the details of a second design. The final chapter will present some plausible avenues for future work, in addition to conclusions from this work.

#### **Chapter 2**

#### **Background**

#### **2.1 Applying Ordinary Differential Equations to the Model**

 Traditionally, models of chemical species reacting within a spatially homogeneous environment are devised using a deterministic approach involving ordinary differential equations. Such an approach treats species populations as continuous valued concentrations that are a function of time [3]. Through the use of software packages that include differential equation solvers (i.e. Matlab), a complex biological system can be modeled using ordinary differential equations (ODEs) and solved in less than a day. However, the results may not necessarily be accurate. Ordinary differential equation models ignore the inherent stochastic nature of chemically reacting systems. This hinders the application of ODEs to systems with small numbers of molecules. In addition, it is possible for the results of an ODE model to suggest that species concentrations are real valued or below zero. In actual chemical systems, it makes no sense to have any less than a whole molecule and it is impossible to have a negative amount of molecules. The effects of these limitations can be devastating to modeling chemical systems since a species with a small population can have a significant impact on the trajectory of the system.

#### **2.2 Exact Stochastic Simulation**

 The Exact Stochastic Simulation Algorithm (SSA) was developed by Daniel T. Gillespie in the late 70's as a way to accurately simulate chemically reacting systems [3,7]. The SSA treats species populations as discrete values and properly handles the randomness and noise inherent in many chemically reacting systems. In addition, the SSA exhibits the stochastic behavior evident in the time evolution of biochemical systems. Gillespie formulated two methods to perform exact stochastic simulations, the *First Reaction Method* and the *Direct Method*. Gibson and Bruck improved upon Gillespie's First Reaction Method in 2000 to develop the *Next Reaction Method* [8]. The *Optimized Direct Method* developed in 2004 by Cao, Li, and Petzold further improved the performance of exact stochastic simulations [9]. The *Sorting Direct Method*, recently developed by James McCollum, further optimized stochastic simulations [20]. A paper outlining the Sorting Direct Method was recently accepted for publication in the Journal of Computational Biology and Chemistry. All of the above algorithms simulate a possible time evolution of a chemically reacting system, determining a time for the occurrence of each reaction. Each algorithm accomplishes this through the following steps,

- 1: Initialization An input model is read by the simulator and data structures are initialized.
- 2: Propensity Calculation Where necessary, the propensity of each reaction is calculated based on the reaction rate constant and the current species populations.
- 3: Putative Time Estimation Using the propensities and exponentially distributed random numbers, the time at which the next reaction will occur is determined.
- 4: Reaction Selection The next reaction to execute is selected.
- 5: Reaction Execution The species populations and system time are updated according to the execution of the selected reaction.
- 6: Termination The program ends if the desired end time of the simulation has been reached. Otherwise, the process returns to the Propensity Calculation step and continues executing.

#### **2.2.1 Explanation of Terms**

 The following terms are crucial to formulating an exact stochastic simulation algorithm and may require an explanation.

Propensity, *a*, is associated with the probability that a reaction will occur. It is based upon the stochastic reaction rate constant and the number of distinct molecular combinations of the reaction. The stochastic reaction rate constant, *c*, is defined as the average probability that a molecular combination from a given reaction will collide and react in the next infinitesimal time interval. The stochastic reaction rate constant is directly related to the deterministic reaction rate constant, *k*. This relationship is altered for the case when identical reactant molecules collide and react. The equation below depicts the correlation between the stochastic and deterministic reaction rate constants where n is the number of identical reactant molecules reacting together [7].

$$
k_\mu\!=\frac{c_\mu}{n!}
$$

(1)

 The number of distinct molecular combinations of a reaction depends on the type of reaction and the number of molecules, *X*, of each reactant of a given reaction. Table 2.1 shows the equations to some common reaction types along with the equations to calculate their propensities.

Putative time, τ, refers to the amount of time it will take before a reaction occurs. The following will summarize the sampling of an exponential distribution with parameter  $a_i$  in order to determine the putative time. A uniformly distributed random number is scaled to fit an exponential distribution to find an exponential random number. The exponential random number is then divided by a propensity value to find the putative time. The following equation shows the calculation of putative time.

$$
\tau_{i} = -\frac{1}{a_{i}} \log(\text{URN}) \tag{2}
$$

Other terms, specific to a certain algorithm, will be clarified as needed.

| <b>Reaction Equation</b>      | <b>Propensity Equation</b>  |
|-------------------------------|-----------------------------|
| $A \rightarrow B, k_1$        | $a_0 = X_A * k_1$           |
| $A + B \rightarrow C$ , $k_2$ | $a_1 = X_A * X_B * k_2$     |
| $2A \rightarrow B$ , $k_3$    | $a_2 = X_A * (X_A - 1) / 2$ |

Table 2.1 – Propensity Equations

#### **2.2.2 Gillespie's First Reaction Method**

 The First Reaction Method was Daniel Gillespie's first take on the SSA [3]. The Initialization step of this algorithm creates and loads variables to hold the species populations, reaction equations, and the current time. Upon the initialization of the system, the Propensity Calculation step begins and the propensity of each reaction is calculated. For each reaction during the Putative Time Estimation step, a potential time is calculated to determine when that reaction will occur in the future. Each potential time is found by generating an exponential random number and dividing it by the propensity of the reaction. The Reaction Selection step searches the list of putative times from each reaction; the reaction with the earliest time is labeled as the next reaction. The Reaction Execution step adds the putative time of the selected reaction to the current time and updates the species populations by decrementing the values of the reactant populations and incrementing the values of the product populations. This process is repeated until the desired end time is reached. See figure 2.1 to find pseudo code for Gillespie's First Reaction Method. Gillespie's First Reaction Method is an effective way to accurately model biochemical systems. However generating an exponential random number for each reaction during each iteration severely limits the method's performance.

#### **2.2.3 Gillespie's Direct Method**

Gillespie formulated the Direct Method to improve the performance of the SSA [7]. The Initialization step of the Direct Method remains the same as in the First Reaction Method. The Propensity Calculation step remains the same except for the requirement that all reaction propensities be summed together. The Putative Time

- 1. Establish a list of n chemical species with their initial populations  $X_1, X_2, \ldots, X_n$ .
- $2.$ Establish a list of m chemical reactions and their associated stochastic rate constants  $k_1, k_2, \ldots, k_m$ .
- Initialize the current time  $t \leftarrow 0$ . 3.
- 4. Calculate the propensity  $a_1, a_2, \ldots, a_m$ , for each of the m chemical reactions.
- 5. For each reaction i, generate a putative time  $\tau_{i}$ , according to an exponential distribution with parameter ai.
- 6. Let  $\mu$  be the reaction whose putative time is least.
- 7. Change the species populations  $X_1, X_2, \ldots, X_n$ , to reflect the execution of reaction  $\mu$ .
- 8. Set  $t \leftarrow t + \tau_{\text{th}}$ .
- 9. Return to Step 4.

Figure 2.1 – Pseudo Code for Gillespie's First Reaction Method [7]

Estimation step is modified to find one potential time for when the next reaction will occur by generating one exponential random number and dividing by the total propensity of the system. The Reaction Selection step generates a uniformly distributed number and multiplies it by the total propensity. Then a linear search of the reaction propensities is performed, once the cumulative total of the evaluated propensities exceeds the product then the current reaction is set to be the next reaction executed. The Reaction Execution step is also the same as in the First Reaction Method. This process is repeated until the desired end time is reached. The Direct Method is able to significantly improve the performance of the SSA by requiring the generation of only one exponential random number and one uniform random number per iteration, regardless of the size of the system. See figure 2.2 for pseudo code of Gillespie's Direct Method.

#### **2.2.4 Gibson and Bruck's Next Reaction Method**

 Michael Gibson and Jehoshua Bruck recognized that the exact stochastic simulation algorithms originally proposed by Gillespie did not scale well to large systems with many reactions [8]. In an effort to create a more efficient SSA for exactly simulating chemical reactions, they devised the Next Reaction Method by enhancing the efficiency of the First Reaction Method. The execution time of the First Reaction Method is hindered by the following three activities that are performed with every iteration and take time proportional to the number of reactions: (1) the propensity of each reaction must be calculated, (2) a putative time must be found for each reaction, and (3) the smallest putative time must be found. The Next Reaction Method addresses each of these respective drawbacks by introducing a *Dependency Graph*, reusing putative time

- 1. Establish a list of n chemical species with their initial populations  $X_1, X_2, \ldots, X_n$ .
- 2. Establish a list of m chemical reactions and their associated stochastic rate constants  $k_1, k_2, \ldots, k_m$ .
- 3. Initialize the current time  $t \leftarrow 0$ .
- 4. Calculate the propensity  $a_1, a_2, \ldots, a_m$ , for each of the m chemical reactions.

5. Sum the propensity values: 
$$
a_{\text{total}} = \sum_{i=1}^{m} a_i
$$
.

- 6. Generate a putative time,  $\tau_{\mu}$ , for the chemical system according to an exponential distribution with parameter atotal.
- 7. Choose a reaction µ using a uniformly distributed random number and a distribution of the form

Pr (Reaction =  $\mu$ ) =  $\frac{a_{\mu}}{a_{\text{total}}}$ 

8. Change the species populations  $X_1, X_2, \ldots, X_n$ , to reflect the execution of reaction  $\mu$ .

9. Set t  $\leftarrow$  t +  $\tau_{\mu}$ .

10. Return to Step 4.

Figure 2.2 – Pseudo Code for Gillespie's Direct Method [7]

values, and utilizing an indexed priority queue. The dependency graph is a data structure that chronicles which reaction propensities will be affected by the execution of a given reaction. Therefore, the fewest possible number of reaction propensities are recalculated. Recall from section 2.2.2, a reaction's putative time is related to its propensity. This suggests that it is not necessary to update the putative time of a reaction whose propensity does not change. Gibson and Bruck state that typical models contain loosely coupled reactions and require only a few propensities to be updated with each time step. They make this claim to justify the use of an indexed priority queue to find the minimum putative time and subsequently the next reaction to execute. Figure 2.3 shows pseudo code for the Next Reaction Method.

 Gibson and Bruck also suggest applying the techniques of the Next Reaction Method to the Direct Method. In addition to including a dependency graph to update the minimal number of variables, they propose using a complete tree data structure to efficiently find the total propensity and search for the next reaction to execute. Although the details of such an algorithm are laid out, Gibson and Bruck chose not to submit a formal evaluation of such an algorithm.

#### **2.2.5 Cao, Li, and Petzold's Optimized Direct Method**

 Yang Cao, Hong Li, and Linda Petzold addressed the widely held conception that the Next Reaction Method was more efficient than the Direct Method when dealing with large systems. They developed the Optimized Direct Method to outperform the Next Reaction Method [9]. They begin with a comparison of the results from the two competing algorithms when simulating several actual biochemical models. They

- 1. Initialize:
	- a) Set initial species populations, set  $t \leftarrow 0$ , generate a dependency graph G.
	- b) Calculate the propensity  $a_1, a_2, \ldots, a_m$ , for each of the m chemical reactions.
	- c) Generate a putative time,  $\tau_i$ , for each reaction.
	- d) Store the putative times in an indexed priority queue P.
- 2. Let  $\mu$  be the reaction whose putative time stored in  $P$ is least.
- 3. Let  $\tau$  be  $\tau_{\mu}$ .
- 4. Change the species populations  $X_1, X_2, \ldots, X_{n}$  to reflect the execution of reaction  $\mu$ . Set  $t \leftarrow \tau$ .
- 5. For each edge  $(\mu, \alpha)$  in the dependency graph  $G_r$ 
	- a) Update  $a_{\alpha}$ .
	- b) If  $\alpha \neq \mu$ , set  $\tau_{\alpha} \leftarrow (a_{\alpha,old} / a_{\alpha,new}) (\tau_{\alpha} t) + t$ .
	- c) If  $\alpha \neq \mu$ , generate a random number,  $\rho$ , according to an exponential distribution with parameter  $a_{\mu}$ , and set  $\tau_{\alpha} \leftarrow \rho + t$ .
	- d) Replace the old in  $\tau_{\alpha}$  value in P with the new value.
- 6. Return to Step 2.

Figure 2.3 – Pseudo Code for Gibson and Bruck's Next Reaction Method [8]

observed that the Next Reaction Method has an advantage over the Direct Method when the system is large with loosely coupled reactions, that is to say the execution of one reaction does not affect the propensity of many other reactions. However, they determined that this is not always the case for practical problems. They also concluded that much of the Next Reaction Method's time was spent maintaining the indexed priority queue in order to determine the next reaction. After an evaluation of the previous stochastic simulation algorithms, they set out to optimize the Direct Method. They realized that in a large system some reactions are executed more frequently than others. For example, when simulating a heat shock response model that describes how E. Coli responds to a temperature increase, they found the six most frequent reactions accounted for 95% of all executed reactions [9]. When determining the next reaction in the original Direct Method, reaction propensities are compared sequentially based upon the reaction's index. This means a reaction's index plays an important role in the search depth for the next reaction. Their group devised a way to perform a few pre-simulations on a system to determine the most frequent reactions. The reactions are then rearranged in decreasing order based on how often they execute. This optimizes the average search depth required to find the next reaction. They also appreciated the efficiency provided by a dependency graph. By applying the idea of a dependency graph, developed by Gibson and Bruck [8], only propensities of reactions affected by another reaction's execution must be recalculated. When applied to the Direct Method, subtracting the old propensities and adding the new propensities of the affected reactions can determine the sum of the propensities. Applying search depth reduction and inclusion of a dependency graph,

when appropriate, made the Optimized Direct Method much more efficient than the original Direct Method.

#### **2.3 Field Programmable Gate Arrays**

 A Field Programmable Gate Array (FPGA) is a semi-custom Application Specific Integrated Circuit (ASIC) that is user programmable [13]. FPGAs are prefabricated to consist of rows of logic blocks and programmable connection switches to specify interconnections. Testing a design is simplified on an FPGA, since it can be electronically programmed, erased, and then reprogrammed in a short amount of time. This is also the basis for using FPGAs in reconfigurable computing. A Hardware Description Language (HDL) or a schematic is used to define the desired functionality of an FPGA. Typically, it is common to use an HDL to describe a large or complex design. In addition, an HDL design can be targeted to multiple layouts (including FPGAs and ASICs). The two most popular HDLs are VHDL and Verilog. An HDL allows the user to define the timing constraints and concurrency within a design. In order to prepare a design for an FPGA, the desired functionality is split into necessary blocks. Each block represents some task used towards the overall functionality. Each block is defined as an "entity" and the logic function of it is described in an HDL by a "process" that runs continuously. It is also possible for an entity to declare a "component" of another entity in order to accomplish a task. By declaring multiple processes on an FPGA, parallelism can be exploited within a design. Processes executing simultaneously can streamline a design and offer a speedup over the same design implemented in software.

#### **2.4 Pilchard Reconfigurable Computing Platform**

 The Pilchard Reconfigurable Computing Platform [5] was developed to interface an FPGA to a host computer. The Computer Science and Engineering Department at the Chinese University of Hong Kong designed the Pilchard platform. Previous systems that combined the capabilities of an FPGA with a host computer utilized the Peripheral Component Interconnect (PCI) bus to handle communication between the two. The Pilchard platform uses a Dual In-line Memory Module (DIMM) slot of the host computer to interface with the FPGA. Since the memory bus is faster than the PCI bus, the Pilchard platform is able to outperform comparable systems. The host computer and FPGA are able to communicate at a maximum frequency of 133 MHz with sixty-four bit data. This provides a maximum bandwidth of 1,064 MB/s. The Pilchard platform uses a Xilinx Virtex XCV1000E FPGA with approximately one-million gate capacity. The Virtex 1000E also contains 49,152 bytes of Block RAM [14]. The processor within the host computer is a Pentium III with a 933 MHz clock speed. The time penalty incurred when loading a design onto the FPGA is only a few seconds and is design independent. Figure 2.4 shows the circuit board of the Pilchard platform.

#### **2.5 Computing Platform**

 The same computing platform was used to compare the performance of the hardware implementation of the SSA against software implementations of various SSA methods. The computer that hosts the Pilchard Reconfigurable Computing Platform was also used to execute the software versions of the stochastic simulation algorithms. The

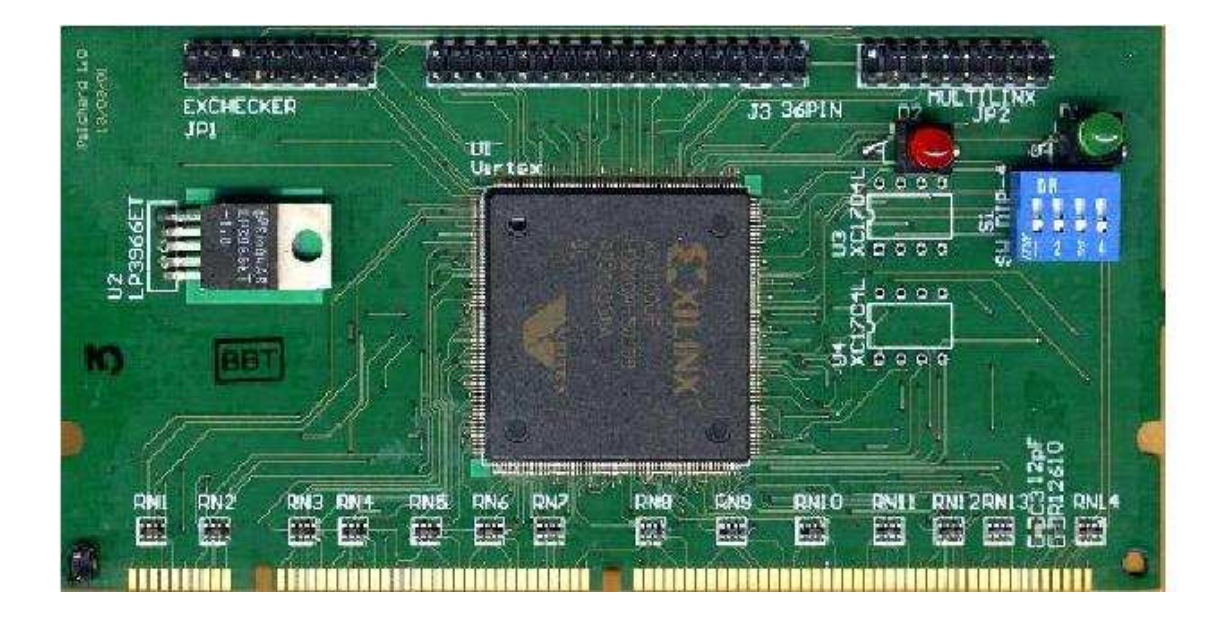

Figure 2.4 – Pilchard Platform [5]

computer used a Pentium III operating at 933 MHz with 256 MB of Random Access Memory (RAM). The operating system was Mandrake Linux version 8.2 with Linux kernel 2.4.18. Each software implementation was compiled using gcc version 2.96 with optimization flags turned on.

#### **Chapter 3**

### **Related Work**

 This chapter will provide an overview of the work done by others towards a hardware-accelerated stochastic simulator. Typically, in the past, work in this area has focused on simulating specific biochemical models. This is the case for all related works listed below. Some groups have also introduced approximations into the SSA in favor of increasing the overall throughput of the system. The first work examined comes from Salwinski and Eisenberg, it included an approximation to the SSA. The work of Keane, Bradley, and Ebeling is considered next and it also contains an approximation to the SSA. The work of Yoshimi, Osana, Fukushima, and Amano is also considered.

#### **3.1 Salwinski and Eisenberg's FPGA Approximation**

In 2004, Lukasz Salwinski and David Eisenberg examined the use of an FPGA to exploit the highly parallel nature of information flow within biochemical networks [6,16]. They demonstrated that taking advantage of parallelism is an effective means of alleviating the high computational cost of performing stochastic simulations. However, their hardware implementation introduced approximations and was not true to Gillespie's original SSA. Furthermore, all their designs were formulated to simulate specific models. After simulating a system containing a single elementary bimolecular reaction and a system containing a simple equilibrium reaction, they tested the scalability of their approach. They were able to simulate a prokaryotic gene expression circuit (eleven coupled reactions and twelve species) while maintaining the performance seen in their previous designs. They proposed simulation rates at least an order of magnitude greater than a software counterpart. Their work served as a proof-of-principle that reprogrammable FPGAs have the potential to efficiently simulate the stochastic behavior of biological systems. The work outlined in this paper remains mathematically equivalent to Gillespie's original SSA as well as providing a general-purpose approach to simulating a variety of chemical systems.

#### **3.2 Keane, Bradley and Ebeling's FPGA Approximation**

John Keane, Christopher Bradley, and Carl Ebeling developed an algorithm that approximates Gillespie's SSA in order to reveal a fine-grained parallel structure that is well suited to a hardware implementation [10]. At first, their team considered implementing Gibson and Bruck's Next Reaction Method [8]. However, they quickly realized the complexities involved with the algorithm would not complement the parallel capabilities of an FPGA. Since their goal was to use fine-grained parallelism to accelerate simulations, they devised a strategy that approximated Gillespie's Direct Method. They began by describing hardware to handle each reaction, allowing each reaction to be simulated simultaneously. They discretized the reaction processes in time, so reactions were only permitted at uniformly spaced discrete instants in time. A Bernoulli random process was used to approximate a Poisson process, and the probability of an event at any given discrete time step was associated with the propensity of the reaction. By utilizing a Bernoulli process to approximate the probability that a reaction will execute in a given time step, multiplications typically involved in propensity calculations could be reduced to basic compare and AND operations. The equation below represents a reaction's propensity, where  $X_i$  are discrete uniform random numbers.

$$
P[X_0 < k_0] \cdot P[X_1 < S_1] \cdot P[X_2 < S_2] = kS_1S_2 \cdot \Delta t \tag{1}
$$

Although they limited their example design to a second order system, they indicated their approach would generalize to higher order systems. This strategy also eliminated the need to sum the propensities. Since each reaction's propensity was now based on the probability that the reaction would occur during a given time step, there was no longer a need to determine the next reaction executed by the system or a putative time for that matter. This approach allowed multiple independent reactions and only one dependent reaction to be performed in each time step. In the event of a collision, two or more dependent reactions occurring during a time step, the hardware paused and waited for the software to resolve the issue. Their approach was model specific and required describing, synthesizing, and routing each new design. However, they developed a compiler that read a model description in Systems Biology Markup Language (SBML) and generated a Verilog file containing the necessary modules of the system. Once a model had been prepared for the hardware it could be reused with various initial conditions. Several models of varying sizes were simulated using their FPGA approach and then compared to the performance of the same model simulated in software running the Next Reaction Method. For the largest model simulated, a system containing sixtyfour species and thirty-two reactions, a speedup of 23.4 was achieved. They defined speedup based upon the average number of reaction events computed per second.

However, their simulator did not capture the actual number of events and an estimate was used to determine the event rate. In addition, the event rate they assigned to their hardware implementation neglected two sources of overhead, off-chip time step recalculations when collisions occurred and communications for data logging. They went on to reveal that the I/O communication overhead accounted for nearly 70% of the simulation time; despite this they still chose to ignore it in their speedup calculations. The work described herein is general purpose and does not require the user to redesign any hardware. In addition, the design is a statistically equivalent representation of Gillespie's SSA. Speedup values contained within this paper are based on the actual run time of the simulator.

#### **3.3 Yoshimi, Osana, Fukushima and Amano's FPGA Simulation**

Yoshimi, Osana, Fukushima, and Amano also determined that simulations of biological models often exhibit a lot of fine grain processes frequently communicating with each other. They realized that an FPGA could best utilize this fine grain parallelism inherent in biological systems [11]. To test their designs, they developed a reconfigurable platform called "ReCSiP." The ReCSiP contained a Xilinx Virtex II FPGA, and it interfaced to a host CPU via the PCI bus. To show the performance of their simulator, they modeled the Lotka system outlined in Gillespie's original paper on exact stochastic simulation [3,7]. The module designed to simulate the Lotka system consisted of two simulator modules, each containing two reactor modules, and a module to handle output control. A look up table (LUT) of logarithmic values was employed within each simulator module to allow the putative time calculation to be sped up. A portion of each

reactor module contained basic steps that were relevant to any simulation executing Gillespie's SSA (putative time generation, random number generation, and reaction selection). Therefore, this portion was applicable to any simulation on their system. However, the bulk of each reactor module in their design outlined the specifics of the model being simulated (species counts and reaction equation) and would need to be replaced with each new model. The output of each reactor module was stored in a first-in first-out (FIFO) buffer, and the output control module transferred the data to SRAM. Each reactor module appeared to be self-contained and it is unclear how species populations were coordinated across the reactor modules. Their simulation of the Lotka system were described in Verilog and could not be extended to larger chemical systems without modifying and resynthesizing several modules. They claimed it took thirty-seven clock ticks to output updated species values and fifty-two clock ticks to output the putative time. Furthermore, they claimed their reactor modules had thirty-seven pipeline stages to allow thirty-seven simulation processes to be executed in parallel. Allowing thirty-seven simulation processes to be executed in parallel may be an indication of approximations being introduced into the system, but it is not entirely clear from the paper. They declared a speedup of roughly 105 over a software implementation. However, this speedup was not based upon actual simulation run-time. They chose to compare the throughput, or simulation iterations per second, of the hardware and software. To arrive at the software throughput, they performed 500,000 reactions and timed the simulation. However, the manner in which they determined the hardware throughput is not based upon simulation time. The authors were unable to include every detail of their design and it is not clear if they included putative time generation in their speedup value. In addition, they did not specify what algorithm was implemented in software. The designs presented here are general-purpose and do not require any redesign on the user's part. Therefore, the designs herein are applicable to larger models (within specified limits). Also, speedup values are based upon actual simulation run time.

#### **Chapter 4**

### **Register Based Design**

#### **4.1 Partitioning of the Problem**

When the implementation of a general-purpose hardware-accelerated simulator was first considered, several questions arose. Deciding upon the most efficient SSA to implement in hardware was the first step. Since the improvements associated with the Next Reaction Method and the Optimized Direct Method are difficult to implement in hardware, these algorithms were avoided in the general-purpose hardware implementation. Gillespie's original Direct Method was the obvious choice. It offered substantial performance improvement offer the First Reaction Method, but it did not significantly complicate the hardware design. After selecting an algorithm to implement, the tasks were divided depending upon whether they should be performed in hardware or software. The FPGA handled the calculation and summation of reaction propensities in addition to the generation of a uniform random variable and determining the next reaction to execute. Both the CPU and FPGA kept a record of the species populations and updated the populations after the execution of each reaction. The CPU performed this task primarily to aid in presenting the user with data as the algorithm progressed. The generation of an exponential number and calculation of the subsequent time for the next reaction are performed in software. This was a suitable choice, since it required floating point arithmetic that is not readily available in hardware (without consuming a large portion of the available resources).
One advantage of this design was that the selected reaction and the total propensity are the only two pieces of information that the FPGA must communicate to the microprocessor for each reaction executed. This minimized communication between the FPGA and microprocessor, alleviating what is a typical bottleneck for reconfigurable computing designs.

Another interesting advantage of the design was that the software converted all of the floating-point rate constants to integers at startup. The software read in a chemical system and found the reaction rate constant with the lowest decimal value. Then all reaction rate constants were multiplied by a factor that ensured each rate constant was an integer. Reaction rate constants were defined to be sixteen bits wide, allowing rate constant values of up to 65,535. The software alerted the user if a rate constant exceeded this limit upon adjusting it to an integer value. As long as all integer valued reaction rate constants were within limit, no error was introduced into the reaction selection process. This is true since all reaction rate constants were scaled to integers according to the lowest rate constant. Each rate constant,  $k_i$ , was scaled by  $F$ , where  $F$  was the multiplication factor needed to represent the smallest rate constant as an integer. Therefore  $k_i$  became  $F^*k_i$ . This resulted in each reaction's propensity,  $a_i$ , becoming  $F^*a_i$ ; the total propensity becoming  $F^*a_{TOT}$ ; and the product of the total propensity and a uniform random number becoming  $F^*a_{TOT}*URV$ . The reaction selection module still functioned properly since F could be factored out when searching the reaction propensities for the next reaction to execute. Comparing  $F^*a_{TOT}$ <sup>\*</sup>URV to the accumulation of  $F^*a_i$  was equivalent to comparing  $a_{TOT}^*URV$  to the accumulation of  $a_i$ . This startup cost became negligible as the system was modeled over several iterations.

This allowed the FPGA to be implemented using only integer logic, avoiding a floatingpoint arithmetic core and saving chip space. A diagram of the division of responsibilities and communication between the software and the hardware is given in figure 4.1.

The Register Based Design was the subject of a paper presented at the 2005 Engineering of Reconfigurable Systems and Algorithms conference [21].

### **4.2 Software Design**

As evident in figure 4.1, the software played a complimentary role to the FPGA. It was written in C<sub>++</sub> to allow the user to specify the model file from which to read the specifics of the biochemical system. This data was then stored in the appropriate data structures on the CPU side. Once the entire model had been loaded, the initial species populations and reaction equations were passed to the FPGA. The software facilitated the transmission of data between the FPGA and the user, in addition to allowing the user to assign various tasks to the FPGA. A command interface was developed to aid in the communication between the CPU and the FPGA during simulation. It permitted commands, as well as data, to be sent to and from the FPGA. A full description of this interface will be presented in the Hardware Design section of this Chapter.

Once a model had been fully defined in the hardware, the user could instruct the hardware to begin simulating the system. In order to alleviate the need to pass a large amount of data between the FPGA and CPU, only the selected reaction and total propensity of each iteration must be transmitted. By having the FPGA send the reaction selected, the CPU did not have to read and update the populations of all the system's species. It did require that the CPU store the species populations, and then adjust the

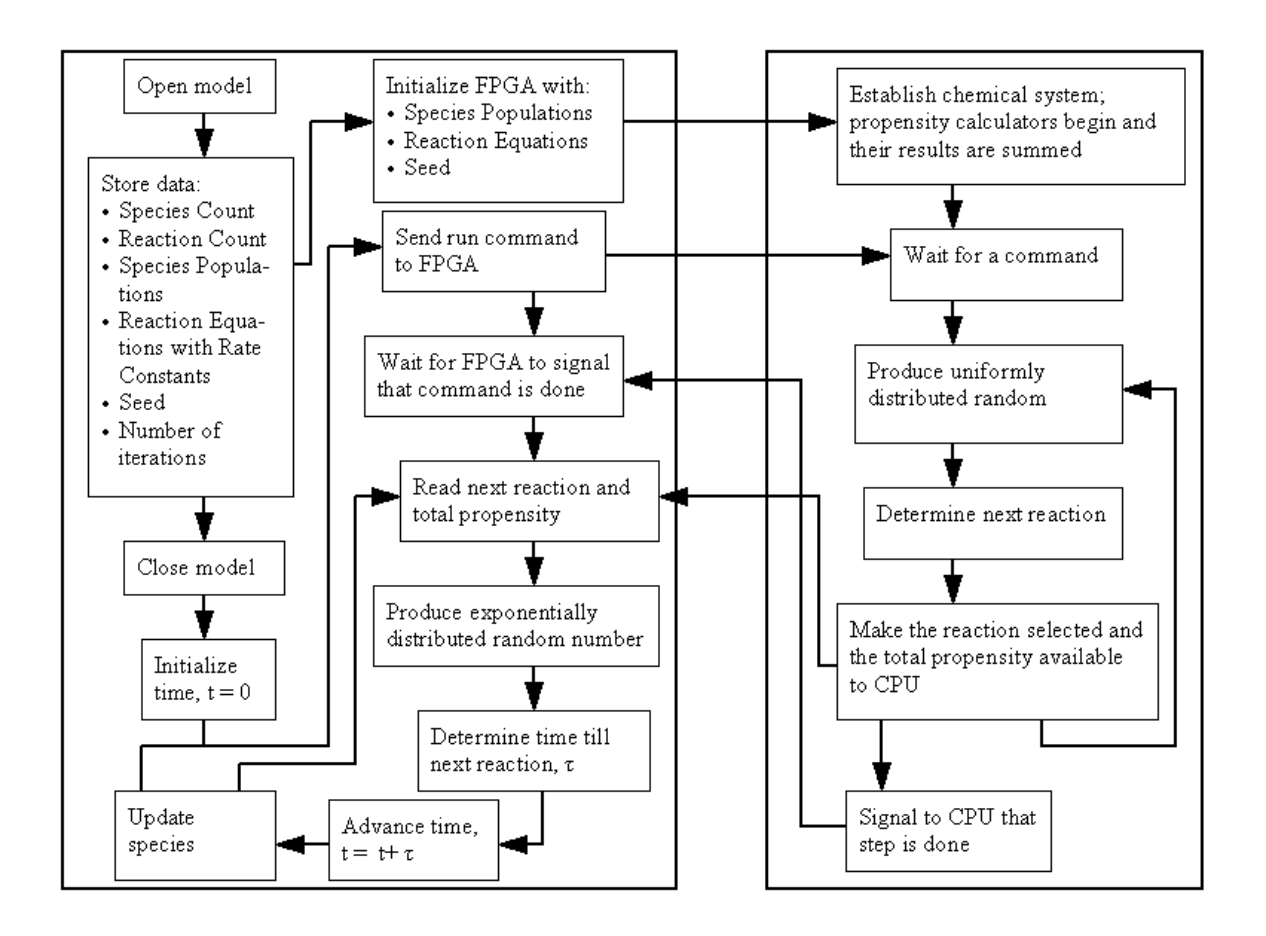

Figure 4.1 – Interaction Between Hardware and Software

population of the species affected by the execution of a given reaction. The total propensity is used to generate the putative time for the iteration. The results of up to 250 iterations could be passed at a time to the CPU; this will be discussed further in the Hardware Design section of this Chapter. The CPU continued collecting results from the FPGA until the desired number of iterations has elapsed.

The software also played a crucial role in managing the time of the system. In addition to generating a putative time for each iteration of the system, it also kept track of the overall system time. The accumulation of the system time, along with the time evolution of the populations of relevant species, could be presented to the user to show a possible trajectory of the system.

## **4.3 Hardware Design**

The first hardware implementation consisted of sixteen registers for species populations and twenty-two registers for reaction equations. All of the specifics of a given model were stored on the FPGA via flip-flops. This was not the most effective use of chip space, but it was a reasonable starting point for such a broad ranging approach.

 Four of the species registers were a single bit allowing values of 0 or 1. This was an effective way of handling any on/off type reactions commonly present in chemically reacting systems. The remaining twelve species registers were twelve bits wide offering a maximum species population of 4,095. This was sufficient for most systems that meet the limited reaction specifications discussed next.

There were twenty-two modules dedicated to calculating reaction propensities in parallel; one for each of the twenty-two registers established to hold reaction equations.

To minimize the chip space required for propensity calculation, there were five variations of propensity calculators. Two of the propensity calculators allowed only a single reactant of single bit-width, while eleven of the propensity calculators allowed only one reactant of any bit-width (up to twelve). Two other propensity calculators allowed for reactions with up to two reactants where one reactant is of single bit-width. In addition, there were six propensity calculators that allowed reactions to have up to two reactants of any bit-width (up to twelve). Finally, there existed one propensity calculator that only handled the case when a species reacted with itself. All reaction equations were able to produce at most two products. It is important to note that when two of the same species reacted with one another, they were treated as separate reactants. The same is true when two of the same species were produced by a reaction. For example: 2A→B was treated as  $A+A\rightarrow B$ , and  $A\rightarrow 2B$  was treated as  $A\rightarrow B+B$ . Figure 4.2 shows the components of the Register Based Design and it helps to illustrate the parallelism achieved.

All of the variations discussed above, concerning the propensity calculator modules, were done in an attempt to allow as many registers as possible for holding reaction equations. Different propensity calculator modules required a varying amount of input parameters and therefore necessitated dissimilar levels of complexity. This related directly to chip space; more complex propensity calculators (any species reacting with any species) consumed more gates than a simple propensity calculator (a reaction with one reactant species that is of on/off type). Since each propensity calculator was tied directly to a particular reaction equation, supporting various amounts of the different propensity calculators affected the number of total reaction equations that could be simulated. However, care had to be taken to ensure that valid biochemical systems could

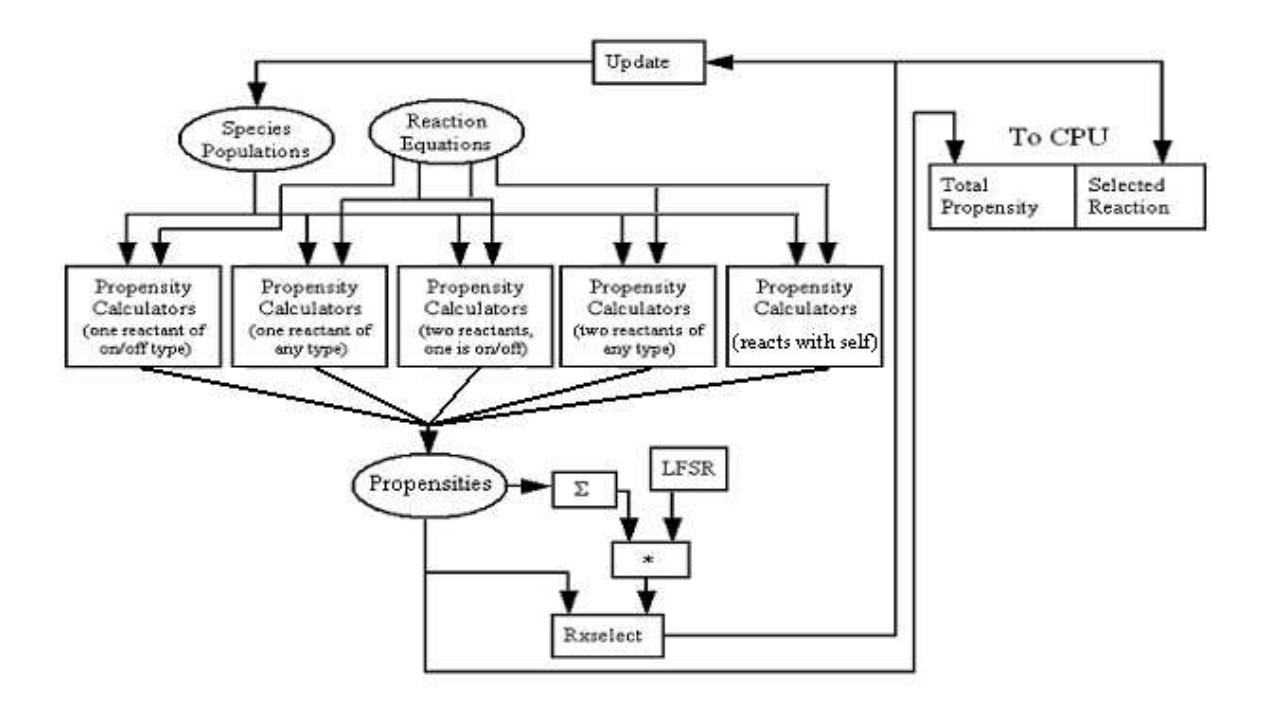

Figure 4.2 – Hardware Design Depicting Parallelism

still be simulated. For instance, building a simulator to execute only single reactant equations would allow more total reaction equations in the system but it would not be an effective general-purpose simulator. The diverse combination of propensity calculators was chosen for this simulator in order to maximize chip space and provide sufficient resources to simulate a range of models.

Upon configuring the FPGA, a routine was executed on the host processor of the Pilchard. The routine was written in C++ and enabled the user to interact with the FPGA. The user defined a chemically reacting system and wrote it to an input file. The CPU read from this input file and sent the formatted data to the FPGA.

Reaction rate constants typically vary among the reaction equations of a chemical system. In addition, rarely are all of the rate constants integer values. In order to maximize hardware performance, floating-point arithmetic was avoided. Therefore, all reaction rate constants were converted to integer values prior to sending any data to the FPGA. Once the model was initialized and integer values computed for the reaction rate constants, the model was passed to the FPGA. Within the FPGA, resources were laid out to compute reaction propensities, sum all propensities, generate a uniform random number, select the next reaction to execute, and update species populations. The reaction selection module sequentially searched the propensities to determine the next reaction to execute. While the update module used the reaction selection index to decrement the reaction's reactants and increment the reaction's products. The update module returned an updated value for each of the species populations, even if a species was unaffected by the execution of a given reaction. Uniform random numbers were generated by use of a linear feedback shift register (LFSR) [17].

The development of a command interface language enabled instructions and variables to be efficiently exchanged between the CPU and the FPGA and allowed for easy debugging of the hardware. This command interface language required two addresses in the DIMM interconnection of the Pilchard, one for the CPU to send commands and variables and another for the FPGA to send back data. A list of commands is given below.

- 1: *setspeciespop* Sent the index and population of a species to the FPGA.
- 2: *readspeciespop* (debugging) Sent the index of a species population to be read from the FPGA.
- 3: *setreaction* Sent a reaction equation along with its index to the FPGA.
- 4: *readreaction* (debugging) Sent the index of a reaction to be read from the FPGA.
- 5: *readpropensity* (debugging) Sent the index of a propensity to be read from the FPGA.
- 6: *readsum* (debugging) Read the total propensity from the FPGA.
- 7: *setseed* Sent the seed for the uniform random number generation on the FPGA.
- 8: *readURV* (debugging) Read the uniform random number generated on the FPGA.
- 9: *nextURV* (debugging) Instructed the linear feedback shift register (LFSR) on the FPGA to generate a new uniform random variable.
- 10: *readproduct* (debugging) Read the product of the uniform random number times the total propensity.
- 11: *readrxselected* (debugging) Read the index of the next reaction to be executed.
- 12: *updatespecies* (debugging) Updated the species populations on the FPGA according to the next reaction to be executed.
- 13: *step* Instructed the FPGA to determine and execute 250 reactions. This command is discussed in detail later.

Some commands listed above were developed for preliminary debugging purposes; this is indicated in the command descriptions above. These debugging commands were removed from the final version in order to maximize the number of gates available to define a chemical system. The commands listed above are crucial for interacting with the FPGA to model a chemical system. The FPGA interacted with the host processor via a DIMM interface. In order to read or write to the DIMM, the FPGA defined an eight bit wide address in the DIMM. This allowed for 256 separate addressable locations in the DIMM. Each of these addresses could hold sixty-four bits of data. Refer to Chapter 2 for further description of the hardware platform.

The step command was used to complete the iterations of a system model, so a more in depth view is provided below. When the CPU issued a step command, pertinent data for 250 iterations was placed into 250 addresses of the DIMM following the selection of each executed reaction by the FPGA. Each address contained the reaction selected along with the total propensity prior to the FPGA executing the reaction. This command is repeated until the desired number of iterations is reached. The step command executed 250 reactions in order to fully utilize the portion of the DIMM addressable by the FPGA. Upon completing an instruction from the CPU, the FPGA

cleared the command from the DIMM address. The CPU waited for this to occur indicating that the FPGA is finished. If the command was a step, the CPU cycled through DIMM addresses from 0x2 to 0xFB. At each address, the CPU used the total propensity to calculate an exponential random variable and a time until the next reaction. The species values stored on the CPU were then updated according to the reaction index at the address. The CPU then continued issuing the user's commands to the FPGA. Step commands were repeated until all iterations required of the system have been executed.

### **4.4 Comparison of Results**

In order to test this hardware-accelerated approach to exact stochastic simulation, several exact stochastic simulation algorithms were utilized in software. The algorithms chosen for comparison were: Gillespie's First Reaction Method, Gillespie's Direct Method, Gibson and Bruck's Next Reaction Method, and Cao, Li, and Petzold's Optimized Direct Method. All of the software implementations were from pre-existing designs developed by James McCollum [18]. Each software algorithm was compiled and executed on the Pilchard's host processor, discussed in Chapter 2. Each algorithm was compiled using gcc version 2.96 with optimization flags turned on. The performance of each, when given identical chemically reacting systems, was compared to the hardware version. In the following tables, the hardware version is labeled "Hardware Direct." Speedup values were calculated by dividing the execution time of the software method by the execution time of the accelerated hardware method. Two actual biochemical systems were chosen to use as models to calculate the resulting speedup of the hardware implementation.

The first chemical system considered was an auto-regulated gene expression model based on the work of Simpson et al [2]. The system contained ten species and fourteen reaction equations. The initial species populations and reactions are given in figure 4.3.

Execution times for each method simulating this self-regulating system for 100,000,000 iterations is given in Table 4.1 along with the associated speedup achieved by the hardware implementation.

The second system considered was a model of genomically based oscillation, based on two mutually interacting genes. This model comes from Vilar et al [12]. An activator provided positive feedback to the system, while a repressor provided negative feedback. The system contained nine species and sixteen reaction equations. The initial species populations and reactions are given in figure 4.4.

| <b>Method</b><br><b>Execution Time</b> |         | <b>Speedup</b> |
|----------------------------------------|---------|----------------|
|                                        |         |                |
| <b>Hardware Direct</b>                 | 77.798  |                |
| <b>First Reaction</b>                  | 814.033 | 10.46          |
| Direct                                 | 225.114 | 2.89           |
| <b>Next Reaction</b>                   | 174.656 | 2.24           |
| <b>Optimized Direct</b>                | 109.410 | 1.41           |

Table 4.1 – Speedup Associated with Self Regulated Model

#### Chemical Species:

 $gene1 = 1$  $geneloff = 0$  $gene2 = 0$  $gene2on = 1$  $mRNA1 = 3$  $mRNA2 = 3$  $P1 = 44$  $P2 = 44$  $Dimer1 = 19$  $Dimer2 = 19$ 

# Chemical Reactions:

|  |                                      | qene $1 \rightarrow$ qene $1 + m$ RNA1 |  |         | $k = 120$   |
|--|--------------------------------------|----------------------------------------|--|---------|-------------|
|  | $mRNA1 \rightarrow \star$            |                                        |  |         | $k = 30$    |
|  |                                      | $mRNA1 \rightarrow mRNA1 + P1$         |  |         | $k = 13$    |
|  | $P1 \rightarrow \star$               |                                        |  | $k = 1$ |             |
|  | $P1 + P1 \rightarrow$ dimer1         |                                        |  |         | $k = 518$   |
|  |                                      | dimer1 $\rightarrow$ P1 + P1           |  |         | $k = 51813$ |
|  | dimer1 + gene2 $\rightarrow$ gene2on |                                        |  |         | $k = 518$   |
|  |                                      | gene2on $\rightarrow$ gene2 + dimer1   |  |         | $k = 51813$ |
|  |                                      | gene2on → gene2on + mRNA2              |  |         | $k = 130$   |
|  | mRNA2 $\rightarrow$ *                |                                        |  |         | $k = 30$    |
|  |                                      | $mRNA2 \rightarrow mRNA2 + P2$         |  |         | $k = 13$    |
|  | $P2 \rightarrow *$                   |                                        |  | $k = 1$ |             |
|  | $P2 + P2 \rightarrow$ dimer2         |                                        |  |         | $k = 518$   |
|  |                                      | dimer2 $\rightarrow$ P2 + P2           |  |         | $k = 51813$ |
|  |                                      |                                        |  |         |             |

Figure 4.3 – Self Regulated Model [2]

# Chemical Species:

| $A = 0$                                             |          |            |
|-----------------------------------------------------|----------|------------|
| $C = 0$                                             |          |            |
| $DA = 1$                                            |          |            |
| $DAp = 0$                                           |          |            |
| $DR = 1$                                            |          |            |
| $DRp = 0$                                           |          |            |
| $MA = 0$                                            |          |            |
| $MR = 0$                                            |          |            |
| $R = 0$                                             |          |            |
| Chemical Reactions:                                 |          |            |
| $DA \rightarrow DA + MA$                            | $k = 50$ |            |
| DAp $\rightarrow$ Dap + MA                          |          | $k = 500$  |
| $DR \rightarrow DR + MR$                            |          | $k = 0.01$ |
| $DRp \rightarrow DRp + MR$                          | $k = 50$ |            |
| $MA \rightarrow A + MA$                             | $k = 50$ |            |
| $MR \rightarrow MR + R$                             | $k = 5$  |            |
| $A + DA \rightarrow Dap$                            | $k = 1$  |            |
| $A + R \rightarrow C$                               | $k = 2$  |            |
| $A + DR \rightarrow DRp$                            | $k = 1$  |            |
| $A \rightarrow \star$                               | $k = 1$  |            |
| $C \rightarrow R$                                   | $k = 1$  |            |
| $MA$ $\rightarrow$ $*$                              | $k = 10$ |            |
| $MR \rightarrow *$                                  |          | $k = 0.5$  |
| $R \rightarrow *$                                   |          | $k = 0.2$  |
| $\texttt{DAp} \rightarrow \texttt{A} + \texttt{DA}$ | $k = 50$ |            |
| $DRp \rightarrow A + DR$                            |          | $k = 100$  |
|                                                     |          |            |

Figure 4.4 – Genomically Based Oscillation Model [12]

Execution times for each method simulating this genomically based oscillation model for 100,000,000 iterations is given in Table 4.2 along with the associated speedup achieved by the hardware implementation.

It is clear that simulating chemically reacting systems on a reconfigurable computing platform provides a speedup over any of the methods executed in software. Furthermore, these results illustrate that employing FPGAs in stochastic simulation is an effective way to accelerate the simulation of useful biological systems.

## **4.5 Difficulties and Design Limitations**

The register based hardware approach proved to be an effective way of accelerating exact stochastic simulation. However, the design does contain some inefficiencies and limitations. The primary bottlenecks of the design are processing within the CPU and communication between the FPGA and CPU. Having the CPU

| <b>Method</b>           | <b>Execution Time</b> | <b>Speedup</b> |
|-------------------------|-----------------------|----------------|
|                         |                       |                |
| <b>Hardware Direct</b>  | 78.259                |                |
| <b>First Reaction</b>   | 805.044               | 10.29          |
| Direct                  | 230.558               | 2.95           |
| <b>Next Reaction</b>    | 252.125               | 3.22           |
| <b>Optimized Direct</b> | 118.948               | 1.52           |

Table 4.2 – Speedup Associated with Genomically Based Oscillation Model

 to performance. Since this cost is also associated with software implementations, it represents an area where speedup could be achieved in hardware. This design also generate an exponentially distributed random number and the putative time is detrimental severely restricts the size of systems that can be simulated. By limiting the system to only sixteen species and twenty-two reactions, it is difficult to find biologically relevant models to simulate. The ability to handle more reactions in hardware could greatly improve performance. This is partly evident by the results shown within this chapter. It is feasible that the speedup value for the hardware implementation would increase further by modeling a system that fully utilizes the resources laid out in the hardware design. This is due to the hardware's ability to perform several operations in parallel. For biochemical systems that meet the system parameters (i.e. twenty-two reaction equations), the hardware exhibits a steady performance. However, software is not able to scale in such a manner and performs steps sequentially. In general, the performance of a software implementation of the SSA declines as more reaction equations are introduced.

A summary of the device utilization can be seen in figure 4.5. The number of slices in use, 98%, relates to the amount of chip space consumed for the design. In addition, a view of the timing constraints can be found in figure 4.6. This figure shows the clock rate for communication between the FPGA and CPU. It is labeled "clkdlhf\_clkdiv," and is found to be 127.663 nSec. This yields a clock frequency of 7.833 MHz, substantially lower than the Pilchard's possible clock frequency of 133 MHz. It is clear that the current constraints of the register-based approach completely consume the chip space of the FPGA. Therefore, there is no room to address the issues described above. More species and reactions cannot be stored in hardware, and exponential random

|                 | Number of External GCLKIOBs   |  | $1$ out of $4$ |                    | 2.5%  |
|-----------------|-------------------------------|--|----------------|--------------------|-------|
|                 | Number of External IOBs       |  |                | 104 out of 158     | 65%   |
|                 | Number of LOCed External IOBs |  |                | 104 out of 104     | 100%  |
|                 | Number of BLOCKRAMs           |  | $4$ out of 96  |                    | $4*$  |
|                 | Number of SLICEs              |  |                | 12091 out of 12288 | 98%   |
| Number of DLLs  |                               |  | $1$ out of $8$ |                    | $12*$ |
| Number of GCLKs |                               |  | $3$ out of $4$ |                    | $75*$ |
|                 | Number of STARTUPs            |  | $1$ out of $1$ |                    | 100%  |

Figure 4.5 – Register Based Approach Design Utilization Summary

| Constraint                                                                                                    | Requested   Actual |                | Logic<br>Levels |
|----------------------------------------------------------------------------------------------------|--------------------|----------------|-----------------|
| NET "dimm ck bufq" PERIOD = 7.519 $nS$ H   N/A<br>IGH 50.000000 %                                                                 |                    | I N/A          | N/A             |
| * PERIOD analysis for net "clkdllhf clkO" d   7.519ns<br>erived from NET "dimm ck bufg" PERIOD =<br>7.519 nS HIGH 50.000000 %     |                    | $1, 16.357$ ns |                 |
| * PERIOD analysis for net "clkdllhf clkdiv"   37.595ns<br>derived from NET "dimm ck bufg" PERIOD<br>$= 7.519$ nS HIGH 50.000000 % |                    | 1, 127.663ns   | I 53            |

Figure 4.6 – Timing Constraints of Register Based Design

number generation must remain a task for the CPU. This is the motivation for a second approach to a general-purpose hardware accelerated SSA. Blocks of Random Access Memory (BRAM) are available on the Pilchard reconfigurable platform. These will allow the hardware to accept larger sized systems while, at the same time, reducing the chip space so exponential random numbers can be generated in hardware. These techniques will be further discussed in Chapter 5.

 Figure 4.7 presents the workload of the FPGA and the CPU scaled according to the simulation time required of various procedures. It is evident that the FPGA and the CPU are performing tasks concurrently, however it is also clear that the CPU's workload dominates the overall simulation time. One strategy towards improved performance could be to speed up the floating-point arithmetic on the CPU, as well as employing a second processor to update species populations on the CPU side. These enhancements might allow the simulation time required by the FPGA and CPU to be similar. This in turn could provide an estimated speedup of 3X and beyond.

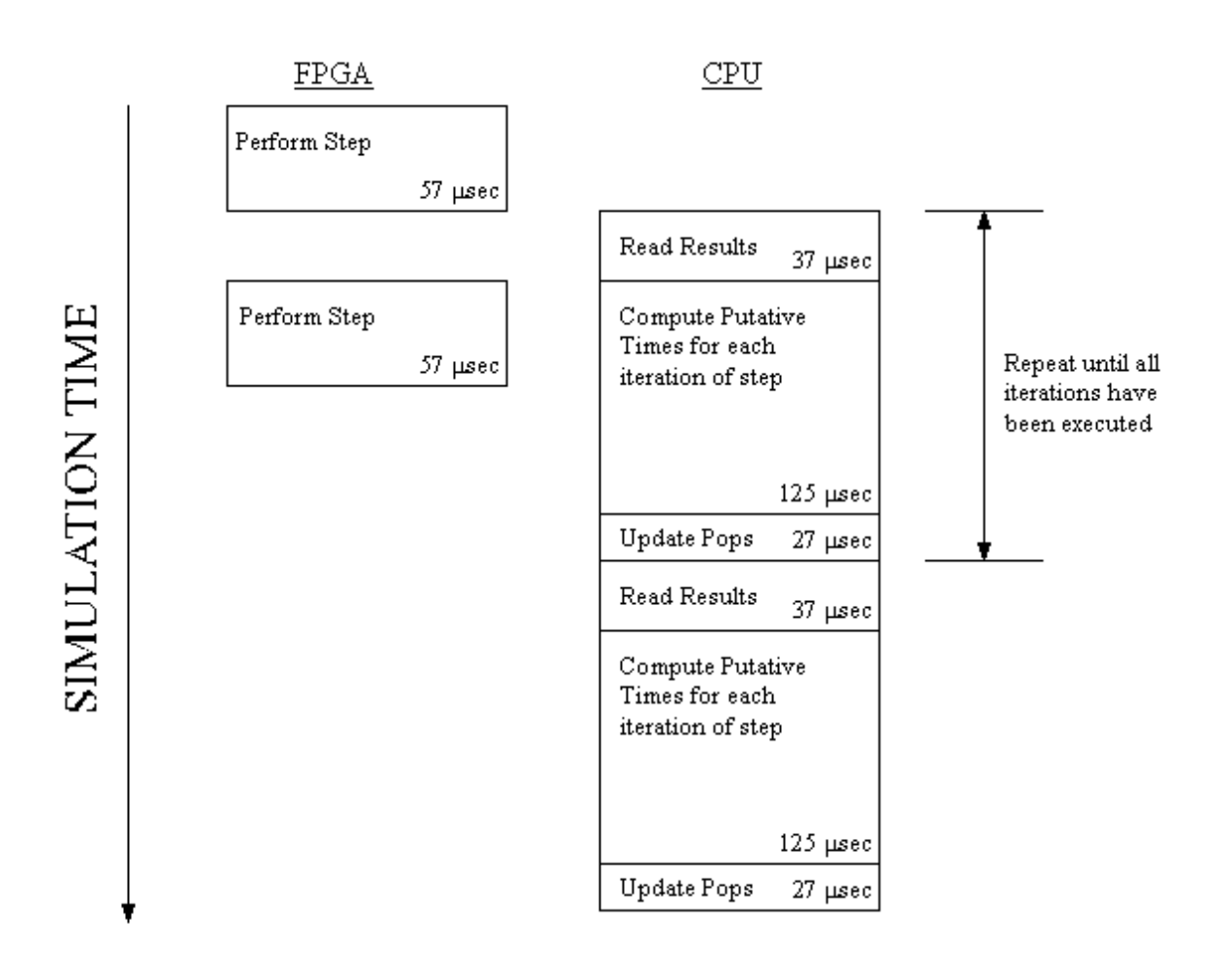

Figure 4.7 – Register Based Design Projected Workloads

## **Chapter 5**

# **Block RAM Based Design**

### **5.1 Partitioning of the Problem**

After completing the Register Based Design, a second pass at a general-purpose hardware accelerated exact stochastic simulator was attempted. Two limitations of the Register Based Design were focused on: (1) moving more of the algorithm into hardware, primarily the generation of exponentially distributed random numbers and (2) simulating larger models that contain more reaction equations. Having already developed a working knowledge of the Pilchard Reconfigurable Platform [5], it was used in the second design as well. Since the previous design consumed all of the available chip space on the FPGA, a new approach required a better utilization of the resources available. The blocks of random access memory (BRAM) present on the Pilchard board were a promising solution to optimize the use of the chip space available. Storing species populations, reaction equations, and reaction propensities in BRAM would allow larger biochemical systems to be modeled while allowing more of the SSA to be defined in hardware. Gillespie's original Direct Method was still adequate to the design goals and was used in the second approach. Much of the overall design remained the same as the Register Based Design discussed in Chapter 4. All the tasks and interfacing were the same, except the CPU calculated the putative time for each reaction based upon an exponential random number generated by the FPGA.

This design still required that the selected reaction and the total propensity be transmitted to the CPU from the FPGA. However, the FPGA now had to transmit an

exponential random number for each iteration of the system as well. Just as with the Register Based Design, the software converted all of the floating-point rate constants to integers at startup to avoid any floating arithmetic on the FPGA. A diagram of the division of responsibilities and communication between the software and the hardware is given in figure 5.1. The layout was very similar to the previous design with the exception that exponential random number generation was done on the FPGA.

### **5.2 Software Design**

The software for this implementation was very similar to that of the previous design. Some modifications were made, written in C++, to allow larger models and to read exponential random numbers from the FPGA. Refer to the Software Design section of Chapter 4 for a thorough overview of the software's role. Since the BRAM design required more information be passed from the FPGA to the CPU with each iteration, the information (total propensity, next reaction, and an exponential random number) from up to 125 iterations could be passed at a time to the CPU. The CPU's behavior in this design mimicked that of the previous design, and results were collected from the FPGA until the desired number of iterations had elapsed.

By moving the exponential random number generation to the FPGA, another modification had to be made to the software. When generating a putative time for each iteration of the system, the CPU read the exponential random number from the FPGA and converted it from fixed point to floating point before dividing by the total propensity to find the time till the next reaction.

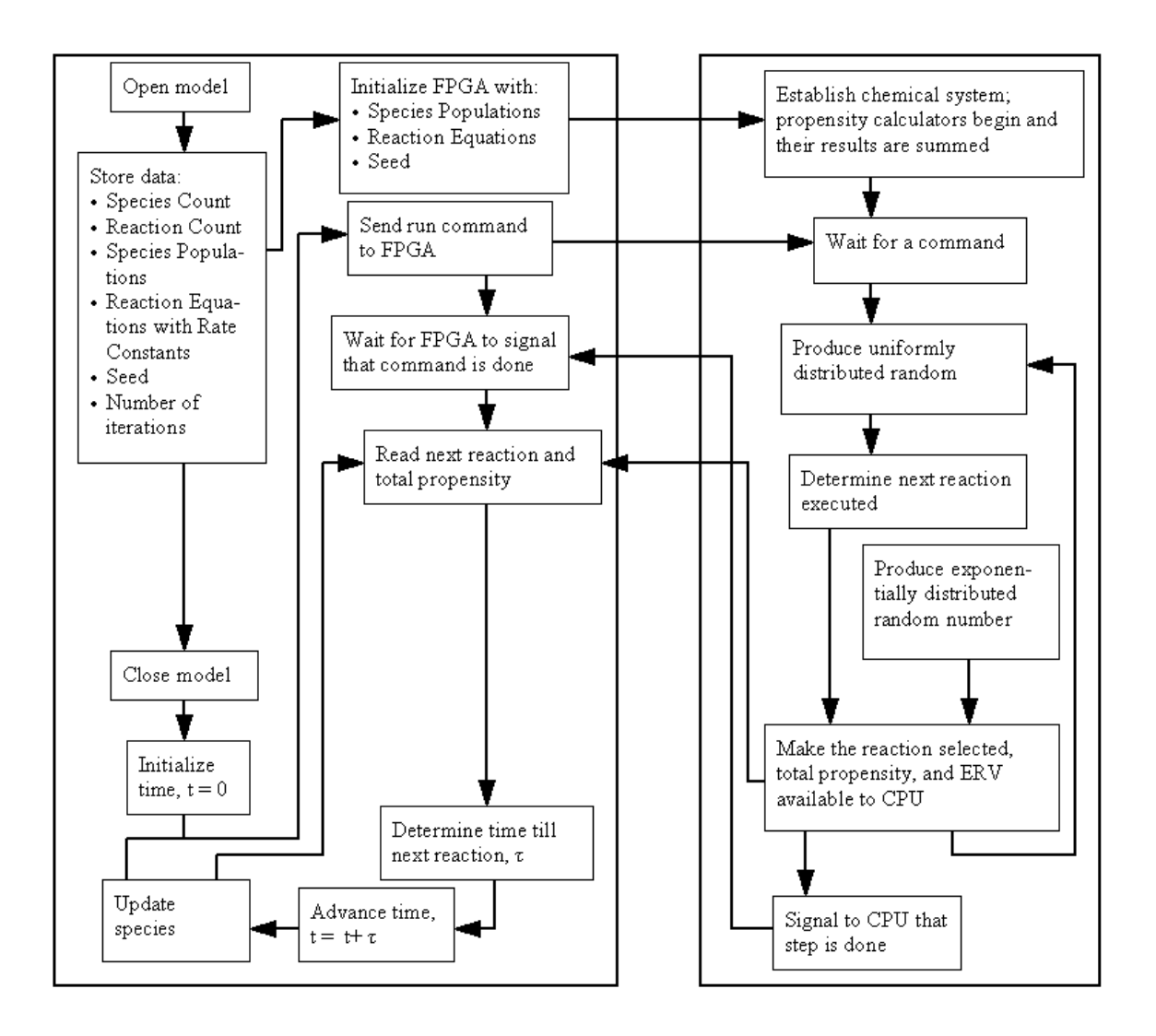

Figure 5.1 – Interaction Between Hardware and Software

### **5.3 Hardware Design**

The BRAM available on the Virtex 1000E FPGA was formatted to allow systems with a maximum of 127 species populations and sixty-three reaction equations to be simulated. In addition, the BRAM was formatted to hold the resulting propensity associated with each reaction equation. In stark contrast to the Register Based Design, all species populations were sixteen bits wide. This led to a maximum species population of 65,535. The restrictions placed on defining a reaction equation were also lifted. That is to say each reaction equation was able to consist of up to two reactants and two products, and the bit width of the reaction rate constant remained at sixteen. This removed the need to have several variations of propensity calculators. For the BRAM Based Design, each propensity calculator was built to be general-purpose and able to handle any of the cases discussed in the Register Based Design.

Allowing more reaction equations to be simulated did introduce a substantial obstacle to maximizing performance. Whereas in the Register Based Design each reaction equation had its own dedicated propensity calculator, the number of possible reaction equations in the BRAM Based Design prohibited such an approach. The chip space required to instantiate sixty-three propensity calculators exceeded that which was available on the Pilchard. The use of general-purpose propensity calculators and the introduction of other complications allowed eight propensity calculators to fit into the available space. Therefore, each propensity calculator had to calculate the propensity for up to eight reaction equations. This was an obvious drain on performance. However, it did have a favorable effect as well. As each propensity calculator cycled through its eight reaction equations, it accumulated the calculated propensities. It stored the sum of the

propensities in registers after the first four reaction equations and after all eight reaction equations. This led to a total of sixteen registers, two per propensity calculator, being used to store these *Partial Sums*. Not only did this simplify the process of determining the total propensity (of all sixty-three reactions), it also aided in the selection of the next reaction.

The use of the partial sums allowed the reaction selection module to operate as a mock search tree. Figure 5.2 will give an idea of how they would be useful.

It took two clock ticks to read data from BRAM, therefore it would be devastating if every propensity had to be read sequentially in order to determine the next reaction. The partial sums helped the reaction selection module narrow down the search to four propensities in BRAM. This helped offset the cost of having each propensity calculator find the propensity of eight reaction equations.

To update the species populations, the index of the selected reaction was used to read the corresponding reaction equation from BRAM to determine which species populations were affected. The indices of the reactants and products were then used to find their populations, prior to execution of the reaction, in BRAM. Registers were used to hold the reactant species populations after being decremented and the product species populations after being incremented. These registers were then used to update the species populations of the appropriate BRAM. The populations of reactants and products were updated sequentially. At each stage of the update, the affected species population registers were updated to reflect the any change in pertinent species populations. Therefore if a species reacted with itself, its corresponding population in BRAM would be decremented twice. This would also handle the case when a reaction produced two

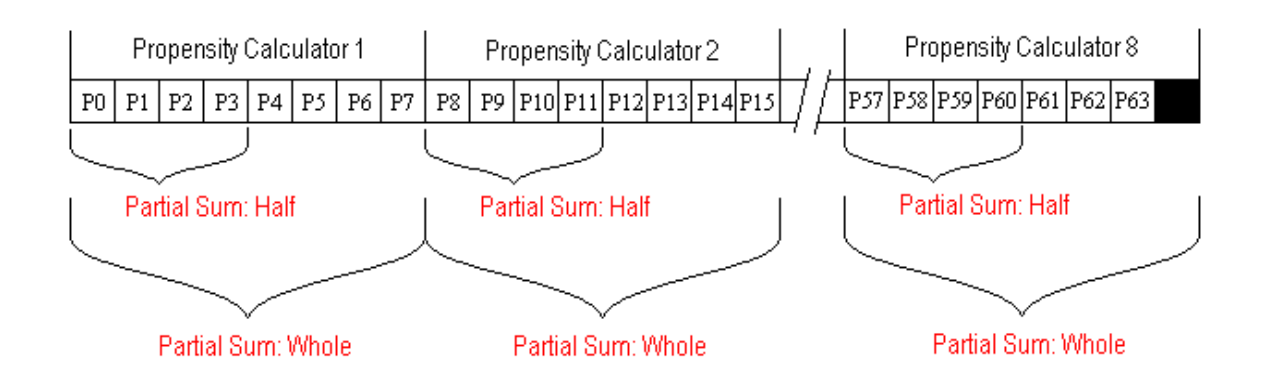

Figure 5.2 – Partial Sums Use in Selecting Next Reaction

molecules of a given species, thus incrementing a population twice. In addition, it makes it possible to effectively handle reaction equations that contain a species that serves as a reactant as well as a product. In that situation, the species population will remain the same.

The Intellectual Property (IP) block used to generate exponentially distributed random numbers was developed by James McCollum [17]. It used an LFSR and a look up table to interpolate a value along an exponential curve.

Figure 5.3 shows the components of the BRAM Based Design and it helps to illustrate the parallelism achieved.

The user interacted with the FPGA in the same manner as previously described in the Register Based Design. A routine, written in C++, enabled the user to define a chemically reacting system for the CPU to read and then send the formatted data to the FPGA. Again, all reaction rate constants were converted to integer values prior to sending any data to the FPGA in order to avoid floating point arithmetic. Within the FPGA, resources were laid out to compute reaction propensities, sum all propensities, generate a uniform random number, select the next reaction to execute, generate an exponential random number, and update species populations.

The command interface language developed for the Register Based Approach was reused with some modification. The command interface language required two addresses in the DIMM interconnection of the Pilchard, one for the CPU to send commands and variables and another for the FPGA to send back data. A list of valid commands for the BRAM Based Design is given below.

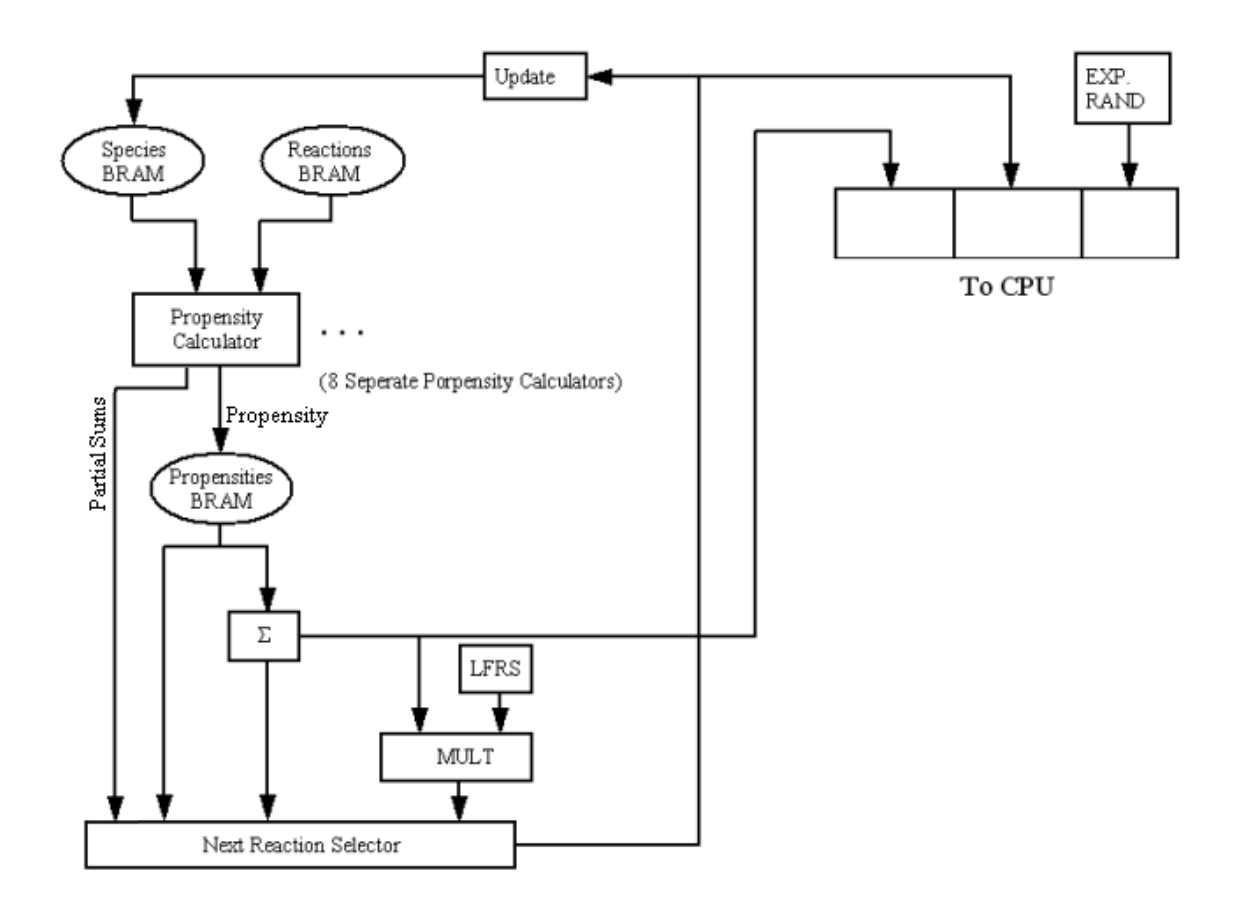

Figure 5.3 – BRAM Based Design Depicting Parallelism

- 1: *setSP* Sent the index and population of a species to the FPGA.
- 2: *readSP* (debugging) Sent the index of a species population to be read from the FPGA.
- 3: *setRX* Sent a reaction equation along with its index to the FPGA.
- 4: *readRX* (debugging) Sent the index of a reaction to be read from the FPGA.
- 5: *readPROP* (debugging) Sent the index of a propensity to be read from the FPGA.
- 6: *readPSUM* (debugging) Read any of the partial sums generated by the propensity calculators, can also read total propensity from the FPGA.
- 7: *setseed* Sent the seed for the uniform random number generation on the FPGA.
- 8: *readURV* (debugging) Read the uniform random number generated on the FPGA.
- 9: *newURV* (debugging) Instructed the linear feedback shift register (LFSR) on the FPGA to generate a new uniform random variable.
- 10: *readPRODUCT* (debugging) Read the product of the uniform random number times the total propensity.
- 11: *readSELECTION* (debugging) Read the index of the next reaction to be executed.
- 12: *readERV* (debugging) Read the exponential random number generated on the FPGA.
- 13: *initPROP* (debugging) Used to initiate the propensity calculators after loading details of the system.

14: *step* - Instructed the FPGA to determine and execute 250 reactions. This command is discussed in detail later.

Many commands listed above were developed for debugging purposes; this is indicated in the command descriptions above. Many debugging commands were removed from the final version in order to maximize the number of gates available to define a chemical system.

Recall from Chapter 4 that the FPGA interacts with the host processor via a DIMM interface with 256 separate addressable locations, each with sixty-four bits of data. The step command of the BRAM version is similar to the Register Based Design. However, in this case, data for only 125 iterations is placed into DIMM. This is because each iteration now required two addresses since the exponential random number is thirtytwo bits wide, the total propensity is clipped to thirty-two bits, and six bits were needed for the selected reaction remain to be sent. Each iteration was given two addresses of the DIMM, therefore the 250 addresses of the DIMM that are readable by the CPU allowed the step command to perform 125 iterations at a time.

Just as in the previous design, the FPGA cleared the command from the DIMM address upon completing an instruction from the CPU. The CPU waited for this to occur indicating that the FPGA is finished. If the command was a step, the CPU cycled through DIMM addresses from 0x2 to 0xFB in pairs. The first address contained the total propensity and the exponential random number. The CPU used this information to compute a time until the next reaction. The second address contained the next reaction to be executed. The species values stored on the CPU were then adjusted according to the

reaction index given. The CPU then continued issuing the user's commands to the FPGA. Step commands were repeated until all iterations required of the system had been executed.

### **5.4 Comparison of Results**

The BRAM Based Design will be compared to the following algorithms implemented in software: Gillespie's First Reaction Method, Gillespie's Direct Method, Gibson and Bruck's Next Reaction Method, and Cao, Li, Petzold's Optimized Direct Method, and McCollum's Sorting Direct Method. Once again, these were pre-existing software designs developed by James McCollum [18,20]. Two models that meet the criteria of the BRAM Based Design were chosen. Using the above software implementations to simulate these systems generated the following results. The results of the hardware-accelerated simulator are labeled "Hardware Direct." Each software algorithm was compiled and executed on the Pilchard's host processor, discussed in Chapter 2. Each algorithm was compiled using gcc version 2.96 with optimization flags turned on. Two real biological models were used to test the BRAM Based Design. Dr. Chris Cox at the University of Tennessee formulated each model [18]. The SBML description of each model can be found in Appendix E as well as an outline of the contents of an SBML model.

The first chemical system considered was a simple model of a gene whose protein undergoes dimerization. This model consisted of eight species and thirteen reaction equations. The execution time of each method simulating the above system for 1,000,000 iterations is given in Table 5.1.

| <b>Method</b>           | <b>Execution Time</b> | <b>Speedup</b> |
|-------------------------|-----------------------|----------------|
| <b>Hardware Direct</b>  | 3.300                 |                |
| <b>First Reaction</b>   | 19.250                | 5.83           |
| Direct                  | 6.670                 | 2.02           |
| <b>Next Reaction</b>    | 4.896                 | 1.48           |
| <b>Optimized Direct</b> | 4.036                 | 1.22           |
| <b>Sorting Direct</b>   | 3.386                 | 1.03           |

Table 5.1 – Speedup Associated with Protein Dimerization

The second chemical system modeled was tuberculosis. It consisted of seventeen species and twenty-three reaction equations. The execution time of each method simulating the above system for 1,000,000 iterations is given in Table 5.2.

 In order to fit into the constraints of the hardware implementation, some modifications were made to the original tuberculosis SBML file. The original system contained a reaction equation that produced more than two products. Therefore in order for the model to fit into the hardware implementation, a dummy species and a dummy reaction equation had to be established. When a reaction occurred with numerous products, a dummy species would be activated. This dummy species would be associated with a dummy reaction equation with an extremely high rate constant, in order to be reasonably certain that the reaction would occur next. The dummy reaction equation would then increment product species populations or possibly activate another dummy

| <b>Method</b>           | <b>Execution Time</b> | <b>Speedup</b> |
|-------------------------|-----------------------|----------------|
| <b>Hardware Direct</b>  | 3.32                  |                |
| <b>First Reaction</b>   | 36.669                | 11.04          |
| Direct                  | 10.254                | 3.09           |
| <b>Next Reaction</b>    | 10.656                | 3.21           |
| <b>Optimized Direct</b> | 4.355                 | 1.31           |
| <b>Sorting Direct</b>   | 4.291                 | 1.29           |

Table 5.2 – Speedup Associated with Tuberculosis

species/reaction equation. This is a departure from the biologically relevance of the model, but it is effective at demonstrating the performance of the hardware implementation. The original SBML file for Tuberculosis, along with the modified version, can be found in Appendix E.

 Once again, the results from the two models simulated above suggest that the speedup achieved by the hardware implementation generally increases as the number of reaction equations increases. This is due to the fact that resources have been laid out in hardware to handle any system within the parameters specified earlier. The hardware's execution time is relatively steady while the workload of a software-implemented method will usually increase with additional reaction equations.

## **5.5 Difficulties and Design Limitations**

Although the BRAM Based Design served to address some of the shortcomings of the Register Based Design, it also introduced some new limitations.

The speedup achieved by the BRAM Based Design is below the speedup achieved by the Register Based Design. However, in terms of future development of a hardware design, the BRAM Based Design offers the most potential. Storing species populations and reaction equations in BRAM allowed large systems to be simulated, but accessing BRAM was time consuming. Reading an address in BRAM required two clock ticks: (1) to set the address from which to read (2) to read the data from BRAM. This slowed down performance due to the number of times BRAM must be read when calculating a propensity. Simulating larger systems was naturally more complex. As discussed earlier, modeling systems that contain up to sixty three reactions will not allow each reaction to have its own dedicated reaction propensity calculator running in parallel. The solution to this problem was to have eight propensity calculators running in parallel, each one calculating the propensity of eight reaction equations sequentially. This increased the number of clock ticks required to compute all the propensities. The ability to model systems with more reaction equations also required more clock ticks for the reaction selection stage. Since clock ticks relates directly to simulation time, performance was negatively affected. In the Register Based Design, propensities were searched sequentially to find the next reaction to execute. This line of attack was not as appealing when dealing with a system with sixty-three reactions. The partial sums generated by the propensity calculators discussed in the Hardware Design section of this chapter were an

attempt to improve the search time required by the reaction selection module, but it remained a time consuming process.

Moving the exponential random number generation to the FPGA reduced the amount of processing done by the CPU when calculating the putative time. However, it required more information to be passed from the FPGA to the CPU. As mentioned previously throughout this paper, communication between the FPGA and the CPU is a typical bottleneck of this design. The CPU now not only had to compute the putative time via floating point arithmetic, but it also had to convert the exponential random number from fixed point to floating point notation. In order to fully utilize the potential speedup of performing exponential random number generation in hardware, the inclusion of a floating-point core could be added to the FPGA. This would allow the FPGA to not only calculate the putative time, but also maintain the system time. This is discussed more in section 6.2 as a suggestion for future work. Figure 5.4 depicts the device utilization summary of the BRAM Based Design. At 77%, the chip is not full and future modifications can be made. The clock rate for communication between the FPGA and CPU can be found in figure 5.5. It is labeled "clkdlhf\_clkdiv," and is found to be 91.619 nSec. This yields a clock frequency of 10.915 MHz. This is faster than the Register Based Design, but still well below the Pilchard's possible clock frequency of 133 MHz. The workloads of the FPGA and CPU are shown in figure 5.6 scaled according to simulation times. It can be seen that tasks are being performed concurrently, however the FPGA is now dominating simulation time. Therefore, the BRAM Based Design would benefit from further optimizations on the hardware side.

Device utilization summary:

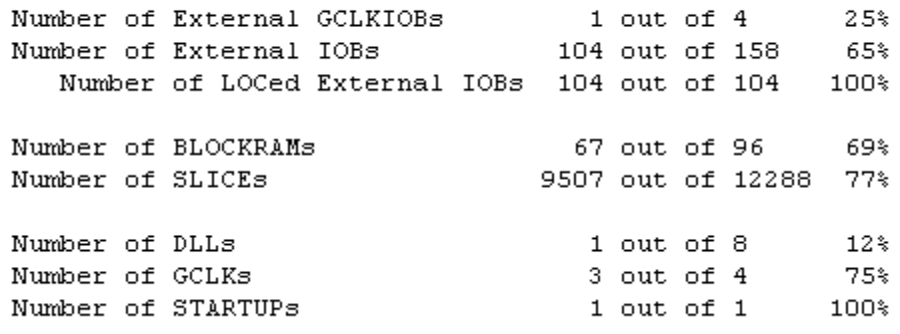

Figure 5.4 – BRAM Based Design Utilization Summary

| Constraint                                                                                                    | Requested   Actual   Logic | Levels    |
|----------------------------------------------------------------------------------------------------|----------------------------|-----------|
| NET "dimm ck bufg" PERIOD = $7.519$ nS $H + N/A$<br>IGH 50.000000 %                                                                               | $1$ N/A                    | 1 N/A     |
| * PERIOD analysis for net "clkdllhf clk0" d   7.519ns   13.684ns<br>erived from NET "dimm ck bufg" PERIOD =<br>7.519 nS HIGH 50.000000 %          |                            | $1\quad1$ |
| * PERIOD analysis for net "clkdllhf clkdiv"   37.595ns   91.619ns<br>derived from NET "dimm ck bufg" PERIOD<br>$= 7.519$ nS $= 11$ GH 50.000000 % |                            | I 55      |

Figure 5.5 – Timing Constraints of BRAM Based Design
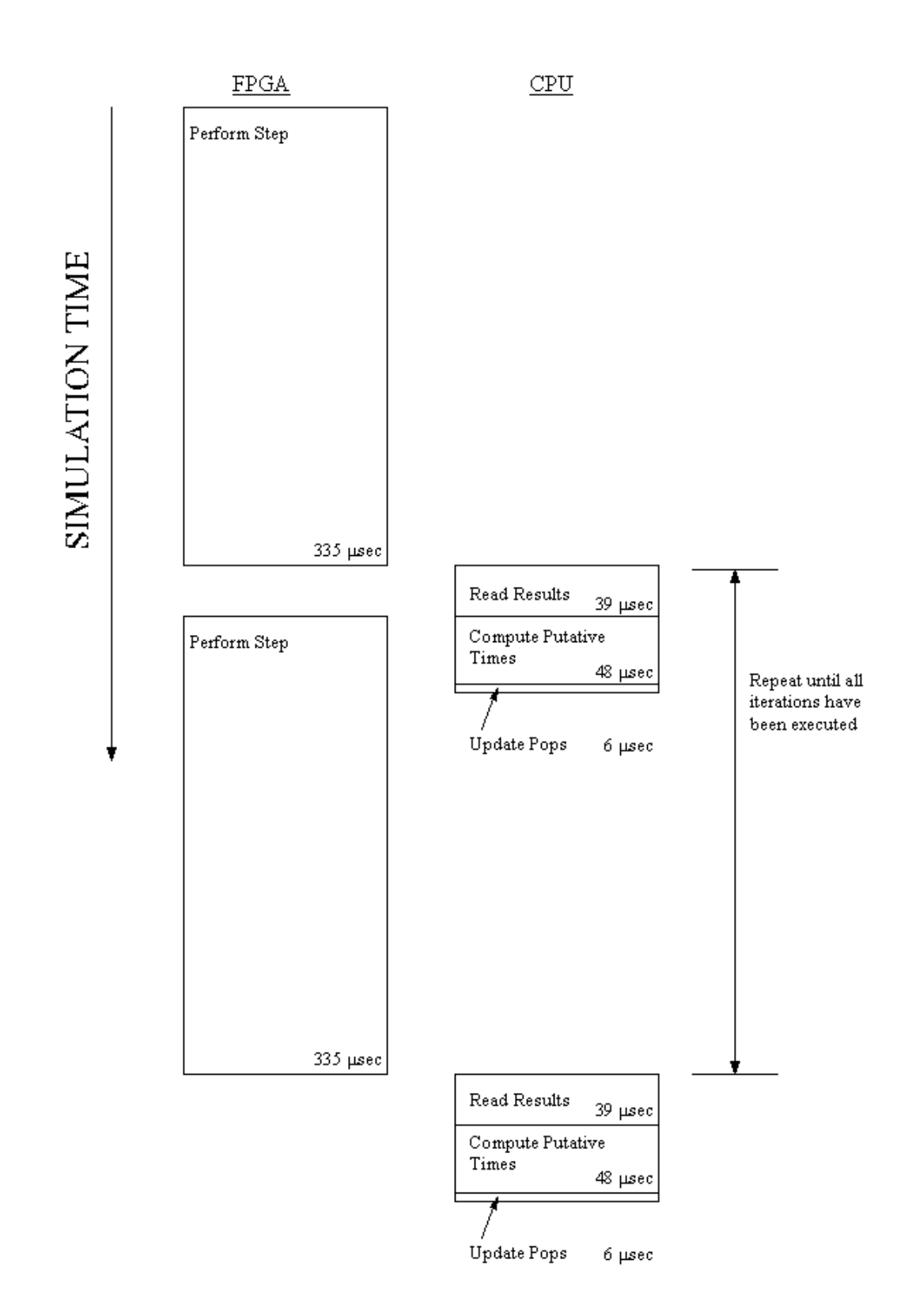

Figure 5.6 – BRAM Based Design Projected Workloads

## **Chapter 6**

# **Conclusions and Future Work**

## **6.1 Conclusions**

This work has explored the possibility of a general-purpose hardware accelerator for stochastic simulation. Two hardware-based approaches were given. Both approaches, the Register Based Design and the BRAM Based Design, were shown to offer a speedup over several stochastic simulation algorithms implemented in software. Although the hardware designs outperformed all the software versions by up to 1.5X, work still remains to develop an optimized hardware version. The topics listed below for future work could direct new hardware designs towards an optimized solution. This could allow biological researchers to accurately model biochemical systems in order to develop the gene therapy and drugs of tomorrow.

The use of FPGAs to accelerate the simulation of biological models appears to be a plausible option. This work, along with related work in Chapter 3, has shown that FPGAs can play an important part towards speeding up the simulation times of biological models. However, a general-purpose hardware design is essential in order for Biologists to consider using an FPGA for stochastic simulations. This was precisely the goal of the research presented. This work can now serve as a foundation upon which future generalpurpose designs will undoubtedly achieve superior performance and empower Biologists to accurately and quickly simulate biological models.

### **6.2 Hardware Improvements**

Performance improvement could be obtained by porting either of the hardware designs outlined within this paper, the Register Based Design or the BRAM Based Design, to an updated reconfigurable computing platform. One such platform now available at the University of Tennessee, Knoxville is the Amirix AP130 [19]. This development board contains a Xilinx Virtex II Pro XC2VP30 FPGA. The Virtex II Pro contains roughly the same number of gates as the Virtex 1000E, but it does have advantages. Within the Virtex II Pro exist two IBM Power PC (PPC) 405 cores tightly coupled with the FPGA. However, the PPC do not support floating point operations so putative time generation will still be a hindrance to performance. The AP130 contains sixty-four MB of Synchronous Dynamic Random Access Memory (SDRAM) onboard in addition to 136 dedicated eighteen-bit multipliers on the Virtex II Pro [15]. Although the AP130 communicates with the host via the PC's PCI bus, the above enhancements make the AP130 a worthy candidate for future endeavors. As discussed earlier in Chapter 4, speeding up the floating-point arithmetic while also employing a second processor to update species populations on the CPU side could have a tremendous impact on the performance of the Register Based Design. The AP130 could possibly reach these goals.

Another hardware improvement might be to employ a larger FPGA. Doing so with the Register Based Design would provide for more reaction equations to be simulated, however routing might become an issue and require a different approach. Implementing the BRAM Based Design onto a larger FPGA might be worth the effort. Increasing the available number of gates would allow more propensity calculators to be running in parallel, reducing the time needed to calculate all the reaction propensities. In addition, it might facilitate the inclusion of a floating point IP block onto the FPGA. This would allow all putative time and even accumulated system time to be calculated on the FPGA. The ability to perform putative time calculations and maintain the system time on the FPGA could allow the user to define a time interval for printing results as well as a time to end the simulation. Then the FPGA would only have to communicate with the CPU after each time interval. Furthermore, the species populations would not have to be tallied on the CPU side since the FPGA could transmit them along with the system time after each time interval.

### **6.3 Design Improvements**

Each of the hardware designs explored during this paper had design choices that played a subtle role in the resulting performance. For the Register Based Design, it might be beneficial to alter the reaction selection module from a sequential search. This could be done in a fashion similar to that performed in the BRAM Based Design. However, with only twenty-two reaction equations supported, a sequential reaction selection module is not a horrible choice. Furthermore, the cost of ranking the reaction propensities might outweigh the gain associated with implementing a cleverer search routine. A design improvement for the BRAM Based Design might be to include a variety of propensity calculators as was done in the Register Based Design. This might release some of the chip space on the FPGA allowing more propensity calculators to be implemented thus reducing the time it takes to calculate all propensities.

### **6.4 Algorithm Improvements**

Improved stochastic simulation algorithms continue to surface. Primarily the improvements are directed towards software implementations. However, future algorithms may introduce enhancements that are readily adaptable to hardware. In addition, some components of previous algorithms could play a positive role in hardware acceleration of stochastic simulations. For instance, the use of a dependency graph [8] might have a positive impact on performance.

### **6.5 Application Specific Integrated Circuit Design**

As one would expect, moving either of the designs mentioned within this paper to an application specific integrated circuit (ASIC) would improve performance. Porting the design to an ASIC would offer a substantial increase in clock frequency, resulting in improved speedup values, as well as a dramatic increase in the number of available gates. However, production of an ASIC is not currently a feasible choice. Aside from being very expensive to fabricate, they are not suitable to evolving designs [13]. Once a design is implemented in an ASIC, it is permanent. This complicates the choice to utilize an ASIC for a design. The designs presented herein would benefit from the increased clock frequency, but they would not maximize the chip space offered by an ASIC. In order to do so, considerable testing and debugging of a design would be required. There is promise in an ASIC design, but implementing the SSA in hardware is still a relatively new strategy and several obstacles remain before constructing a fully optimized hardware solution on an ASIC.

**REFERENCES**

# References

[1] C. V. Rao, D. M. Wolf, and A. P. Arkin, "Control, Exploitation, and Tolerance of Intracellular Noise," *Nature*, vol. 420, pp. 231-237, Nov 2002.

[2] M. L. Simpson, C. D. Cox, and G. S. Sayler, "Frequency Domain Analysis of Noise in Auto-regulated Gene Circuits," *Proceedings of the National Academy of Sciences*, vol. 100, pp. 4551-4556, Apr 2003.

[3] D. T. Gillespie, "General Method for Numerically Simulating Stochastic Time Evolution of Coupled Chemical Reactions," *Journal of Computational Physics*, vol. 22, pp. 403-434, 1976.

[4] D. Endy and R. Brent, "Modeling Cellular Behavior," *Nature*, vol. 409, pp. 391- 395, 2001.

[5] K. H. Tsoi, *Pilchard User Reference (v0.2),* Department of Computer Science and Engineering, The Chinese University of Hong Kong, Shatin, NT, Hong Kong, 2003.

[6] L. Salwinski and D. Eisenberg, "In silico simulation of biological network dynamics," *Nature Biotechnology*, vol. 22, pp. 1017-1019, August 2004.

[7] D. T. Gillespie, "Exact Stochastic Simulation of Coupled Chemical Reactions," *Journal of Physical Chemistry*, vol. 81, pp. 2340-2361, 1977.

[8] M. Gibson and J. Bruck, "Efficient Exact Stochastic Simulation of Chemical Systems with Many Species and Many Channels," *Journal of Physical Chemistry A*, vol. 104, pp. 1876-1889, 2000.

[9] Y. Cao, H. Li, and L. R. Petzold, "Efficient Formulation of the Stochastic Simulation Algorithm for Chemically Reacting Systems," *Journal of Chemical Physics*, vol. 121, pp. 4059-4067, Sep 2004.

[10] J. F. Keane, C. Bradley, and C. Ebeling, "A Compiled Accelerator for Biological Cell Signaling Simulations," *FPGA 2004*, pp. 233-241, 2004.

[11] M. Yoshimi, Y. Osana, T. Fukushima, H. Amano, "Stochastic Simulation for Biochemical Reactions on FPGA," *Field-Programmable Logic and Applications, Proceedings Lecture Notes in Computer Science*, vol. 3203, pp. 105-114, 2004.

[12] J. Vilar, H. Kueh, N. Barkai, S. Leibler, "Mechanisms of Noise Resistance in Genetic Oscillators," *PNAS*, vol. 99, pp. 5988-5992, 2002.

[13] D. Bouldin, (2003). *Overview of FPGAs and ASICs*, http://vlsi1.engr.utk.edu/ece/bouldin\_courses/private\_html/1-overview-fpga-asiccolor.pdf, (accessed July 2005).

[14] *Xilinx Virtex XCV1000E*; Data Sheet; Xilinx: San Jose, CA, (June 16) 2004, http://www.xilinx.com/bvdocs/publications/ds022.pdf, (accessed July 2005).

[15] *Xilinx Virtex XC2VP30*; Data Sheet; Xilinx: San Jose, CA, (June 20) 2005, http://www.xilinx.com/bvdocs/publications/ds083.pdf, (accessed July 2005).

[16] L. Lok, "The need for speed in stochastic simulation," *Nature Biotechnology*, vol. 22, pp. 964-965, 2004.

[17] J. McCollum, J. Lancaster, D. W. Bouldin and G. D. Peterson, "Hardware Acceleration of Pseudo-Random Number Generation for Simulation Applications," *Proceedings, Southeastern Symposium on System Theory*, 2003.

[18] J. McCollum (2004). *Accelerating Exact Stochastic Simulation*. M.S. Thesis, University of Tennessee, Knoxville.

[19] S. Merchant, S. Fields, *Amirix AP130 VirtexIIPro System Tutorial (v1.0),* Department of Electrical and Computer Engineering, The University of Tennessee, Knoxville, Marth 2005.

[20] J. McCollum, C. Cox, G. Peterson, M. Simpson and N. Samatova, "The Sorting Direct Method: An Efficient Stochastic Simulation Algorithm for Modeling Biochemical Systems," *The Journal Computational Biology and Chemistry*, 2005.

[21] B. P. Thurmon, J. M. McCollum, G. D. Peterson, C. D. Cox, N. F. Samatova, G. S. Sayler and M. L. Simpson, "Accelerating Exact Stochastic Simulation using Reconfigurable Computing," *Proceedings, Engineering of Reconfigurable Systems and Algorithms*, 2005.

**APPENDICES** 

## **Appendix A**

# **Register Based Design VHDL**

#### **parith.vhd**

COMPONENT prop\_2

library ieee; use ieee.std\_logic\_1164.all; use ieee.std\_logic\_unsigned.all; ENTITY parith IS PORT ( clk : IN STD\_LOGIC; we : OUT STD\_LOGIC; addr : OUT STD\_LOGIC\_VECTOR(7 DOWNTO 0); din : OUT STD LOGIC VECTOR(63 DOWNTO 0); dout : IN STD LOGIC VECTOR(63 DOWNTO 0)); END parith; ARCHITECTURE rtl OF parith IS COMPONENT prop\_1 PORT ( clk : IN STD\_LOGIC; species0 : IN STD\_LOGIC\_VECTOR(0 DOWNTO 0); species1 : IN STD\_LOGIC\_VECTOR(0 DOWNTO 0); species2 : IN STD\_LOGIC\_VECTOR(0 DOWNTO 0); species3 : IN STD\_LOGIC\_VECTOR(0 DOWNTO 0); species4 : IN STD\_LOGIC\_VECTOR(11 DOWNTO 0); species5 : IN STD\_LOGIC\_VECTOR(11 DOWNTO 0); species6 : IN STD\_LOGIC\_VECTOR(11 DOWNTO 0); species7 : IN STD\_LOGIC\_VECTOR(11 DOWNTO 0); species8 : IN STD\_LOGIC\_VECTOR(11 DOWNTO 0); species9 : IN STD\_LOGIC\_VECTOR(11 DOWNTO 0); species10 : IN STD\_LOGIC\_VECTOR(11 DOWNTO 0); species11 : IN STD\_LOGIC\_VECTOR(11 DOWNTO 0); species12 : IN STD\_LOGIC\_VECTOR(11 DOWNTO 0); species13 : IN STD\_LOGIC\_VECTOR(11 DOWNTO 0); species14 : IN STD LOGIC VECTOR(11 DOWNTO 0); species15 : IN STD LOGIC VECTOR(11 DOWNTO 0); reaction : IN STD\_LOGIC\_VECTOR(20 DOWNTO 0); propensity : OUT STD\_LOGIC\_VECTOR(27 DOWNTO 0) ); END COMPONENT; COMPONENT prop\_1\_onoff PORT ( clk : IN STD LOGIC; species0 : IN STD\_LOGIC\_VECTOR(0 DOWNTO 0); species1 : IN STD\_LOGIC\_VECTOR(0 DOWNTO 0); species2 : IN STD\_LOGIC\_VECTOR(0 DOWNTO 0); species3 : IN STD\_LOGIC\_VECTOR(0 DOWNTO 0); reaction : IN STD\_LOGIC\_VECTOR(20 DOWNTO 0); propensity : OUT STD\_LOGIC\_VECTOR(15 DOWNTO 0) ); END COMPONENT;

71

72

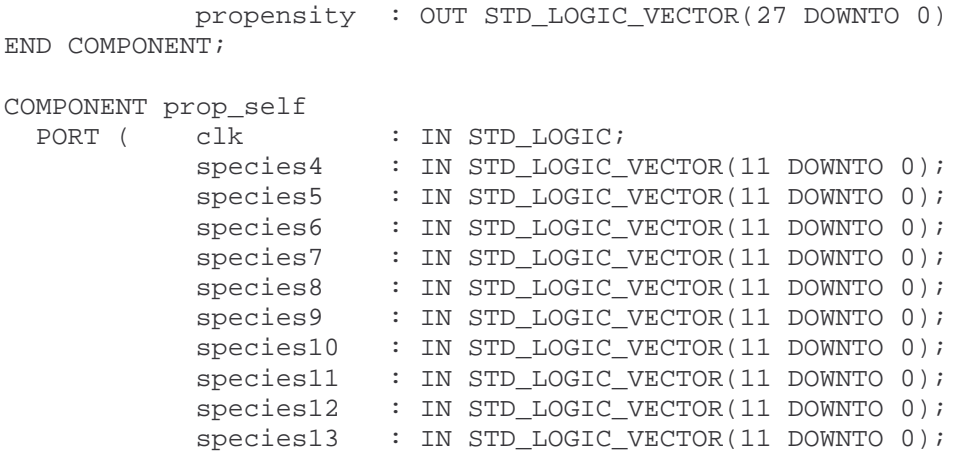

END COMPONENT; COMPONENT prop\_2\_onoff PORT ( clk : IN STD\_LOGIC; species0 : IN STD\_LOGIC\_VECTOR(0 DOWNTO 0); species1 : IN STD\_LOGIC\_VECTOR(0 DOWNTO 0); species2 : IN STD\_LOGIC\_VECTOR(0 DOWNTO 0); species3 : IN STD LOGIC VECTOR(0 DOWNTO 0); species4 : IN STD\_LOGIC\_VECTOR(11 DOWNTO 0); species5 : IN STD\_LOGIC\_VECTOR(11 DOWNTO 0); species6 : IN STD\_LOGIC\_VECTOR(11 DOWNTO 0); species7 : IN STD\_LOGIC\_VECTOR(11 DOWNTO 0); species8 : IN STD\_LOGIC\_VECTOR(11 DOWNTO 0); species9 : IN STD\_LOGIC\_VECTOR(11 DOWNTO 0); species10 : IN STD\_LOGIC\_VECTOR(11 DOWNTO 0); species11 : IN STD\_LOGIC\_VECTOR(11 DOWNTO 0); species12 : IN STD\_LOGIC\_VECTOR(11 DOWNTO 0); species13 : IN STD LOGIC VECTOR(11 DOWNTO 0); species14 : IN STD\_LOGIC\_VECTOR(11 DOWNTO 0); species15 : IN STD\_LOGIC\_VECTOR(11 DOWNTO 0); reaction : IN STD\_LOGIC\_VECTOR(25 DOWNTO 0); propensity : OUT STD\_LOGIC\_VECTOR(27 DOWNTO 0) ); END

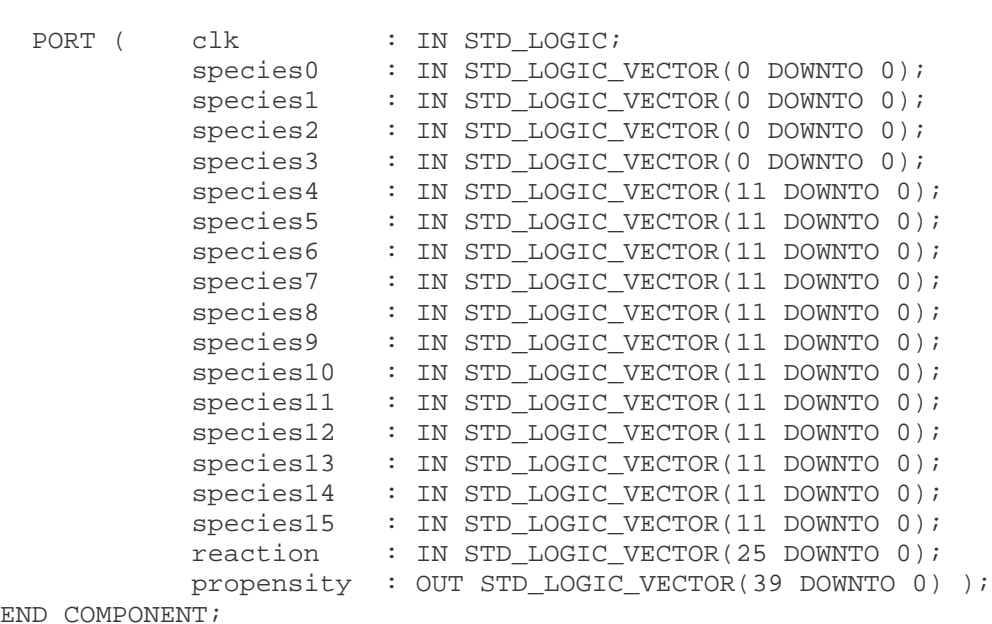

species14 : IN STD LOGIC VECTOR(11 DOWNTO 0); species15 : IN STD\_LOGIC\_VECTOR(11 DOWNTO 0); reaction : IN STD\_LOGIC\_VECTOR(20 DOWNTO 0); propensity : OUT STD\_LOGIC\_VECTOR(39 DOWNTO 0) ); END COMPONENT; COMPONENT sumprop PORT ( clk : IN STD LOGIC; p0 : IN STD\_LOGIC\_VECTOR(15 DOWNTO 0); p1 : IN STD LOGIC VECTOR(15 DOWNTO 0); p2 : IN STD\_LOGIC\_VECTOR(27 DOWNTO 0); p3 : IN STD\_LOGIC\_VECTOR(27 DOWNTO 0); p4 : IN STD\_LOGIC\_VECTOR(27 DOWNTO 0); p5 : IN STD\_LOGIC\_VECTOR(27 DOWNTO 0); p6 : IN STD\_LOGIC\_VECTOR(27 DOWNTO 0); p7 : IN STD\_LOGIC\_VECTOR(27 DOWNTO 0); p8 : IN STD\_LOGIC\_VECTOR(27 DOWNTO 0); p9 : IN STD\_LOGIC\_VECTOR(27 DOWNTO 0); p10 : IN STD\_LOGIC\_VECTOR(27 DOWNTO 0); p11 : IN STD\_LOGIC\_VECTOR(27 DOWNTO 0); p12 : IN STD LOGIC VECTOR(27 DOWNTO 0); p13 : IN STD LOGIC VECTOR(27 DOWNTO 0); p14 : IN STD\_LOGIC\_VECTOR(27 DOWNTO 0); p15 : IN STD\_LOGIC\_VECTOR(39 DOWNTO 0); p16 : IN STD\_LOGIC\_VECTOR(39 DOWNTO 0); p17 : IN STD LOGIC VECTOR(39 DOWNTO 0); p18 : IN STD LOGIC VECTOR(39 DOWNTO 0); p19 : IN STD LOGIC VECTOR(39 DOWNTO 0); p20 : IN STD\_LOGIC\_VECTOR(39 DOWNTO 0); p21 : IN STD\_LOGIC\_VECTOR(39 DOWNTO 0); totalp : OUT STD LOGIC VECTOR(39 DOWNTO 0) ); END COMPONENT; COMPONENT lfsr32 PORT ( in clock : IN STD LOGIC; in\_reset : IN STD\_LOGIC; in\_seed : IN\_STD\_LOGIC\_VECTOR(31 DOWNTO 0); out random number : OUT STD LOGIC VECTOR(31 DOWNTO 0) ); END COMPONENT; COMPONENT rxselect PORT ( clk : IN STD\_LOGIC; p0 : IN STD LOGIC VECTOR(15 DOWNTO 0); p1 : IN STD\_LOGIC\_VECTOR(15 DOWNTO 0); p2 : IN STD\_LOGIC\_VECTOR(27 DOWNTO 0); p3 : IN STD\_LOGIC\_VECTOR(27 DOWNTO 0); p4 : IN STD\_LOGIC\_VECTOR(27 DOWNTO 0); p5 : IN STD LOGIC VECTOR(27 DOWNTO 0); p6 : IN STD\_LOGIC\_VECTOR(27 DOWNTO 0); p7 : IN STD\_LOGIC\_VECTOR(27 DOWNTO 0); p8 : IN STD\_LOGIC\_VECTOR(27 DOWNTO 0); p9 : IN STD\_LOGIC\_VECTOR(27 DOWNTO 0); p10 : IN STD LOGIC VECTOR(27 DOWNTO 0); p11 : IN STD LOGIC VECTOR(27 DOWNTO 0); p12 : IN STD LOGIC VECTOR(27 DOWNTO 0);

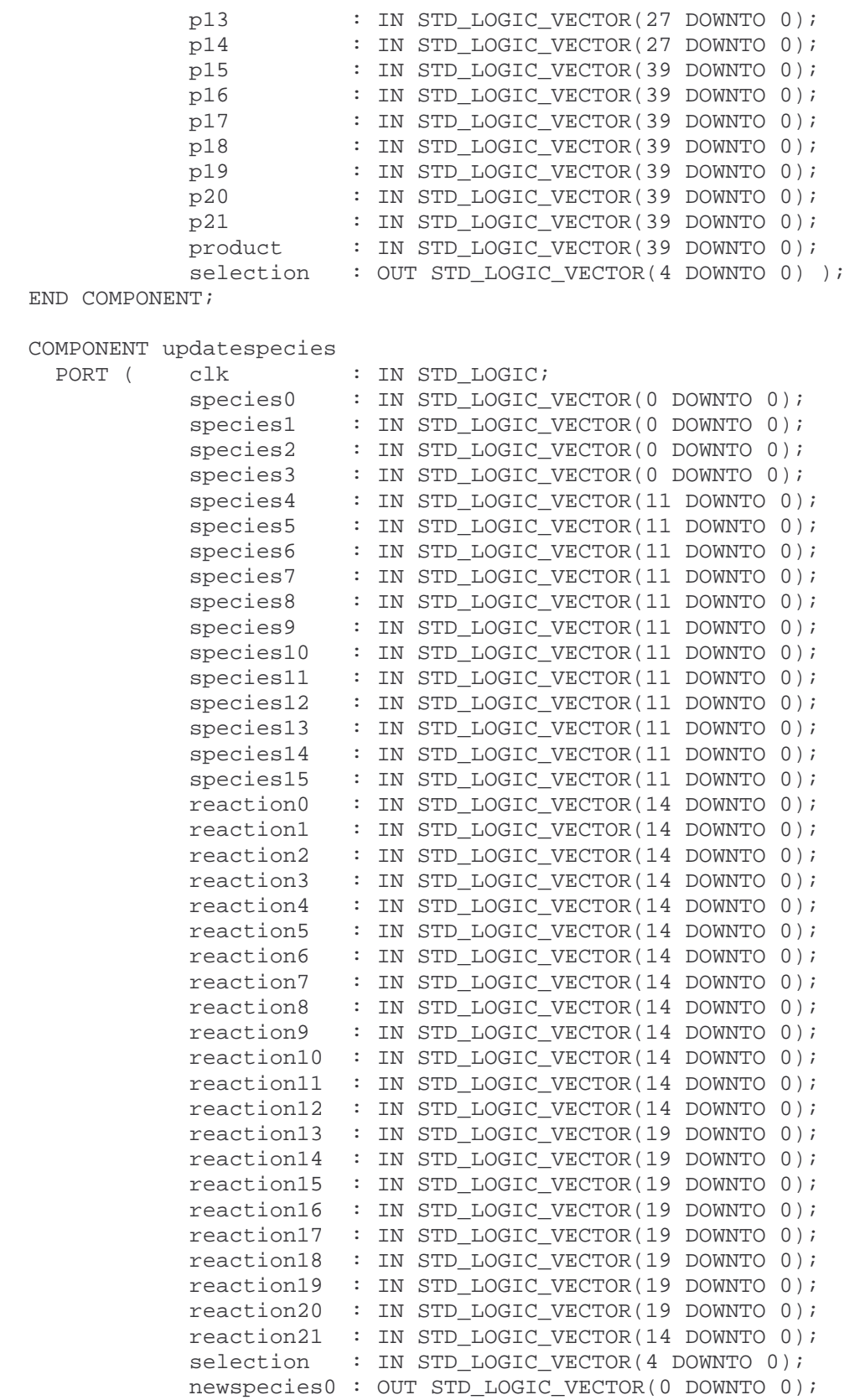

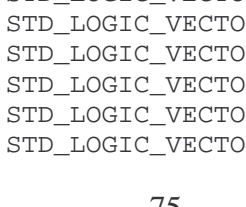

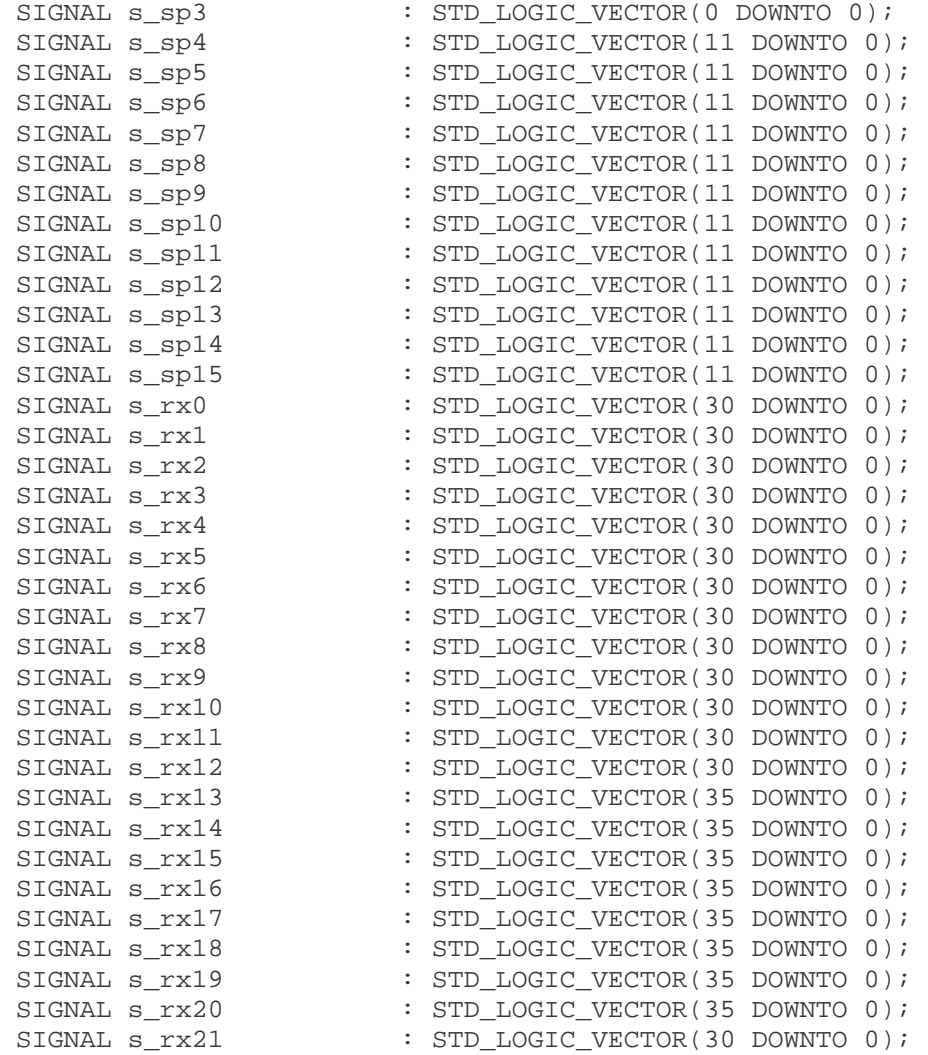

SIGNAL s\_sp0 : STD\_LOGIC\_VECTOR(0 DOWNTO 0); SIGNAL s\_sp1 : STD\_LOGIC\_VECTOR(0 DOWNTO 0); SIGNAL s\_sp2 : STD\_LOGIC\_VECTOR(0 DOWNTO 0);

END COMPONENT;

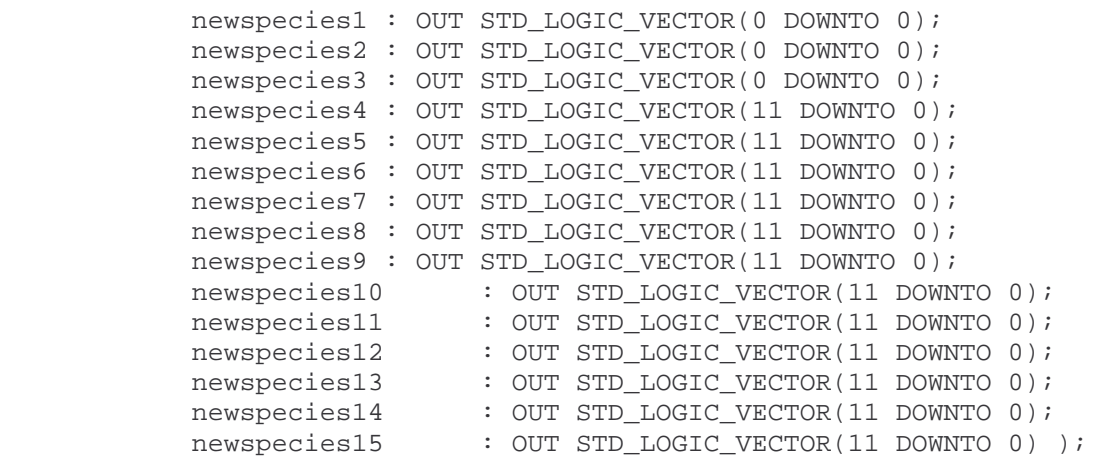

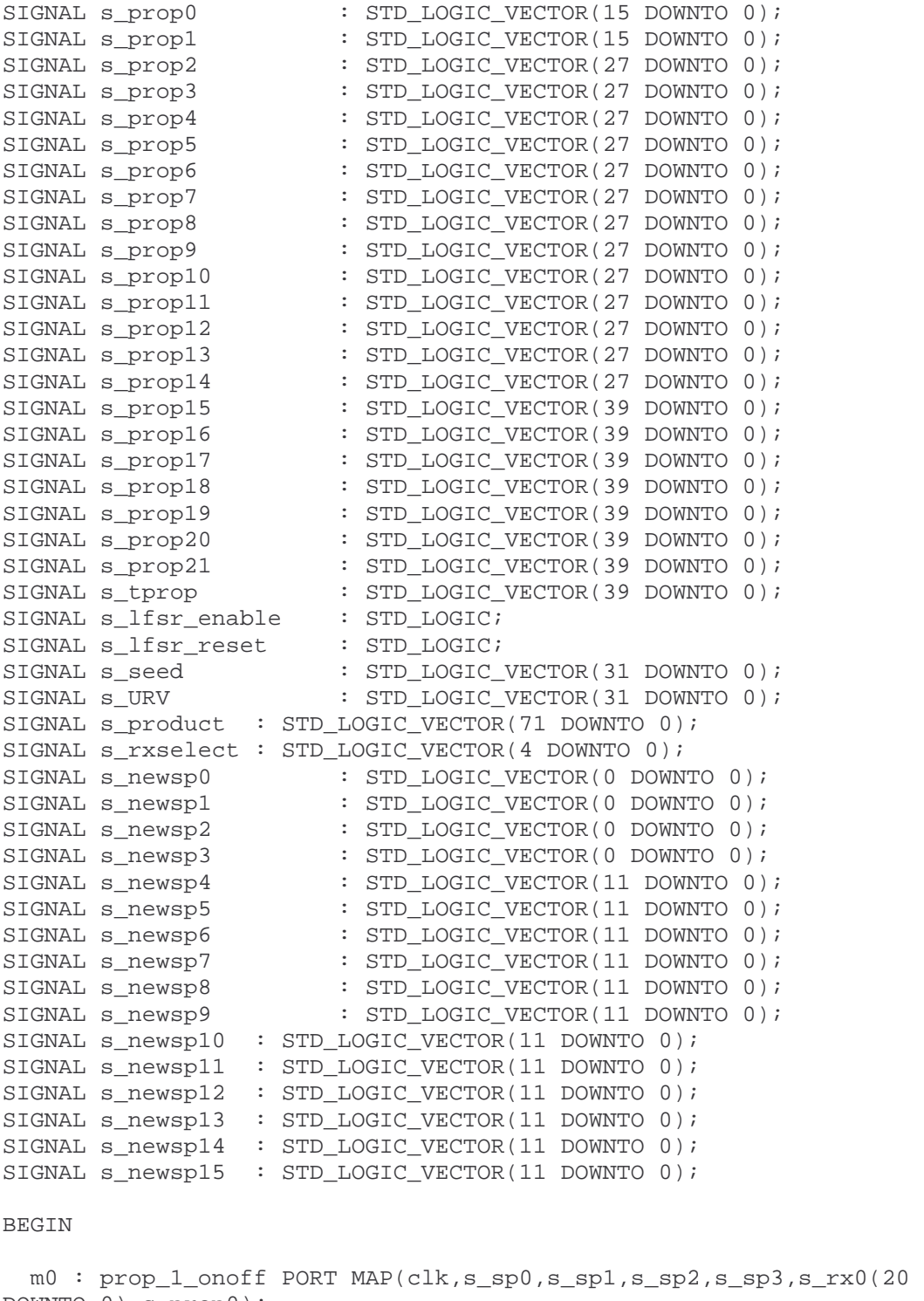

DOWNTO 0),s\_prop0); m1 : prop\_1\_onoff PORT MAP(clk,s\_sp0,s\_sp1,s\_sp2,s\_sp3,s\_rx1(20 DOWNTO 0),s\_prop1); m2 : prop\_1 PORT MAP(clk,s\_sp0,s\_sp1,s\_sp2,s\_sp3,s\_sp4,s\_sp5,s\_sp6,s\_sp7,s\_sp8,s\_sp9,s\_s p10,s\_sp11,s\_sp12,s\_sp13,s\_sp14,s\_sp15,s\_rx2(20 DOWNTO 0),s\_prop2);

 m3 : prop\_1 PORT  $MAP(clk, s_sp0, s_sp1, s_sp2, s_sp3, s_sp4, s_sp5, s_sp6, s_sp7, s_sp8, s_sp9, s_s$  $p10$ ,s\_sp11,s\_sp12,s\_sp13,s\_sp14,s\_sp15,s\_rx3(20 DOWNTO 0),s\_prop3); m4 : prop\_1 PORT MAP(clk,s\_sp0,s\_sp1,s\_sp2,s\_sp3,s\_sp4,s\_sp5,s\_sp6,s\_sp7,s\_sp8,s\_sp9,s\_s p10,s sp11,s sp12,s sp13,s sp14,s sp15,s  $rx4(20$  DOWNTO 0),s prop4); m5 : prop\_1 PORT MAP(clk,s\_sp0,s\_sp1,s\_sp2,s\_sp3,s\_sp4,s\_sp5,s\_sp6,s\_sp7,s\_sp8,s\_sp9,s\_s  $p10$ ,s\_sp11,s\_sp12,s\_sp13,s\_sp14,s\_sp15,s\_rx5(20 DOWNTO 0),s\_prop5); m6 : prop\_1 PORT MAP(clk,s\_sp0,s\_sp1,s\_sp2,s\_sp3,s\_sp4,s\_sp5,s\_sp6,s\_sp7,s\_sp8,s\_sp9,s\_s  $p10$ ,s\_sp11,s\_sp12,s\_sp13,s\_sp14,s\_sp15,s\_rx6(20 DOWNTO 0),s\_prop6); m7 : prop\_1 PORT MAP(clk,s\_sp0,s\_sp1,s\_sp2,s\_sp3,s\_sp4,s\_sp5,s\_sp6,s\_sp7,s\_sp8,s\_sp9,s\_s p10,s\_sp11,s\_sp12,s\_sp13,s\_sp14,s\_sp15,s\_rx7(20 DOWNTO 0),s\_prop7); m8 : prop\_1 PORT MAP(clk,s\_sp0,s\_sp1,s\_sp2,s\_sp3,s\_sp4,s\_sp5,s\_sp6,s\_sp7,s\_sp8,s\_sp9,s\_s p10,s\_sp11,s\_sp12,s\_sp13,s\_sp14,s\_sp15,s\_rx8(20 DOWNTO 0),s\_prop8); m9 : prop\_1 PORT  $MAP(clk, s_sp0, s_sp1, s_sp2, s_sp3, s_sp4, s_sp5, s_sp6, s_sp7, s_sp8, s_sp9, s_s)$  $p10$ ,s\_sp11,s\_sp12,s\_sp13,s\_sp14,s\_sp15,s\_rx9(20 DOWNTO 0),s\_prop9); m10 : prop\_1 PORT MAP(clk,s\_sp0,s\_sp1,s\_sp2,s\_sp3,s\_sp4,s\_sp5,s\_sp6,s\_sp7,s\_sp8,s\_sp9,s\_s  $p10$ ,s\_sp11,s\_sp12,s\_sp13,s\_sp14,s\_sp15,s\_rx10(20 DOWNTO 0),s\_prop10); m11 : prop\_1 PORT MAP(clk,s\_sp0,s\_sp1,s\_sp2,s\_sp3,s\_sp4,s\_sp5,s\_sp6,s\_sp7,s\_sp8,s\_sp9,s\_s p10,s\_sp11,s\_sp12,s\_sp13,s\_sp14,s\_sp15,s\_rx11(20 DOWNTO 0),s\_prop11); m12 : prop\_1 PORT MAP(clk,s\_sp0,s\_sp1,s\_sp2,s\_sp3,s\_sp4,s\_sp5,s\_sp6,s\_sp7,s\_sp8,s\_sp9,s\_s  $p10$ ,s\_sp11,s\_sp12,s\_sp13,s\_sp14,s\_sp15,s\_rx12(20 DOWNTO 0),s\_prop12); m13 : prop\_2\_onoff PORT MAP(clk,s\_sp0,s\_sp1,s\_sp2,s\_sp3,s\_sp4,s\_sp5,s\_sp6,s\_sp7,s\_sp8,s\_sp9,s\_s  $p10$ ,s\_sp11,s\_sp12,s\_sp13,s\_sp14,s\_sp15,s\_rx13(25 DOWNTO 0),s\_prop13); m14 : prop\_2\_onoff PORT MAP(clk,s\_sp0,s\_sp1,s\_sp2,s\_sp3,s\_sp4,s\_sp5,s\_sp6,s\_sp7,s\_sp8,s\_sp9,s\_s p10,s\_sp11,s\_sp12,s\_sp13,s\_sp14,s\_sp15,s\_rx14(25 DOWNTO 0),s\_prop14); m15 : prop\_2 PORT MAP(clk,s\_sp0,s\_sp1,s\_sp2,s\_sp3,s\_sp4,s\_sp5,s\_sp6,s\_sp7,s\_sp8,s\_sp9,s\_s  $p10$ ,s\_sp11,s\_sp12,s\_sp13,s\_sp14,s\_sp15,s\_rx15(25 DOWNTO 0),s\_prop15); m16 : prop\_2 PORT MAP(clk,s\_sp0,s\_sp1,s\_sp2,s\_sp3,s\_sp4,s\_sp5,s\_sp6,s\_sp7,s\_sp8,s\_sp9,s\_s  $p10$ ,s\_sp11,s\_sp12,s\_sp13,s\_sp14,s\_sp15,s\_rx16(25 DOWNTO 0),s\_prop16); m17 : prop\_2 PORT MAP(clk,s\_sp0,s\_sp1,s\_sp2,s\_sp3,s\_sp4,s\_sp5,s\_sp6,s\_sp7,s\_sp8,s\_sp9,s\_s p10,s\_sp11,s\_sp12,s\_sp13,s\_sp14,s\_sp15,s\_rx17(25 DOWNTO 0),s\_prop17); m18 : prop\_2 PORT MAP(clk,s\_sp0,s\_sp1,s\_sp2,s\_sp3,s\_sp4,s\_sp5,s\_sp6,s\_sp7,s\_sp8,s\_sp9,s\_s p10,s\_sp11,s\_sp12,s\_sp13,s\_sp14,s\_sp15,s\_rx18(25 DOWNTO 0),s\_prop18); m19 : prop\_2 PORT MAP(clk,s\_sp0,s\_sp1,s\_sp2,s\_sp3,s\_sp4,s\_sp5,s\_sp6,s\_sp7,s\_sp8,s\_sp9,s\_s p10,s\_sp11,s\_sp12,s\_sp13,s\_sp14,s\_sp15,s\_rx19(25 DOWNTO 0),s\_prop19); m20 : prop\_2 PORT MAP(clk,s\_sp0,s\_sp1,s\_sp2,s\_sp3,s\_sp4,s\_sp5,s\_sp6,s\_sp7,s\_sp8,s\_sp9,s\_s p10,s sp11,s sp12,s sp13,s sp14,s sp15,s  $rx20(25$  DOWNTO 0),s  $prop20$ ;

```
 m21 : prop_self PORT 
MAP(clk,s_sp4,s_sp5,s_sp6,s_sp7,s_sp8,s_sp9,s_sp10,s_sp11,s_sp12,s_sp13
,s_sp14,s_sp15,s_rx21(20 DOWNTO 0),s_prop21); 
   m22 : sumprop PORT 
MAP(clk,s_prop0,s_prop1,s_prop2,s_prop3,s_prop4,s_prop5,s_prop6,s_prop7
,s_prop8,s_prop9,s_prop10,s_prop11,s_prop12,s_prop13,s_prop14,s_prop15,
s_prop16,s_prop17,s_prop18,s_prop19,s_prop20,s_prop21,s_tprop); 
   m23 : lfsr32 PORT MAP(s_lfsr_enable,s_lfsr_reset,s_seed,s_URV); 
   m24 : rxselect PORT 
MAP(clk,s_prop0,s_prop1,s_prop2,s_prop3,s_prop4,s_prop5,s_prop6,s_prop7
,s_prop8,s_prop9,s_prop10,s_prop11,s_prop12,s_prop13,s_prop14,s_prop15,
s_prop16,s_prop17,s_prop18,s_prop19,s_prop20,s_prop21,s_product(71 
DOWNTO 32),s_rxselect); 
   m25 : updatespecies PORT 
MAP(clk,s_sp0,s_sp1,s_sp2,s_sp3,s_sp4,s_sp5,s_sp6,s_sp7,s_sp8,s_sp9,s_s
p10,s_sp11,s_sp12,s_sp13,s_sp14,s_sp15,s_rx0(30 DOWNTO 16),s_rx1(30 
DOWNTO 16),s_rx2(30 DOWNTO 16),s_rx3(30 DOWNTO 16),s_rx4(30 DOWNTO 
16),s_rx5(30 DOWNTO 16),s_rx6(30 DOWNTO 16),s_rx7(30 DOWNTO 
16),s_rx8(30 DOWNTO 16),s_rx9(30 DOWNTO 16),s_rx10(30 DOWNTO 
16),s_rx11(30 DOWNTO 16),s_rx12(30 DOWNTO 16),s_rx13(35 DOWNTO 
16),s_rx14(35 DOWNTO 16),s_rx15(35 DOWNTO 16),s_rx16(35 DOWNTO 
16),s_rx17(35 DOWNTO 16),s_rx18(35 DOWNTO 16),s_rx19(35 DOWNTO 
16),s_rx20(35 DOWNTO 16),s_rx21(30 DOWNTO 
16),s_rxselect,s_newsp0,s_newsp1,s_newsp2,s_newsp3,s_newsp4,s_newsp5,s_
newsp6,s_newsp7,s_newsp8,s_newsp9,s_newsp10,s_newsp11,s_newsp12,s_newsp
13, s_newsp14, s_newsp15);
```

```
 PROCESS (clk)
```
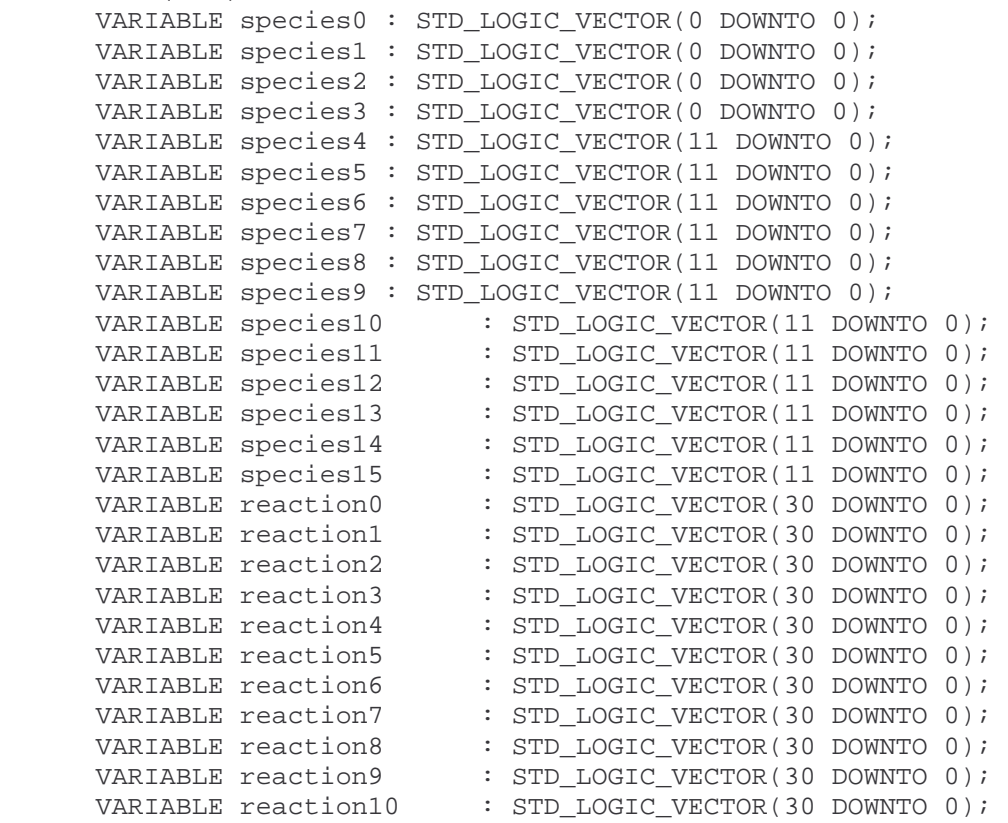

```
VARIABLE reaction11 : STD_LOGIC_VECTOR(30 DOWNTO 0);
 VARIABLE reaction12 : STD_LOGIC_VECTOR(30 DOWNTO 0); 
 VARIABLE reaction13 : STD_LOGIC_VECTOR(35 DOWNTO 0); 
 VARIABLE reaction14 : STD_LOGIC_VECTOR(35 DOWNTO 0); 
VARIABLE reaction15 : STD_LOGIC_VECTOR(35 DOWNTO 0);
 VARIABLE reaction16 : STD_LOGIC_VECTOR(35 DOWNTO 0); 
    VARIABLE reaction17 : STD LOGIC VECTOR(35 DOWNTO 0);
 VARIABLE reaction18 : STD_LOGIC_VECTOR(35 DOWNTO 0); 
 VARIABLE reaction19 : STD_LOGIC_VECTOR(35 DOWNTO 0); 
 VARIABLE reaction20 : STD_LOGIC_VECTOR(35 DOWNTO 0); 
 VARIABLE reaction21 : STD_LOGIC_VECTOR(30 DOWNTO 0); 
 VARIABLE state : STD_LOGIC_VECTOR(3 DOWNTO 0); 
VARIABLE state2 : STD_LOGIC_VECTOR(7 DOWNTO 0);
     VARIABLE product : STD_LOGIC_VECTOR(71 DOWNTO 0); 
    VARIABLE index : STD_LOGIC_VECTOR(7 DOWNTO 0);
     VARIABLE maxindex : STD_LOGIC_VECTOR(7 DOWNTO 0); 
     VARIABLE looping : STD_LOGIC;
```

```
 BEGIN
```

```
 IF (clk = '1' AND clk'EVENT) THEN 
      s sp0 <= species0; s sp1 <= species1;
       s_sp2 <= species2; s_sp3 <= species3; 
       s_sp4 <= species4; s_sp5 <= species5; 
       s_sp6 <= species6; s_sp7 <= species7; 
       s_sp8 <= species8; s_sp9 <= species9; 
       s_sp10 <= species10; s_sp11 <= species11; 
      s sp12 <= species12; s sp13 <= species13;
      s spl4 \leq species14; s spl5 \leq species15;
       s_rx0 <= reaction0; s_rx1 <= reaction1; 
      s_r x2 \leq reaction2; s_r x3 \leq reaction3;
      s_r x4 \leq reaction4; s_r x5 \leq reaction5;
       s_rx6 <= reaction6; s_rx7 <= reaction7; 
       s_rx8 <= reaction8; s_rx9 <= reaction9; 
      s rx10 <= reaction10; s rx11 <= reaction11;
      s_r x12 \leq reaction12; s_r x13 \leq reaction13;
       s_rx14 <= reaction14; s_rx15 <= reaction15; 
      s rx16 \leq reaction16; s rx17 \leq reaction17;
      s rx18 <= reaction18; s rx19 <= reaction19;
      s rx20 \leq reaction20; s rx21 \leq reaction21;
      product := s URV * s tprop;
       -- SET ADDRESS FROM WHICH TO READ COMMAND 
       IF (state = "0000") THEN 
              state2 := "00000000"; 
             state := state +1;
            we \leq - '0';
             addr <= X"00"; 
             din \leq (others \Rightarrow '0');
            s lfsr reset \leq '0';
             s_lfsr_enable <= '0'; 
             index := X"02";
            maxindex := X"FC";
            looping := 0'i
```
-- INTERPRET COMMANDS

```
 ELSIF (state = "0001") THEN 
                     -- LOOPING THROUGH 250 REACTIONS 
                     IF (looping = '1') THEN 
                           IF (index < maxindex) THEN 
                                  IF (state2 = "00000000") THEN 
                                        we \leq -1';
                                        addr \leq index;
                                         din(63 DOWNTO 32) <= s_tprop(31 
DOWNTO 0); 
                                        din(4 DOWNTO 0) <= s rxselect;
                                         species0 := s_newsp0; 
                                         species1 := s_newsp1; 
                                         species2 := s_newsp2; 
                                         species3 := s_newsp3; 
                                         species4 := s_newsp4; 
                                         species5 := s_newsp5; 
                                         species6 := s_newsp6; 
                                         species7 := s_newsp7; 
                                         species8 := s_newsp8; 
                                        species9 := s newsp9;
                                         species10 := s_newsp10; 
                                        species11 := s_newsp11;
                                         species12 := s_newsp12; 
                                         species13 := s_newsp13; 
                                         species14 := s_newsp14; 
                                        species15 := s newsp15;
                                        s lfsr reset \leq '0';
                                         s_lfsr_enable <= '1'; 
                                        state2 := state2 + 1;
                                  ELSIF (state2 = "00000001") THEN 
                                         we <= '0'; 
                                         s_lfsr_reset <= '0'; 
                                        s lfsr enable \leq '0';
                                       state2 := state2 + 1;
                                  ELSIF (state2 = "00000101") THEN 
                                        we \leq = '0';
                                        index := index + 1; state2 := "00000000"; 
                                  ELSE 
                                       we \leq -10;
                                       state2 := state2 + 1;
                                  END IF; 
                           ELSE 
                                 we \leq -10;
                                  addr <= X"00"; 
                                 looping := '0';state := state + 1;
                           END IF; 
                     -- NO-OP 
                     ELSIF (dout = X"0000") THEN 
                           we <= '0'; 
                           addr <= X"00"; 
                           state := "0000";
```

```
 -- SETTING A SPECIES POPULATION 
ELSIF (dout(63 DOWNTO 60) = "0001") THEN we <= '0'; 
      addr \leq \times \frac{100}{7};
       IF (dout(59 DOWNTO 55) = "00000") THEN 
            species := dout(0 DOWNTO 0);ELSIF (dout(59 DOWNTO 55) = "00001") THEN
            species1 := dout(0 DOWNTO 0);ELSIF (dout(59 DOWNTO 55) = "00010") THEN
            species2 := dout(0 DOWNTO 0);ELSIF (dout(59 DOWNTO 55) = "00011") THEN
            species3 := dout(0 DOWNTO 0); ELSIF (dout(59 DOWNTO 55) = "00100") THEN 
            species4 := dout(11 DOWNTO 0);ELSIF (dout(59 DOWNTO 55) = "00101") THEN
            species := dout(11 DOWNTO 0);ELSIF (dout(59 DOWNTO 55) = "00110") THEN
            species := dout(11 DOWNTO 0);ELSIF (dout(59 DOWNTO 55) = "00111") THEN
            species7 := dout(11 DOWNTO 0);ELSIF (dout(59 DOWNTO 55) = "01000") THEN
            species := dout(11 DOWNTO 0);ELSIF (dout(59 DOWNTO 55) = "01001") THEN
            species9 := dout(11 DOWNTO 0);
      ELSIF (dout(59 DOWNTO 55) = "01010") THEN
            species10 := dout(11 DOWNTO 0);
      ELSIF (dout(59 DOWNTO 55) = "01011") THEN
            species11 := dout(11 DOWNTO 0);
      ELSIF (dout(59 DOWNTO 55) = "01100") THEN
            species12 := dout(11 DOWNTO 0); ELSIF (dout(59 DOWNTO 55) = "01101") THEN 
            species13 := dout(11 DOWNTO 0);ELSIF (dout(59 DOWNTO 55) = "01110") THEN
            species14 := dout(11 DOWNTO 0); ELSE 
           species15 := dout(11 DOWNTO 0); END IF; 
      state := state + 1;
 -- READING A SPECIES POPULATION 
ELSIF (dout(63 DOWNTO 60) = "0010") THENwe \leq -1';
      addr \leq X"01";
       IF (dout(59 DOWNTO 55) = "00000") THEN 
            din(0 DOWNTO 0) <= species0;
      ELSIF (dout(59 DOWNTO 55) = "00001") THEN
            \dim(0 \text{ DOWNTO } 0) \leq \text{species1};ELSIF (dout(59 DOWNTO 55) = "00010") THEN
             din(0 DOWNTO 0) <= species2; 
      ELSIF (dout(59 DOWNTO 55) = "00011") THEN
            din(0 DOWNTO 0) <= species3;
      ELSIF (dout(59 DOWNTO 55) = "00100") THEN
            din(11 DOWNTO 0) <= species4;
      ELSIF (dout(59 DOWNTO 55) = "00101") THEN
```
 $\dim(11$  DOWNTO 0) <= species5; ELSIF  $(dout(59$  DOWNTO  $55) = "00110")$  THEN  $din(11$  DOWNTO  $0$ ) <= species6; ELSIF  $(dout(59$  DOWNTO  $55)$  = "00111") THEN  $din(11$  DOWNTO  $0$ ) <= species7; ELSIF (dout(59 DOWNTO 55) = "01000") THEN  $din(11$  DOWNTO  $0$ ) <= species8; ELSIF (dout(59 DOWNTO 55) = "01001") THEN  $\dim(11$  DOWNTO 0) <= species9; ELSIF (dout(59 DOWNTO 55) = "01010") THEN  $\dim(11 \text{ DOWNTO 0}) \leq \text{species10};$ ELSIF  $(dout(59$  DOWNTO  $55) = "01011"$ ) THEN  $\dim(11$  DOWNTO 0) <= species11; ELSIF  $(dout(59)$  DOWNTO  $55) = "01100"$ ) THEN  $din(11$  DOWNTO  $0)$  <= species12; ELSIF  $(dout(59$  DOWNTO  $55) = "01101"$ ) THEN  $din(11$  DOWNTO  $0)$  <= species13; ELSIF  $(dout(59$  DOWNTO  $55)$  = "01110") THEN  $din(11$  DOWNTO  $0$ ) <= species14; ELSE  $\dim(11$  DOWNTO 0) <= species15; END IF; state  $:=$  state + 1; -- SETTING A REACTION EQUATION ELSIF  $(dout(63 DOWNTO 60) = "0011") THEN$ we  $\leq -10$ '; addr  $\leq$   $\times$   $\frac{100}{7}$ ; IF (dout(59 DOWNTO 55) = "00000") THEN reaction0(30 DOWNTO 0) := dout(30 DOWNTO 0); ELSIF (dout(59 DOWNTO 55) = "00001") THEN reaction1(30 DOWNTO 0) := dout(30 DOWNTO 0); ELSIF  $(dout(59)$  DOWNTO  $55) = "00010")$  THEN  $reaction2(30 DOWNTO 0) := dout(30 DOWNTO)$ 0); ELSIF (dout(59 DOWNTO 55) = "00011") THEN  $reaction3(30 DOWNTO 0) := dout(30 DOWNTO)$ 0); ELSIF  $(dout(59$  DOWNTO  $55) = "00100")$  THEN reaction4(30 DOWNTO 0) := dout(30 DOWNTO 0); ELSIF (dout(59 DOWNTO 55) = "00101") THEN reaction5(30 DOWNTO 0) := dout(30 DOWNTO 0); ELSIF (dout(59 DOWNTO 55) = "00110") THEN reaction6(30 DOWNTO 0) := dout(30 DOWNTO 0); ELSIF  $(dout(59$  DOWNTO  $55) = "00111")$  THEN  $reaction7(30 DOWNTO 0) := doubt(30 DOWNTO)$ 0); ELSIF  $(dout(59$  DOWNTO  $55) = "01000")$  THEN  $reaction8(30 DOWNTO 0) := dout(30 DOWNTO)$ 0);

ELSIF  $(dout(59)$  DOWNTO  $55$ ) = "01001") THEN  $reaction9(30 DOWNTO 0) := dout(30 DOWNTO)$ 0); ELSIF  $(dout(59$  DOWNTO  $55)$  = "01010") THEN  $reaction10(30$  DOWNTO  $0)$  := dout(30 DOWNTO 0); ELSIF (dout(59 DOWNTO 55) = "01011") THEN  $reaction11(30 DOWNTO 0) := dout(30 DOWNTO)$ 0); ELSIF  $(dout(59$  DOWNTO  $55) = "01100")$  THEN  $reaction12(30 DOWNTO 0) := dout(30 DOWNTO)$ 0); ELSIF (dout(59 DOWNTO 55) =  $"01101"$ ) THEN reaction13(35 DOWNTO 26) := dout(41 DOWNTO 32); reaction13(25 DOWNTO 0) := dout(25 DOWNTO 0); ELSIF  $(dout(59$  DOWNTO  $55)$  = "01110") THEN reaction14(35 DOWNTO 26) := dout(41 DOWNTO 32); reaction14(25 DOWNTO 0) := dout(25 DOWNTO 0); ELSIF  $(dout(59$  DOWNTO  $55) = "01111")$  THEN reaction15(35 DOWNTO 26) := dout(41 DOWNTO  $32$ ); reaction15(25 DOWNTO 0) := dout(25 DOWNTO 0); ELSIF (dout(59 DOWNTO 55) = " $10000$ ") THEN reaction16(35 DOWNTO 26) := dout(41 DOWNTO 32); reaction16(25 DOWNTO 0) := dout(25 DOWNTO 0); ELSIF (dout(59 DOWNTO 55) = " $10001$ ") THEN reaction17(35 DOWNTO 26) := dout(41 DOWNTO  $32$ ); reaction17(25 DOWNTO 0) := dout(25 DOWNTO 0); ELSIF (dout(59 DOWNTO 55) = " $10010$ ") THEN reaction18(35 DOWNTO 26) := dout(41 DOWNTO  $32$ ); reaction18(25 DOWNTO 0) := dout(25 DOWNTO 0); ELSIF (dout(59 DOWNTO 55) = " $10011$ ") THEN  $reaction19(35$  DOWNTO 26) := dout(41 DOWNTO 32); reaction19(25 DOWNTO 0) := dout(25 DOWNTO 0); ELSIF (dout(59 DOWNTO 55) = "10100") THEN reaction20(35 DOWNTO 26) := dout(41 DOWNTO 32); reaction20(25 DOWNTO 0) := dout(25 DOWNTO 0); ELSE  $reaction21(30 DOWNTO 0) := doubt(30 DOWNTO)$ 0); END IF; state :=  $state + 1$ ; -- READING A REACTION EQUATION -- ELSIF (dout(63 DOWNTO 60) = "0100") THEN we  $\leq -1$ '; --  $\operatorname{addr} \leq X"01"$ ; -- IF (dout(59 DOWNTO 55) = "00000") THEN -- din(30 DOWNTO 0) <= reaction0(30 DOWNTO 0); -- ELSIF (dout(59 DOWNTO 55) = "00001") THEN  $din(30 DOWNTO 0) \leq»$  reaction1(30 DOWNTO 0); -- ELSIF (dout(59 DOWNTO 55) = "00010") THEN -- din(30 DOWNTO 0) <= reaction2(30 DOWNTO 0);

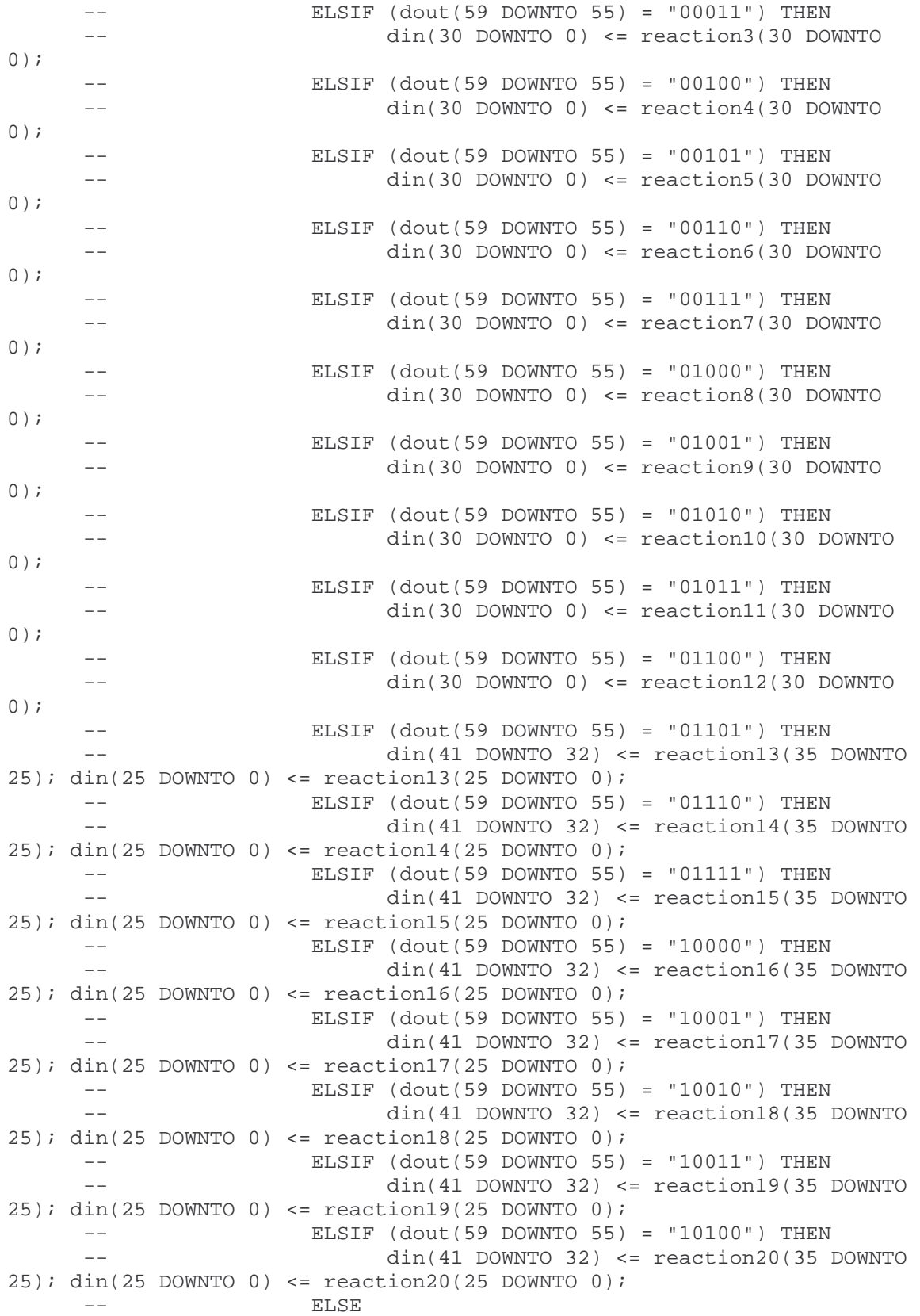

 -- din(30 DOWNTO 0) <= reaction21(30 DOWNTO  $\left( 0\right)$  ;  $--$  END IF;

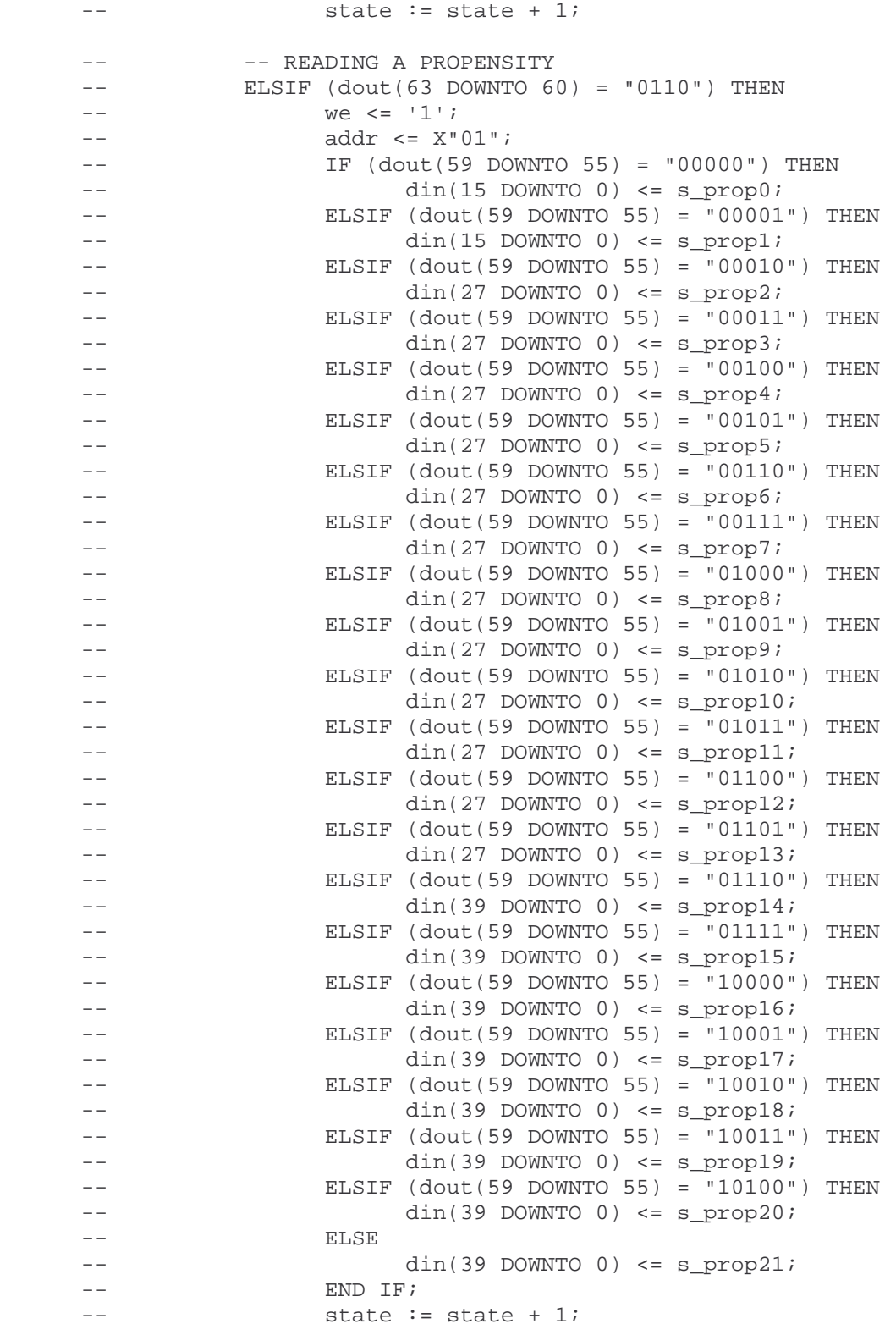

 -- READING THE SUM OF ALL PROPENSITIES -- ELSIF (dout(63 DOWNTO 60) = "0111") THEN  $--$  we  $\leq -1$  ; --  $\operatorname{addr} \leq X"01"$ ;  $-i$  din(39 DOWNTO 0)  $\leq$  s tprop;  $--$  state := state + 1; -- SET SEED TO UNIFORM RANDOM NUMBER GENERATOR ELSIF  $(dout(63 DOWNTO 60) = "1000") THEN$ we  $\leq -$  '0'; addr <= X"00"; IF (state2 = "00000000") THEN s\_seed <= dout(31 DOWNTO 0); s\_lfsr\_reset <= '1'; state2 :=  $state2 + 1$ ; ELSE s\_seed <= dout(31 DOWNTO 0); s\_lfsr\_reset <= '1'; s\_lfsr\_enable <= '1'; state  $:=$  state + 1;  $state2 := "000000000";$  END IF; -- READING UNIFORM RANDOM NUMBER -- ELSIF (dout(63 DOWNTO 60) = "1001") THEN  $-$  we  $\leq$  '1';  $--$  addr  $\leq$   $X"01"$ ; -- din(31 DOWNTO 0) <= s\_URV;  $--$  state := state + 1; -- CALCULATE A UNIFORM RANDOM NUMBER -- ELSIF (dout(63 DOWNTO 60) = "1010") THEN  $--$  we  $\leq$  '0';  $--$  addr  $\leq$   $X"00"$ ;  $-$  s lfsr reset  $\le$  '0';  $-$  s\_lfsr\_enable <= '1';  $--$  state := state + 1; -- READING PRODUCT OF TOTAL PROPENSITY \* UNIFORM RANDOM NUMBER -- ELSIF (dout(63 DOWNTO 60) = "1011") THEN  $--$  we  $\leq$  '1';  $--$  addr  $<=$   $X"01"$ ; -- din(31 DOWNTO 0) <= s\_product(71 DOWNTO 40);  $--$  state := state + 1; -- READING THE REACTION THAT WAS SELECTED -- ELSIF (dout(63 DOWNTO 60) = "1100") THEN  $-$  we  $\leq$  '1';  $---$  addr  $<=$   $X"01"$ ; -- din(4 DOWNTO 0) <= s\_rxselect;  $--$  state := state + 1;

-- UPDATE THE SPECIES POPULATIONS

```
 -- ELSIF (dout(63 DOWNTO 60) = "1101") THEN 
     -- we \leq '0';
     -- addr \leq X"00";
     -- species0 := s_newsp0;
     -- species1 := s_newsp1;
     -- species2 := s newsp2;
     -- species3 := s newsp3;
     -- species4 := s newsp4;
     -- species5 := s newsp5;
     -- species6 := s newsp6;
     -- species7 := s_newsp7;
     -- species8 := s_newsp8;
     -- species9 := s_newsp9;
     -- species10 := s_newsp10;
     -- species11 := s_newsp11;
     -- species12 := s_newsp12;
     -- species13 := s_newsp13;
     -- species14 := s_newsp14;
     -- species15 := s_newsp15;
     -- state := state + 1;
                -- STEP THROUGH 250 REACTIONS 
               ELSIF (dout(63 DOWNTO 60) = "1110") THENwe \leq \leq \frac{10!}{i} addr <= X"00"; 
                    index := X"02";
                    maxindex := \text{dout}(7 \text{ DOWNTO 0});looping := 1':state2 := "00000000";
                END IF; 
           -- TELL CPU THAT FPGA IS DONE 
           ELSIF (state = "0010") THEN 
               we \leq -1';
                addr <= X"00"; 
               din \leq (others \Rightarrow '0');
                state := "0000"; 
           ELSE 
               we \leq \leq \leq \cdot 0 \cdot ;
                addr <= X"00"; 
               state := state +1;
           END IF; 
           s_product <= product; 
      END IF; 
  END PROCESS; 
END rtl;
```
#### **prop\_1.vhd**

```
library ieee; 
use ieee.std_logic_1164.all; 
use ieee.std logic unsigned.all;
ENTITY prop_1 IS 
  PORT ( clk : IN STD_LOGIC;
            species0 : IN STD_LOGIC_VECTOR(0 DOWNTO 0);<br>species1 : IN STD_LOGIC_VECTOR(0 DOWNTO 0);
                        : IN STD_LOGIC_VECTOR(0 DOWNTO 0);
              species2 : IN STD_LOGIC_VECTOR(0 DOWNTO 0); 
             species3 : IN STD_LOGIC_VECTOR(0 DOWNTO 0); 
             species4 : IN STD_LOGIC_VECTOR(11 DOWNTO 0); 
             species5 : IN STD LOGIC VECTOR(11 DOWNTO 0);
             species6 : IN STD LOGIC VECTOR(11 DOWNTO 0);
             species7 : IN STD_LOGIC_VECTOR(11 DOWNTO 0);
            species8 : IN STD_LOGIC_VECTOR(11 DOWNTO 0);<br>received : IN STD_LOGIC_VECTOR(11 DOWNTO 0);
             species9 : IN STD_LOGIC_VECTOR(11 DOWNTO 0); 
             species10 : IN STD_LOGIC_VECTOR(11 DOWNTO 0); 
             species11 : IN STD_LOGIC_VECTOR(11 DOWNTO 0);
            species12 : IN STD LOGIC VECTOR(11 DOWNTO 0);
            species13 : IN STD LOGIC VECTOR(11 DOWNTO 0);
             species14 : IN STD LOGIC VECTOR(11 DOWNTO 0);
            species15 : IN STD LOGIC VECTOR(11 DOWNTO 0);
             reaction : IN STD_LOGIC_VECTOR(20 DOWNTO 0); 
             propensity : OUT STD_LOGIC_VECTOR(27 DOWNTO 0) );
END prop_1; 
ARCHITECTURE rtl OF prop_1 IS 
BEGIN 
   PROCESS(clk) 
       VARIABLE Y : STD_LOGIC_VECTOR(11 DOWNTO 0); 
       VARIABLE prop : STD_LOGIC_VECTOR(27 DOWNTO 0); 
   BEGIN 
       IF (clk'EVENT AND clk='1') THEN 
             IF (\text{reaction}(20) = '1') THEN
                   prop(27) DOWNTO 0) := X"0000000";
              ELSIF (reaction(19 DOWNTO 16) < X"4") THEN 
                   IF (reaction(19 DOWNTO 16) = X''0'') THEN
                         Y(0 DOWNTO 0) := species0;
                   ELSIF (reaction(19 DOWNTO 16) = X''1'') THEN
                         Y(0 DOWNTO 0) := species1;
                   ELSIF (reaction(19 DOWNTO 16) = X''2') THEN
                         Y(0 DOWNTO 0) := species2;
                   ELSIF (reaction(19 DOWNTO 16) = X"3") THEN
                         Y(0 DOWNTO 0) := species3;
                    END IF; 
                   IF (Y(0) = '0') THEN
                          prop := X"0000000"; 
                    ELSE 
                         prop(27) DOWNTO 16) := X"000";
```

```
prop(15 DOWNTO 0) := reaction(15 DOWNTO 0);
                    END IF; 
             ELSE 
                   IF (reaction(19 DOWNTO 16) = X"4") THEN
                         Y := species4;
                   ELSIF (reaction(19 DOWNTO 16) = X"5") THEN
                        Y := species5;
                   ELSIF (reaction(19 DOWNTO 16) = X"6") THEN
                          Y := species6; 
                   ELSIF (reaction(19 DOWNTO 16) = X''7'') THEN
                          Y := species7; 
                   ELSIF (reaction(19 DOWNTO 16) = X"8") THEN
                        Y := \text{species}\}\;; ELSIF (reaction(19 DOWNTO 16) = X"9") THEN 
                          Y := species9; 
                    ELSIF (reaction(19 DOWNTO 16) = X"A") THEN 
                          Y := species10; 
                    ELSIF (reaction(19 DOWNTO 16) = X"B") THEN 
                         Y := species11; 
                   ELSIF (reaction(19 DOWNTO 16) = X''C'') THEN
                        Y := species12;
                    ELSIF (reaction(19 DOWNTO 16) = X"D") THEN 
                         Y := species13;
                   ELSIF (reaction(19 DOWNTO 16) = X"E") THEN
                         Y := species14; 
                   ELSIF (reaction(19 DOWNTO 16) = X"F") THEN
                        Y := species15;
                    END IF; 
                   prop := reaction(15 DOWNTO 0) * Y;
             END IF; 
             propensity <= prop; 
       END IF; 
   END PROCESS; 
END rtl;
```
### **prop\_1\_onoff.vhd**

```
library ieee; 
use ieee.std_logic_1164.all; 
use ieee.std logic unsigned.all;
ENTITY prop_1_onoff IS 
  PORT ( clk : IN STD_LOGIC;
            species0 : IN STD_LOGIC_VECTOR(0 DOWNTO 0);
species1 : IN STD_LOGIC_VECTOR(0 DOWNTO 0);
species2 : IN STD_LOGIC_VECTOR(0 DOWNTO 0);
             species3 : IN STD_LOGIC_VECTOR(0 DOWNTO 0); 
             reaction : IN STD_LOGIC_VECTOR(20 DOWNTO 0); 
            propensity : OUT STD LOGIC VECTOR(15 DOWNTO 0) );
END prop_1_onoff; 
ARCHITECTURE rtl OF prop_1_onoff IS 
BEGIN 
   PROCESS(clk) 
      VARIABLE X : STD LOGIC VECTOR(0 DOWNTO 0);
      VARIABLE prop : STD LOGIC VECTOR(15 DOWNTO 0);
   BEGIN 
       IF (clk'EVENT AND clk='1') THEN 
            IF (\text{reaction}(20) = '1') THEN
                  prop(15 DOWNTO 0) := X"0000";
             ELSE 
                  IF (reaction(19 DOWNTO 16) = X"0") THEN
                        X := species0;
                  ELSIF (reaction(19 DOWNTO 16) = X"1") THEN
                       X := species1;
                  ELSIF (reaction(19 DOWNTO 16) = X''2') THEN
                         X := species2; 
                   ELSIF (reaction(19 DOWNTO 16) = X"3") THEN 
                        X := species3;
                   END IF; 
                  IF (X(0) = '1') THEN
                         prop := reaction(15 DOWNTO 0); 
                   ELSE 
                       prop(15 DOWNTO 0) := X"0000";
                   END IF; 
             END IF; 
             propensity <= prop; 
       END IF; 
   END PROCESS; 
END rtl;
```
#### **prop\_2.vhd**

```
library ieee; 
use ieee.std_logic_1164.all; 
use ieee.std logic unsigned.all;
ENTITY prop_2 IS 
  PORT ( clk : IN STD_LOGIC;
            species0 : IN STD_LOGIC_VECTOR(0 DOWNTO 0);<br>species1 : IN STD_LOGIC_VECTOR(0 DOWNTO 0);
                       : IN STD_LOGIC_VECTOR(0 DOWNTO 0);
            species2 : IN STD_LOGIC_VECTOR(0 DOWNTO 0);<br>species3 : IN STD_LOGIC_VECTOR(0 DOWNTO 0);
                        : IN STD_LOGIC_VECTOR(0 DOWNTO 0);
            species4 : IN STD_LOGIC_VECTOR(11 DOWNTO 0);
            species5 : IN STD LOGIC VECTOR(11 DOWNTO 0);
            species6 : IN STD LOGIC VECTOR(11 DOWNTO 0);
             species7 : IN STD_LOGIC_VECTOR(11 DOWNTO 0); 
 species8 : IN STD_LOGIC_VECTOR(11 DOWNTO 0); 
 species9 : IN STD_LOGIC_VECTOR(11 DOWNTO 0); 
             species10 : IN STD_LOGIC_VECTOR(11 DOWNTO 0); 
            species11 : IN STD_LOGIC_VECTOR(11 DOWNTO 0);
            species12 : IN STD LOGIC VECTOR(11 DOWNTO 0);
            species13 : IN STD LOGIC VECTOR(11 DOWNTO 0);
            species14 : IN STD LOGIC VECTOR(11 DOWNTO 0);
            species15 : IN STD LOGIC VECTOR(11 DOWNTO 0);
             reaction : IN STD_LOGIC_VECTOR(25 DOWNTO 0); 
             propensity : OUT STD_LOGIC_VECTOR(39 DOWNTO 0) );
END prop_2; 
ARCHITECTURE rtl OF prop_2 IS 
BEGIN 
   PROCESS(clk) 
       VARIABLE REACTANT1 : STD_LOGIC_VECTOR(1 DOWNTO 0);
       VARIABLE X,Y : STD_LOGIC_VECTOR(11 DOWNTO 0); 
       VARIABLE prop : STD_LOGIC_VECTOR(39 DOWNTO 0); 
   BEGIN 
       IF (clk'EVENT AND clk='1') THEN 
            IF (reaction(25) = '1') THEN
                  REACTANT1 := "00";
             ELSIF (reaction(24 DOWNTO 21) < X"4") THEN 
                  REACTANT1 := "01";
                   IF (reaction(24 DOWNTO 21) = X"0") THENX(0 DOWNTO 0) := species0;
                  ELSIF (reaction(24 DOWNTO 21) = X''1'') THEN
                        X(0 DOWNTO 0) := species1;
                   ELSIF (reaction(24 DOWNTO 21) = X''2") THEN
                         X(0 DOWNTO 0) := species2;
                    ELSIF (reaction(24 DOWNTO 21) = X"3") THEN 
                         X(0 DOWNTO 0) := species3;
                   END IF; 
             ELSE 
                  REACTANT1 := "10";
```
IF (reaction(24 DOWNTO 21) =  $X''4'$ ) THEN  $X :=$  species4; ELSIF (reaction(24 DOWNTO 21) =  $X "5"$ ) THEN  $X :=$  species5; ELSIF (reaction(24 DOWNTO 21) =  $X''6''$ ) THEN  $X :=$  species6; ELSIF (reaction(24 DOWNTO 21) =  $X''7''$ ) THEN  $X :=$  species7; ELSIF (reaction(24 DOWNTO 21) =  $X''8''$ ) THEN  $X :=$  species8; ELSIF (reaction(24 DOWNTO 21) =  $X''9''$ ) THEN  $X :=$  species9; ELSIF (reaction(24 DOWNTO 21) =  $X''A''$ ) THEN  $X :=$  species10; ELSIF (reaction(24 DOWNTO 21) = X"B") THEN  $X :=$  species11; ELSIF (reaction(24 DOWNTO 21) =  $X''C''$ ) THEN  $X :=$  species12; ELSIF (reaction(24 DOWNTO 21) = X"D") THEN  $X :=$  species13; ELSIF (reaction(24 DOWNTO 21) =  $X"E"$ ) THEN  $X :=$  species14; ELSIF (reaction(24 DOWNTO 21) =  $X''F''$ ) THEN  $X :=$  species15; END IF; END IF; IF  $(\text{reaction}(20) = '1')$  THEN IF (REACTANT1 = "00") THEN prop := X"0000000000"; ELSIF (REACTANT1 = "01") THEN IF  $(X(0) = '1')$  THEN prop(39 DOWNTO 16) := X"000000";  $prop(15$  DOWNTO  $0)$  := reaction(15 DOWNTO 0); ELSE prop := X"0000000000"; END IF; ELSE prop(39 DOWNTO 28) := X"000";  $prop(27$  DOWNTO 0) := reaction(15 DOWNTO 0) \* X; END IF; ELSIF (reaction(25 DOWNTO 21) = reaction(20 DOWNTO 16)) THEN  $Y := X - 1;$ prop := reaction(15 DOWNTO 0) \*  $X * Y$ ;  $prop(38$  DOWNTO 0) :=  $prop(39$  DOWNTO 1);  $prop(39) := '0';$  ELSE IF (reaction(20 DOWNTO  $16$ ) = X"4") THEN Y := species4; ELSIF (reaction(20 DOWNTO  $16$ ) = X"5") THEN  $Y :=$  species5; ELSIF (reaction(20 DOWNTO  $16$ ) = X"6") THEN  $Y := \text{species};$ 

ELSIF (reaction(20 DOWNTO  $16$ ) = X"7") THEN  $Y :=$  species7; ELSIF (reaction(20 DOWNTO  $16$ ) = X"8") THEN Y := species8; ELSIF (reaction(20 DOWNTO  $16$ ) = X"9") THEN  $Y :=$  species9; ELSIF (reaction(20 DOWNTO  $16$ ) = X"A") THEN Y := species10; ELSIF (reaction(20 DOWNTO 16) = X"B") THEN  $Y :=$  species11; ELSIF (reaction(20 DOWNTO  $16$ ) = X"C") THEN Y := species12; ELSIF (reaction(20 DOWNTO  $16$ ) = X"D") THEN  $Y :=$  species13; ELSIF (reaction(20 DOWNTO 16) = X"E") THEN  $Y := \text{species14};$ ELSIF (reaction(20 DOWNTO  $16$ ) = X"F") THEN  $Y :=$  species15; END IF; IF (REACTANT1 = "00") THEN prop(39 DOWNTO 28) := X"000";  $prop(27)$  DOWNTO 0) := reaction(15 DOWNTO 0) \* Y; ELSIF (REACTANT1 = "01") THEN IF  $(X(0) = '1')$  THEN prop(39 DOWNTO 28) := X"000";  $prop(27$  DOWNTO  $0)$  := reaction(15 DOWNTO 0) \* Y; ELSE prop := X"0000000000"; END IF; ELSE prop := reaction(15 DOWNTO 0) \*  $X * Y$ ; END IF; END IF; propensity <= prop; END IF; END PROCESS;

END rtl;

#### **prop\_2\_onoff.vhd**

```
library ieee; 
use ieee.std_logic_1164.all; 
use ieee.std logic unsigned.all;
ENTITY prop_2_onoff IS 
 PORT ( clk : IN STD_LOGIC;
species0 : IN STD_LOGIC_VECTOR(0 DOWNTO 0);
species1 : IN STD_LOGIC_VECTOR(0 DOWNTO 0);
species2 : IN STD_LOGIC_VECTOR(0 DOWNTO 0);
            species3 : IN STD_LOGIC_VECTOR(0 DOWNTO 0); 
           species4 : IN STD_LOGIC_VECTOR(11 DOWNTO 0);
           species5 : IN STD LOGIC VECTOR(11 DOWNTO 0);
           species6 : IN STD LOGIC VECTOR(11 DOWNTO 0);
            species7 : IN STD_LOGIC_VECTOR(11 DOWNTO 0); 
 species8 : IN STD_LOGIC_VECTOR(11 DOWNTO 0); 
 species9 : IN STD_LOGIC_VECTOR(11 DOWNTO 0); 
            species10 : IN STD_LOGIC_VECTOR(11 DOWNTO 0); 
           species11 : IN STD_LOGIC_VECTOR(11 DOWNTO 0);
           species12 : IN STD LOGIC VECTOR(11 DOWNTO 0);
           species13 : IN STD LOGIC VECTOR(11 DOWNTO 0);
           species14 : IN STD LOGIC VECTOR(11 DOWNTO 0);
           species15 : IN STD LOGIC VECTOR(11 DOWNTO 0);
            reaction : IN STD_LOGIC_VECTOR(25 DOWNTO 0); 
            propensity : OUT STD_LOGIC_VECTOR(27 DOWNTO 0) );
END prop_2_onoff; 
ARCHITECTURE rtl OF prop_2_onoff IS 
BEGIN 
  PROCESS(clk) 
      VARIABLE X : STD_LOGIC_VECTOR(0 DOWNTO 0); 
      VARIABLE Y : STD_LOGIC_VECTOR(11 DOWNTO 0); 
      VARIABLE prop : STD_LOGIC_VECTOR(27 DOWNTO 0); 
  BEGIN 
      IF (clk'EVENT AND clk='1') THEN 
           IF (\text{reaction}(20) = '1') THEN
                 IF (\text{reaction}(25) = '1') THEN
                        prop(27 DOWNTO 0) := X"0000000"; 
                  ELSE 
                       IF (reaction(24 DOWNTO 21) = X"0") THEN
                             X(0 DOWNTO 0) := species0;
                       ELSIF (reaction(24 DOWNTO 21) = X''1'') THEN
                             X(0 DOWNTO 0) := species1;
                       ELSIF (reaction(24 DOWNTO 21) = X''2") THEN
                             X(0 DOWNTO 0) := species2;
                        ELSIF (reaction(24 DOWNTO 21) = X"3") THEN 
                             X(0 DOWNTO 0) := species3;
                        END IF; 
                       IF (X(0) = '0') THEN
                              prop(27 DOWNTO 0) := X"0000000";
```
 ELSE  $prop(27)$  DOWNTO 16) :=  $X"000"$ ;  $prop(15$  DOWNTO 0) := reaction(15 DOWNTO 0); END IF; END IF; ELSE IF (reaction(19 DOWNTO 16) =  $X''4'$ ) THEN  $Y :=$  species4; ELSIF (reaction(19 DOWNTO 16) =  $X''5''$ ) THEN  $Y :=$  species5; ELSIF (reaction(19 DOWNTO  $16$ ) = X"6") THEN Y := species6; ELSIF (reaction(19 DOWNTO 16) = X"7") THEN Y := species7; ELSIF (reaction(19 DOWNTO 16) = X"8") THEN  $Y := \text{species}\$ ELSIF (reaction(19 DOWNTO  $16$ ) = X"9") THEN Y := species9; ELSIF (reaction(19 DOWNTO  $16$ ) = X"A") THEN  $Y :=$  species10; ELSIF (reaction(19 DOWNTO  $16$ ) = X"B") THEN  $Y :=$  species11; ELSIF (reaction(19 DOWNTO 16) = X"C") THEN Y := species12; ELSIF (reaction(19 DOWNTO  $16$ ) = X"D") THEN  $Y :=$  species13; ELSIF (reaction(19 DOWNTO 16) = X"E") THEN  $Y :=$  species14; ELSIF (reaction(19 DOWNTO 16) =  $X''F''$ ) THEN  $Y :=$  species15; END IF; IF  $(reaction(25) = '1')$  THEN prop := reaction(15 DOWNTO  $0$ ) \* Y; ELSE IF  $(reaction(24$  DOWNTO  $21$ ) =  $X^{\prime\prime}0^{\prime\prime}$ ) THEN  $X(0$  DOWNTO  $0$ ) := species0; ELSIF (reaction(24 DOWNTO 21) =  $X''1''$ ) THEN  $X(0$  DOWNTO  $0)$  := species1; ELSIF (reaction(24 DOWNTO 21) =  $X''2"$ ) THEN  $X(0$  DOWNTO 0) := species2; ELSIF (reaction(24 DOWNTO 21) =  $X''3''$ ) THEN  $X(0$  DOWNTO 0) := species3; END IF; IF  $(X(0) = '0')$  THEN prop(27 DOWNTO 0) := X"0000000"; ELSE prop := reaction(15 DOWNTO 0) \*  $Y$ ; END IF; END IF; END IF; propensity <= prop; END IF; END PROCESS;

END rtl;

#### **prop\_self.vhd**

```
library ieee; 
use ieee.std_logic_1164.all; 
use ieee.std_logic_unsigned.all; 
ENTITY prop_self IS 
  PORT ( clk : IN STD_LOGIC;
             species4 : IN STD_LOGIC_VECTOR(11 DOWNTO 0); 
            species5 : IN STD_LOGIC_VECTOR(11 DOWNTO 0);<br>species6 : IN STD_LOGIC_VECTOR(11 DOWNTO 0);
                       : IN STD_LOGIC_VECTOR(11 DOWNTO 0);
            species7 : IN STD_LOGIC_VECTOR(11 DOWNTO 0);
            species8 : IN STD_LOGIC_VECTOR(11 DOWNTO 0);
            species9 : IN STD LOGIC VECTOR(11 DOWNTO 0);
            species10 : IN STD LOGIC VECTOR(11 DOWNTO 0);
             species11 : IN STD_LOGIC_VECTOR(11 DOWNTO 0); 
             species12 : IN STD_LOGIC_VECTOR(11 DOWNTO 0); 
             species13 : IN STD_LOGIC_VECTOR(11 DOWNTO 0); 
             species14 : IN STD_LOGIC_VECTOR(11 DOWNTO 0); 
            species15 : IN STD_LOGIC_VECTOR(11 DOWNTO 0);
            reaction : IN STD LOGIC VECTOR(20 DOWNTO 0);
            propensity : OUT STD LOGIC VECTOR(39 DOWNTO 0) );
END prop_self; 
ARCHITECTURE rtl OF prop_self IS 
BEGIN 
   PROCESS(clk) 
       VARIABLE X, Y : STD_LOGIC_VECTOR(11 DOWNTO 0); 
      VARIABLE prop : STD LOGIC VECTOR(39 DOWNTO 0);
  BEGIN
       IF (clk'EVENT AND clk='1') THEN 
            IF (reaction(20) = '1') THEN
                   prop := X"0000000000"; 
             ELSE 
                  IF (reaction(19 DOWNTO 16) = X''4'') THEN
                        X := species4;
                  ELSIF (reaction(19 DOWNTO 16) = X"5") THEN
                        X := species5;
                  ELSIF (reaction(19 DOWNTO 16) = X''6'') THEN
                        X := species6;
                  ELSIF (reaction(19 DOWNTO 16) = X''7'') THEN
                        X := species7;
                  ELSIF (reaction(19 DOWNTO 16) = X"8") THEN
                        X := species8;
                  ELSIF (reaction(19 DOWNTO 16) = X"9") THEN
                        X := species9;
                   ELSIF (reaction(19 DOWNTO 16) = X"A") THEN 
                         X := species10;
                  ELSIF (reaction(19 DOWNTO 16) = X"B") THEN
                        X := species11;
                  ELSIF (reaction(19 DOWNTO 16) = X''C'') THEN
```
```
 X := species12; 
                ELSIF (reaction(19 DOWNTO 16) = X''D'') THEN
                      X := \text{species13}; ELSIF (reaction(19 DOWNTO 16) = X"E") THEN 
                      X := species14;
                 ELSIF (reaction(19 DOWNTO 16) = X"F") THEN 
                      X := species15;
                 END IF; 
                Y := X - 1;prop := reaction(15 DOWNTO 0) * X * Y;
                prop(38 DOWNTO 0) := prop(39 DOWNTO 1);
                prop(39) := '0'; END IF; 
           propensity <= prop; 
     END IF; 
END PROCESS;
```
END rtl;

### **rxselect.vhd**

```
library ieee; 
use ieee.std_logic_1164.all; 
use ieee.std_logic_unsigned.all; 
ENTITY rxselect IS 
  PORT ( clk : IN STD_LOGIC;
             p0 : IN STD_LOGIC_VECTOR(15 DOWNTO 0); 
             p1 : IN STD_LOGIC_VECTOR(15 DOWNTO 0); 
             p2 : IN STD_LOGIC_VECTOR(27 DOWNTO 0); 
             p3 : IN STD_LOGIC_VECTOR(27 DOWNTO 0); 
             p4 : IN STD_LOGIC_VECTOR(27 DOWNTO 0); 
            p5 : IN STD LOGIC VECTOR(27 DOWNTO 0);
             p6 : IN STD_LOGIC_VECTOR(27 DOWNTO 0); 
             p7 : IN STD_LOGIC_VECTOR(27 DOWNTO 0); 
             p8 : IN STD_LOGIC_VECTOR(27 DOWNTO 0); 
             p9 : IN STD_LOGIC_VECTOR(27 DOWNTO 0); 
             p10 : IN STD_LOGIC_VECTOR(27 DOWNTO 0); 
            p11 : IN STD_LOGIC_VECTOR(27 DOWNTO 0); 
           p12 : IN STD LOGIC VECTOR(27 DOWNTO 0);
           p13 : IN STD LOGIC VECTOR(27 DOWNTO 0);
            p14 : IN STD LOGIC VECTOR(27 DOWNTO 0);
            p15 : IN STD LOGIC VECTOR(39 DOWNTO 0);
             p16 : IN STD_LOGIC_VECTOR(39 DOWNTO 0); 
             p17 : IN STD_LOGIC_VECTOR(39 DOWNTO 0); 
            p18 : IN STD_LOGIC_VECTOR(39 DOWNTO 0); 
            p19 : IN STD LOGIC VECTOR(39 DOWNTO 0);
             p20 : IN STD_LOGIC_VECTOR(39 DOWNTO 0); 
             p21 : IN STD_LOGIC_VECTOR(39 DOWNTO 0); 
            product : IN STD LOGIC VECTOR(39 DOWNTO 0);
            selection : OUT STD_LOGIC_VECTOR(4 DOWNTO 0) );
END rxselect; 
ARCHITECTURE rtl OF rxselect IS 
BEGIN 
   PROCESS(clk) 
      VARIABLE rxselect : STD LOGIC VECTOR(4 DOWNTO 0);
   BEGIN 
       IF (clk'EVENT AND clk='1') THEN 
             IF (product < p0) THEN 
                  rxselect := "00000"; 
             ELSIF (product < (p0 + p1)) THEN 
                  rxselect := "00001"; 
            ELSIF (product < (p0 + p1 + p2)) THEN
                   rxselect := "00010"; 
            ELSIF (product < (p0 + p1 + p2 + p3)) THEN
                   rxselect := "00011"; 
            ELSIF (product < (p0 + p1 + p2 + p3 + p4)) THEN
                   rxselect := "00100"; 
            ELSIF (product < (p0 + p1 + p2 + p3 + p4 + p5)) THEN
```

```
 rxselect := "00101"; 
            ELSIF (product < (p0 + p1 + p2 + p3 + p4 + p5 + p6)) THEN
                    rxselect := "00110"; 
            ELSIF (product < (p0 + p1 + p2 + p3 + p4 + p5 + p6 + p7))
THEN 
                   rxselect := "00111";
            ELSIF (product < (p0 + p1 + p2 + p3 + p4 + p5 + p6 + p7 + p4)p8)) THEN 
                    rxselect := "01000"; 
            ELSIF (product < (p0 + p1 + p2 + p3 + p4 + p5 + p6 + p7 + p4)p8 + p9)) THEN 
                    rxselect := "01001"; 
            ELSIF (product < (p0 + p1 + p2 + p3 + p4 + p5 + p6 + p7 + p4)p8 + p9 + p10)) THEN 
                    rxselect := "01010"; 
             ELSIF (product < (p0 + p1 + p2 + p3 + p4 + p5 + p6 + p7 + 
p8 + p9 + p10 + p11)) THEN 
                    rxselect := "01011"; 
            ELSIF (product < (p0 + p1 + p2 + p3 + p4 + p5 + p6 + p7 + p4)p8 + p9 + p10 + p11 + p12)) THEN
                   rxselect := "01100"; 
             ELSIF (product < (p0 + p1 + p2 + p3 + p4 + p5 + p6 + p7 + 
p8 + p9 + p10 + p11 + p12 + p13)) THEN
                   rxselect := "01101"; 
            ELSIF (product < (p0 + p1 + p2 + p3 + p4 + p5 + p6 + p7 + p4)p8 + p9 + p10 + p11 + p12 + p13 + p14)) THEN 
                   rxselect := "01110"; 
            ELSIF (product < (p0 + p1 + p2 + p3 + p4 + p5 + p6 + p7 + p4)p8 + p9 + p10 + p11 + p12 + p13 + p14 + p15)) THEN 
                    rxselect := "01111"; 
            ELSIF (product < (p0 + p1 + p2 + p3 + p4 + p5 + p6 + p7 + p4)p8 + p9 + p10 + p11 + p12 + p13 + p14 + p15 + p16)) THEN 
                    rxselect := "10000"; 
            ELSIF (product < (p0 + p1 + p2 + p3 + p4 + p5 + p6 + p7 + p4)p8 + p9 + p10 + p11 + p12 + p13 + p14 + p15 + p16 + p17)) THEN 
                   rxselect := "10001"; 
            ELSIF (product < (p0 + p1 + p2 + p3 + p4 + p5 + p6 + p7 + p4)p8 + p9 + p10 + p11 + p12 + p13 + p14 + p15 + p16 + p17 + p18) THEN
                   rxselect := "10010"; 
            ELSIF (product < (p0 + p1 + p2 + p3 + p4 + p5 + p6 + p7 + p4)p8 + p9 + p10 + p11 + p12 + p13 + p14 + p15 + p16 + p17 + p18 + p19)THEN 
                    rxselect := "10011"; 
            ELSIF (product < (p0 + p1 + p2 + p3 + p4 + p5 + p6 + p7 + p4)p8 + p9 + p10 + p11 + p12 + p13 + p14 + p15 + p16 + p17 + p18 + p19 + 
p20)) THEN 
                    rxselect := "10100"; 
             ELSE 
                    rxselect := "10101"; 
             END IF; 
            selection <= rxselect;
       END IF; 
   END PROCESS; 
END rtl;
```
#### **sumprop.vhd**

```
library ieee; 
use ieee.std_logic_1164.all; 
use ieee.std_logic_unsigned.all; 
ENTITY sumprop IS 
  PORT ( clk : IN STD_LOGIC;
             p0 : IN STD_LOGIC_VECTOR(15 DOWNTO 0); 
             p1 : IN STD_LOGIC_VECTOR(15 DOWNTO 0); 
             p2 : IN STD_LOGIC_VECTOR(27 DOWNTO 0); 
             p3 : IN STD_LOGIC_VECTOR(27 DOWNTO 0); 
             p4 : IN STD_LOGIC_VECTOR(27 DOWNTO 0); 
            p5 : IN STD LOGIC VECTOR(27 DOWNTO 0);
             p6 : IN STD_LOGIC_VECTOR(27 DOWNTO 0); 
             p7 : IN STD_LOGIC_VECTOR(27 DOWNTO 0); 
             p8 : IN STD_LOGIC_VECTOR(27 DOWNTO 0); 
             p9 : IN STD_LOGIC_VECTOR(27 DOWNTO 0); 
             p10 : IN STD_LOGIC_VECTOR(27 DOWNTO 0); 
            p11 : IN STD_LOGIC_VECTOR(27 DOWNTO 0); 
           p12 : IN STD LOGIC VECTOR(27 DOWNTO 0);
           p13 : IN STD LOGIC VECTOR(27 DOWNTO 0);
            p14 : IN STD LOGIC VECTOR(27 DOWNTO 0);
            p15 : IN STD LOGIC VECTOR(39 DOWNTO 0);
             p16 : IN STD_LOGIC_VECTOR(39 DOWNTO 0); 
             p17 : IN STD_LOGIC_VECTOR(39 DOWNTO 0); 
            p18 : IN STD_LOGIC_VECTOR(39 DOWNTO 0); 
            p19 : IN STD LOGIC VECTOR(39 DOWNTO 0);
             p20 : IN STD_LOGIC_VECTOR(39 DOWNTO 0); 
             p21 : IN STD_LOGIC_VECTOR(39 DOWNTO 0); 
            totalp : OUT STD LOGIC VECTOR(39 DOWNTO 0) );
END sumprop; 
ARCHITECTURE rtl OF sumprop IS 
BEGIN 
   PROCESS(clk) 
      VARIABLE sum : STD LOGIC VECTOR(39 DOWNTO 0);
   BEGIN 
       IF (clk'EVENT AND clk='1') THEN 
           sum := p0 + p1 + p2 + p3 + p4 + p5 + p6 + p7 + p8 + p9 +p10 + p11 + p12 + p13 + p14 + p15 + p16 + p17 + p18 + p19 + p20 + p21; 
             totalp <= sum; 
       END IF; 
   END PROCESS; 
END rtl;
```
#### **updatespecies.vhd**

```
library ieee; 
use ieee.std_logic_1164.all; 
use ieee.std logic unsigned.all;
ENTITY updatespecies IS 
  PORT ( clk : IN STD_LOGIC;
             species0 : IN STD_LOGIC_VECTOR(0 DOWNTO 0); 
            species1 : IN STD_LOGIC_VECTOR(0 DOWNTO 0);<br>species2 : IN STD_LOGIC_VECTOR(0 DOWNTO 0);
            species2 : IN STD_LOGIC_VECTOR(0 DOWNTO 0);<br>species3 : IN STD_LOGIC_VECTOR(0 DOWNTO 0);
                       : IN STD_LOGIC_VECTOR(0 DOWNTO 0);
             species4 : IN STD_LOGIC_VECTOR(11 DOWNTO 0); 
            species5 : IN STD LOGIC VECTOR(11 DOWNTO 0);
            species6 : IN STD LOGIC VECTOR(11 DOWNTO 0);
             species7 : IN STD_LOGIC_VECTOR(11 DOWNTO 0); 
 species8 : IN STD_LOGIC_VECTOR(11 DOWNTO 0); 
 species9 : IN STD_LOGIC_VECTOR(11 DOWNTO 0); 
             species10 : IN STD_LOGIC_VECTOR(11 DOWNTO 0); 
             species11 : IN STD_LOGIC_VECTOR(11 DOWNTO 0); 
            species12 : IN STD LOGIC VECTOR(11 DOWNTO 0);
            species13 : IN STD LOGIC VECTOR(11 DOWNTO 0);
            species14 : IN STD LOGIC VECTOR(11 DOWNTO 0);
            species15 : IN STD LOGIC VECTOR(11 DOWNTO 0);
             reaction0 : IN STD_LOGIC_VECTOR(14 DOWNTO 0); 
             reaction1 : IN STD_LOGIC_VECTOR(14 DOWNTO 0); 
             reaction2 : IN STD_LOGIC_VECTOR(14 DOWNTO 0); 
             reaction3 : IN STD_LOGIC_VECTOR(14 DOWNTO 0); 
             reaction4 : IN STD_LOGIC_VECTOR(14 DOWNTO 0); 
             reaction5 : IN STD_LOGIC_VECTOR(14 DOWNTO 0); 
 reaction6 : IN STD_LOGIC_VECTOR(14 DOWNTO 0); 
 reaction7 : IN STD_LOGIC_VECTOR(14 DOWNTO 0); 
             reaction8 : IN STD_LOGIC_VECTOR(14 DOWNTO 0); 
             reaction9 : IN STD_LOGIC_VECTOR(14 DOWNTO 0); 
             reaction10 : IN STD_LOGIC_VECTOR(14 DOWNTO 0); 
             reaction11 : IN STD_LOGIC_VECTOR(14 DOWNTO 0); 
             reaction12 : IN STD_LOGIC_VECTOR(14 DOWNTO 0); 
             reaction13 : IN STD_LOGIC_VECTOR(19 DOWNTO 0); 
             reaction14 : IN STD_LOGIC_VECTOR(19 DOWNTO 0); 
             reaction15 : IN STD_LOGIC_VECTOR(19 DOWNTO 0); 
            reaction16 : IN STD LOGIC VECTOR(19 DOWNTO 0);
             reaction17 : IN STD_LOGIC_VECTOR(19 DOWNTO 0); 
             reaction18 : IN STD_LOGIC_VECTOR(19 DOWNTO 0); 
             reaction19 : IN STD_LOGIC_VECTOR(19 DOWNTO 0); 
             reaction20 : IN STD_LOGIC_VECTOR(19 DOWNTO 0); 
             reaction21 : IN STD_LOGIC_VECTOR(14 DOWNTO 0); 
            selection : IN STD_LOGIC_VECTOR(4 DOWNTO 0);
            newspecies0 : OUT STD LOGIC VECTOR(0 DOWNTO 0);
            newspecies1 : OUT STD LOGIC VECTOR(0 DOWNTO 0);
             newspecies2 : OUT STD_LOGIC_VECTOR(0 DOWNTO 0); 
             newspecies3 : OUT STD_LOGIC_VECTOR(0 DOWNTO 0); 
             newspecies4 : OUT STD_LOGIC_VECTOR(11 DOWNTO 0); 
             newspecies5 : OUT STD_LOGIC_VECTOR(11 DOWNTO 0); 
             newspecies6 : OUT STD_LOGIC_VECTOR(11 DOWNTO 0);
```
newspecies7 : OUT STD LOGIC VECTOR(11 DOWNTO 0); newspecies8 : OUT STD\_LOGIC\_VECTOR(11 DOWNTO 0); newspecies9 : OUT STD\_LOGIC\_VECTOR(11 DOWNTO 0); newspecies10 : OUT STD\_LOGIC\_VECTOR(11 DOWNTO 0); newspecies11 : OUT STD LOGIC VECTOR(11 DOWNTO 0); newspecies12 : OUT STD LOGIC VECTOR(11 DOWNTO 0); newspecies13 : OUT STD LOGIC VECTOR(11 DOWNTO 0); newspecies14 : OUT STD\_LOGIC\_VECTOR(11 DOWNTO 0);<br>newspecies15 : OUT STD LOGIC VECTOR(11 DOWNTO 0) : OUT STD LOGIC VECTOR(11 DOWNTO 0) ); END updatespecies; ARCHITECTURE rtl OF updatespecies IS BEGIN PROCESS (clk) VARIABLE rx : STD\_LOGIC\_VECTOR(19 DOWNTO 0); VARIABLE newsp0 : STD\_LOGIC\_VECTOR(0 DOWNTO 0); VARIABLE newsp1 : STD\_LOGIC\_VECTOR(0 DOWNTO 0); VARIABLE newsp2 : STD\_LOGIC\_VECTOR(0 DOWNTO 0); VARIABLE newsp3 : STD LOGIC VECTOR(0 DOWNTO 0); VARIABLE newsp4 : STD\_LOGIC\_VECTOR(11 DOWNTO 0); VARIABLE newsp5 : STD\_LOGIC\_VECTOR(11 DOWNTO 0); VARIABLE newsp6 : STD\_LOGIC\_VECTOR(11 DOWNTO 0); VARIABLE newsp7 : STD\_LOGIC\_VECTOR(11 DOWNTO 0); VARIABLE newsp8 : STD LOGIC VECTOR(11 DOWNTO 0); VARIABLE newsp9 : STD LOGIC VECTOR(11 DOWNTO 0); VARIABLE newsp10 : STD LOGIC VECTOR(11 DOWNTO 0); VARIABLE newsp11 : STD\_LOGIC\_VECTOR(11 DOWNTO 0); VARIABLE newsp12 : STD\_LOGIC\_VECTOR(11 DOWNTO 0); VARIABLE newsp13 : STD\_LOGIC\_VECTOR(11 DOWNTO 0); VARIABLE newsp14 : STD\_LOGIC\_VECTOR(11 DOWNTO 0); VARIABLE newsp15 : STD\_LOGIC\_VECTOR(11 DOWNTO 0); BEGIN IF (clk = '1' AND clk'EVENT) THEN newsp0 := species0; newsp1 := species1;  $newsp2 := species2;$  $newsp3 := species3;$  $newsp4 := species4;$  newsp5 := species5; newsp6 := species6; newsp7 := species7; newsp8 := species8; newsp9 := species9;  $newsp10 := species10;$  $newsp11 := species11;$  newsp12 := species12; newsp13 := species13;  $newsp14 := species14;$  newsp15 := species15; IF (selection = "00000") THEN  $rx(4$  DOWNTO 0) := "11111";

 $rx(19$  DOWNTO 5) := reaction0; ELSIF (selection = "00001") THEN  $rx(4$  DOWNTO 0) := "11111";  $rx(19$  DOWNTO 5) := reaction1; ELSIF (selection = "00010") THEN  $rx(4$  DOWNTO 0) := "11111";  $rx(19$  DOWNTO 5) := reaction2; ELSIF (selection = "00011") THEN  $rx(4$  DOWNTO 0) := "11111";  $rx(19$  DOWNTO 5) := reaction3; ELSIF (selection = "00100") THEN  $rx(4$  DOWNTO 0) := "11111";  $rx(19$  DOWNTO 5) := reaction4; ELSIF (selection = "00101") THEN  $rx(4$  DOWNTO 0) := "11111";  $rx(19$  DOWNTO 5) := reaction5; ELSIF (selection = "00110") THEN  $rx(4$  DOWNTO 0) := "11111";  $rx(19$  DOWNTO 5) := reaction6; ELSIF (selection = "00111") THEN  $rx(4$  DOWNTO 0) := "11111";  $rx(19$  DOWNTO 5) := reaction7; ELSIF (selection = "01000") THEN  $rx(4$  DOWNTO 0) := "11111";  $rx(19$  DOWNTO 5) := reaction8; ELSIF (selection = "01001") THEN  $rx(4$  DOWNTO 0) := "11111";  $rx(19$  DOWNTO 5) := reaction9; ELSIF (selection = "01010") THEN  $rx(4$  DOWNTO 0) := "11111";  $rx(19$  DOWNTO 5) := reaction10; ELSIF (selection = "01011") THEN  $rx(4$  DOWNTO 0) := "11111";  $rx(19$  DOWNTO 5) := reaction11; ELSIF (selection = "01100") THEN  $rx(4$  DOWNTO 0) := "11111";  $rx(19$  DOWNTO 5) := reaction12; ELSIF (selection = "01101") THEN rx := reaction13; ELSIF (selection = "01110") THEN  $rx :=$  reaction14; ELSIF (selection = "01111") THEN rx := reaction15; ELSIF (selection = "10000") THEN rx := reaction16; ELSIF (selection = "10001") THEN rx := reaction17; ELSIF (selection = "10010") THEN rx := reaction18; ELSIF (selection = "10011") THEN rx := reaction19; ELSIF (selection = "10100") THEN rx := reaction20; ELSE  $rx(4$  DOWNTO 0) := reaction21(9 DOWNTO 5);

```
rx(19 DOWNTO 5) := reaction21;
 END IF; 
IF (rx(9) /= '1') THEN
       CASE rx(8 DOWNTO 5) IS 
            WHEN X''0'' => newsp0 := newsp0 - 1;
            WHEN X''1'' => newsp1 := newsp1 - 1;
            WHEN X''2'' => newsp2 := newsp2 - 1;
            WHEN X''3'' => newsp3 := newsp3 - 1;
            WHEN X''4'' => newsp4 := newsp4 - 1;
            WHEN X''5'' => newsp5 := newsp5 - 1;
            WHEN X''6'' => newsp6 := newsp6 - 1;
            WHEN X''7'' => newsp7 := newsp7 - 1;
            WHEN X''8'' => newsp8 := newsp8 - 1;
            WHEN X''9'' => newsp9 := newsp9 - 1;
            WHEN X''A'' => newsp10 := newsp10 - 1;
            WHEN X''B'' => newsp11 := newsp11 - 1;
            WHEN X''C'' => newsp12 := newsp12 - 1;
            WHEN X''D'' => newsp13 := newsp13 - 1;
            WHEN X''E'' => newsp14 := newsp14 - 1;
            WHEN others => newsp15 := newsp15 - 1;
       END CASE; 
 END IF; 
IF (rx(4) /= '1') THEN
       CASE rx(3 DOWNTO 0) IS 
            WHEN X''0'' => newsp0 := newsp0 - 1;
            WHEN X''1'' => newsp1 := newsp1 - 1;
            WHEN X''2'' => newsp2 := newsp2 - 1;
            WHEN X''3'' => newsp3 := newsp3 - 1;
            WHEN X''4'' => newsp4 := newsp4 - 1;
            WHEN X''5'' => newsp5 := newsp5 - 1;
            WHEN X''6'' => newsp6 := newsp6 - 1;
            WHEN X''7'' => newsp7 := newsp7 - 1;
            WHEN X''8'' => newsp8 := newsp8 - 1;
            WHEN X''9'' => newsp9 := newsp9 - 1;
            WHEN X''A'' => newsp10 := newsp10 - 1;
            WHEN X''B'' => newsp11 := newsp11 - 1;
            WHEN X''C'' => newsp12 := newsp12 - 1;
            WHEN X''D'' => newsp13 := newsp13 - 1;
            WHEN X''E'' => newsp14 := newsp14 - 1;
            WHEN others => newsp15 := newsp15 - 1;
       END CASE; 
 END IF; 
IF (rx(19) /= '1') THEN
       CASE rx(18 DOWNTO 15) IS 
            WHEN X''0'' => newsp0 := newsp0 + 1;
            WHEN X''1'' => newsp1 := newsp1 + 1;
            WHEN X''2'' => newsp2 := newsp2 + 1;
            WHEN X''3'' => newsp3 := newsp3 + 1;
            WHEN X''4'' => newsp4 := newsp4 + 1;
            WHEN X''5'' => newsp5 := newsp5 + 1;
            WHEN X''6'' => newsp6 := newsp6 + 1;
            WHEN X''7'' => newsp7 := newsp7 + 1;
            WHEN X''8'' => newsp8 := newsp8 + 1;
            WHEN X''9'' => newsp9 := newsp9 + 1;
            WHEN X''A'' => newsp10 := newsp10 + 1;
```

```
106
```

```
WHEN X''B'' => newsp11 := newsp11 + 1;
                       WHEN X''C'' => newsp12 := newsp12 + 1;
                       WHEN X''D'' => newsp13 := newsp13 + 1;
                       WHEN X''E'' = > newsp14 := newsp14 + 1;
                       WHEN others => newsp15 := newsp15 + 1;
                  END CASE; 
           END IF; 
          IF (rx(14) /= '1') THEN
                  CASE rx(13 DOWNTO 10) IS 
                       WHEN X''0'' => newsp0 := newnewsp0 + 1;
                       WHEN X''1'' => newsp1 := newsp1 + 1;
                       WHEN X''2'' => newsp2 := newsp2 + 1;
                       WHEN X''3'' => newsp3 := newsp3 + 1;
                       WHEN X''4'' => newsp4 := newsp4 + 1;
                       WHEN X''5'' => newsp5 := newsp5 + 1;
                       WHEN X''6'' => newsp6 := newsp6 + 1;
                       WHEN X''7'' => newsp7 := newsp7 + 1;
                       WHEN X''8'' => newsp8 := newsp8 + 1;
                       WHEN X''9'' => newsp9 := newsp9 + 1;
                       WHEN X''A'' => newsp10 := newsp10 + 1;
                       WHEN X''B'' => newsp11 := newsp11 + 1;
                       WHEN X''C'' => newsp12 := newsp12 + 1;
                       WHEN X''D'' => newsp13 := newsp13 + 1;
                       WHEN X''E'' => newsp14 := newsp14 + 1;
                       WHEN others => newsp15 := newsp15 + 1;
                  END CASE; 
           END IF; 
           newspecies0 <= newsp0; 
           newspecies1 <= newsp1; 
           newspecies2 <= newsp2; 
           newspecies3 <= newsp3; 
           newspecies4 <= newsp4; 
           newspecies5 <= newsp5; 
           newspecies6 <= newsp6; 
           newspecies7 <= newsp7; 
           newspecies8 <= newsp8; 
           newspecies9 <= newsp9; 
           newspecies10 <= newsp10; 
           newspecies11 <= newsp11; 
           newspecies12 <= newsp12; 
           newspecies13 <= newsp13; 
           newspecies14 <= newsp14; 
           newspecies15 <= newsp15; 
     END IF; 
 END PROCESS;
```
END rtl;

### **lfsr32.vhd** [17]

```
library ieee; 
library work; 
use ieee.std_logic_1164.all; 
use ieee.std_logic_unsigned.all; 
entity lfsr32 is 
  port ( in_clock : in std_logic;
         in_reset : in std_logic;
          in_seed : in std_logic_vector(31 downto 0); 
          out_random_number : out std_logic_vector(31 downto 0)); 
end entity lfsr32; 
architecture a of lfsr32 is 
begin 
   process(in_clock) 
     variable var_current_number : std_logic_vector(31 downto 0); 
     variable var_startup : natural; 
     variable var_next_bit : std_logic; 
   begin 
     if (in_clock = '1' and in_clock'event) then 
       if (in_reset='1' or var_startup=0) then 
       var_current_number := in_seed; 
      var startup := 1; else 
       var_next_bit := var_current_number(0) XOR 
                   var_current_number(26) XOR 
                   var_current_number(27) XOR 
                   var_current_number(31); 
       var_current_number(31 downto 1) := var_current_number(30 downto 
0); 
      var\_current\_number(0) := var\_next\_bit; end if; 
       out_random_number <= var_current_number; 
     end if; 
   end process; 
end architecture a;
```
# **Appendix B**

# **Register Based Design C++**

### **hw.cc**

```
#include <stdio.h> 
#include <time.h> 
#include <stdlib.h> 
#include <string.h> 
#include <unistd.h> 
#include <sys/types.h> 
#include <sys/stat.h> 
#include <sys/time.h> 
#include <fcntl.h> 
#include <sys/mman.h> 
#include <math.h> 
#include <iostream> 
#include <cstdlib> 
#include "iflib.h" 
using namespace std; 
#define NULLSPECIES 31 
#define NMAX 16 
#define MMAX 22 
#define PMAX 4095 
#define KMAX 65535 
class CR{ 
   public: 
      unsigned int reactants, products, fpk;
       double k; 
       unsigned int *renum,*rewt,*prnum,*prwt; 
}; 
char *memp; 
int64 data; 
int fd,tprop[250],rxselect[250]; 
unsigned int n,m, seed, *X, iterations, num, *mon, thecount;
CR *R; 
double thetime, tau;
FILE *outFile; 
void init(void) { 
       fd = open(DEVICE, O_RDWR); 
      memp = (char *)mmap(NULL, MTRRZ, PROT_READ, MAP_PRIVATE, fd, 0);
      if (memp == MAP_FAILED) {
              perror(DEVICE); 
             exit(1); } 
       srand(time(NULL)); 
}
```

```
// Prints a number in Binary 
void printBinary(unsigned int val,int index){ 
       int count; 
       char chars[64]; 
      for(count=0;count<64;count++){
             chars[count]='0'; 
       } 
      count = 0; do{ 
             if(val 2 == 0) chars[count++] = '0';
             else chars[count++] = '1';val = val / 2i }while(val); 
       count=index-1; 
      while(count >= 0) {
             if((count+1) % 4 == 0) printf(" ");
             printf("%c", chars[count--]); 
       } 
      print(f("\n'\n');
} 
void setspeciespop(int index, int value){ 
      if(intex < 4)if(value > 1) value = 1;
       } 
      data.w[1] = (0x1 < 28) + (index < 23);
      data.w[0] = value; write64(data, memp+(0<<3)); 
       read64(&data, memp+(0<<3)); 
      while(data.w[1]!=0x0){
             read64(&data, memp+(0<<3)); 
       } 
} 
int readspeciespop(int index){ 
      data.w[1] = (0x2 < 28) + (index < 23);
       write64(data, memp+(0<<3)); 
       read64(&data, memp+(0<<3)); 
      while(data.w[1]!=0x0){
              read64(&data, memp+(0<<3)); 
       } 
       read64(&data, memp+(1<<3)); 
       return (data.w[0] & 0xFFF); 
} 
void setreaction(int index, int reactant1, int reactant2, int product1, 
int product2, int rate){ 
       if((index<13)||(index==21)){ 
             data.w[1] = (0x3<<28) + (index<<23);
```

```
data.w[0] = (product1<<26) + (product2<<21) +(reactant2<<16) + rate; 
       } 
       else{ 
             data.w[1] = (0x3<<28) + (index<<23) + (product1<<5) +product2; 
             data.w[0] = (reactant1<<21) + (reactant2<<16) + rate; } 
       write64(data, memp+(0<<3)); 
       read64(&data, memp+(0<<3)); 
      while(data.w[1]!=0x0){
             read64(&data, memp+(0<<3)); 
       } 
} 
int readreaction(int index){ 
      data.w[1] = (0x4 < 28) + (index < 24);
       write64(data, memp+(0<<3)); 
       read64(&data, memp+(0<<3)); 
      while(data.w[1]!=0x0){
            read64(\&data, memp+(0<<3));
       } 
       read64(&data, memp+(1<<3)); 
      return (((data.w[1]<10) + (data.w[0]>16)) &} 
int readpropensity(int index){ 
      data.w[1] = (0x6 < 28) + (index < 24);
       write64(data, memp+(0<<3)); 
       read64(&data, memp+(0<<3)); 
       while(data.w[1]!=0x0){ 
              read64(&data, memp+(0<<3)); 
       } 
       read64(&data, memp+(1<<3)); 
      //return (((data.w[1]<&lt;24) + data.w[0]>&gt;8) & (0xFFFFFFFF);
       return data.w[0]; 
} 
int readsum(void){ 
      data.w[1] = (0x7 < 28);
       write64(data, memp+(0<<3)); 
       read64(&data, memp+(0<<3)); 
      while(data.w[1]!=0x0){
              read64(&data, memp+(0<<3)); 
       } 
      read64(\&data, memp+(1<<3));
      //return (((data.w[1]<&lt;24) + data.w[0]>&gt;8) & @XFFFFFFFFF;;
       return data.w[0];
```

```
} 
void setseed(int seed){ 
       data.w[1] = (0x8<<28); 
       data.w[0] = seed; 
      write64(data, memp+(0<<3)); read64(&data, memp+(0<<3)); 
      while(data.w[1]!=0x0){
             read64(\&data, memp+(0<<3));
       } 
} 
unsigned int readURV(void){ 
      data.w[1] = (0x9<<28);
       write64(data, memp+(0<<3)); 
       read64(&data, memp+(0<<3)); 
       while(data.w[1]!=0x0){ 
              read64(&data, memp+(0<<3)); 
       } 
       read64(&data, memp+(1<<3)); 
       return (data.w[0]); 
} 
void nextURV(void){ 
      data.w[1] = (0xA << 28);
       write64(data, memp+(0<<3)); 
       read64(&data, memp+(0<<3)); 
       while(data.w[1]!=0x0){ 
              read64(&data, memp+(0<<3)); 
       } 
} 
unsigned int readproduct(void){ 
      data.w[1] = (0xB < 28);
       write64(data, memp+(0<<3)); 
       read64(&data, memp+(0<<3)); 
       while(data.w[1]!=0x0){ 
              read64(&data, memp+(0<<3)); 
       } 
       read64(&data, memp+(1<<3)); 
       return (data.w[0]); 
} 
int readrxselected(void){ 
      data.w[1] = (0xC < 28); write64(data, memp+(0<<3)); 
       read64(&data, memp+(0<<3)); 
      while(data.w[1]!=0x0){
```

```
 read64(&data, memp+(0<<3)); 
       } 
       read64(&data, memp+(1<<3)); 
       return (data.w[0] & 0xF); 
} 
void updatespecies(void){ 
      data.w[1] = (0 \times D < 28);
      write64(data, memp+(0<<3)); read64(&data, memp+(0<<3)); 
      while(data.w[1]!=0x0){
             read64(&data, memp+(0<<3)); 
       } 
} 
void printresults(void){ 
       int i,j; 
      for(i=0;i<250;i++)if(tprop[i]=-1) break;thetime += (-1/(double)tprop[i])*log((double)rand()/(double)RAND_MAX); 
             // Update species populations 
            for(j=0,j<R[rxselect[i]], reactants;j++) X[R[rxselect[i]].renum[j]]-=R[rxselect[i]].rewt[j]; 
 } 
            for(j=0:j<R[rxselect[i]], products:j++) X[R[rxselect[i]].prnum[j]]+=R[rxselect[i]].prwt[j]; 
 } 
             /* 
             fprintf(outFile,"%6d %8.6lf",thecount,thetime); 
            for(j=0;j<num;j++){
                   fprintf(outFile," %4u",X[mon[j]]); 
 } 
             fprintf(outFile,"\n"); 
             thecount++; 
             */ 
       } 
} 
void step(int runs){ 
       int i,a=0; 
       while(runs>0){ 
             // Tell FPGA to begin executing reactions 
            data.w[1] = (0xE < 28);
            if(runs>=250) data.w[0] = 252;
            else data.w[0] = runs + 2iwrite64(data, memp+(0<<3)); // Print previous results, on first pass there are no 
previous results to print
```

```
 if(a==1) printresults(); 
              else a=1; 
              // Wait until FPGA is done 
              read64(&data, memp+(0<<3)); 
             while(data.w[1]!=0x0){ 
                   read64(\&data, memp+(0<<3));
 } 
              // Update total propensity and reaction selected arrays 
              //if(runs>=250){ 
                   for(i=2;i<252;i++) read64(&data, memp+(i<<3)); 
                          tprop[i-2] = data.w[1];rxselect[i-2] = data.w[0]; } 
             \left\{ \begin{array}{c} \star \\ \uparrow \end{array} \right. } 
             else{ 
                   for(i=2;i<2+</math> runs; <math>i++</math>){
                           read64(&data, memp+(i<<3)); 
                          tprop[i-2] = data.w[1];rxselect[i-2] = data.w[0]; } 
                   tprop[i] = -1; } 
 */ 
             runs-=250; 
       } 
       printresults(); 
} 
int main (int argc, char **argv) 
{ 
       int 
species[16],i,j,k,l,x,reaction[16],propensity[16],sum,selection,reacdat
a[4]; 
      unsigned int kl int, MF=1, URV, product;
       double kl=1.0,y; 
      char temp[51], c=65;
       FILE *inFile; 
       struct timeval ts,te; 
       outFile = fopen("results.txt","wt"); 
       if(argc>2){ 
              fprintf(stderr,"ERROR! Expected usage: ./rchw [model 
file]\n\t\ln");
            exit(1); } 
       if(argc==2) strcpy(temp,argv[1]); 
       else{ 
             printf("Please enter the name of the model file to read 
from: "); 
             if(fgets(temp, 50, stdin) ==NULL) { \{ printf("\n"); exit(0); }
            temp[strlen(temp)-1]=\sqrt{0};
```

```
 } 
      inFile = fopen(temp, "r");
      while(inFile == NULL) {
             fprintf(stderr,"ERROR! Unable to open: %s\n",temp); 
             printf("Please enter the name of the model file to read 
from: "); 
            if(fgets(temp, 50, stdin) ==NULL) { \{ printf("\n"); exit(0); }
            temp[strlen(temp)-1]='\0';inFile = fopen(temp, "r");
       } 
       init(); 
       // Clear BRAM 
      for(i=0;i<255;i++){
            data.w[1] = 0x0;data.w[0] = 0x0; write64(data, memp+(i<<3)); 
       } 
       gettimeofday(&ts,NULL); 
       // READ IN VARIABLES 
       fscanf(inFile,"%u",&n); 
       if(n>NMAX){ 
             fprintf(stderr,"ERROR! Number of species exceeds limit of 
\delta \n", NMAX);
            exit(1); } 
      X = new unsigned int[n];for(i=0;i<n;i++) fscanf(inFile,"%u",&X[i]); 
            if((i<4) & (X[i]>1))X[i]=1; fprintf(stderr,"WARNING! Species 0->3 are one bit, 
so species %d has been set to 1 \n\cdot i;
 } 
             if((i>3)&&(X[i]>PMAX)){ 
                  X[i] = PMAX; fprintf(stderr,"WARNING! Species 4->15 are twelve 
bits, so species %d has been set to %d\n", i, PMAX);
 } 
 } 
       fscanf(inFile,"%u",&m); 
       if(m>MMAX){ 
             fprintf(stderr,"ERROR! Number of reactions exceeds limit 
of %d\n",MMAX); 
            exit(1); } 
      R = new CR[m];for(i=0;i<m;i++){
             fscanf(inFile,"%d",&R[i].reactants); 
            R[i].renum = new unsigned int[R[i].reactants];
            R[i].rewt = new unsigned int[R[i].reactants];
            k=0;
```

```
for(j=0:j<R[i].reactants:j++) fscanf(inFile,"%u",&R[i].rewt[j]); 
                 k+=R[i].revt[j]; fscanf(inFile,"%u",&R[i].renum[j]); 
 } 
            if(k>2) fprintf(stderr,"ERROR! Number of reactants in 
reaction %d exceeds maximum of 2\n\n<sup>n</sup>, i);exit(1); } 
            if((i<4) & (k>1)) fprintf(stderr,"ERROR! Reactions 0->3 have a limit 
of 1 reactant, reaction %d exceeds that\n",i);
                 exit(1); } 
             fscanf(inFile,"%d",&R[i].products); 
           R[i].prnum = new unsigned int[R[i].products];R[i].prwt = new unsigned int[R[i].products];
           k=0;for(j=0:j<R[i].products:j++) fscanf(inFile,"%u",&R[i].prwt[j]); 
                 k+=R[i].revt[j]; fscanf(inFile,"%u",&R[i].prnum[j]); 
 } 
             if(k>2){ 
                   fprintf(stderr,"ERROR! Number of products in 
reaction d exceeds maximum of 2\n\times n, i);
                 exit(1); } 
             fscanf(inFile,"%lf",&R[i].k); 
            y=R[i].k - (unsigned int)(R[i].k);if((y>0) & & (y<kl)) kl=y; } 
       if(fscanf(inFile,"%u",&num)==EOF){ 
            num=n; 
            mon=new unsigned int[num]; 
            for(i=0:i<num;i++)\{ mon[i]=i; \}seed=-1-(time(NULL));
             iterations=1000000; 
       } 
       else{ 
            mon=new unsigned int[num]; 
            for(i=0:i<num;i++) { fscanf(inFile, "su", &mon[i]); }
             if(fscanf(inFile,"%u",&seed)==EOF){ 
                  seed=-1-(time(NULL));
                  iterations=1000000; 
 } 
             else{ 
                   if(fscanf(inFile,"%u",&iterations)==EOF){ 
iterations=1000000; } 
 } 
       }
```
 // Determine multiplication factor of k in order to use fixed point notation

```
if(k1 < 1)MF = 10000000iif(k1 < 0.0000001)MF = (unsigned int)(1.0/kl); } 
           kl int = (unsigned int)(kl * MF);
           if((unsigned int)(kl * MF * 10)%10 >=5) kl int += 1;
           for(i=0;i<6;i++)if(k1_int $10 > 0) break;MF / = 10;kl int / = 10;
 } 
       } 
       //Update fixed point k values for each reaction 
      for(i=0;i<m;i++){
            R[i].fpk = (unsigned int)(R[i].k * MF);if((\text{unsigned int})(R[i].k*MF * 10)*10 >= 5) R[i].fpk +=1; if(R[i].fpk>KMAX){ 
                  fprintf(stderr,"ERROR! Rate constant of reaction %d 
exceeds maximum of d\n\cdot n', i, KMAX);
                 exit(1); } 
       } 
      setseed(seed); 
     the count = 0;thetime = 0.0;
       /* 
      fprintf(outFile,"%6d %8.6lf",thecount,thetime); 
     for(j=0;j<num;j++){
             fprintf(outFile," %6u",X[mon[i]]); 
       } 
      fprintf(outFile,"\n"); 
      thecount++; 
       */ 
       // Send initial species populations 
     for(i=0;i=n;i++) setspeciespop(i,X[i]); 
       } 
      for(i:i<NMAX;i++)setspeciespop(i,0);
       } 
       // Send reaction equations 
      for(i=0;i<m;i++)for(j=0; j<4; j++) { reacdata[j]=NULLSPECIES; }
            j=0;for(k=0; k < R[i].reactants;k++)for(1=0;1 < R[i].result[k];1++) reacdata[j++]=R[i].renum[k]; 
 } 
 }
```

```
 if(reacdata[1]==NULLSPECIES){ 
                  reacdata[1]=reacdata[0]; 
                  reacdata[0]=NULLSPECIES; 
 } 
           j=2;for(k=0; k < R[i].products;k++)for(1=0;1 < R[i].prwt[k];l++)reacdata[j++]=R[i].prnum[k];<br>}
 } 
 } 
      setreaction(i,reacdata[0],reacdata[1],reacdata[2],reacdata[3],R[i
].fpk); 
 } 
     for(i;i<MMAX;i++){
     setreaction(i,NULLSPECIES,NULLSPECIES,NULLSPECIES,NULLSPECIES,0);
       } 
      step(iterations); 
      gettimeofday(&te,NULL); 
      printf("Run Time: %f\n",(double)(te.tv_sec-
ts.tv_sec)+0.000001*(double)(te.tv_usec-ts.tv_usec)); 
     for(i=0;i=n;i++) printf("Species %d: %d\n",i,readspeciespop(i)); 
       } 
      munmap(memp, MTRRZ); 
      close(fd); 
      return 0; 
}
```
# **Appendix C**

### **BRAM Based Design VHDL**

### **parith.vhd**

```
library ieee; 
use ieee.std_logic_1164.all; 
use ieee.std_logic_unsigned.all; 
ENTITY parith IS 
  PORT ( clk : IN STD_LOGIC;
            we : OUT STD_LOGIC;
             addr : OUT STD_LOGIC_VECTOR(7 DOWNTO 0); 
            din : OUT STD LOGIC VECTOR(63 DOWNTO 0);
            dout : IN STD LOGIC VECTOR(63 DOWNTO 0));
END parith; 
ARCHITECTURE rtl OF parith IS 
COMPONENT lfsr32 
       PORT ( 
             in_clock : IN STD_LOGIC; 
             in_reset : IN STD_LOGIC; 
             in_seed : IN STD_LOGIC_VECTOR(31 DOWNTO 0); 
             out_random_number : OUT STD_LOGIC_VECTOR(31 DOWNTO 0) ); 
END COMPONENT; 
COMPONENT exp_rand 
       PORT ( 
            in_clock : IN_STD_LOGIC;
             out_uniform_number : OUT STD_LOGIC_VECTOR(31 DOWNTO 
0); 
            out random number : OUT STD LOGIC VECTOR(31 DOWNTO 0) );
END COMPONENT; 
COMPONENT sumprop 
       PORT ( 
            clk : IN STD_LOGIC;<br>PSUM1 : IN STD LOGIC
                        : IN STD_LOGIC_VECTOR(47 DOWNTO 0);
            PSUM2 : IN STD_LOGIC_VECTOR(47 DOWNTO 0);
            PSUM3 : IN STD_LOGIC_VECTOR(47 DOWNTO 0);
             PSUM4 : IN STD_LOGIC_VECTOR(47 DOWNTO 0); 
            PSUM5 : IN STD LOGIC VECTOR(47 DOWNTO 0);
            PSUM6 : IN STD_LOGIC_VECTOR(47 DOWNTO 0);
            PSUM7 : IN STD_LOGIC_VECTOR(47 DOWNTO 0);<br>PSUM8 : IN STD_LOGIC_VECTOR(47 DOWNTO 0);
            PSUM8 : IN STD_LOGIC_VECTOR(47 DOWNTO 0);<br>
TOTAL2 : OUT STD_LOGIC VECTOR(47 DOW
            TOTAL2 : OUT STD_LOGIC_VECTOR(47 DOWNTO 0);<br>TOTAL3 : OUT STD LOGIC VECTOR(47 DOWNTO 0);
                               : OUT STD_LOGIC_VECTOR(47 DOWNTO 0);
            TOTAL4 : OUT STD_LOGIC_VECTOR(47 DOWNTO 0);
            TOTAL5 : OUT STD LOGIC VECTOR(47 DOWNTO 0);
            TOTAL6 : OUT STD_LOGIC_VECTOR(47 DOWNTO 0);
            TOTAL7 : OUT STD LOGIC VECTOR(47 DOWNTO 0);
```
TOTAL8 : OUT STD\_LOGIC\_VECTOR(47 DOWNTO 0) ); END COMPONENT; COMPONENT propcalc PORT ( clk : IN STD LOGIC; POP1 : IN STD LOGIC VECTOR(15 DOWNTO 0); POP2 : IN STD LOGIC VECTOR(15 DOWNTO 0); RX : IN STD LOGIC VECTOR(47 DOWNTO 0); PROPENSITY : OUT STD\_LOGIC\_VECTOR(47 DOWNTO 0) ); END COMPONENT; COMPONENT dpram16\_128 PORT ( addra : IN STD\_LOGIC\_VECTOR(6 DOWNTO 0); addrb : IN STD\_LOGIC\_VECTOR(6 DOWNTO 0); clka : IN STD\_LOGIC; clkb : IN STD\_LOGIC; dina : IN STD\_LOGIC\_VECTOR(15 DOWNTO 0); dinb : IN STD\_LOGIC\_VECTOR(15 DOWNTO 0); douta : OUT STD LOGIC VECTOR(15 DOWNTO 0); doutb : OUT STD\_LOGIC\_VECTOR(15 DOWNTO 0); wea : IN STD\_LOGIC; web : IN STD\_LOGIC ); END COMPONENT; COMPONENT dpram48\_64 PORT ( addra : IN STD\_LOGIC\_VECTOR(5 DOWNTO 0); addrb : IN STD\_LOGIC\_VECTOR(5 DOWNTO 0); clka : IN STD\_LOGIC; clkb : IN STD\_LOGIC; dina : IN STD\_LOGIC\_VECTOR(47 DOWNTO 0); dinb : IN STD LOGIC VECTOR(47 DOWNTO 0); douta : OUT STD\_LOGIC\_VECTOR(47 DOWNTO 0); doutb : OUT STD LOGIC VECTOR(47 DOWNTO 0); wea : IN STD LOGIC; web : IN STD LOGIC ); END COMPONENT; SIGNAL s\_lfsr\_enable : STD\_LOGIC; SIGNAL s\_lfsr\_reset : STD\_LOGIC; SIGNAL s\_seed : STD\_LOGIC\_VECTOR(31 DOWNTO 0); SIGNAL s\_URV : STD\_LOGIC\_VECTOR(31 DOWNTO 0); SIGNAL s\_rxselect : STD\_LOGIC\_VECTOR(5 DOWNTO 0); SIGNAL s\_ERV\_URV : STD\_LOGIC\_VECTOR(31 DOWNTO 0); SIGNAL s\_ERV : STD\_LOGIC\_VECTOR(31 DOWNTO 0); SIGNAL SP1a\_addra : STD\_LOGIC\_VECTOR(6 DOWNTO 0); SIGNAL SP1a\_dina : STD\_LOGIC\_VECTOR(15 DOWNTO 0); SIGNAL SP1a\_douta : STD\_LOGIC\_VECTOR(15 DOWNTO 0); SIGNAL SP1a\_wea : STD\_LOGIC; SIGNAL SP1a\_addrb : STD\_LOGIC\_VECTOR(6 DOWNTO 0); SIGNAL SP1a dinb : STD LOGIC VECTOR(15 DOWNTO 0); SIGNAL SP1a doutb : STD LOGIC VECTOR(15 DOWNTO 0);

SIGNAL SP1a\_web : STD\_LOGIC; SIGNAL SP1b\_addra : STD\_LOGIC\_VECTOR(6 DOWNTO 0); SIGNAL SP1b\_dina : STD\_LOGIC\_VECTOR(15 DOWNTO 0); SIGNAL SP1b douta : STD LOGIC VECTOR(15 DOWNTO 0); SIGNAL SP1b wea : STD LOGIC; SIGNAL SP1b\_addrb : STD\_LOGIC\_VECTOR(6 DOWNTO 0); SIGNAL SP1b\_dinb : STD\_LOGIC\_VECTOR(15 DOWNTO 0); SIGNAL SP1b\_doutb : STD\_LOGIC\_VECTOR(15 DOWNTO 0); SIGNAL SP1b web : STD LOGIC; SIGNAL SP2a\_addra : STD\_LOGIC\_VECTOR(6 DOWNTO 0); SIGNAL SP2a\_dina : STD\_LOGIC\_VECTOR(15 DOWNTO 0); SIGNAL SP2a\_douta : STD\_LOGIC\_VECTOR(15 DOWNTO 0); SIGNAL SP2a\_wea : STD\_LOGIC; SIGNAL SP2a\_addrb : STD\_LOGIC\_VECTOR(6 DOWNTO 0); SIGNAL SP2a\_dinb : STD\_LOGIC\_VECTOR(15 DOWNTO 0); SIGNAL SP2a\_doutb : STD\_LOGIC\_VECTOR(15 DOWNTO 0); SIGNAL SP2a\_web : STD\_LOGIC; SIGNAL SP2b addra : STD LOGIC VECTOR(6 DOWNTO 0); SIGNAL SP2b\_dina : STD\_LOGIC\_VECTOR(15 DOWNTO 0); SIGNAL SP2b\_douta : STD\_LOGIC\_VECTOR(15 DOWNTO 0); SIGNAL SP2b wea : STD LOGIC; SIGNAL SP2b\_addrb : STD\_LOGIC\_VECTOR(6 DOWNTO 0); SIGNAL SP2b\_dinb : STD\_LOGIC\_VECTOR(15 DOWNTO 0); SIGNAL SP2b doutb : STD LOGIC VECTOR(15 DOWNTO 0); SIGNAL SP2b web : STD LOGIC; SIGNAL SP3a\_addra : STD\_LOGIC\_VECTOR(6 DOWNTO 0); SIGNAL SP3a\_dina : STD\_LOGIC\_VECTOR(15 DOWNTO 0); SIGNAL SP3a\_douta : STD\_LOGIC\_VECTOR(15 DOWNTO 0); SIGNAL SP3a\_wea : STD\_LOGIC; SIGNAL SP3a\_addrb : STD\_LOGIC\_VECTOR(6 DOWNTO 0); SIGNAL SP3a\_dinb : STD\_LOGIC\_VECTOR(15 DOWNTO 0); SIGNAL SP3a\_doutb : STD\_LOGIC\_VECTOR(15 DOWNTO 0); SIGNAL SP3a web : STD LOGIC; SIGNAL SP3b addra : STD LOGIC VECTOR(6 DOWNTO 0); SIGNAL SP3b\_dina : STD\_LOGIC\_VECTOR(15 DOWNTO 0); SIGNAL SP3b\_douta : STD\_LOGIC\_VECTOR(15 DOWNTO 0); SIGNAL SP3b\_wea : STD\_LOGIC; SIGNAL SP3b\_addrb : STD\_LOGIC\_VECTOR(6 DOWNTO 0); SIGNAL SP3b\_dinb : STD\_LOGIC\_VECTOR(15 DOWNTO 0); SIGNAL SP3b\_doutb : STD\_LOGIC\_VECTOR(15 DOWNTO 0); SIGNAL SP3b\_web : STD\_LOGIC; SIGNAL SP4a addra : STD LOGIC VECTOR(6 DOWNTO 0); SIGNAL SP4a\_dina : STD\_LOGIC\_VECTOR(15 DOWNTO 0); SIGNAL SP4a\_douta : STD\_LOGIC\_VECTOR(15 DOWNTO 0); SIGNAL SP4a\_wea : STD\_LOGIC; SIGNAL SP4a\_addrb : STD\_LOGIC\_VECTOR(6 DOWNTO 0); SIGNAL SP4a dinb : STD LOGIC VECTOR(15 DOWNTO 0); SIGNAL SP4a doutb : STD LOGIC VECTOR(15 DOWNTO 0); SIGNAL SP4a web : STD LOGIC;

SIGNAL SP4b\_addra : STD\_LOGIC\_VECTOR(6 DOWNTO 0); SIGNAL SP4b\_dina : STD\_LOGIC\_VECTOR(15 DOWNTO 0); SIGNAL SP4b\_douta : STD\_LOGIC\_VECTOR(15 DOWNTO 0); SIGNAL SP4b wea : STD LOGIC; SIGNAL SP4b addrb : STD LOGIC VECTOR(6 DOWNTO 0); SIGNAL SP4b dinb : STD\_LOGIC\_VECTOR(15 DOWNTO 0); SIGNAL SP4b\_doutb : STD\_LOGIC\_VECTOR(15 DOWNTO 0); SIGNAL SP4b web : STD LOGIC; SIGNAL SP5a\_addra : STD\_LOGIC VECTOR(6 DOWNTO 0); SIGNAL SP5a\_dina : STD\_LOGIC\_VECTOR(15 DOWNTO 0); SIGNAL SP5a\_douta : STD\_LOGIC\_VECTOR(15 DOWNTO 0); SIGNAL SP5a\_wea : STD\_LOGIC; SIGNAL SP5a\_addrb : STD\_LOGIC\_VECTOR(6 DOWNTO 0); SIGNAL SP5a\_dinb : STD\_LOGIC\_VECTOR(15 DOWNTO 0); SIGNAL SP5a\_doutb : STD\_LOGIC\_VECTOR(15 DOWNTO 0); SIGNAL SP5a\_web : STD\_LOGIC; SIGNAL SP5b\_addra : STD\_LOGIC\_VECTOR(6 DOWNTO 0); SIGNAL SP5b\_dina : STD\_LOGIC\_VECTOR(15 DOWNTO 0); SIGNAL SP5b\_douta : STD\_LOGIC\_VECTOR(15 DOWNTO 0); SIGNAL SP5b\_wea : STD\_LOGIC; SIGNAL SP5b\_addrb : STD\_LOGIC\_VECTOR(6 DOWNTO 0); SIGNAL SP5b\_dinb : STD\_LOGIC\_VECTOR(15 DOWNTO 0); SIGNAL SP5b\_doutb : STD\_LOGIC\_VECTOR(15 DOWNTO 0); SIGNAL SP5b web : STD LOGIC; SIGNAL SP6a\_addra : STD\_LOGIC\_VECTOR(6 DOWNTO 0); SIGNAL SP6a\_dina : STD\_LOGIC\_VECTOR(15 DOWNTO 0); SIGNAL SP6a\_douta : STD\_LOGIC\_VECTOR(15 DOWNTO 0); SIGNAL SP6a\_wea : STD\_LOGIC; SIGNAL SP6a\_addrb : STD\_LOGIC\_VECTOR(6 DOWNTO 0); SIGNAL SP6a dinb : STD LOGIC VECTOR(15 DOWNTO 0); SIGNAL SP6a\_doutb : STD\_LOGIC\_VECTOR(15 DOWNTO 0); SIGNAL SP6a\_web : STD\_LOGIC; SIGNAL SP6b addra : STD LOGIC VECTOR(6 DOWNTO 0); SIGNAL SP6b\_dina : STD\_LOGIC\_VECTOR(15 DOWNTO 0); SIGNAL SP6b douta : STD LOGIC VECTOR(15 DOWNTO 0); SIGNAL SP6b\_wea : STD\_LOGIC; SIGNAL SP6b\_addrb : STD\_LOGIC\_VECTOR(6 DOWNTO 0); SIGNAL SP6b\_dinb : STD\_LOGIC\_VECTOR(15 DOWNTO 0); SIGNAL SP6b\_doutb : STD\_LOGIC\_VECTOR(15 DOWNTO 0); SIGNAL SP6b web : STD LOGIC; SIGNAL SP7a\_addra : STD\_LOGIC\_VECTOR(6 DOWNTO 0); SIGNAL SP7a dina : STD LOGIC VECTOR(15 DOWNTO 0); SIGNAL SP7a\_douta : STD\_LOGIC\_VECTOR(15 DOWNTO 0); SIGNAL SP7a\_wea : STD\_LOGIC; SIGNAL SP7a\_addrb : STD\_LOGIC\_VECTOR(6 DOWNTO 0); SIGNAL SP7a\_dinb : STD\_LOGIC\_VECTOR(15 DOWNTO 0); SIGNAL SP7a doutb : STD LOGIC VECTOR(15 DOWNTO 0); SIGNAL SP7a web : STD LOGIC;

```
SIGNAL SP7b_addra : STD_LOGIC_VECTOR(6 DOWNTO 0); 
SIGNAL SP7b_dina : STD_LOGIC_VECTOR(15 DOWNTO 0); 
SIGNAL SP7b_douta : STD_LOGIC_VECTOR(15 DOWNTO 0); 
SIGNAL SP7b_wea : STD_LOGIC;
SIGNAL SP7b addrb : STD LOGIC VECTOR(6 DOWNTO 0);
SIGNAL SP7b_dinb : STD_LOGIC_VECTOR(15 DOWNTO 0);
SIGNAL SP7b_doutb : STD_LOGIC_VECTOR(15 DOWNTO 0); 
SIGNAL SP7b web : STD LOGIC;
SIGNAL SP8a addra : STD LOGIC VECTOR(6 DOWNTO 0);
SIGNAL SP8a_dina : STD_LOGIC_VECTOR(15 DOWNTO 0); 
SIGNAL SP8a_douta : STD_LOGIC_VECTOR(15 DOWNTO 0); 
SIGNAL SP8a_wea : STD_LOGIC;
SIGNAL SP8a_addrb : STD_LOGIC_VECTOR(6 DOWNTO 0); 
SIGNAL SP8a_dinb : STD_LOGIC_VECTOR(15 DOWNTO 0); 
SIGNAL SP8a_doutb : STD_LOGIC_VECTOR(15 DOWNTO 0); 
SIGNAL SP8a web : STD LOGIC;
SIGNAL SP8b_addra : STD_LOGIC_VECTOR(6 DOWNTO 0); 
SIGNAL SP8b_dina : STD_LOGIC_VECTOR(15 DOWNTO 0); 
SIGNAL SP8b douta : STD LOGIC VECTOR(15 DOWNTO 0);
SIGNAL SP8b wea : STD LOGIC;
SIGNAL SP8b_addrb : STD_LOGIC_VECTOR(6 DOWNTO 0); 
SIGNAL SP8b_dinb : STD_LOGIC_VECTOR(15 DOWNTO 0); 
SIGNAL SP8b_doutb : STD_LOGIC_VECTOR(15 DOWNTO 0); 
SIGNAL SP8b web : STD LOGIC;
SIGNAL SPUS1_addra : STD_LOGIC_VECTOR(6 DOWNTO 0);
SIGNAL SPUS1_dina : STD_LOGIC_VECTOR(15 DOWNTO 0); 
SIGNAL SPUS1_douta : STD_LOGIC_VECTOR(15 DOWNTO 0);
SIGNAL SPUS1_wea : STD_LOGIC;
SIGNAL SPUSI_Wea : STD_LOGIC;<br>SIGNAL SPUS1_addrb : STD_LOGIC_VECTOR(6 DOWNTO 0);
SIGNAL SPUS1_dinb : STD_LOGIC_VECTOR(15 DOWNTO 0); 
SIGNAL SPUS1_doutb : STD_LOGIC_VECTOR(15 DOWNTO 0);
SIGNAL SPUS1_web : STD_LOGIC; 
SIGNAL SPUS2_addra : STD_LOGIC_VECTOR(6 DOWNTO 0); 
SIGNAL SPUS2 dina : STD LOGIC VECTOR(15 DOWNTO 0);
SIGNAL SPUS2_douta : STD_LOGIC_VECTOR(15 DOWNTO 0);
SIGNAL SPUS2_wea : STD_LOGIC;
SIGNAL SPUS2_wed<br>SIGNAL SPUS2_addrb : STD_LOGIC_VECTOR(6_DOWNTO 0);
SIGNAL SPUS2_dinb : STD_LOGIC_VECTOR(15 DOWNTO 0); 
SIGNAL SPUS2_doutb : STD_LOGIC_VECTOR(15 DOWNTO 0);
SIGNAL SPUS2_web : STD_LOGIC; 
SIGNAL SPUS3_addra : STD_LOGIC_VECTOR(6 DOWNTO 0); 
SIGNAL SPUS3_dina : STD_LOGIC_VECTOR(15 DOWNTO 0); 
SIGNAL SPUS3_douta : STD_LOGIC_VECTOR(15 DOWNTO 0);
SIGNAL SPUS3_wea : STD_LOGIC;
SIGNAL SPUS3_addrb : STD_LOGIC_VECTOR(6 DOWNTO 0); 
SIGNAL SPUS3_dinb : STD_LOGIC_VECTOR(15 DOWNTO 0); 
SIGNAL SPUS3_doutb : STD_LOGIC_VECTOR(15 DOWNTO 0);
SIGNAL SPUS3_web : STD_LOGIC; 
SIGNAL SPUS4_addra : STD_LOGIC_VECTOR(6 DOWNTO 0); 
SIGNAL SPUS4 dina : STD LOGIC VECTOR(15 DOWNTO 0);
SIGNAL SPUS4 douta : STD LOGIC VECTOR(15 DOWNTO 0);
SIGNAL SPUS4 wea : STD LOGIC;
```
SIGNAL SPUS4 addrb : STD LOGIC VECTOR(6 DOWNTO 0); SIGNAL SPUS4\_dinb : STD\_LOGIC\_VECTOR(15 DOWNTO 0); SIGNAL SPUS4\_doutb : STD\_LOGIC\_VECTOR(15 DOWNTO 0); SIGNAL SPUS4\_web : STD\_LOGIC; SIGNAL RX1 addra : STD LOGIC VECTOR(5 DOWNTO 0); SIGNAL RX1 dina : STD LOGIC VECTOR(47 DOWNTO 0); SIGNAL RX1 douta : STD LOGIC VECTOR(47 DOWNTO 0); SIGNAL RX1 wea : STD LOGIC; SIGNAL RX1\_addrb : STD\_LOGIC\_VECTOR(5 DOWNTO 0); SIGNAL RX1\_dinb : STD\_LOGIC\_VECTOR(47 DOWNTO 0); SIGNAL RX1\_doutb : STD\_LOGIC\_VECTOR(47 DOWNTO 0); SIGNAL RX1\_web : STD\_LOGIC; SIGNAL RX2\_addra : STD\_LOGIC\_VECTOR(5 DOWNTO 0); SIGNAL RX2\_dina : STD\_LOGIC\_VECTOR(47 DOWNTO 0); SIGNAL RX2\_douta : STD\_LOGIC\_VECTOR(47 DOWNTO 0); SIGNAL RX2\_wea : STD\_LOGIC; SIGNAL RX2\_addrb : STD\_LOGIC\_VECTOR(5 DOWNTO 0); SIGNAL RX2\_dinb : STD\_LOGIC\_VECTOR(47 DOWNTO 0); SIGNAL RX2\_doutb : STD\_LOGIC\_VECTOR(47 DOWNTO 0); SIGNAL RX2 web : STD LOGIC; SIGNAL RX3 addra : STD LOGIC VECTOR(5 DOWNTO 0); SIGNAL RX3\_dina : STD\_LOGIC\_VECTOR(47 DOWNTO 0); SIGNAL RX3\_douta : STD\_LOGIC\_VECTOR(47 DOWNTO 0); SIGNAL RX3\_wea : STD\_LOGIC; SIGNAL RX3 addrb : STD LOGIC VECTOR(5 DOWNTO 0); SIGNAL RX3 dinb : STD LOGIC VECTOR(47 DOWNTO 0); SIGNAL RX3 doutb : STD LOGIC VECTOR(47 DOWNTO 0); SIGNAL RX3\_web : STD\_LOGIC; SIGNAL RX4\_addra : STD\_LOGIC\_VECTOR(5 DOWNTO 0); SIGNAL RX4\_dina : STD\_LOGIC\_VECTOR(47 DOWNTO 0); SIGNAL RX4\_douta : STD\_LOGIC\_VECTOR(47 DOWNTO 0); SIGNAL RX4\_wea : STD\_LOGIC; SIGNAL RX4 addrb : STD LOGIC VECTOR(5 DOWNTO 0); SIGNAL RX4\_dinb : STD\_LOGIC\_VECTOR(47 DOWNTO 0); SIGNAL RX4\_doutb : STD\_LOGIC\_VECTOR(47 DOWNTO 0); SIGNAL RX4 web : STD LOGIC; SIGNAL RX5\_addra : STD\_LOGIC\_VECTOR(5 DOWNTO 0); SIGNAL RX5\_dina : STD\_LOGIC\_VECTOR(47 DOWNTO 0); SIGNAL RX5 douta : STD LOGIC VECTOR(47 DOWNTO 0); SIGNAL RX5 wea : STD LOGIC; SIGNAL RX5\_addrb : STD\_LOGIC\_VECTOR(5 DOWNTO 0); SIGNAL RX5 dinb : STD LOGIC VECTOR(47 DOWNTO 0); SIGNAL RX5\_doutb : STD\_LOGIC\_VECTOR(47 DOWNTO 0); SIGNAL RX5\_web : STD\_LOGIC; SIGNAL RX6\_addra : STD\_LOGIC\_VECTOR(5 DOWNTO 0); SIGNAL RX6 dina : STD LOGIC VECTOR(47 DOWNTO 0); SIGNAL RX6 douta : STD LOGIC VECTOR(47 DOWNTO 0); SIGNAL RX6\_wea : STD\_LOGIC; SIGNAL RX6\_addrb : STD\_LOGIC\_VECTOR(5 DOWNTO 0); SIGNAL RX6\_dinb : STD\_LOGIC\_VECTOR(47 DOWNTO 0); SIGNAL RX6\_doutb : STD\_LOGIC\_VECTOR(47 DOWNTO 0); SIGNAL RX6 web : STD LOGIC; SIGNAL RX7 addra : STD LOGIC VECTOR(5 DOWNTO 0); SIGNAL RX7 dina : STD LOGIC VECTOR(47 DOWNTO 0);

SIGNAL RX7 douta : STD LOGIC VECTOR(47 DOWNTO 0); SIGNAL RX7\_wea : STD\_LOGIC; SIGNAL RX7\_addrb : STD\_LOGIC\_VECTOR(5 DOWNTO 0); SIGNAL RX7\_dinb : STD\_LOGIC\_VECTOR(47 DOWNTO 0); SIGNAL RX7 doutb : STD LOGIC VECTOR(47 DOWNTO 0); SIGNAL RX7 web : STD LOGIC; SIGNAL RX8 addra : STD LOGIC VECTOR(5 DOWNTO 0); SIGNAL RX8 dina : STD LOGIC VECTOR(47 DOWNTO 0); SIGNAL RX8\_douta : STD\_LOGIC\_VECTOR(47 DOWNTO 0); SIGNAL RX8 wea : STD LOGIC; SIGNAL RX8\_addrb : STD\_LOGIC\_VECTOR(5 DOWNTO 0); SIGNAL RX8\_dinb : STD\_LOGIC\_VECTOR(47 DOWNTO 0); SIGNAL RX8\_doutb : STD\_LOGIC\_VECTOR(47 DOWNTO 0); SIGNAL RX8\_web : STD\_LOGIC; SIGNAL RXUS\_addra : STD\_LOGIC\_VECTOR(5 DOWNTO 0); SIGNAL RXUS\_dina : STD\_LOGIC\_VECTOR(47 DOWNTO 0); SIGNAL RXUS\_douta : STD\_LOGIC\_VECTOR(47 DOWNTO 0); SIGNAL RXUS\_wea : STD\_LOGIC; SIGNAL RXUS\_addrb : STD\_LOGIC\_VECTOR(5 DOWNTO 0); SIGNAL RXUS\_dinb : STD\_LOGIC\_VECTOR(47 DOWNTO 0); SIGNAL RXUS doutb : STD LOGIC VECTOR(47 DOWNTO 0); SIGNAL RXUS web : STD LOGIC; SIGNAL P1\_addra : STD\_LOGIC\_VECTOR(5 DOWNTO 0); SIGNAL P1\_dina : STD\_LOGIC\_VECTOR(47 DOWNTO 0); SIGNAL P1\_douta : STD\_LOGIC\_VECTOR(47 DOWNTO 0); SIGNAL P1\_wea : STD\_LOGIC; SIGNAL P1\_addrb : STD\_LOGIC\_VECTOR(5 DOWNTO 0); SIGNAL P1\_dinb : STD\_LOGIC\_VECTOR(47 DOWNTO 0); SIGNAL P1\_doutb : STD\_LOGIC\_VECTOR(47 DOWNTO 0); SIGNAL P1\_web : STD\_LOGIC; SIGNAL P2\_addra : STD\_LOGIC\_VECTOR(5 DOWNTO 0); SIGNAL P2\_dina : STD\_LOGIC\_VECTOR(47 DOWNTO 0); SIGNAL P2\_douta : STD\_LOGIC\_VECTOR(47 DOWNTO 0); SIGNAL P2\_wea : STD\_LOGIC; SIGNAL P2\_addrb : STD\_LOGIC\_VECTOR(5 DOWNTO 0); SIGNAL P2\_dinb : STD\_LOGIC\_VECTOR(47 DOWNTO 0); SIGNAL P2\_doutb : STD\_LOGIC\_VECTOR(47 DOWNTO 0); SIGNAL P2\_web : STD\_LOGIC; SIGNAL P3\_addra : STD\_LOGIC\_VECTOR(5 DOWNTO 0); SIGNAL P3\_dina : STD\_LOGIC\_VECTOR(47 DOWNTO 0); SIGNAL P3\_douta : STD\_LOGIC\_VECTOR(47 DOWNTO 0); SIGNAL P3 wea : STD LOGIC; SIGNAL P3\_addrb : STD\_LOGIC\_VECTOR(5 DOWNTO 0); SIGNAL P3\_dinb : STD\_LOGIC\_VECTOR(47 DOWNTO 0); SIGNAL P3\_doutb : STD\_LOGIC\_VECTOR(47 DOWNTO 0); SIGNAL P3\_web : STD\_LOGIC; SIGNAL P4\_addra : STD\_LOGIC\_VECTOR(5 DOWNTO 0); SIGNAL P4\_dina : STD\_LOGIC\_VECTOR(47 DOWNTO 0); SIGNAL P4\_douta : STD\_LOGIC\_VECTOR(47 DOWNTO 0);<br>SIGNAL P4\_wea : STD\_LOGIC; SIGNAL P4\_wea SIGNAL P4\_addrb : STD\_LOGIC\_VECTOR(5 DOWNTO 0); SIGNAL P4 dinb : STD LOGIC VECTOR(47 DOWNTO 0); SIGNAL P4 doutb : STD LOGIC VECTOR(47 DOWNTO 0); SIGNAL P4\_web : STD\_LOGIC;

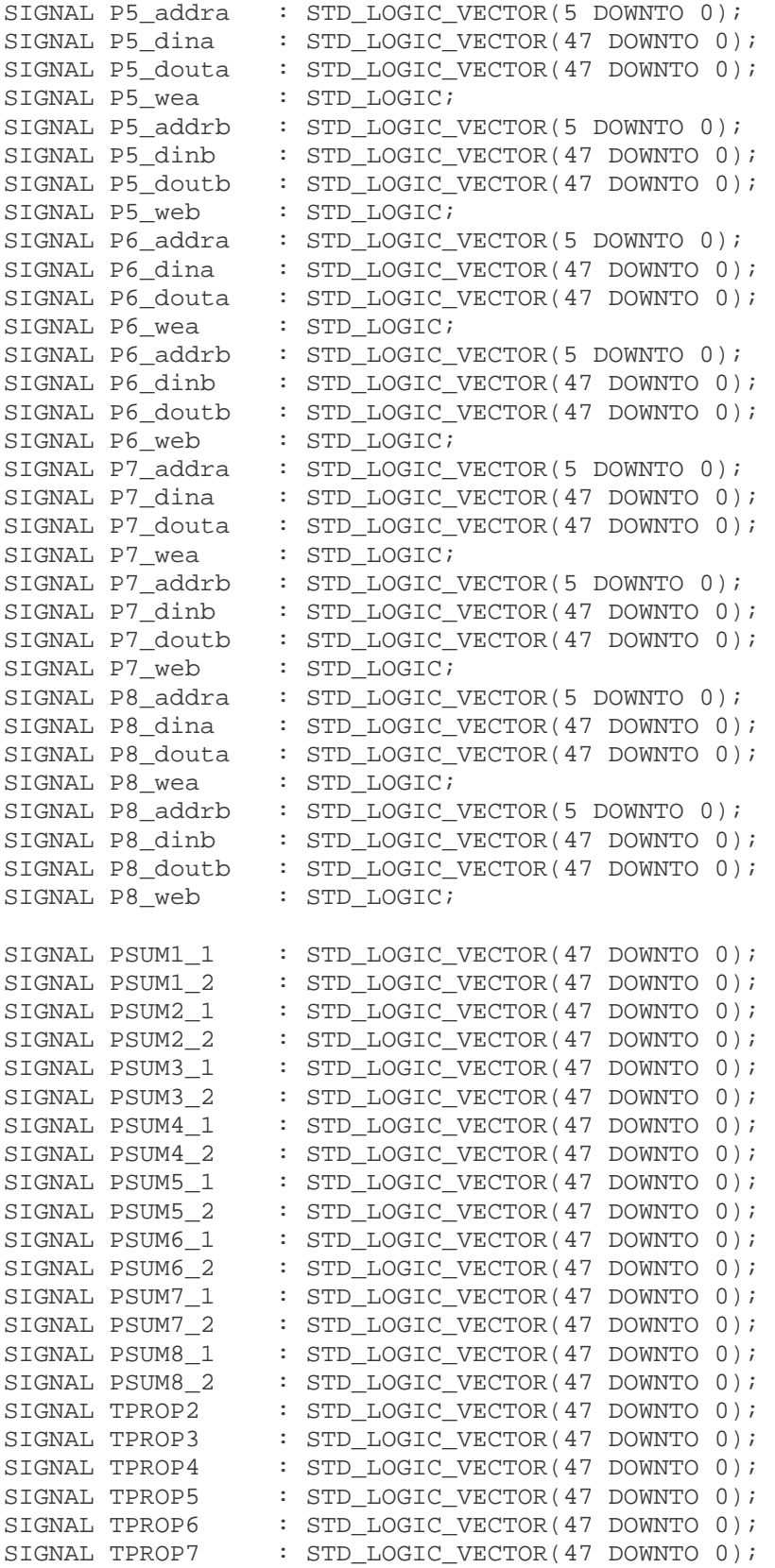

SIGNAL TPROP8 : STD LOGIC VECTOR(47 DOWNTO 0); SIGNAL LBOUND\_1 : STD\_LOGIC\_VECTOR(5 DOWNTO 0); SIGNAL LBOUND\_2 : STD\_LOGIC\_VECTOR(5 DOWNTO 0); SIGNAL LBOUND 3 : STD LOGIC VECTOR(5 DOWNTO 0); SIGNAL LBOUND 4 : STD LOGIC VECTOR(5 DOWNTO 0); SIGNAL LBOUND 5 : STD\_LOGIC\_VECTOR(5 DOWNTO 0); SIGNAL LBOUND\_6 : STD\_LOGIC\_VECTOR(5 DOWNTO 0); SIGNAL LBOUND\_7 : STD\_LOGIC\_VECTOR(5 DOWNTO 0); SIGNAL LBOUND 8 : STD LOGIC VECTOR(5 DOWNTO 0); SIGNAL PC1\_POP1 : STD\_LOGIC\_VECTOR(15 DOWNTO 0); SIGNAL PC1\_POP2 : STD\_LOGIC\_VECTOR(15 DOWNTO 0); SIGNAL PC1\_RX : STD\_LOGIC\_VECTOR(47 DOWNTO 0); SIGNAL PC1\_PROP : STD\_LOGIC\_VECTOR(47 DOWNTO 0); SIGNAL PC2\_POP1 : STD\_LOGIC\_VECTOR(15 DOWNTO 0); SIGNAL PC2\_POP2 : STD\_LOGIC\_VECTOR(15 DOWNTO 0); SIGNAL PC2\_RX : STD\_LOGIC\_VECTOR(47 DOWNTO 0); SIGNAL PC2\_PROP : STD\_LOGIC\_VECTOR(47 DOWNTO 0); SIGNAL PC3\_POP1 : STD\_LOGIC\_VECTOR(15 DOWNTO 0); SIGNAL PC3 POP2 : STD LOGIC VECTOR(15 DOWNTO 0); SIGNAL PC3\_RX : STD\_LOGIC\_VECTOR(47 DOWNTO 0); SIGNAL PC3\_PROP : STD\_LOGIC\_VECTOR(47 DOWNTO 0); SIGNAL PC4\_POP1 : STD\_LOGIC\_VECTOR(15 DOWNTO 0); SIGNAL PC4\_POP2 : STD\_LOGIC\_VECTOR(15 DOWNTO 0); SIGNAL PC4\_RX : STD\_LOGIC\_VECTOR(47 DOWNTO 0); SIGNAL PC4 PROP : STD LOGIC VECTOR(47 DOWNTO 0); SIGNAL PC5 POP1 : STD LOGIC VECTOR(15 DOWNTO 0); SIGNAL PC5\_POP2 : STD\_LOGIC\_VECTOR(15 DOWNTO 0); SIGNAL PC5\_RX : STD\_LOGIC\_VECTOR(47 DOWNTO 0); signal PC5 PROP : STD\_LOGIC\_VECTOR(47 DOWNTO 0); SIGNAL PC6\_POP1 : STD\_LOGIC\_VECTOR(15 DOWNTO 0); SIGNAL PC6\_POP2 : STD\_LOGIC\_VECTOR(15 DOWNTO 0); SIGNAL PC6 RX : STD LOGIC VECTOR(47 DOWNTO 0); SIGNAL PC6\_PROP : STD\_LOGIC\_VECTOR(47 DOWNTO 0); SIGNAL PC7 POP1 : STD LOGIC VECTOR(15 DOWNTO 0); SIGNAL PC7\_POP2 : STD\_LOGIC\_VECTOR(15 DOWNTO 0);<br>SIGNAL PC7\_RX : STD\_LOGIC\_VECTOR(47 DOWNTO 0); : STD\_LOGIC\_VECTOR(47 DOWNTO 0); SIGNAL PC7\_PROP : STD\_LOGIC\_VECTOR(47 DOWNTO 0); SIGNAL PC8 POP1 : STD LOGIC VECTOR(15 DOWNTO 0); SIGNAL PC8 POP2 : STD LOGIC VECTOR(15 DOWNTO 0); SIGNAL PC8\_RX : STD\_LOGIC\_VECTOR(47 DOWNTO 0); SIGNAL PC8 PROP : STD LOGIC VECTOR(47 DOWNTO 0); SIGNAL R1I : STD\_LOGIC\_VECTOR(6 DOWNTO 0); SIGNAL R1V : STD\_LOGIC\_VECTOR(15 DOWNTO 0); SIGNAL R2I : STD\_LOGIC\_VECTOR(6 DOWNTO 0); SIGNAL R2V : STD\_LOGIC\_VECTOR(15 DOWNTO 0); SIGNAL P1I : STD\_LOGIC\_VECTOR(6 DOWNTO 0); SIGNAL P1V : STD\_LOGIC\_VECTOR(15 DOWNTO 0); SIGNAL P2I : STD\_LOGIC\_VECTOR(6 DOWNTO 0); SIGNAL P2V : STD\_LOGIC\_VECTOR(15 DOWNTO 0); SIGNAL product : STD LOGIC VECTOR(79 DOWNTO 0);

```
BEGIN
```

```
 ERV : exp_rand PORT MAP ( 
     in_clock => clk, 
     out_uniform_number => s_ERV_URV, 
    out random number => s ERV
 ); 
 URV : lfsr32 PORT MAP ( 
     in_clock => s_lfsr_enable, 
     in_reset => s_lfsr_reset, 
     in_seed => s_seed, 
     out_random_number => s_URV 
 ); 
 SP1adpram : dpram16_128 PORT MAP ( 
     addra => SP1a_addra, 
     addrb => SP1a_addrb, 
     clka => clk, 
    clkb \Rightarrow clk, dina => SP1a_dina, 
     dinb => SP1a_dinb, 
     douta => SP1a_douta, 
     doutb => SP1a_doutb, 
     wea => SP1a_wea, 
     web => SP1a_web 
 ); 
 SP1bdpram : dpram16_128 PORT MAP ( 
     addra => SP1b_addra, 
     addrb => SP1b_addrb, 
     clka => clk, 
    clkb \Rightarrow clk, dina => SP1b_dina, 
     dinb => SP1b_dinb, 
     douta => SP1b_douta, 
     doutb => SP1b_doutb, 
     wea => SP1b_wea, 
     web => SP1b_web 
 ); 
 SP2adpram : dpram16_128 PORT MAP ( 
     addra => SP2a_addra, 
     addrb => SP2a_addrb, 
     clka => clk, 
    clkb \Rightarrow clk, dina => SP2a_dina, 
     dinb => SP2a_dinb, 
     douta => SP2a_douta, 
     doutb => SP2a_doutb, 
    wea => SP2a wea,
     web => SP2a_web 
 ); 
 SP2bdpram : dpram16_128 PORT MAP (
```

```
 addra => SP2b_addra, 
     addrb => SP2b_addrb, 
    clka \Rightarrow clk,clkb \Rightarrow clk, dina => SP2b_dina, 
     dinb => SP2b_dinb, 
     douta => SP2b_douta, 
     doutb => SP2b_doutb, 
     wea => SP2b_wea, 
     web => SP2b_web 
 ); 
 SP3adpram : dpram16_128 PORT MAP ( 
     addra => SP3a_addra, 
     addrb => SP3a_addrb, 
     clka => clk, 
     clkb => clk, 
     dina => SP3a_dina, 
     dinb => SP3a_dinb, 
     douta => SP3a_douta, 
     doutb => SP3a_doutb, 
     wea => SP3a_wea, 
     web => SP3a_web 
 ); 
 SP3bdpram : dpram16_128 PORT MAP ( 
     addra => SP3b_addra, 
     addrb => SP3b_addrb, 
     clka => clk, 
    clkb \Rightarrow clk, dina => SP3b_dina, 
     dinb => SP3b_dinb, 
     douta => SP3b_douta, 
     doutb => SP3b_doutb, 
     wea => SP3b_wea, 
     web => SP3b_web 
 ); 
 SP4adpram : dpram16_128 PORT MAP ( 
     addra => SP4a_addra, 
     addrb => SP4a_addrb, 
     clka => clk, 
     clkb => clk, 
     dina => SP4a_dina, 
     dinb => SP4a_dinb, 
     douta => SP4a_douta, 
     doutb => SP4a_doutb, 
    wea => SP4a wea,
     web => SP4a_web 
 ); 
 SP4bdpram : dpram16_128 PORT MAP ( 
     addra => SP4b_addra, 
     addrb => SP4b_addrb, 
     clka => clk,
```

```
clkb \Rightarrow clk, dina => SP4b_dina, 
     dinb => SP4b_dinb, 
     douta => SP4b_douta, 
     doutb => SP4b_doutb, 
    wea => SP4b wea,
     web => SP4b_web 
 ); 
 SP5adpram : dpram16_128 PORT MAP ( 
     addra => SP5a_addra, 
     addrb => SP5a_addrb, 
    clka \Rightarrow clk,clkb \Rightarrow clk, dina => SP5a_dina, 
     dinb => SP5a_dinb, 
     douta => SP5a_douta, 
     doutb => SP5a_doutb, 
     wea => SP5a_wea, 
     web => SP5a_web 
 ); 
 SP5bdpram : dpram16_128 PORT MAP ( 
     addra => SP5b_addra, 
     addrb => SP5b_addrb, 
     clka => clk, 
    clkb \Rightarrow clk, dina => SP5b_dina, 
     dinb => SP5b_dinb, 
     douta => SP5b_douta, 
     doutb => SP5b_doutb, 
     wea => SP5b_wea, 
     web => SP5b_web 
 ); 
 SP6adpram : dpram16_128 PORT MAP ( 
     addra => SP6a_addra, 
     addrb => SP6a_addrb, 
    clka => clk,
    clkb \Rightarrow clk, dina => SP6a_dina, 
     dinb => SP6a_dinb, 
     douta => SP6a_douta, 
     doutb => SP6a_doutb, 
     wea => SP6a_wea, 
     web => SP6a_web 
 ); 
 SP6bdpram : dpram16_128 PORT MAP ( 
     addra => SP6b_addra, 
     addrb => SP6b_addrb, 
     clka => clk, 
     clkb => clk, 
     dina => SP6b_dina, 
     dinb => SP6b_dinb,
```

```
 douta => SP6b_douta, 
     doutb => SP6b_doutb, 
     wea => SP6b_wea, 
     web => SP6b_web 
 ); 
 SP7adpram : dpram16_128 PORT MAP ( 
     addra => SP7a_addra, 
     addrb => SP7a_addrb, 
    clka => clk,
    clkb \Rightarrow clk, dina => SP7a_dina, 
     dinb => SP7a_dinb, 
     douta => SP7a_douta, 
     doutb => SP7a_doutb, 
     wea => SP7a_wea, 
     web => SP7a_web 
 ); 
 SP7bdpram : dpram16_128 PORT MAP ( 
     addra => SP7b_addra, 
     addrb => SP7b_addrb, 
    clka \Rightarrow clk,clkb \Rightarrow clk, dina => SP7b_dina, 
     dinb => SP7b_dinb, 
     douta => SP7b_douta, 
     doutb => SP7b_doutb, 
     wea => SP7b_wea, 
     web => SP7b_web 
 ); 
 SP8adpram : dpram16_128 PORT MAP ( 
     addra => SP8a_addra, 
     addrb => SP8a_addrb, 
     clka => clk, 
    clkb \Rightarrow clk, dina => SP8a_dina, 
     dinb => SP8a_dinb, 
     douta => SP8a_douta, 
     doutb => SP8a_doutb, 
     wea => SP8a_wea, 
     web => SP8a_web 
 ); 
 SP8bdpram : dpram16_128 PORT MAP ( 
     addra => SP8b_addra, 
     addrb => SP8b_addrb, 
    clka => clk,
     clkb => clk, 
     dina => SP8b_dina, 
     dinb => SP8b_dinb, 
     douta => SP8b_douta, 
     doutb => SP8b_doutb, 
     wea => SP8b_wea,
```

```
 web => SP8b_web 
 ); 
 SPUS1dpram : dpram16_128 PORT MAP ( 
     addra => SPUS1_addra, 
     addrb => SPUS1_addrb, 
     clka => clk, 
     clkb => clk, 
     dina => SPUS1_dina, 
     dinb => SPUS1_dinb, 
     douta => SPUS1_douta, 
     doutb => SPUS1_doutb, 
     wea => SPUS1_wea, 
     web => SPUS1_web 
 ); 
 SPUS2dpram : dpram16_128 PORT MAP ( 
     addra => SPUS2_addra, 
     addrb => SPUS2_addrb, 
    clka \Rightarrow clk,clkb \Rightarrow clk, dina => SPUS2_dina, 
     dinb => SPUS2_dinb, 
     douta => SPUS2_douta, 
     doutb => SPUS2_doutb, 
     wea => SPUS2_wea, 
     web => SPUS2_web 
 ); 
 SPUS3dpram : dpram16_128 PORT MAP ( 
     addra => SPUS3_addra, 
     addrb => SPUS3_addrb, 
     clka => clk, 
    clkb \Rightarrow clk, dina => SPUS3_dina, 
     dinb => SPUS3_dinb, 
     douta => SPUS3_douta, 
     doutb => SPUS3_doutb, 
     wea => SPUS3_wea, 
     web => SPUS3_web 
 ); 
 SPUS4dpram : dpram16_128 PORT MAP ( 
     addra => SPUS4_addra, 
     addrb => SPUS4_addrb, 
     clka => clk, 
     clkb => clk, 
     dina => SPUS4_dina, 
     dinb => SPUS4_dinb, 
     douta => SPUS4_douta, 
     doutb => SPUS4_doutb, 
     wea => SPUS4_wea, 
     web => SPUS4_web 
 );
```

```
 RX1dpram : dpram48_64 PORT MAP ( 
     addra => RX1_addra, 
     addrb => RX1_addrb, 
     clka => clk, 
     clkb => clk, 
     dina => RX1_dina, 
     dinb => RX1_dinb, 
     douta => RX1_douta, 
     doutb => RX1_doutb, 
    weak = > RX1 wea,
     web => RX1_web 
 ); 
 RX2dpram : dpram48_64 PORT MAP ( 
     addra => RX2_addra, 
     addrb => RX2_addrb, 
     clka => clk, 
     clkb => clk, 
     dina => RX2_dina, 
     dinb => RX2_dinb, 
     douta => RX2_douta, 
     doutb => RX2_doutb, 
    wea => RX2 wea,
    web => RX2 web
 ); 
 RX3dpram : dpram48_64 PORT MAP ( 
     addra => RX3_addra, 
     addrb => RX3_addrb, 
     clka => clk, 
    clkb \Rightarrow clk, dina => RX3_dina, 
     dinb => RX3_dinb, 
     douta => RX3_douta, 
     doutb => RX3_doutb, 
    weak = > RX3 wea,
     web => RX3_web 
 ); 
 RX4dpram : dpram48_64 PORT MAP ( 
     addra => RX4_addra, 
     addrb => RX4_addrb, 
     clka => clk, 
     clkb => clk, 
     dina => RX4_dina, 
     dinb => RX4_dinb, 
     douta => RX4_douta, 
     doutb => RX4_doutb, 
    wea => RX4 wea,
    web => RX4 web
 ); 
 RX5dpram : dpram48_64 PORT MAP ( 
     addra => RX5_addra, 
     addrb => RX5_addrb, 
    clka => clk,
```
```
clkb \Rightarrow clk, dina => RX5_dina, 
     dinb => RX5_dinb, 
     douta => RX5_douta, 
     doutb => RX5_doutb, 
    wea => RX5 wea,
     web => RX5_web 
 ); 
 RX6dpram : dpram48_64 PORT MAP ( 
     addra => RX6_addra, 
     addrb => RX6_addrb, 
    clka \Rightarrow clk, clkb => clk, 
     dina => RX6_dina, 
     dinb => RX6_dinb, 
     douta => RX6_douta, 
     doutb => RX6_doutb, 
    weak = > RX6 wea,
     web => RX6_web 
 ); 
 RX7dpram : dpram48_64 PORT MAP ( 
     addra => RX7_addra, 
     addrb => RX7_addrb, 
     clka => clk, 
    clkb \Rightarrow clk, dina => RX7_dina, 
     dinb => RX7_dinb, 
     douta => RX7_douta, 
     doutb => RX7_doutb, 
     wea => RX7_wea, 
     web => RX7_web 
 ); 
 RX8dpram : dpram48_64 PORT MAP ( 
     addra => RX8_addra, 
     addrb => RX8_addrb, 
    clka \Rightarrow clk,clkb \Rightarrow clk, dina => RX8_dina, 
     dinb => RX8_dinb, 
     douta => RX8_douta, 
     doutb => RX8_doutb, 
     wea => RX8_wea, 
     web => RX8_web 
 ); 
 RXUSdpram : dpram48_64 PORT MAP ( 
     addra => RXUS_addra, 
     addrb => RXUS_addrb, 
     clka => clk, 
    clkb \Rightarrow clk, dina => RXUS_dina, 
     dinb => RXUS_dinb,
```

```
 douta => RXUS_douta, 
     doutb => RXUS_doutb, 
     wea => RXUS_wea, 
     web => RXUS_web 
 ); 
 P1dpram : dpram48_64 PORT MAP ( 
     addra => P1_addra, 
     addrb => P1_addrb, 
    clka => clk,
    clkb \Rightarrow clk,dina \Rightarrow P1_dina,
    dinb => P1_dinb,
     douta => P1_douta, 
     doutb => P1_doutb, 
    weak = > Pl_{weak} web => P1_web 
 ); 
 P2dpram : dpram48_64 PORT MAP ( 
     addra => P2_addra, 
     addrb => P2_addrb, 
    clka \Rightarrow clk,clkb \Rightarrow clk, dina => P2_dina, 
    dinb => P2_dinb,
    douta => P2 douta,
     doutb => P2_doutb, 
    weak = > P2 wea,
     web => P2_web 
 ); 
 P3dpram : dpram48_64 PORT MAP ( 
     addra => P3_addra, 
    addrb => P3\_addrb,
    clka \Rightarrow clk,clkb \Rightarrow clk, dina => P3_dina, 
    dinb => P3_dinb,
     douta => P3_douta, 
     doutb => P3_doutb, 
    weak = > P3 wea,
     web => P3_web 
 ); 
 P4dpram : dpram48_64 PORT MAP ( 
     addra => P4_addra, 
     addrb => P4_addrb, 
    clka \Rightarrow clk, clkb => clk, 
    dina \Rightarrow P4_dina,
    dinb \Rightarrow P4_dinb,
     douta => P4_douta, 
    doutb \Rightarrow P4 doutb,
    wea => P4 wea,
```

```
web => P4_web
 ); 
 P5dpram : dpram48_64 PORT MAP ( 
     addra => P5_addra, 
    addrb => P5 addrb,
    clka \Rightarrow clk,clkb \Rightarrow clk, dina => P5_dina, 
    dinb \Rightarrow P5 dinb,
     douta => P5_douta, 
     doutb => P5_doutb, 
    wea => P5_wea,
     web => P5_web 
 ); 
 P6dpram : dpram48_64 PORT MAP ( 
     addra => P6_addra, 
     addrb => P6_addrb, 
    clka \Rightarrow clk,clkb \Rightarrow clk,dina \Rightarrow P6_dina,
    dinb => P6_dinb,
     douta => P6_douta, 
     doutb => P6_doutb, 
    weak = > P6 wea,
    web \Rightarrow P6 web
 ); 
 P7dpram : dpram48_64 PORT MAP ( 
     addra => P7_addra, 
     addrb => P7_addrb, 
     clka => clk, 
    clkb \Rightarrow clk, dina => P7_dina, 
    dinb => P7_dinb,
     douta => P7_douta, 
    doutb \Rightarrow P7 doutb,
    wea => P7_wea,
     web => P7_web 
 ); 
 P8dpram : dpram48_64 PORT MAP ( 
     addra => P8_addra, 
     addrb => P8_addrb, 
     clka => clk, 
     clkb => clk, 
     dina => P8_dina, 
     dinb => P8_dinb, 
     douta => P8_douta, 
     doutb => P8_doutb, 
     wea => P8_wea, 
     web => P8_web 
 );
```

```
 PROP1 : propcalc PORT MAP ( 
    clk \Rightarrow clk, POP1 => PC1_POP1, 
     POP2 => PC1_POP2, 
    RX => PC1 RX,
     PROPENSITY => PC1_PROP 
 ); 
 PROP2 : propcalc PORT MAP ( 
    clk \Rightarrow clk, POP1 => PC2_POP1, 
    POP2 \Rightarrow PC2\_POP2,RX => PC2_RX,
     PROPENSITY => PC2_PROP 
 ); 
 PROP3 : propcalc PORT MAP ( 
    clk \Rightarrow clk, POP1 => PC3_POP1, 
    POP2 \Rightarrow PC3\_POP2,RX => PC3 RX,
     PROPENSITY => PC3_PROP 
 ); 
 PROP4 : propcalc PORT MAP ( 
    clk \implies clk,POP1 \implies PC4 POPI,POP2 \implies PC4 \ POP2,RX => PC4_RX,
     PROPENSITY => PC4_PROP 
 ); 
 PROP5 : propcalc PORT MAP ( 
    clk \Rightarrow clk, POP1 => PC5_POP1, 
     POP2 => PC5_POP2, 
    RX => PC5 RX,
     PROPENSITY => PC5_PROP 
 ); 
 PROP6 : propcalc PORT MAP ( 
    clk \Rightarrow clk, POP1 => PC6_POP1, 
     POP2 => PC6_POP2, 
    RX = > PC6_RX, PROPENSITY => PC6_PROP 
 ); 
 PROP7 : propcalc PORT MAP ( 
     clk => clk, 
     POP1 => PC7_POP1, 
     POP2 => PC7_POP2, 
    RX => PC7 RX,
     PROPENSITY => PC7_PROP 
 );
```

```
 PROP8 : propcalc PORT MAP ( 
     clk \Rightarrow clk, POP1 => PC8_POP1, 
     POP2 \implies PC8 POP2,RX => PC8 RX,
      PROPENSITY => PC8_PROP 
  ); 
  TOTALPROP : sumprop PORT MAP ( 
     clk \Rightarrow clk.
      PSUM1 => PSUM1_2, 
     PSUM2 \implies PSUM2_2,
     PSUM3 => PSUM3_2,
      PSUM4 => PSUM4_2, 
     PSUM5 => PSUM5 2,
     PSUM6 => PSUM6 2,
     PSUM7 => PSUM7 2,
      PSUM8 => PSUM8_2, 
      TOTAL2 => TPROP2, 
      TOTAL3 => TPROP3, 
      TOTAL4 => TPROP4, 
      TOTAL5 => TPROP5, 
      TOTAL6 => TPROP6, 
      TOTAL7 => TPROP7, 
      TOTAL8 => TPROP8 
  ); 
  PROCESS (clk) 
     VARIABLE state : STD LOGIC VECTOR(7 DOWNTO 0);
      VARIABLE state2 : STD_LOGIC_VECTOR(7 DOWNTO 0); 
     VARIABLE count : STD_LOGIC_VECTOR(5 DOWNTO 0);
      VARIABLE looping : STD_LOGIC; 
     VARIABLE index : STD LOGIC VECTOR(7 DOWNTO 0);
      VARIABLE maxindex : STD_LOGIC_VECTOR(7 DOWNTO 0); 
     VARIABLE theproduct : STD LOGIC VECTOR(79 DOWNTO 0);
 VARIABLE v_PSUM1_1 : STD_LOGIC_VECTOR(47 DOWNTO 0); 
 VARIABLE v_PSUM1_2 : STD_LOGIC_VECTOR(47 DOWNTO 0); 
 VARIABLE v_PSUM2_1 : STD_LOGIC_VECTOR(47 DOWNTO 0); 
 VARIABLE v_PSUM2_2 : STD_LOGIC_VECTOR(47 DOWNTO 0); 
 VARIABLE v_PSUM3_1 : STD_LOGIC_VECTOR(47 DOWNTO 0); 
 VARIABLE v_PSUM3_2 : STD_LOGIC_VECTOR(47 DOWNTO 0); 
 VARIABLE v_PSUM4_1 : STD_LOGIC_VECTOR(47 DOWNTO 0); 
 VARIABLE v_PSUM4_2 : STD_LOGIC_VECTOR(47 DOWNTO 0); 
 VARIABLE v_PSUM5_1 : STD_LOGIC_VECTOR(47 DOWNTO 0); 
 VARIABLE v_PSUM5_2 : STD_LOGIC_VECTOR(47 DOWNTO 0); 
     VARIABLE v PSUM6 1 : STD LOGIC VECTOR(47 DOWNTO 0);
     VARIABLE v_PSUM6_2 : STD_LOGIC_VECTOR(47 DOWNTO 0);<br>VARIABLE v_PSUM7_1 : STD_LOGIC_VECTOR(47 DOWNTO 0);
 VARIABLE v_PSUM7_1 : STD_LOGIC_VECTOR(47 DOWNTO 0); 
 VARIABLE v_PSUM7_2 : STD_LOGIC_VECTOR(47 DOWNTO 0); 
 VARIABLE v_PSUM8_1 : STD_LOGIC_VECTOR(47 DOWNTO 0); 
 VARIABLE v_PSUM8_2 : STD_LOGIC_VECTOR(47 DOWNTO 0); 
 VARIABLE v_PC1_POP1 : STD_LOGIC_VECTOR(15 DOWNTO 0); 
 VARIABLE v_PC1_POP2 : STD_LOGIC_VECTOR(15 DOWNTO 0);
```

```
 VARIABLE v_PC1_RX : STD_LOGIC_VECTOR(47 DOWNTO 0); 
 VARIABLE v_PC2_POP1 : STD_LOGIC_VECTOR(15 DOWNTO 0); 
 VARIABLE v_PC2_POP2 : STD_LOGIC_VECTOR(15 DOWNTO 0); 
 VARIABLE v_PC2_RX : STD_LOGIC_VECTOR(47 DOWNTO 0); 
 VARIABLE v_PC3_POP1 : STD_LOGIC_VECTOR(15 DOWNTO 0); 
 VARIABLE v_PC3_POP2 : STD_LOGIC_VECTOR(15 DOWNTO 0); 
 VARIABLE v_PC3_RX : STD_LOGIC_VECTOR(47 DOWNTO 0); 
 VARIABLE v_PC4_POP1 : STD_LOGIC_VECTOR(15 DOWNTO 0); 
 VARIABLE v_PC4_POP2 : STD_LOGIC_VECTOR(15 DOWNTO 0); 
 VARIABLE v_PC4_RX : STD_LOGIC_VECTOR(47 DOWNTO 0); 
 VARIABLE v_PC5_POP1 : STD_LOGIC_VECTOR(15 DOWNTO 0); 
 VARIABLE v_PC5_POP2 : STD_LOGIC_VECTOR(15 DOWNTO 0); 
 VARIABLE v_PC5_RX : STD_LOGIC_VECTOR(47 DOWNTO 0); 
 VARIABLE v_PC6_POP1 : STD_LOGIC_VECTOR(15 DOWNTO 0); 
 VARIABLE v_PC6_POP2 : STD_LOGIC_VECTOR(15 DOWNTO 0); 
 VARIABLE v_PC6_RX : STD_LOGIC_VECTOR(47 DOWNTO 0); 
 VARIABLE v_PC7_POP1 : STD_LOGIC_VECTOR(15 DOWNTO 0); 
 VARIABLE v_PC7_POP2 : STD_LOGIC_VECTOR(15 DOWNTO 0); 
 VARIABLE v_PC7_RX : STD_LOGIC_VECTOR(47 DOWNTO 0); 
 VARIABLE v_PC8_POP1 : STD_LOGIC_VECTOR(15 DOWNTO 0); 
 VARIABLE v_PC8_POP2 : STD_LOGIC_VECTOR(15 DOWNTO 0); 
 VARIABLE v_PC8_RX : STD_LOGIC_VECTOR(47 DOWNTO 0); 
VARIABLE v_RX : STD_LOGIC_VECTOR(5 DOWNTO 0);
VARIABLE v_R1V : STD_LOGIC_VECTOR(15 DOWNTO 0);
VARIABLE v_R2V : STD_LOGIC_VECTOR(15 DOWNTO 0);
VARIABLE v_P1V : STD_LOGIC_VECTOR(15 DOWNTO 0);
     VARIABLE v P2V : STD LOGIC VECTOR(15 DOWNTO 0);
 BEGIN
      IF (clk = '0' AND clk'EVENT) THEN 
          LBOUND 1 <= "000000";
           LBOUND_2 <= "001000"; 
           LBOUND_3 <= "010000"; 
          LBOUND 4 <= "011000";
          LBOUND 5 <= "100000";
           LBOUND_6 <= "101000"; 
           LBOUND_7 <= "110000"; 
           LBOUND_8 <= "111000"; 
          theproduct := s URV * TPROP8;
           -- SET ADDRESS FROM WHICH TO READ COMMAND 
           IF (state = "00000000") THEN 
               we \leq \leq \frac{10!}{i}addr \leq \times \frac{100}{7};
               din \leq (others \Rightarrow '0');
               s lfsr reset \leq '0';
                s_lfsr_enable <= '0'; 
               index := X"02";
               maxindex := X"FC";
               looping := '0'; count := "000000";
```
SPUS1\_wea <=  $'0'$ ; SPUS1\_addra <= "0000000"; SPUS1\_dina <=  $(\text{others}$  =>  $'0')$ ; SPUS2\_wea <=  $'0';$  SPUS2\_addra <= "0000000"; SPUS2 dina  $\leq$  (others => '0'); SPUS3 wea  $\leq$   $\leq$   $\vee$   $\cdot$ ; SPUS3\_addra <= "0000000"; SPUS3\_dina <= (others => '0'); SPUS4 wea  $\leq$   $\leq$   $\vee$   $\vee$  ; SPUS4\_addra <= "0000000"; SPUS4\_dina <= (others => '0'); SPla\_wea <=  $'0'$ ; SP1a\_addra <= "0000000";  $SPIa\_dina \leq (others \Rightarrow '0')$ ; SP1b\_wea <=  $'0';$  SP1b\_addra <= "0000000";  $Splb\_dina \le (others \Rightarrow '0');$  $RX1_$ wea <math>\leq 0'i RX1\_addra <= "000000"; RX1 dina  $\leq$  (others => '0');  $P1$  wea <=  $'0';$  P1\_addra <= "000000"; P1\_dina <=  $(\text{others}$  => '0'); SP2a\_wea <=  $'0'$ ; SP2a\_addra <= "0000000"; SP2a dina  $\leq$  (others => '0'); SP2b\_wea <=  $'0'$ ; SP2b\_addra <= "0000000";  $SP2b\_dina \le (others \implies '0')$ ; RX2 wea  $\leq$   $\leq$   $\frac{10!}{i}$  RX2\_addra <= "000000";  $RX2\_dina \leq (others \Rightarrow '0')$ ; P2 wea  $\leq$  '0'; P2\_addra <= "000000"; P2\_dina <=  $(\text{others} => '0')$ ; SP3a wea  $\leq$   $\leq$   $\cdot$  0'; SP3a\_addra <= "0000000";  $SP3a\_dina \leq (others \Rightarrow '0')$ ; SP3b wea  $\leq$   $\leq$   $\frac{10!}{i}$  SP3b\_addra <= "0000000";  $SP3b\_dina \le (others \implies '0')$ ; RX3\_wea <= '0'; RX3\_addra <= "000000"; RX3\_dina <= (others => '0'); P3\_wea <= '0'; P3\_addra <= "000000"; P3\_dina  $\leq$  (others => '0');  $SP4a_$  wea <=  $'0'i$  SP4a\_addra <= "0000000";  $SP4a\_dina \leq (others \Rightarrow '0')$ ; SP4b\_wea <=  $'0';$  SP4b\_addra <= "0000000"; SP4b dina  $\leq$  (others => '0'); RX4\_wea <= '0';

 RX4\_addra <= "000000";  $RX4\_dina \leq (others \implies '0')$ ;  $P4$  wea <= '0'; P4\_addra <= "000000";  $P4\_dina \leq (others \implies '0')$ ; SP5a wea  $\leq$   $\frac{10!}{i}$  SP5a\_addra <= "0000000"; SP5a\_dina <=  $(others =& '0');$  SP5b\_wea <= '0'; SP5b\_addra <= "0000000"; SP5b\_dina <=  $(\text{others}$  =>  $'0')$ ;  $RX5_$  wea <=  $'0';$  RX5\_addra <= "000000";  $RX5\_dina \leq (others \implies '0')$ ; P5\_wea <= '0'; P5\_addra <= "000000"; P5\_dina <= (others => '0'); SP6a\_wea <=  $'0'$ ; SP6a\_addra <= "0000000";  $SP6a\_dina \leq (others \implies '0')$ ; SP $6b$ \_wea <= '0'; SP6b\_addra <= "0000000"; SP6b\_dina <=  $(\text{others}$  =>  $'0')$ ;  $RX6_$ wea <math>\leq 0'i RX6\_addra <= "000000";  $RX6\_dina \leq (others \Rightarrow '0')$ ; P6 wea  $\leq$  '0'; P6\_addra <= "000000"; P6\_dina <= (others => '0'); SP7a\_wea <=  $'0'$ ; SP7a\_addra <= "0000000";  $SP7a\_dina \leq (others \Rightarrow '0')$ ; SP7b\_wea <=  $'0'i$  SP7b\_addra <= "0000000";  $SPD\_dina \leq (others \Rightarrow '0')$ ;  $RX7_$  wea <=  $'0'$ ; RX7\_addra <= "000000";  $RX7\_dina \le (others \implies '0')$ ;  $P7$  wea <=  $'0';$  P7\_addra <= "000000"; P7\_dina  $\leq$  (others => '0'); SP8a\_wea <=  $'0'$ ; SP8a\_addra <= "0000000"; SP8a dina  $\leq$  (others => '0'); SP8b\_wea <=  $'0';$  SP8b\_addra <= "0000000";  $SP8b\_dina \le (others \implies '0')$ ; RX8 wea  $\le$   $\le$   $\frac{10}{i}$  RX8\_addra <= "000000";  $RX8\_dina \leq (others \implies '0')$ ; P8\_wea <= '0'; P8\_addra <= "000000"; P8 dina  $\leq$  (others => '0'); RXUS wea  $\leq$  '0'; RXUS\_addra <= "000000";

```
 RXUS_dina <= (others => '0'); 
      state := state + 1;
       state2 := "00000000"; 
 -- INTERPRET COMMANDS 
 ELSIF (state = "00000001") THEN 
       -- LOOPING THROUGH 250 REACTIONS 
       IF (looping = '1') THEN 
              IF (index < maxindex) THEN 
                     IF (state2 = "00000000") THEN 
                            we <= '0'; 
                            addr <= X"00"; 
                           P1_wea <= '0';
                            P2_wea <= '0'; 
                           P3 wea \leq '0';
                           P4_ wea <= '0'; P5_wea <= '0'; 
                            P6_wea <= '0'; 
                           P7 wea \leq '0';
                            P8_wea <= '0'; 
                           SPUS1 wea <= '0';
                           SPUS2_wea <= '0';SPUS3_wea <= '0';SPUS4 wea \leq '0';
                           SP1a wea \leq \frac{10!}{i}SP1b_wea <= '0'i SP2a_wea <= '0'; 
                           SP2b_wea <= '0';
                            SP3a_wea <= '0'; 
                            SP3b_wea <= '0'; 
                           SP4a wea \leq '0';
                           SP4b_wea <= '0';
                            SP5a_wea <= '0'; 
                            SP5b_wea <= '0'; 
                           SP6a wea \leq \leq \vee \cdot;
                            SP6b_wea <= '0'; 
                           SP7a_wea <= '0';
                           SP7b wea \leq \leq '0';
                            SP8a_wea <= '0'; 
                            SP8b_wea <= '0'; 
                           RX1 wea \le \frac{10}{i} RX1_addra <= LBOUND_1 + count; 
                            RX2_wea <= '0'; 
                            RX2_addra <= LBOUND_2 + count; 
                            RX3_wea <= '0'; 
                            RX3_addra <= LBOUND_3 + count; 
                           RX4_ wea <= '0'i RX4_addra <= LBOUND_4 + count; 
                           RX5 wea \le \le \frac{10}{i}RX5 addra \le LBOUND 5 + count;
                           RX6 wea \le \frac{10}{i}
```

```
 RX6_addra <= LBOUND_6 + count; 
                                        RX7_ wea <= '0'; RX7_addra <= LBOUND_7 + count; 
                                        RX8_ wea <= '0';
                                         RX8_addra <= LBOUND_8 + count; 
                                        state2 := state2 + 1;
                                  ELSIF (state2 = "00000001") THEN 
                                        we \leq -10;
                                         addr <= X"00"; 
                                        RX1 wea \leq \leq \frac{10!}{i} RX1_addra <= LBOUND_1 + count; 
                                        RX2 wea <= '0';
                                         RX2_addra <= LBOUND_2 + count; 
                                        RX3_ wea <= '0'i RX3_addra <= LBOUND_3 + count; 
                                        RX4 wea \le \le \frac{10}{i} RX4_addra <= LBOUND_4 + count; 
                                        RX5_ wea <= '0'; RX5_addra <= LBOUND_5 + count; 
                                        RX6 wea \le '0';
                                         RX6_addra <= LBOUND_6 + count; 
                                        RX7_ wea <= '0'; RX7_addra <= LBOUND_7 + count; 
                                        RX8_ wea <= '0'i RX8_addra <= LBOUND_8 + count; 
                                        SP1a wea \leq '0';
                                        SP1b_wea <= '0'i SP1a_addra <= RX1_douta(46 DOWNTO 
40); 
                                         SP1b_addra <= RX1_douta(38 DOWNTO 
32); 
                                        SP2a wea \leq '0';
                                        SP2b_wea <= '0'i SP2a_addra <= RX2_douta(46 DOWNTO 
40); 
                                         SP2b_addra <= RX2_douta(38 DOWNTO 
32); 
                                         SP3a_wea <= '0'; 
                                        SP3b_wea <= '0';
                                         SP3a_addra <= RX3_douta(46 DOWNTO 
40); 
                                         SP3b_addra <= RX3_douta(38 DOWNTO 
32); 
                                         SP4a_wea <= '0'; 
                                        SP4b_wea <= '0'; SP4a_addra <= RX4_douta(46 DOWNTO 
40); 
                                         SP4b_addra <= RX4_douta(38 DOWNTO 
32); 
                                         SP5a_wea <= '0'; 
                                        SP5b wea \leq \leq \frac{10}{i} SP5a_addra <= RX5_douta(46 DOWNTO 
40);
```
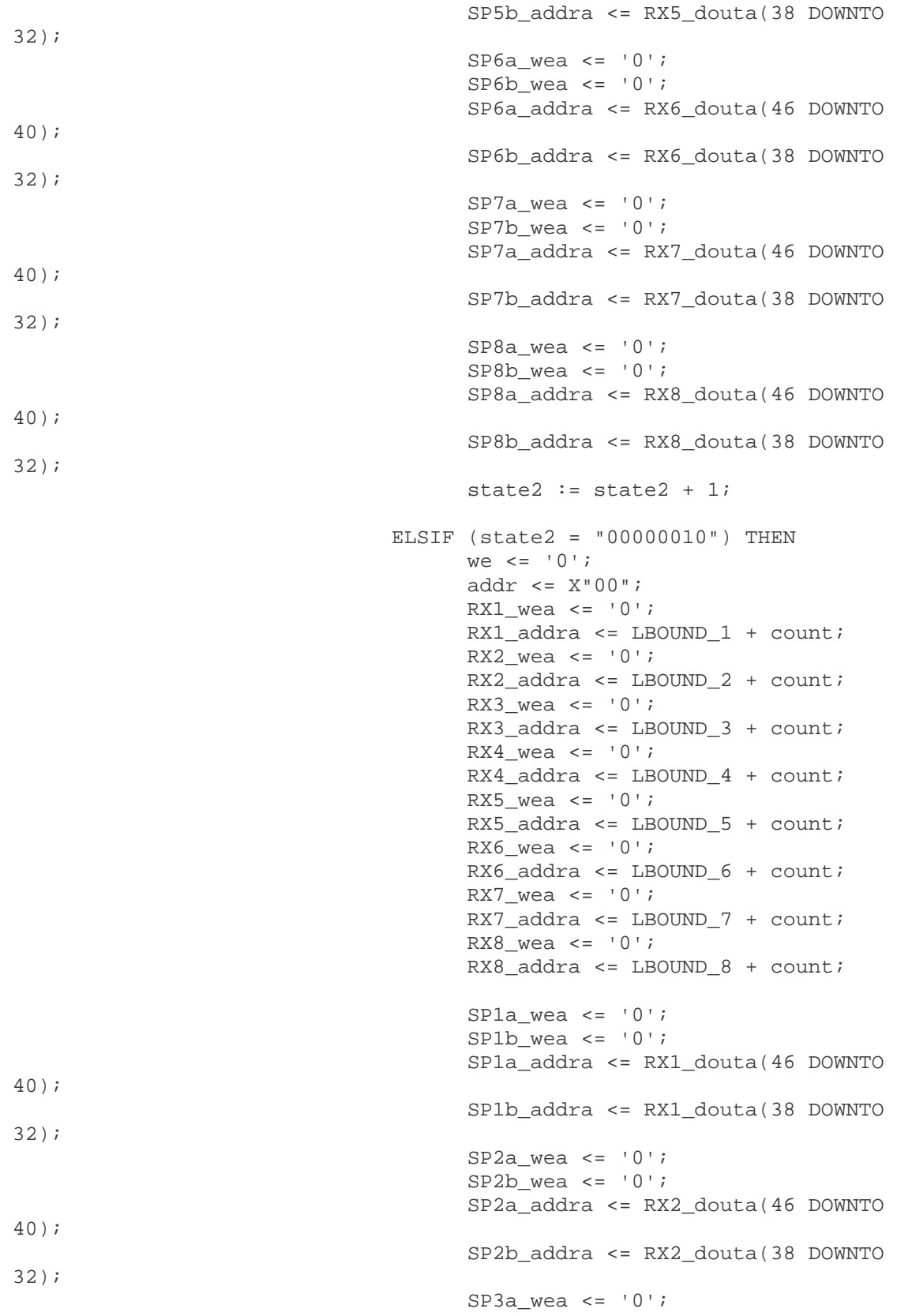

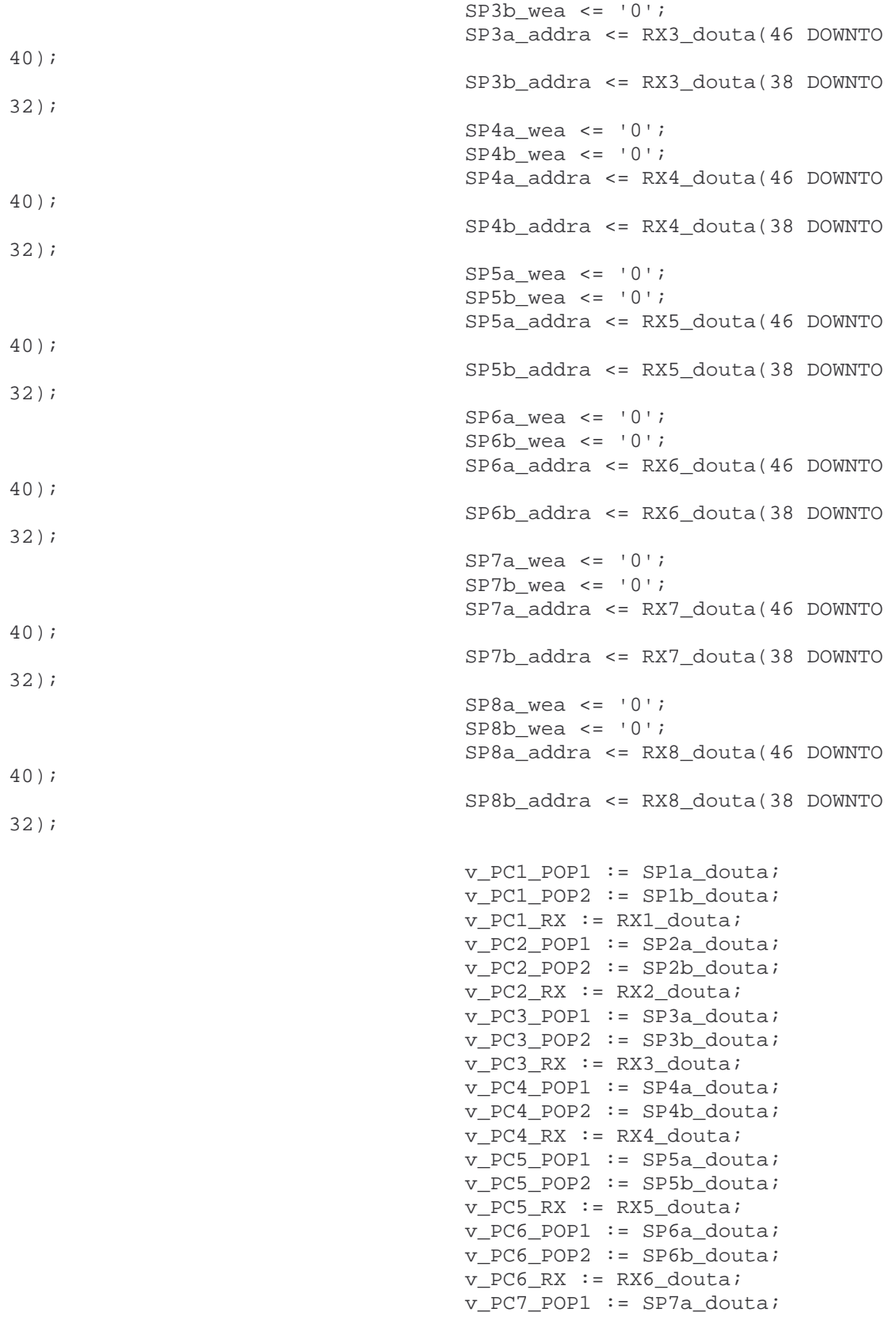

```
 v_PC7_POP2 := SP7b_douta; 
      v_PC7_RX := RX7_douta; v_PC8_POP1 := SP8a_douta; 
       v_PC8_POP2 := SP8b_douta; 
       v_PC8_RX := RX8_douta; 
      state2 := state2 + 1;
 ELSIF (state2 = "00000011") THEN 
      we \leq - '0';
       addr <= X"00"; 
      state2 := state2 + 1;
 ELSIF (state2 = "00000100") THEN 
       we <= '0'; 
       addr <= X"00"; 
      state2 := state2 + 1;
 ELSIF (state2 = "00000101") THEN 
       we <= '0'; 
       addr <= X"00"; 
      P1 wea \leq '1';
       P1_addra <= LBOUND_1 + count; 
       P1_dina <= PC1_PROP; 
      P2_ wea <= '1'; P2_addra <= LBOUND_2 + count; 
       P2_dina <= PC2_PROP; 
      P3 wea \le '1';
       P3_addra <= LBOUND_3 + count; 
       P3_dina <= PC3_PROP; 
      P4_ wea <= '1'; P4_addra <= LBOUND_4 + count; 
       P4_dina <= PC4_PROP; 
      P5_wea <= '1';
       P5_addra <= LBOUND_5 + count; 
       P5_dina <= PC5_PROP; 
       P6_wea <= '1'; 
      P6 addra \le LBOUND 6 + count;
       P6_dina <= PC6_PROP; 
      P7_ wea <= '1'; P7_addra <= LBOUND_7 + count; 
       P7_dina <= PC7_PROP; 
       P8_wea <= '1'; 
       P8_addra <= LBOUND_8 + count; 
       P8_dina <= PC8_PROP; 
       IF (count = "000000") THEN 
             v_Psum1_1 := PC1_PROP;v_PSWM2_1 := PC2_PROP;
             v PSUM3 1 := PC3 PROP;
             v_P \texttt{SUM4\_1} := PC4_P \texttt{ROP};v_PSUM51 := PC5_PROP;
             v_PSWM6_1 := PC6_PROP;
             v_PSWM7_1 := PC7_PROP;
             v_PSWM8_1 := PC8_PROP;
             state2 := "00000000";
            count := count + 1;
```
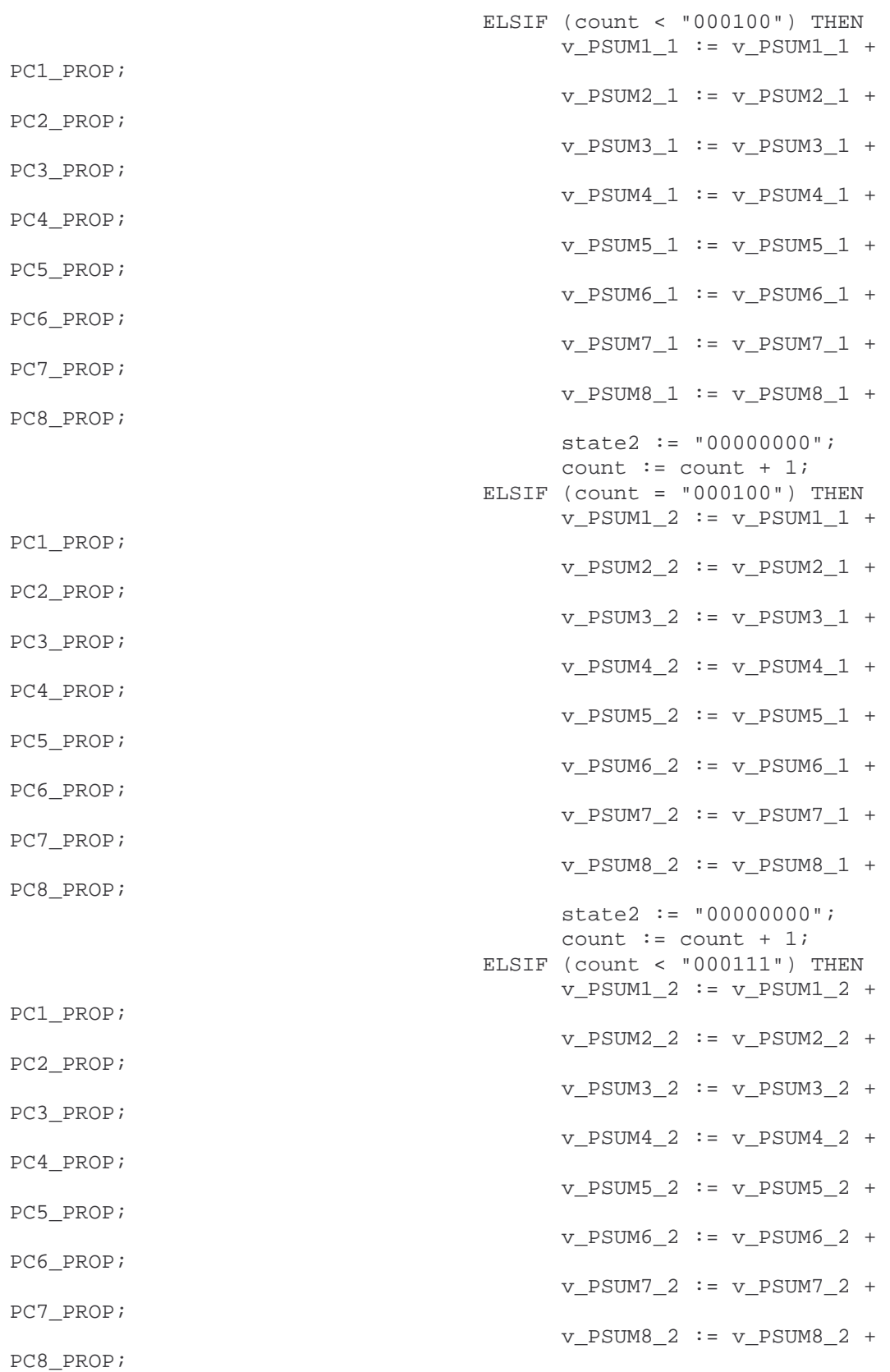

```
state2 := "00000000"icount := count +1;
                                        ELSE 
                                             v_PSUM1_2 := v_PSUM1_2 +PC1_PROP; 
                                             v PSUM2 2 := v PSUM2 2 +PC2_PROP; 
                                             v_PSUM3_2 := v_PSUM3_2 +
PC3_PROP; 
                                             v PSUM4 2 := v PSUM4 2 +PC4_PROP; 
                                             v_PSUM5_2 := v_PSUM5_2 +
PC5_PROP; 
                                             v_PSUM6_2 := v_PSUM6_2 +
PC6_PROP; 
                                             v_PSUM7_2 := v_PSUM7_2 +
PC7_PROP; 
                                             v_PSUM8_2 := v_PSUM8_2 +
PC8_PROP; 
                                             state2 := state2 + 1;
                                              count := "000000"; 
                                        END IF; 
                                 ELSIF (state2 = "00000110") THEN 
                                      P1_{weak} \leq 0'iP2 wea \leq '0';
                                       P3 wea \leq '0';
                                       P4 wea \leq '0';
                                        P5_wea <= '0'; 
                                        P6_wea <= '0'; 
                                       P7 wea <= '0'; P8_wea <= '0'; 
                                        we <= '0'; 
                                        addr <= X"00"; 
                                      state2 := state2 + 1;
                                 ELSIF (state2 = "00000111") THEN 
                                       we \leq -1'i;
                                        addr <= index; 
                                       din(63 DOWNTO 32) \leq TrueROP8(31DOWNTO 0); 
                                       din(31 DOWNTO 0) <= s_ERV;
                                       state2 := state2 + 1;
                                 ELSIF (state2 = "00001000") THEN 
                                       we \leq - '0';
                                        addr <= X"00"; 
                                       index := index + 1;state2 := state2 + 1;
                                 ELSIF (state2 = "00001001") THEN 
                                       we \leq '0';
                                        addr <= X"00"; 
                                       state2 := state2 + 1;
                                 ELSIF (state2 = "00001010") THEN
```

```
we \leq \leq \leq \frac{1}{2} addr <= X"00"; 
       state2 := state2 + 1;
 ELSIF (state2 = "00001011") THEN 
       we \leq \leq \leq \cdot \circ \cdot \cdotaddr \leq X"00";
       state2 := state2 + 1;
 ELSIF (state2 = "00001100") THEN 
       we \leq \leq \frac{10!}{10!} addr <= X"00"; 
       state2 := state2 + 1;
 ELSIF (state2 = "00001101") THEN 
       we \leq = '0';
        addr <= X"00"; 
       state2 := state2 + 1;
 ELSIF (state2 = "00001110") THEN 
       we \leq = '0';
       addr \leq X"00";
       state2 := state2 + 1;
 ELSIF (state2 = "00001111") THEN 
       we \leq \leq \frac{10}{i};
        addr <= X"00"; 
       state2 := state2 + 1;
 ELSIF (state2 = "00010000") THEN 
       we \leq = \cdot 0 \cdot ;
        addr <= X"00"; 
       state2 := state2 + 1;
 ELSIF (state2 = "00010001") THEN 
       we \leq \leq \leq \cdot \circ \cdot \cdot addr <= X"00"; 
       state2 := state2 + 1;
 ELSIF (state2 = "00010010") THEN 
       we \leq \leq \frac{10!}{i}addr \leq X"00";
       state2 := state2 + 1;
 ELSIF (state2 = "00010011") THEN 
       we \leq \leq \frac{10!}{i}addr\leftarrow <<br/> x "00" ;
       state2 := state2 + 1;
 ELSIF (state2 = "00010100") THEN 
       we \leq '0';
       addr\left\langle -\right\rangle X"00";
       state2 := state2 + 1;
 ELSIF (state2 = "00010101") THEN
```

```
149
```

```
we \leq \leq \leq \frac{1}{2} addr <= X"00"; 
                                           state2 := state2 + 1;
                                     ELSIF (state2 = "00010110") THEN 
                                          we \leq \leq \frac{10}{i};
                                           addr \leq X"00";
                                           state2 := state2 + 1;
                                    ELSIF (\text{state2} = "00010111") THEN
                                           we \leq \leq \frac{10!}{i} addr <= X"00"; 
                                           state2 := state2 + 1;
                                     ELSIF (state2 = "00011000") THEN 
                                           we \leq = '0';
                                            addr <= X"00"; 
                                           state2 := state2 + 1;
                                     ELSIF (state2 = "00011001") THEN 
                                          we \leq \leq \frac{10}{i};
                                           addr \leq X"00";
                                           state2 := state2 + 1;
                                    ELSIF (state2 = "00011010") THEN 
                                          we \leq \leq \frac{10!}{i} addr <= X"00"; 
                                           state2 := state2 + 1;
                                     ELSIF (state2 = "00011011") THEN 
                                           we \leq -1';
                                            addr <= index; 
                                           din(63 DOWNTO 32) <= product(63)DOWNTO 32);
                                           \dim(31 DOWNTO 6) <=
"00000000000000000000000000"; 
                                           din(5 DOWNTO 0) <= s rxselect;
                                           RXUS wea \leq '0';
                                            RXUS_addra <= s_rxselect; 
                                           v_RX := s_rxselect;state2 := state2 + 1;
                                     ELSIF (state2 = "00011100") THEN 
                                           we \leq \leq \frac{10!}{i} addr <= X"00"; 
                                           s lfsr reset \leq '0';
                                            s_lfsr_enable <= '1'; 
                                           RXUS_wea <= '0'i RXUS_addra <= v_RX; 
                                           SPUS1 wea \leq '0';
                                           SPUS2 wea \leq '0';
                                           SPUS3 wea \leq '0';
```
SPUS $4$  wea  $\leq$  '0'; SPUS1\_addra <= RXUS\_douta(46 DOWNTO 40); SPUS2\_addra <= RXUS\_douta(38 DOWNTO 32); SPUS3\_addra <= RXUS\_douta(30 DOWNTO 24); SPUS4\_addra <= RXUS\_douta(22 DOWNTO 16); state2 :=  $state2 + 1$ ; ELSIF (state2 = "00011101") THEN we  $\leq$   $=$   $\cdot$  0 $\cdot$ ; addr <= X"00"; s\_lfsr\_reset <= '0'; s\_lfsr\_enable <= '0'; RXUS\_wea <=  $'0'$ ; RXUS\_addra <= v\_RX; SPUS1\_wea <=  $'0'$ ; SPUS2\_wea <=  $'0'$ ; SPUS3\_wea <=  $'0'$ ; SPUS $4$  wea  $\leq$  '0'; SPUS1\_addra <= RXUS\_douta(46 DOWNTO 40); SPUS2\_addra <= RXUS\_douta(38 DOWNTO 32); SPUS3\_addra <= RXUS\_douta(30 DOWNTO 24); SPUS4\_addra <= RXUS\_douta(22 DOWNTO 16); IF (RXUS\_douta(46 DOWNTO 40) = "1111111") THEN state2 :=  $state2 + 2$ ;<br>ELSE **ELSE** v R1V := SPUS1 douta - 1; state2 :=  $state2 + 1$ ; END IF; ELSIF (state2 = "00011110") THEN we  $\leq -$  '0'; addr <= X"00"; RXUS\_wea <=  $'0';$  RXUS\_addra <= v\_RX; SPUS1\_wea <=  $'1';$  SPUS1\_addra <= RXUS\_douta(46 DOWNTO 40); SPUS1\_dina <= v\_R1V; SPUS2 wea  $\leq$  '1';

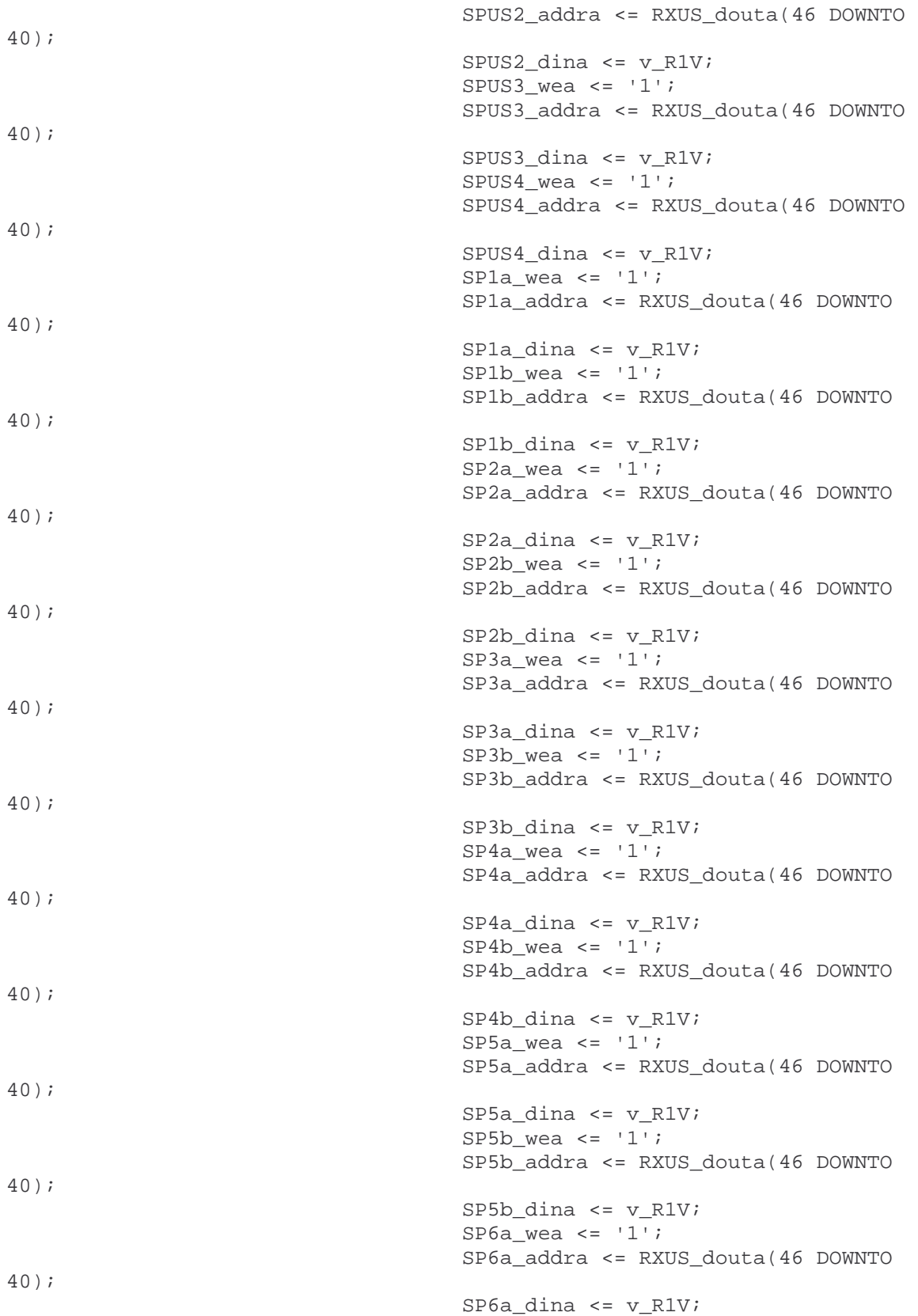

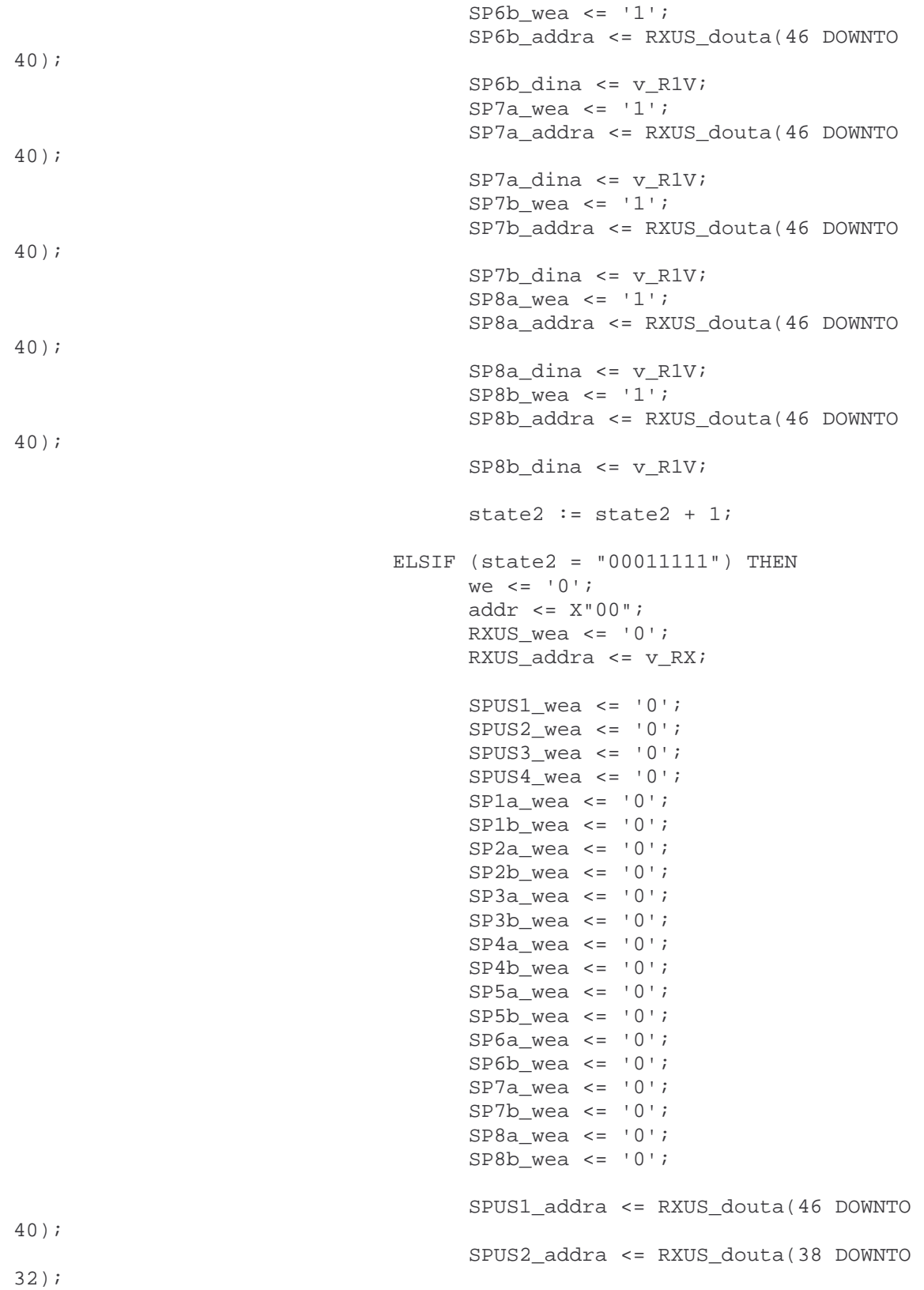

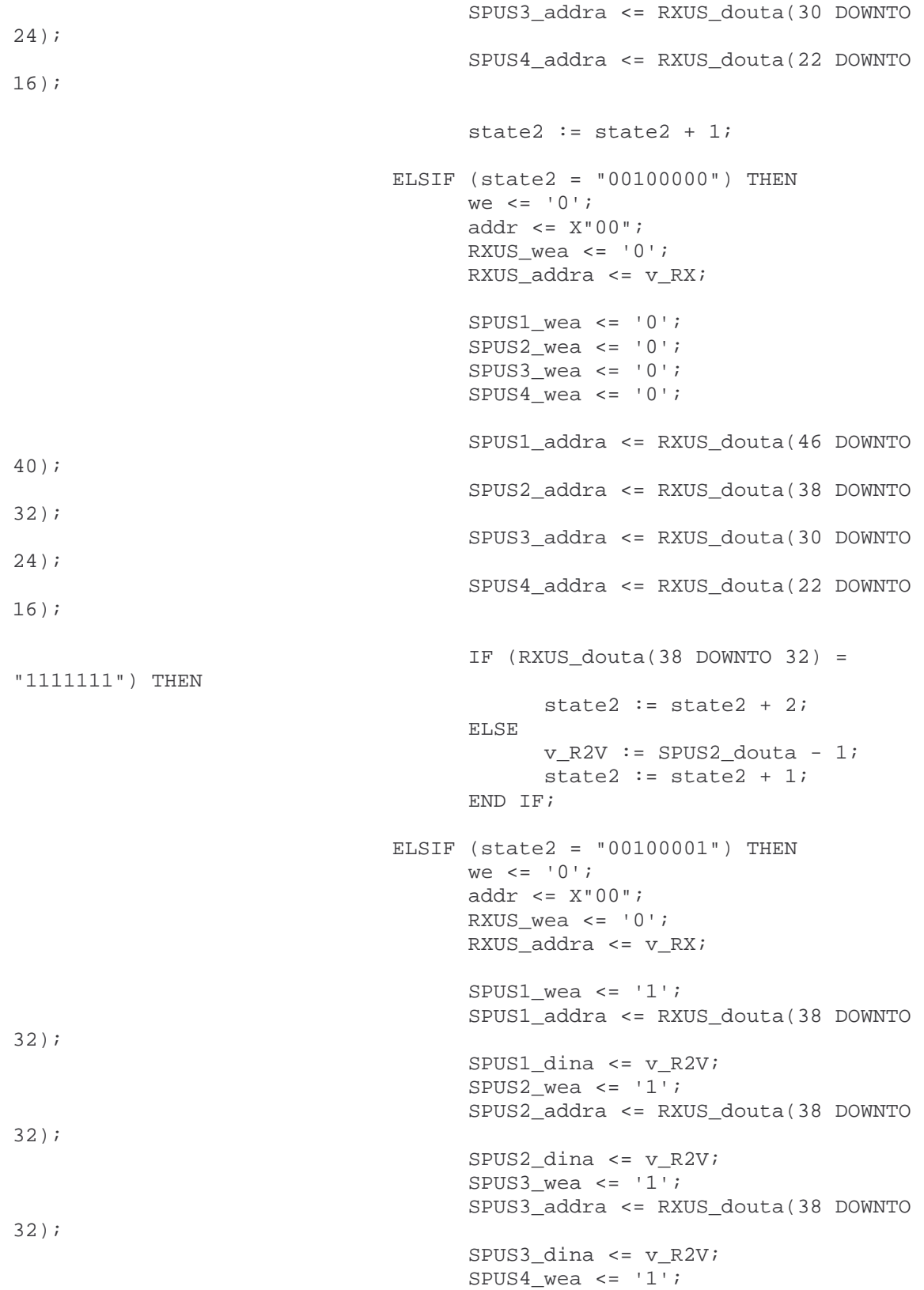

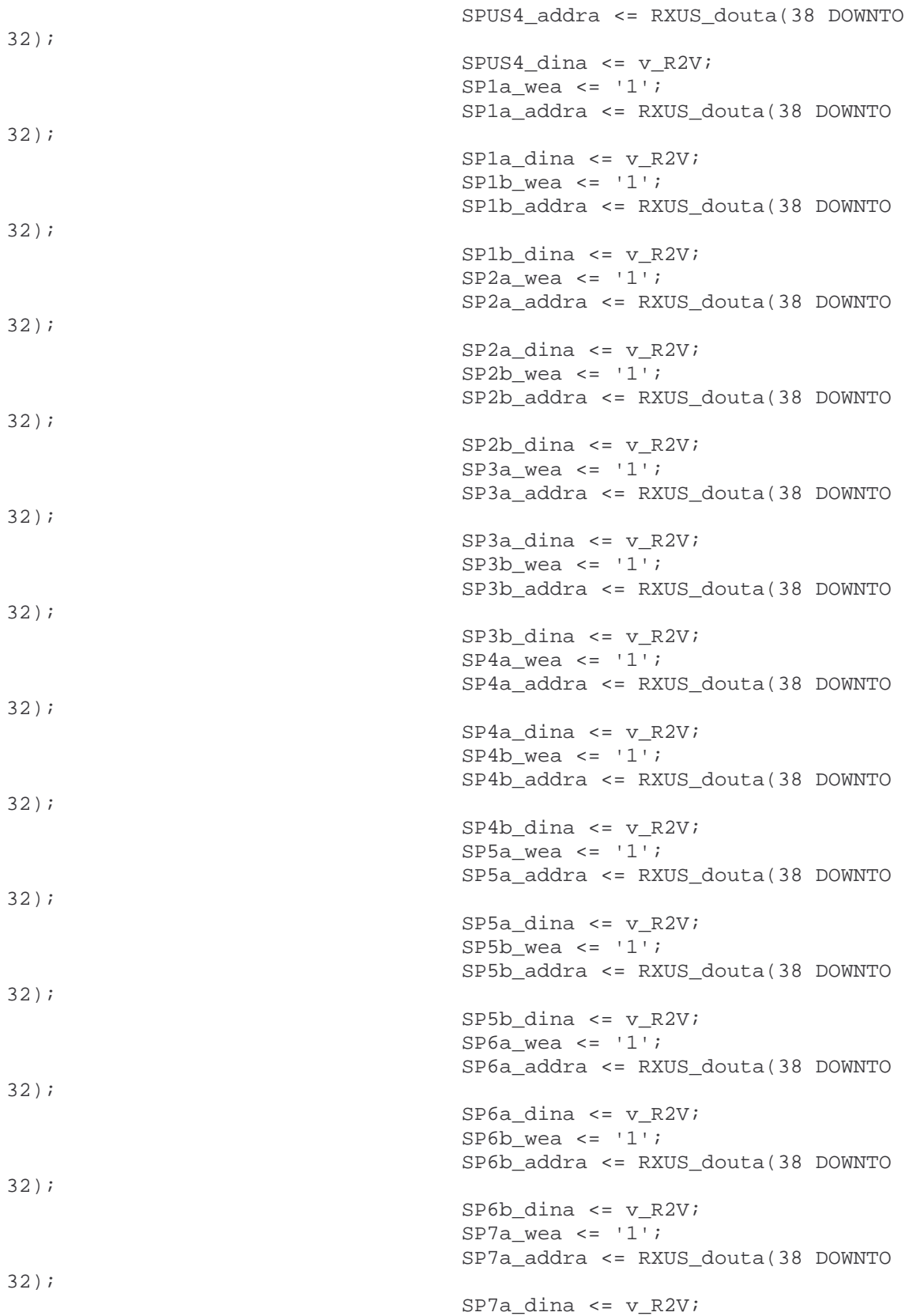

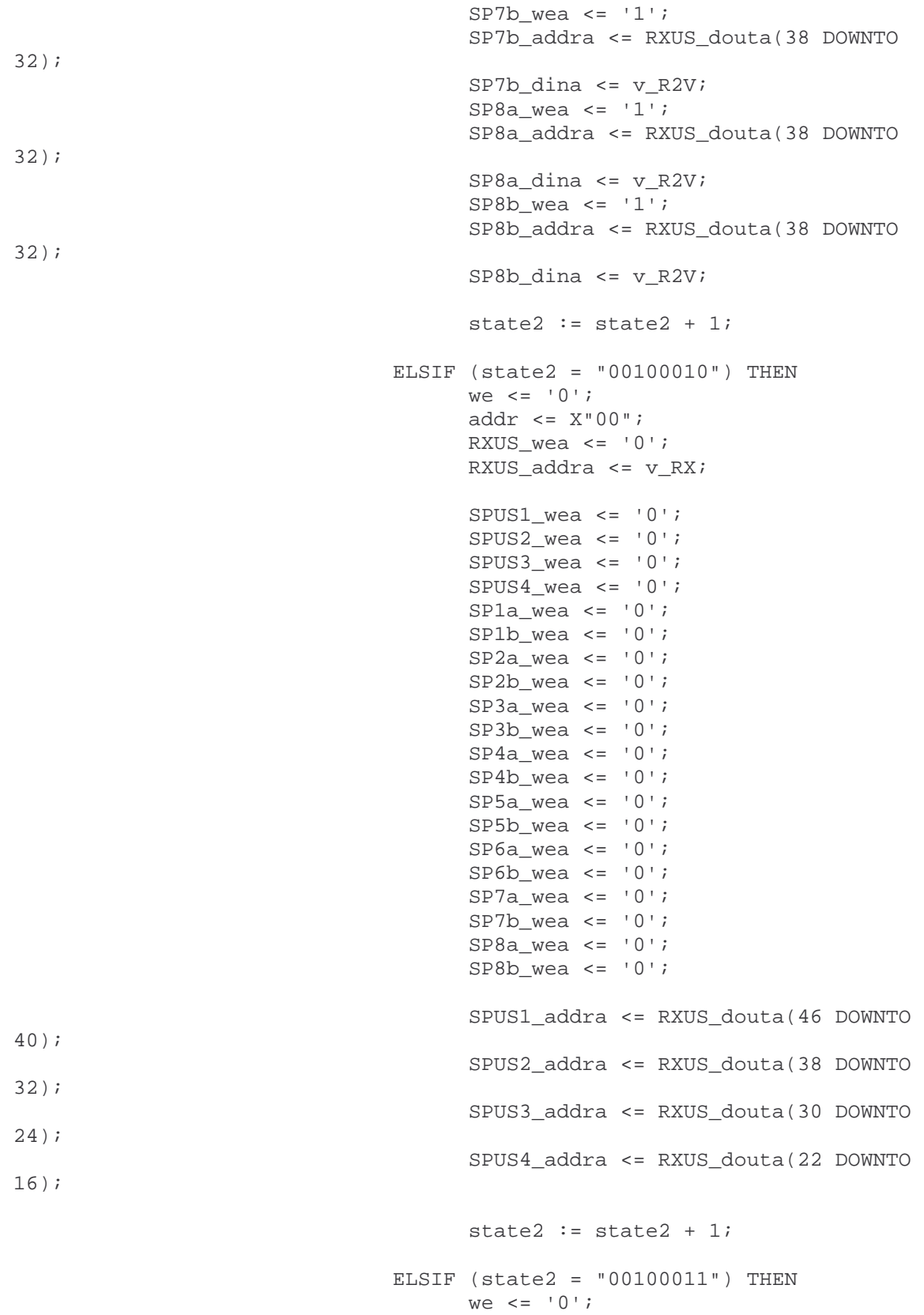

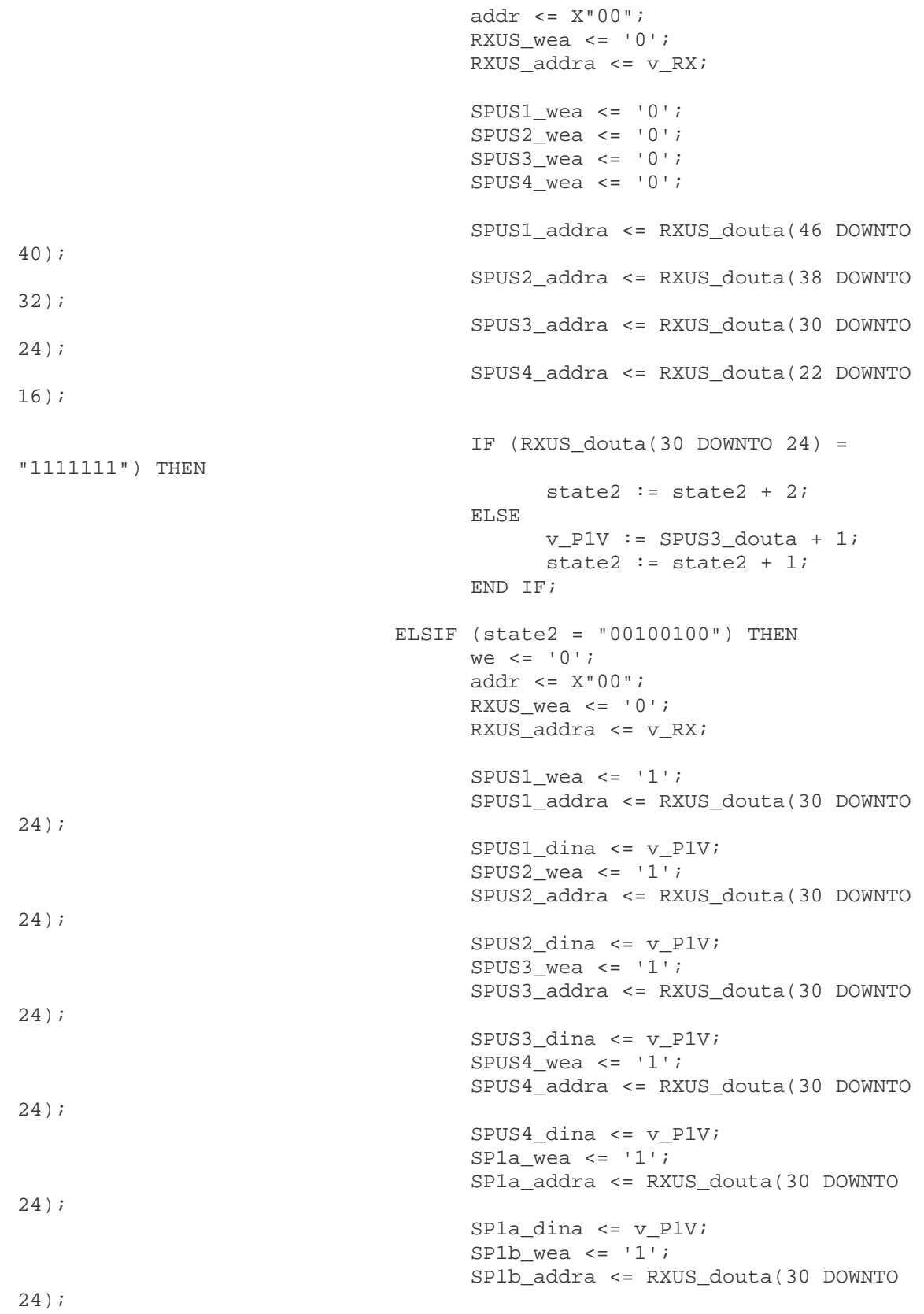

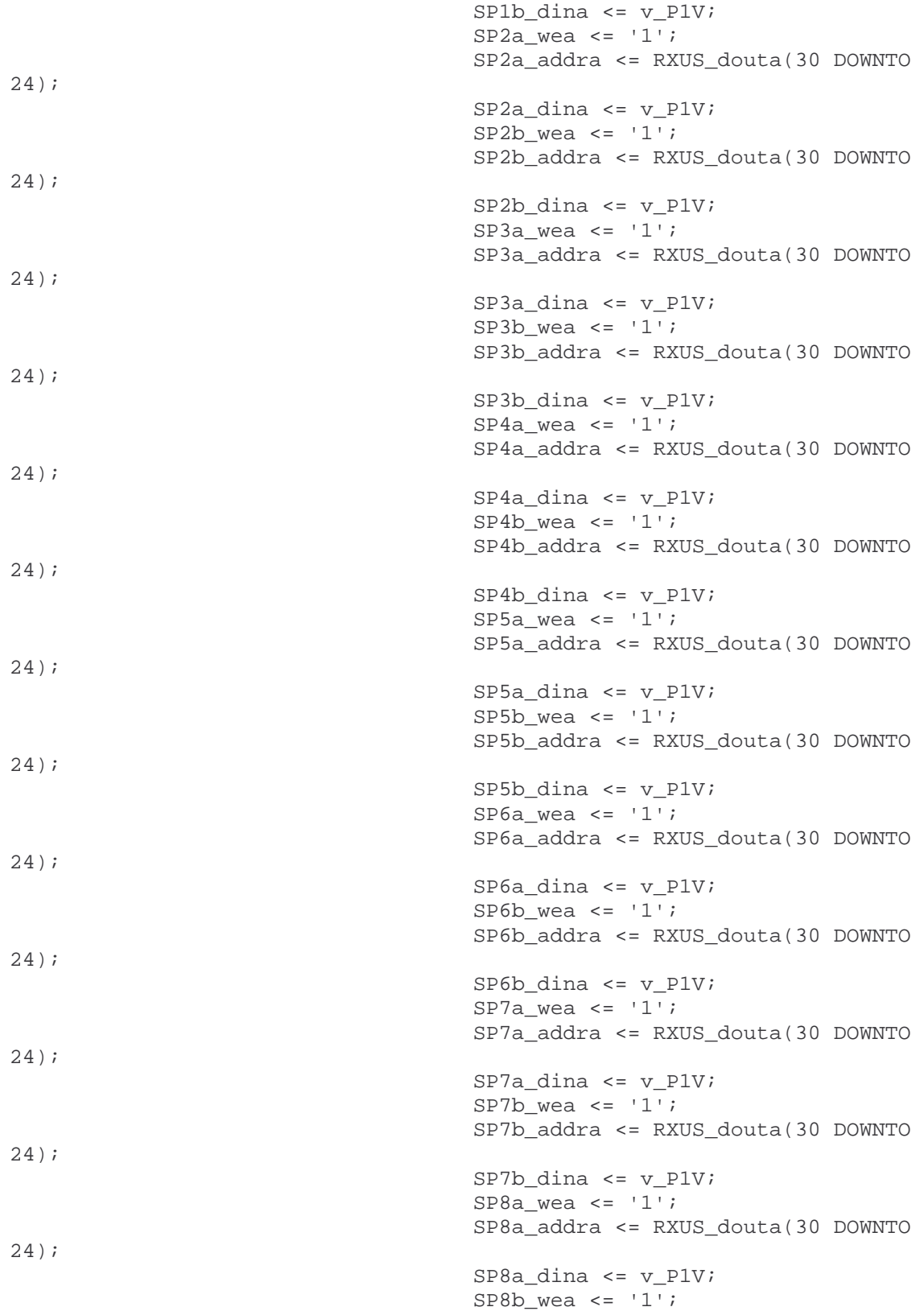

 SP8b\_addra <= RXUS\_douta(30 DOWNTO 24); SP8b\_dina <= v\_P1V; state2 :=  $state2 + 1$ ; ELSIF (state2 = "00100101") THEN we  $\leq$   $\leq$   $\frac{10}{i}$ ; addr <= X"00"; RXUS\_wea <=  $'0'$ ; RXUS\_addra <= v\_RX; SPUS $1$  wea <= '0'; SPUS2\_wea <=  $'0';$ SPUS3\_wea <=  $'0';$ SPUS $4$ \_wea <= '0'; SP1a\_wea <=  $'0'$ ; SP1b\_wea <=  $'0';$ SP2a\_wea <=  $'0'$ ; SP2b\_wea <=  $'0'$ ; SP3a wea  $\leq$   $\leq$  '0'; SP3b\_wea <= '0'; SP4a\_wea <=  $'0'$ ; SP4b\_wea <=  $'0'$ ; SP5a\_wea <= '0'; SP5b\_wea <= '0'; SP6a wea  $\leq$   $\leq$   $\cdot$  0'; SP6b wea  $\leq$   $\leq$   $\vee$   $\cdot$ ; SP7a\_wea <=  $'0'$ ; SP7b\_wea <= '0'; SP8a\_wea <= '0'; SP8b\_wea <= '0'; SPUS1\_addra <= RXUS\_douta(46 DOWNTO 40); SPUS2\_addra <= RXUS\_douta(38 DOWNTO 32); SPUS3\_addra <= RXUS\_douta(30 DOWNTO 24); SPUS4\_addra <= RXUS\_douta(22 DOWNTO 16); state2 :=  $state2 + 1$ ; ELSIF (state2 = "00100110") THEN we  $\leq$  '0'; addr <= X"00"; RXUS wea  $\leq$  '0'; RXUS\_addra <= v\_RX; SPUS1\_wea <=  $'0';$ SPUS2\_wea <=  $'0';$ SPUS3\_wea <=  $'0';$ SPUS4 wea  $\le$   $\le$   $\frac{10}{i}$ 

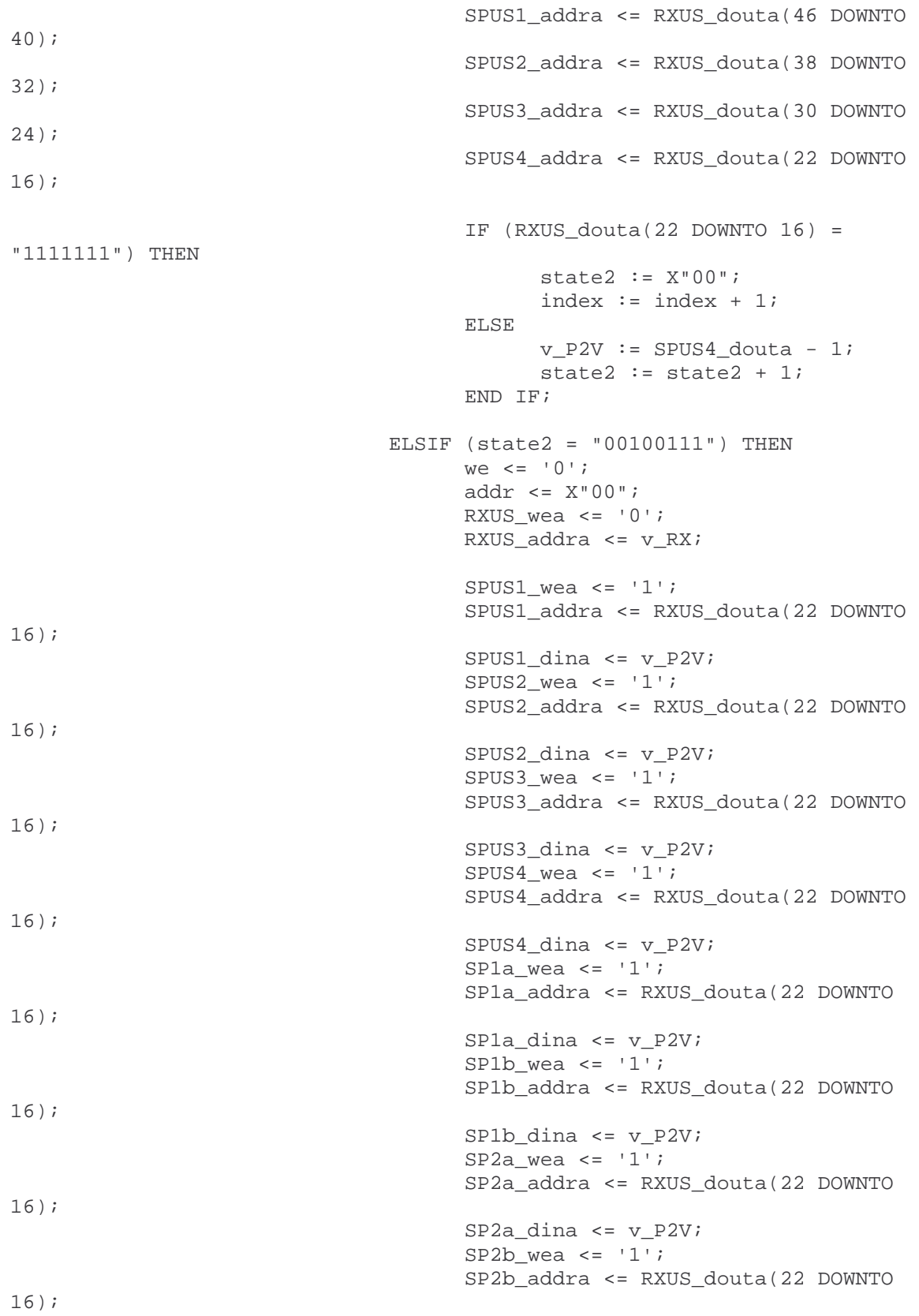

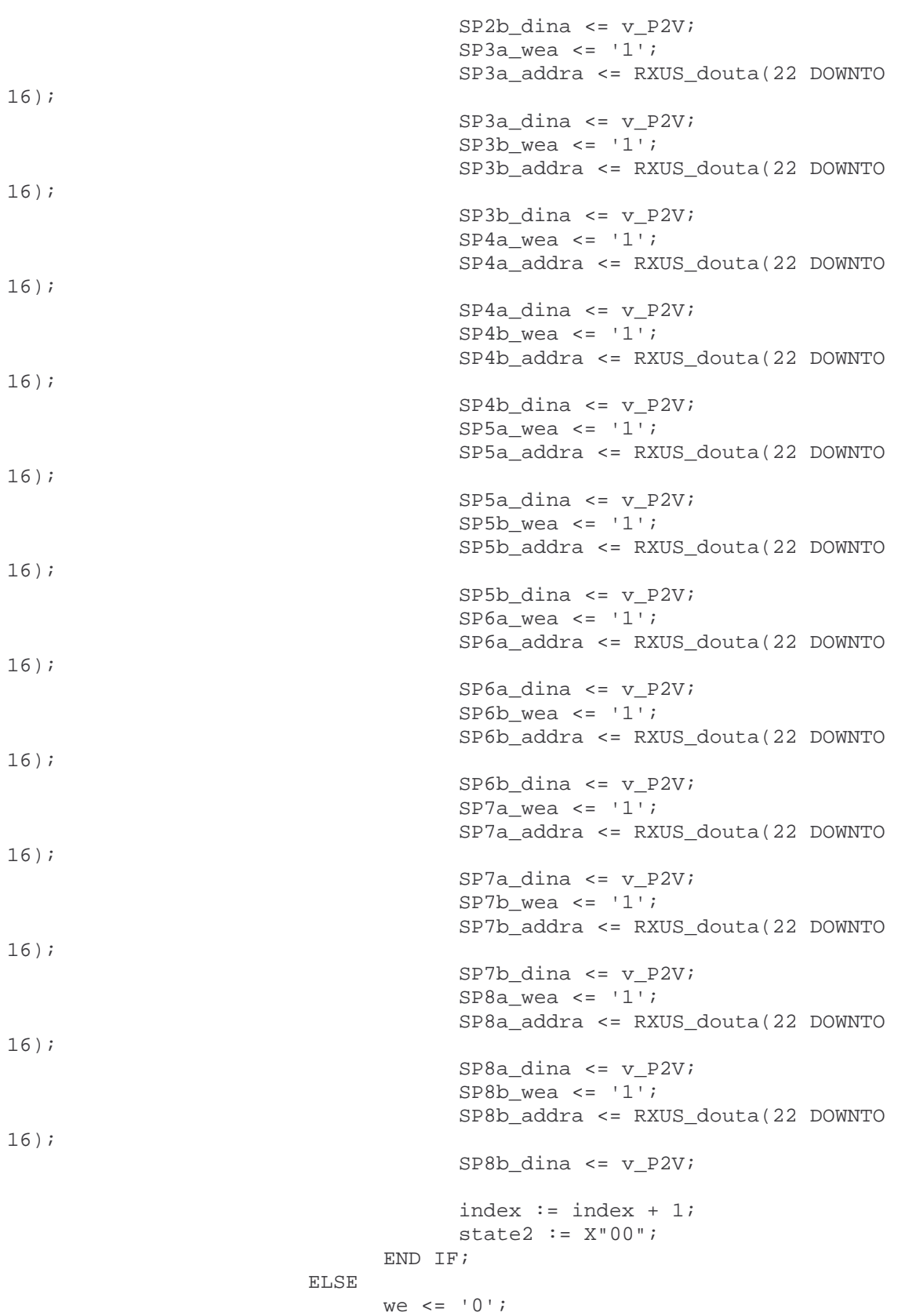

```
 --JUST ADDED 
             SPUS1_wea <= '0';
             SPUS2 wea \leq \leq \vee \cdot;
             SPUS3_wea <= '0';SPUS4 wea \leq '0';
             SP1a_wea <= '0';
             SP1b wea \leq '0';
             SP2a wea \leq \leq '0';
             SP2b wea \leq \leq '0';
             SP3a_wea <= '0';
             SP3b_wea <= '0';SP4a_wea <= '0';
             SP4b_wea <= '0'i SP5a_wea <= '0'; 
             SP5b wea \leq \leq \frac{10!}{i}SP6a_wea <= '0';
              SP6b_wea <= '0'; 
             SP7a_wea <= '0';
             SP7b wea \leq \leq '0';
             SP8a_wea <= '0';
             SP8b_wea <= '0';looping := '0';state := state + 1;
       END IF; 
 -- NO-OP 
ELSIF (dout(63 DOWNTO 59) = "00000") THENwe \leq = \cdot 0 \cdot ;
       addr <= X"00"; 
       state := "00000000"; 
 -- SETTING SPECIES POPULATIONS 
ELSIF (dout(63 DOWNTO 59) = "00001") THENwe \leq \leq \cdot 0';
       addr <= X"00"; 
      SPUS1_wea <= '1'; SPUS1_addra <= dout(57 DOWNTO 51); 
       SPUS1_dina <= dout(15 DOWNTO 0); 
       SPUS2_wea <= '1'; 
       SPUS2_addra <= dout(57 DOWNTO 51); 
       SPUS2_dina <= dout(15 DOWNTO 0); 
      SPUS3_wea <= '1'; SPUS3_addra <= dout(57 DOWNTO 51); 
       SPUS3_dina <= dout(15 DOWNTO 0); 
      SPUS4 wea \le '1';
       SPUS4_addra <= dout(57 DOWNTO 51); 
       SPUS4_dina <= dout(15 DOWNTO 0); 
      SP1a_wea <= '1'; SP1a_addra <= dout(57 DOWNTO 51); 
      SP1a dina \leq dout(15 DOWNTO 0);
      SP1b wea \le \frac{1}{i};
      SP1b addra \le dout(57 DOWNTO 51);
```
addr  $\leq$   $X"00"$ ;

```
162
```

```
SPIb\_dina \leq dout(15 DOWNTO 0);SP2a_wea <= '1';
       SP2a_addra <= dout(57 DOWNTO 51); 
       SP2a_dina <= dout(15 DOWNTO 0); 
      SP2b wea \le \le \frac{1}{i};
      SP2b addra \leq dout(57 DOWNTO 51);
      SP2b dina \leq dout(15 DOWNTO 0);
      SP3a_wea <= '1'; SP3a_addra <= dout(57 DOWNTO 51); 
      SP3a dina \leq dout(15 DOWNTO 0);
      SP3b_wea <= '1';
       SP3b_addra <= dout(57 DOWNTO 51); 
       SP3b_dina <= dout(15 DOWNTO 0); 
      SP4a_wea <= '1'; SP4a_addra <= dout(57 DOWNTO 51); 
       SP4a_dina <= dout(15 DOWNTO 0); 
      SP4b_wea <= '1'; SP4b_addra <= dout(57 DOWNTO 51); 
       SP4b_dina <= dout(15 DOWNTO 0); 
      SP5a_wea <= '1';SP5a addra \le dout(57 DOWNTO 51);
       SP5a_dina <= dout(15 DOWNTO 0); 
      SP5b_wea <= '1'; SP5b_addra <= dout(57 DOWNTO 51); 
       SP5b_dina <= dout(15 DOWNTO 0); 
      SP6a wea \le '1';
      SP6a addra \leq dout(57 DOWNTO 51);
      SP6a dina \le dout(15 DOWNTO 0);
      SP6b_wea <= '1';SP6b\_addra \leq dout(57 DOWNTO 51);
      SP6b\_dina \leq dout(15 DOWNTO 0);
      SP7a_wea <= '1'; SP7a_addra <= dout(57 DOWNTO 51); 
       SP7a_dina <= dout(15 DOWNTO 0); 
      SP7b_wea <= '1'; SP7b_addra <= dout(57 DOWNTO 51); 
      SP7b dina \le dout(15 DOWNTO 0);
      SP8a_wea <= '1';SP8a\_addra \leq dout(57 DOWNTO 51);
       SP8a_dina <= dout(15 DOWNTO 0); 
      SP8b wea \leq \leq \frac{1}{i};
       SP8b_addra <= dout(57 DOWNTO 51); 
      SP8b dina \le dout(15 DOWNTO 0);
      state := state + 1;
 -- READING A SPECIES POPULATION 
ELSIF (dout(63 DOWNTO 59) = "00010") THEN
       IF (state2 = "00000000") THEN 
             state2 := state2 + 1;
              we <= '0'; 
              addr <= X"00"; 
             SP1a wea \leq \leq \cdot 0';
             SP1a addra \leq dout(57 DOWNTO 51);
```

```
 ELSE 
             we \leq -1'i;
              addr <= X"01"; 
             SPla_wea <= '0';
             SP1a addra \leq dout(57 DOWNTO 51);
              din(63 DOWNTO 16) <= X"000000000000"; 
             din(15 DOWNTO 0) <= SPla douta;
              state2 := "00000000"; 
             state := state + 1;
       END IF; 
 -- SETTING A REACTION EQUATION 
ELSIF (dout(63 DOWNTO 59) = "00011") THENwe \leq \leq \cdot 0';
       addr <= X"00"; 
       RX1_wea <= '1'; 
       RX1_addra <= dout(56 DOWNTO 51); 
       RX1_dina <= dout(47 DOWNTO 0); 
       RX2_wea <= '1'; 
      RX2_addra <= dout(56 DOWNTO 51);
      RX2 dina \leq dout(47 DOWNTO 0);
      RX3_wea <= '1';
       RX3_addra <= dout(56 DOWNTO 51); 
       RX3_dina <= dout(47 DOWNTO 0); 
      RX4_ wea <= '1'; RX4_addra <= dout(56 DOWNTO 51); 
      RX4 dina \le dout(47 DOWNTO 0);
      RX5 wea \le \le \frac{1}{i};
       RX5_addra <= dout(56 DOWNTO 51); 
       RX5_dina <= dout(47 DOWNTO 0); 
      RX6_ wea <= '1'; RX6_addra <= dout(56 DOWNTO 51); 
       RX6_dina <= dout(47 DOWNTO 0); 
      RX7 wea \le '1';
       RX7_addra <= dout(56 DOWNTO 51); 
       RX7_dina <= dout(47 DOWNTO 0); 
      RX8 wea \le \frac{1}{i};
      RX8 addra \le dout(56 DOWNTO 51);
       RX8_dina <= dout(47 DOWNTO 0); 
      RXUS wea \leq -1';
       RXUS_addra <= dout(56 DOWNTO 51); 
       RXUS_dina <= dout(47 DOWNTO 0); 
      state := state + 1;
 -- READING A REACTION EQUATION 
 ELSIF (dout(63 DOWNTO 59) = "00100") THEN 
       IF (state2 = "00000000") THEN 
             state2 := state2 + 1;
             we \leq = '0';
              addr <= X"00"; 
             RX1_wea <math>\leq 0'i
             RX1 addra \le dout(56 DOWNTO 51);
       ELSE 
             we \leq -1';
```

```
 addr <= X"01"; 
                                 RX1_wea <math>\leq 0'i
                                  RX1_addra <= dout(56 DOWNTO 51); 
                                  din(63 DOWNTO 48) <= X"0000"; 
                                 din(47 DOWNTO 0) <= RX1 douta(47 DOWNTO
0); 
                                 state2 := "00000000";
                                 state := state + 1;
                           END IF; 
                    -- READING A PROPENSITY
                    ELSIF (dout(63 DOWNTO 59) = "00101") THEN IF (state2 = "00000000") THEN 
                                 state2 := state2 + 1;
                                 we \leq \leq \leq \cdot \circ \cdot \cdot addr <= X"00"; 
                                 P1_wea <= '0';
                                  P1_addra <= dout(56 DOWNTO 51); 
                                 P2_ wea <= '0';P2_addra <= dout(56 DOWNTO 51);
                                 P3 wea \leq '0';
                                 P3_addra \le dout(56 DOWNTO 51);
                                  P4_wea <= '0'; 
                                  P4_addra <= dout(56 DOWNTO 51); 
                                 P5 wea \le \le \frac{10}{i}P5_addra <= dout(56 DOWNTO 51);
                                 P6 wea \leq '0';
                                  P6_addra <= dout(56 DOWNTO 51); 
                                 P7 wea <= '0'; P7_addra <= dout(56 DOWNTO 51); 
                                  P8_wea <= '0'; 
                                  P8_addra <= dout(56 DOWNTO 51); 
                           ELSE 
                                 we \leq -1';
                                  addr <= X"01"; 
                                  IF (dout(56 DOWNTO 51) < X"08") THEN 
                                        P1 wea \leq '0';
                                         P1_addra <= dout(56 DOWNTO 51); 
                                         din(63 DOWNTO 48) <= X"0000"; 
                                        din(47 DOWNTO 0) <= Pl_douta(47
DOWNTO 0); 
                                  ELSIF (dout(56 DOWNTO 51) < X"10") THEN 
                                        P2 wea \leq '0';
                                         P2_addra <= dout(56 DOWNTO 51); 
                                         din(63 DOWNTO 48) <= X"0000"; 
                                        din(47 DOWNTO 0) <= P2_douta(47
DOWNTO 0); 
                                  ELSIF (dout(56 DOWNTO 51) < X"18") THEN 
                                         P3_wea <= '0'; 
                                         P3_addra <= dout(56 DOWNTO 51); 
                                         din(63 DOWNTO 48) <= X"0000"; 
                                        din(47 DOWNTO 0) <= P3 douta(47)DOWNTO 0); 
                                  ELSIF (dout(56 DOWNTO 51) < X"20") THEN
```
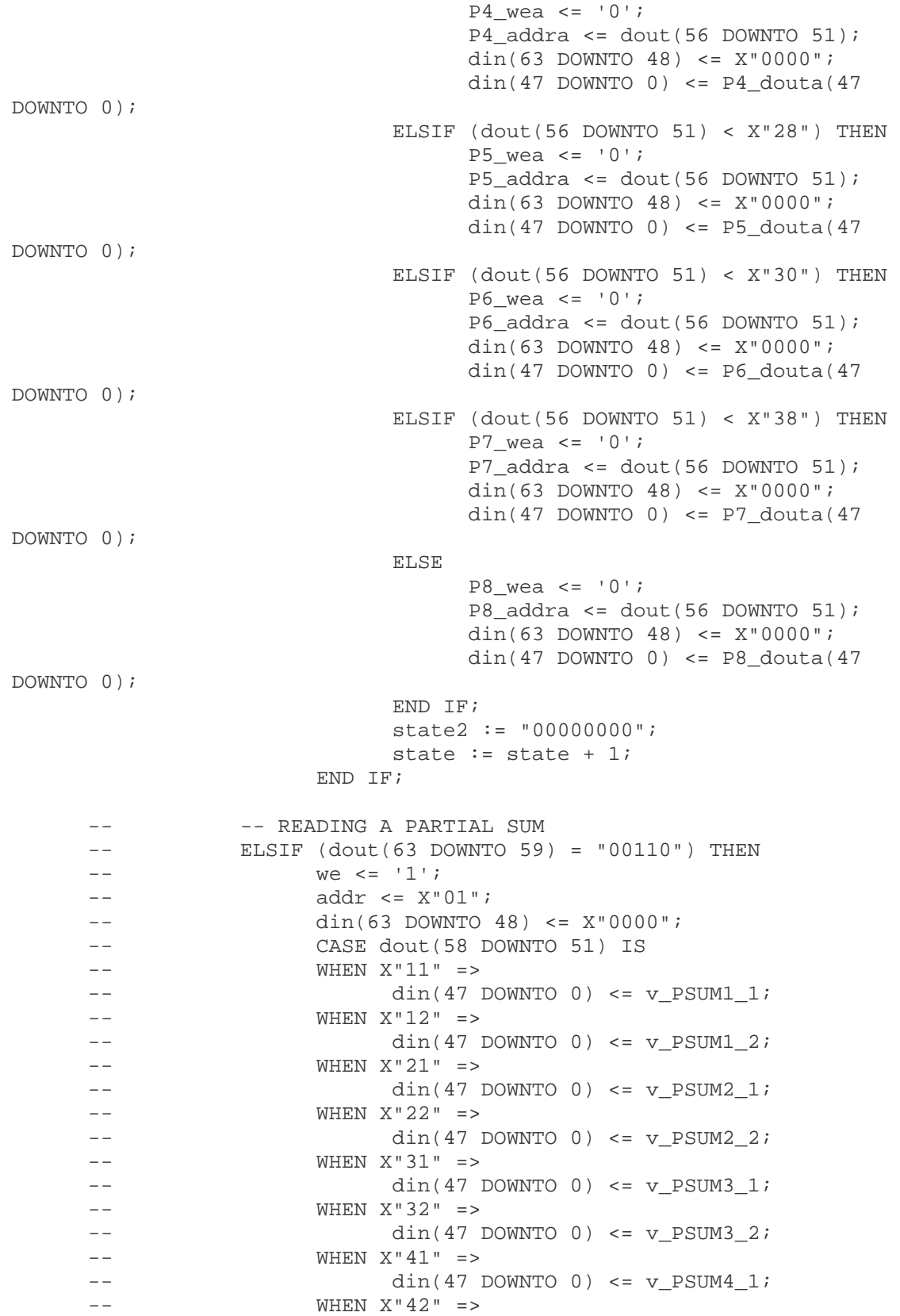

```
-- din(47 DOWNTO 0) <= v_PSUM4_2;
 -- WHEN X"51" => 
                  \dim(47 \text{ DOWNTO 0}) \le v_P \text{SUM5}_1; -- WHEN X"52" => 
- din(47 DOWNTO 0) \leq v PSUM5 2;
 -- WHEN X"61" => 
- din(47 DOWNTO 0) \leq v PSUM6 1;
 -- WHEN X"62" => 
- din(47 DOWNTO 0) <= v PSUM6 2;
 -- WHEN X"71" => 
                  \dim(47 \text{ DOWNTO 0}) \le v_P \text{SUM7}_1; -- WHEN X"72" => 
 -- din(47 DOWNTO 0) <= v_PSUM7_2; 
-- WHEN X"81" =>
-- din(47 DOWNTO 0) <= v_PSUM8_1;
-- WHEN X''82'' =>
-- din(47 DOWNTO 0) <= v PSUM8 2;
 -- WHEN OTHERS => 
 -- din(47 DOWNTO 0) <= TPROP8; 
 -- END CASE; 
-- state := state + 1;
          -- SET SEED TO UNIFORM RANDOM NUMBER GENERATOR 
         ELSIF (dout(63 DOWNTO 59) = "00111") THENwe \leq - '0';
               addr <= X"00"; 
               CASE state2 IS 
              WHEN "00000000" =>
                   s_seed <= dout(31 DOWNTO 0); 
                   s_lfsr_reset <= '1'; 
                  state2 := state2 + 1;
               WHEN OTHERS => 
                   s_seed <= dout(31 DOWNTO 0); 
                  s lfsr reset <= '1';
                   s_lfsr_enable <= '1'; 
                   state := state + 1; 
                   state2 := "00000000"; 
               END CASE; 
-- - -- READING UNIFORM RANDOM NUMBER
 -- ELSIF (dout(63 DOWNTO 59) = "01000") THEN 
- we \leq '1';
-- \operatorname{addr} \leq X"01";
 -- din(63 DOWNTO 32) <= X"00000000"; 
-- din(31 DOWNTO 0) <= surv;
-- state := state + 1;
-- - CALCULATE A NEW UNIFORM RANDOM NUMBER
 -- ELSIF (dout(63 DOWNTO 59) = "01001") THEN 
- we \leq '0';
 -- addr <= X"00"; 
 -- s_lfsr_reset <= '0'; 
 -- s_lfsr_enable <= '1'; 
--- state := state + 1;
```

```
 -- READING PRODUCT 
            ELSIF (dout(63 DOWNTO 59) = "01010") THENwe \leq -1';
                   addr <= X"01"; 
                   din(63 DOWNTO 48) <= X"0000"; 
                  \dim(47 \text{ DOWNTO 0}) \leq \text{ product}(79 \text{ DOWNTO 32});
                  state := state +1i -- READING SELECTED REACTION 
            ELSIF (dout(63 DOWNTO 59) = "01011") THENwe \leq -1';
                   addr <= X"01"; 
                   din(63 DOWNTO 8) <= X"00000000000000"; 
                  din(7 DOWNTO 6) <= "00";
                  din(5 DOWNTO 0) <= s_rxselect;
                  state := state +1i-- - - READING EXPONENTIAL RANDOM NUMBER
-- ELSIF (dout(63 DOWNTO 59) = "01100") THEN
-- we \leq '1';
-- addr \leq X"01";
 -- din(63 DOWNTO 32) <= s_ERV_URV; 
 -- din(31 DOWNTO 0) <= s_ERV; 
-- state := state + 1;
             -- INITIALIZING PROPENSITY CALCULATORS 
            ELSIF (dout(63 DOWNTO 59) = "01101") THENwe \leq -10;
                   addr <= X"00"; 
                   IF (state2 < "00000010") THEN 
                         P1_ wea <= '0'; P2_wea <= '0'; 
                         P3_wea <= '0'; 
                        P4 wea \leq '0';
                         P5_wea <= '0'; 
                         P6_wea <= '0'; 
                         P7 wea \leq '0';
                        P8 wea \leq '0';
                        RX1 wea \le \le \frac{10!}{i} RX1_addra <= LBOUND_1 + count; 
                         RX2_wea <= '0'; 
                         RX2_addra <= LBOUND_2 + count; 
                        RX3 wea \le \frac{10!}{i} RX3_addra <= LBOUND_3 + count; 
                        RX4_ wea <= '0'i RX4_addra <= LBOUND_4 + count; 
                        RX5 wea \le \le \frac{10}{i} RX5_addra <= LBOUND_5 + count; 
                        RX6_wea <math>\leq 0'i
                         RX6_addra <= LBOUND_6 + count; 
                        RX7_wea <= '0';RX7 addra <= LBOUND 7 + count;
                        RX8 wea \le \frac{10!}{i}RX8 addra <= LBOUND 8 + count;
```

```
state2 := state2 + 1;
 ELSIF (state2 < "00000100") THEN 
       RX1_wea <= '0'; 
       RX1_addra <= LBOUND_1 + count; 
      RX2 wea \le \frac{10}{i}RX2 addra \le LBOUND 2 + count;
       RX3_wea <= '0'; 
       RX3_addra <= LBOUND_3 + count; 
      RX4 wea \le \le \frac{10}{i} RX4_addra <= LBOUND_4 + count; 
      RX5_ wea <= '0'; RX5_addra <= LBOUND_5 + count; 
       RX6_wea <= '0'; 
       RX6_addra <= LBOUND_6 + count; 
      RX7_ wea <= '0'i RX7_addra <= LBOUND_7 + count; 
      RX8_ wea <= '0'i RX8_addra <= LBOUND_8 + count; 
       SP1a wea \leq \leq \frac{10!}{i}SP1b wea \leq \leq '0';
        SP1a_addra <= RX1_douta(46 DOWNTO 40); 
        SP1b_addra <= RX1_douta(38 DOWNTO 32); 
       SP2a wea \leq \leq \frac{10!}{i}SP2b wea \leq \leq '0';
       SP2a addra \leq RX2 douta(46 DOWNTO 40);
        SP2b_addra <= RX2_douta(38 DOWNTO 32); 
       SP3a_wea <= '0'; 
       SP3b_wea <= '0';
        SP3a_addra <= RX3_douta(46 DOWNTO 40); 
        SP3b_addra <= RX3_douta(38 DOWNTO 32); 
       SP4a_wea <= '0';
       SP4b wea \leq '0';
        SP4a_addra <= RX4_douta(46 DOWNTO 40); 
       SP4b addra \leq RX4 douta(38 DOWNTO 32);
        SP5a_wea <= '0'; 
       SP5b wea \leq \leq \frac{10}{i} SP5a_addra <= RX5_douta(46 DOWNTO 40); 
       SP5b_addra <= RX5_douta(38 DOWNTO 32); 
       SP6a wea \leq \leq \cdot 0';
      SP6b_wea \leq \leq \frac{10!}{i} SP6a_addra <= RX6_douta(46 DOWNTO 40); 
        SP6b_addra <= RX6_douta(38 DOWNTO 32); 
       SP7a_wea <= '0';
        SP7b_wea <= '0'; 
        SP7a_addra <= RX7_douta(46 DOWNTO 40); 
        SP7b_addra <= RX7_douta(38 DOWNTO 32); 
        SP8a_wea <= '0'; 
        SP8b_wea <= '0'; 
        SP8a_addra <= RX8_douta(46 DOWNTO 40); 
        SP8b_addra <= RX8_douta(38 DOWNTO 32); 
       state2 := state2 + 1;
 ELSIF (state2 = "00000100") THEN
```
```
 RX1_wea <= '0'; 
 RX1_addra <= LBOUND_1 + count; 
RX2 wea <= '0';
 RX2_addra <= LBOUND_2 + count; 
RX3 wea \le \frac{10}{i}RX3 addra <= LBOUND 3 + count;
 RX4_wea <= '0'; 
 RX4_addra <= LBOUND_4 + count; 
RX5 wea \le \le \frac{10}{i}RX5 addra \le LBOUND 5 + count;
RX6_ wea <= '0'; RX6_addra <= LBOUND_6 + count; 
RX7_ wea <= '0'; RX7_addra <= LBOUND_7 + count; 
 RX8_wea <= '0'; 
 RX8_addra <= LBOUND_8 + count; 
SP1a_wea <= '0';
SP1b_wea <= '0'; SP1a_addra <= RX1_douta(46 DOWNTO 40); 
SP1b_addra <= RX1_douta(38 DOWNTO 32);
 SP2a_wea <= '0'; 
SP2b_ wea <= '0';
 SP2a_addra <= RX2_douta(46 DOWNTO 40); 
 SP2b_addra <= RX2_douta(38 DOWNTO 32); 
SP3a wea \leq \frac{10}{i}SP3b wea \leq \leq \cdot 0';
 SP3a_addra <= RX3_douta(46 DOWNTO 40); 
 SP3b_addra <= RX3_douta(38 DOWNTO 32); 
SP4a_wea <= '0';
SP4b wea \leq '0';
 SP4a_addra <= RX4_douta(46 DOWNTO 40); 
 SP4b_addra <= RX4_douta(38 DOWNTO 32); 
SP5a wea \leq \leq \frac{10!}{i} SP5b_wea <= '0'; 
 SP5a_addra <= RX5_douta(46 DOWNTO 40); 
SP5b addra \leq RX5 douta(38 DOWNTO 32);
SP6a wea \leq \leq \frac{10!}{i} SP6b_wea <= '0'; 
 SP6a_addra <= RX6_douta(46 DOWNTO 40); 
 SP6b_addra <= RX6_douta(38 DOWNTO 32); 
SP7a_wea <= '0';
SP7b wea \leq \leq '0';
 SP7a_addra <= RX7_douta(46 DOWNTO 40); 
 SP7b_addra <= RX7_douta(38 DOWNTO 32); 
 SP8a_wea <= '0'; 
SP8b wea \leq \leq \frac{10}{i}SP8a addra <= RX8 douta(46 DOWNTO 40);
 SP8b_addra <= RX8_douta(38 DOWNTO 32); 
 v_PC1_POP1 := SP1a_douta; 
 v_PC1_POP2 := SP1b_douta; 
v PC1 RX := RX1 douta;
v PC2 POP1 := SP2a douta;
v PC2 POP2 := SP2b douta;
```

```
v_PC2_RX := RX2_douta; v_PC3_POP1 := SP3a_douta; 
       v_PC3_POP2 := SP3b_douta; 
      v_PC3_RX := RX3_douta;v_PC4_POP1 := SP4a_doutaiv PC4 POP2 := SP4b douta;
      v PC4 RX := RX4 douta;
       v_PC5_POP1 := SP5a_douta; 
       v_PC5_POP2 := SP5b_douta; 
      v_PCS_RX := RX5_douta; v_PC6_POP1 := SP6a_douta; 
       v_PC6_POP2 := SP6b_douta; 
      v_PC6_RX := RX6_douta; v_PC7_POP1 := SP7a_douta; 
       v_PC7_POP2 := SP7b_douta; 
      v_PC7_RX := RX7_douta; v_PC8_POP1 := SP8a_douta; 
       v_PC8_POP2 := SP8b_douta; 
      v_PCS_RX := RX8_dstate2 := state2 + 1;
 ELSIF (state2 = "00000110") THEN 
       state2 := "00000000"; 
      P1_wea <= '1'; P1_addra <= LBOUND_1 + count; 
       P1_dina <= PC1_PROP; 
      P2 wea <= '1';
      P2_addra <= LBOUND 2 + count;
       P2_dina <= PC2_PROP; 
      P3_wea <= '1';
       P3_addra <= LBOUND_3 + count; 
       P3_dina <= PC3_PROP; 
      P4_ wea <= '1'; P4_addra <= LBOUND_4 + count; 
       P4_dina <= PC4_PROP; 
       P5_wea <= '1'; 
       P5_addra <= LBOUND_5 + count; 
       P5_dina <= PC5_PROP; 
      P6_ wea <= '1'; P6_addra <= LBOUND_6 + count; 
       P6_dina <= PC6_PROP; 
      P7 wea <= '1';
       P7_addra <= LBOUND_7 + count; 
       P7_dina <= PC7_PROP; 
      P8_ wea <= '1'; P8_addra <= LBOUND_8 + count; 
       P8_dina <= PC8_PROP; 
       IF (count = "000000") THEN 
            v PSUM1 := PC1 PROP;
            v_PSWM2_1 := PC2_PROP;v_PSUM31 := PC3_PROP;
            v_P \texttt{SUM4\_1} := PC4_P \texttt{ROP};v_PSUM51 := PC5_PROP;
            v_PSWM6_1 := PC6_PROP;
            v PSUM7 1 := PC7 PROP;
            v PSUM8 1 := PC8 PROP;
```

```
count := count +1;
              ELSIF (count < "000100") THEN 
                    v_P \texttt{SUM1_1} := v_P \texttt{SUM1_1} + P \texttt{C1_P} \texttt{ROP};v_PSW2_1 := v_PSW2_1 + PC2_PROP;
                    v_PSW3_1 := v_PSW3_1 + PC3_PROP;
                    v PSUM4 1 := v PSUM4 1 + PC4 PROP;
                    v PSUM5 1 := v PSUM5 1 + PCS PROP;
                    v_PSWM6_1 := v_PSWM6_1 + PC6_PROP;
                    v_PSUM71 := v_PSUM71 + PC7_PROP;
                    v_PSUM81 := v_PSUM81 + PC8_PROP;
                    count := count +1;
              ELSIF (count = "000100") THEN 
                    v_P \text{SUM1}_2 := v_P \text{SUM1}_1 + P \text{CL}_P \text{ROP};v_P \texttt{SUM2_2} := v_P \texttt{SUM2_1} + P \texttt{C2_P} \texttt{ROP};v_PSUM3_2 := v_PSUM3_1 + PC3_PROP;
                    v_P \texttt{SUM4\_2} := v_P \texttt{SUM4\_1} + \texttt{PC4\_PROP}v_PSUM5_2 := v_PSUM5_1 + PC5_PROP;
                    v_PSWM6_2 := v_PSWM6_1 + PC6_PROP;
                    v_PSWN_2 := v_PSWN_1 + PC7_PROP;v_PSUM82 := v_PSUM81 + PC8_PROP;
                    count := count +1i ELSIF (count < "000111") THEN 
                    v_PSW1_2 := v_PSW1_2 + PCI_PROP;v_PSW2_2 := v_PSW2_2 + PC2_PROP;
                    v_PSW3_2 := v_PSW3_2 + PC3_PROP;
                    v_PSWM_2 := v_PSWM_2 + PC4_PROP;v PSUM5 2 := v PSUM5 2 + PCS PROP;
                    v PSUM6 2 := v PSUM6 2 + PC6 PROP;
                    v_PSWN_2 := v_PSWN_2 + PC7_PROP;
                    v_PSUM82 := v_PSUM82 + PC8_PROP;
                    count := count +1;
              ELSE 
                    v_Psum1_2 := v_Psum1_2 + PCI_PROPv PSUM2 2 := v PSUM2 2 + PC2 PROP;
                    v_PSW3_2 := v_PSW3_2 + PC3_PROP;
                    v PSUM4 2 := v PSUM4 2 + PC4 PROP;
                    v PSUM5 2 := v PSUM5 2 + PCS PROP;
                    v_PSWM6_2 := v_PSWM6_2 + PC6_PROP;
                    v_PSWM7_2 := v_PSWM7_2 + PC7_PROP;
                    v_P \texttt{SUM8\_2} := v_P \texttt{SUM8\_2} + \texttt{PC8\_PROP}state := state + 1;
                     count := "000000"; 
              END IF; 
       ELSE 
             state2 := state2 + 1;
       END IF; 
 -- STEP THROUGH 125 REACTIONS 
ELSIF (dout(63 DOWNTO 59) = "01110") THEN
      we \leq - '0';
      addr <= X"00";
      index := X"02";
      maxindex := \text{dout}(7 \text{ DOWNTO } 0);looping := '1';we \leq -1';
```

```
addr \leq X"01"i din(63 DOWNTO 40) <= X"000000"; 
              din(39 DOWNTO 32) <= index;
               din(31 DOWNTO 8) <= X"000000"; 
              \dim(7 \text{ DOWNTO 0}) \leq \text{maxindex}; state2 := "00000000"; 
       END IF; 
 -- TELL CPU THAT FPGA IS DONE 
 ELSIF (state = "0010") THEN 
      we \leq -1';
       addr <= X"00"; 
      din \leq (others \Rightarrow '0');
      SPUS1_wea <= '0';SPUS2_wea <= '0';SPUS3_wea <= '0';SPUS4 wea \leq '0';
       SP1a_wea <= '0'; 
      SP1b_wea <= '0';SP2a wea \leq \leq \frac{10!}{i}SP2b_wea <= '0';
      SP3a_wea <= '0';
      SP3b_wea <= '0';
      SP4a wea \leq '0';
      SP4b wea \leq '0';
      SP5a wea \leq \leq \frac{10!}{i}SP5b wea \leq \leq \vee \cdot;
      SP6a_wea <= '0';
      SP6b_wea <= '0';
      SP7a_wea <= '0';
       SP7b_wea <= '0'; 
       SP8a_wea <= '0'; 
      SP8b wea \leq \leq \vee \cdot;
       RX1_wea <= '0'; 
       RX2_wea <= '0'; 
      RX3_wea <= '0';
      RX4 wea \leq '0';
      RX5 wea \le \le \frac{10}{i} RX6_wea <= '0'; 
      RX7_ wea <= '0'; RX8_wea <= '0'; 
      RXUS_wea <= '0';P1 wea \leq '0';
       P2_wea <= '0'; 
       P3_wea <= '0'; 
       P4_wea <= '0'; 
      P5 wea \leq '0';
      P6 wea <= '0'; P7_wea <= '0'; 
       P8_wea <= '0'; 
       state := "00000000"; 
 ELSE 
      we \leq - '0';
       addr <= X"00";
```
 END IF; product <= theproduct; PSUM1\_1 <= v\_PSUM1\_1; PSUM1\_2 <= v\_PSUM1\_2; PSUM2\_1 <= v PSUM2  $1$ ; PSUM2  $2 \le v$  PSUM2  $2$ ; PSUM3 1 <= v PSUM3 1; PSUM3 2 <= v PSUM3 2; PSUM4 1 <=  $v_P \text{SUM4\_1};$   $PSUM4_2 \leftarrow v_P \text{SUM4\_2};$  PSUM5\_1 <= v\_PSUM5\_1; PSUM5\_2 <= v\_PSUM5\_2; PSUM6\_1 <= v PSUM6  $1$ ; PSUM6  $2 \leq v$  PSUM6  $2$ ; PSUM7\_1 <= v\_PSUM7\_1; PSUM7\_2 <= v\_PSUM7\_2; PSUM8\_1 <=  $v_P \text{SUM8}_1$ ;  $PSUM8_2 \leftarrow v_P \text{SUM8}_2$ ;

state  $:=$  state  $+1i$ 

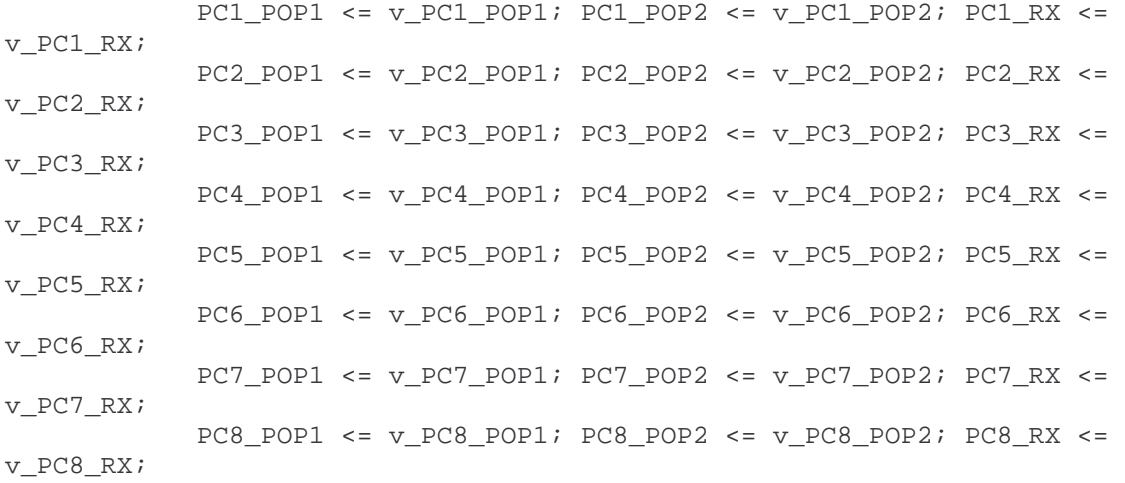

```
 END IF; 
 END PROCESS;
```
-- PROCESS TO DETERMINE THE ADDRESS OF THE NEXT REACTION PROCESS (clk) VARIABLE nextreac : STD LOGIC VECTOR(5 DOWNTO 0); VARIABLE v\_rxselect : STD\_LOGIC\_VECTOR(5 DOWNTO 0); VARIABLE baddr : STD\_LOGIC\_VECTOR(5 DOWNTO 0); VARIABLE count : STD\_LOGIC\_VECTOR(5 DOWNTO 0); VARIABLE apro : STD\_LOGIC\_VECTOR(47 DOWNTO 0); VARIABLE rx\_state : STD\_LOGIC\_VECTOR(3 DOWNTO 0); VARIABLE pcolumn : STD LOGIC VECTOR(3 DOWNTO 0); BEGIN IF (clk'EVENT AND clk='1') THEN P1 web <= '0'; P2 web <= '0'; P3 web <= '0'; P4 web <= '0'; P5\_web <= '0'; P6\_web <= '0'; P7\_web <= '0'; P8\_web <= '0'; IF (product(79 DOWNTO 32) < PSUM1\_2) THEN  $--IF$  (pcolumn /=  $X"1"$ ) THEN -- pcolumn := X"1";  $--$  rx state  $:=$  X"0";  $--END IF$ ;

```
 CASE rx_state IS 
       WHEN "0000" => 
            apro := product(79 DOWNTO 32);
             rx_state := rx_state + 1; 
             count := "000000"; 
       WHEN "0001" => 
             IF (apro < PSUM1_1) THEN 
                    baddr := "000000"; 
             ELSE 
                   badr := "000100";apro := apro - PSUM1_1; END IF; 
             P1_addrb <= baddr; 
             rx_state := rx_state + 1; 
       WHEN "0010" => 
             P1_addrb <= baddr + count; 
            rx state := rx state + 1;
       WHEN "0011" => 
             IF (apro < P1_doutb) THEN 
                    nextreac := baddr + count; 
                   rx state := rx state + 1;
            ELSIF \text{(count = "000011")} THEN
                    nextreac := baddr + count; 
                    rx_state := rx_state + 1; 
             ELSE 
                    apro := apro - P1_doutb; 
                   count := count + 1;
                   P1_addrb <= baddr + count;
                   rx\_state := X"2";
             END IF; 
       WHEN "0100" => 
                    v_rxselect := nextreac; 
                   rx_state := X"0"; 
       WHEN OTHERS => 
             P1_addrb <= baddr + count; 
            rx\_state := X"0";
       END CASE; 
 ELSIF (product(79 DOWNTO 32) < TPROP2) THEN 
      --IF (pcolumn /= X"2") THEN
      --- pcolumn := X''2";
       -- rx_state := X"0"; 
      --END IF;
       CASE rx_state IS 
       WHEN "0000" => 
            apro := product(79 DOWNTO 32) - PSUM1_2; rx_state := rx_state + 1; 
             count := "000000"; 
       WHEN "0001" => 
             IF (apro < PSUM2_1) THEN 
                    baddr := "001000"; 
             ELSE 
                   apro := apro - PSUM2_1;badr := "001100"; END IF;
```

```
 P2_addrb <= baddr; 
            rx\_state := rx\_state + 1; WHEN "0010" => 
             P2_addrb <= baddr + count; 
             rx_state := rx_state + 1; 
       WHEN "0011" => 
             IF (apro < P2_doutb) THEN 
                    nextreac := baddr + count; 
                    rx_state := rx_state + 1; 
            ELSIF \text{(count = "000011")} THEN
                    nextreac := baddr + count; 
                    rx_state := rx_state + 1; 
             ELSE 
                    apro := apro - P2_doutb; 
                   count := count +1;
                    P2_addrb <= baddr + count; 
                   rx state := X"2";
             END IF; 
       WHEN "0100" => 
                    v_rxselect := nextreac; 
                   rx\_state := X"0";
       WHEN OTHERS => 
            P2\_addrb \leq baddr + count;rx\_state := X"0";
       END CASE; 
 ELSIF (product(79 DOWNTO 32) < TPROP3) THEN 
      --IF (pcolumn /= X"3") THEN
      --- pcolumn := X"3";
      -- rx_state := X''0'';
      --END IF;
       CASE rx_state IS 
       WHEN "0000" => 
            apro := product(79 DOWNTO 32) - TPROP2; rx_state := rx_state + 1; 
             count := "000000"; 
       WHEN "0001" => 
             IF (apro < PSUM3_1) THEN 
                  badr := "010000"; ELSE 
                   apro := apro - PSUM3_1;badr := "010100"; END IF; 
            P3_addrb <= baddr;
            rx\_state := rx\_state + 1; WHEN "0010" => 
             P3_addrb <= baddr + count; 
            rx\_state := rx\_state + 1; WHEN "0011" => 
             IF (apro < P3_doutb) THEN 
                    nextreac := baddr + count; 
                   rx_state := rx_state + 1; 
            ELSIF (count = "000011") THEN
                   nextrec := baddr + count;rx state := rx state + 1;
```

```
 ELSE 
                    apro := apro - P3_doutb; 
                   count := count + 1;
                    P3_addrb <= baddr + count; 
                   rx\_state := X"2";
              END IF; 
       WHEN "0100" => 
                    v_rxselect := nextreac; 
                    rx_state := X"0"; 
       WHEN OTHERS => 
             P3_addrb <= baddr + count;
             rx\_state := X"0";
       END CASE; 
 ELSIF (product(79 DOWNTO 32) < TPROP4) THEN 
      --IF (pcolumn /= X''4") THEN
      -- pcolumn := <math>X''4";
      -- rx_state := X''0'';
      --END IF; CASE rx_state IS 
       WHEN "0000" => 
             apro := product(79 DOWNTO 32) - TPROP3;
             rx\_state := rx\_state + 1; count := "000000"; 
       WHEN "0001" => 
              IF (apro < PSUM4_1) THEN 
                    baddr := "011000"; 
              ELSE 
                   apro := apro - PSUM4_1;
                    baddr := "011100"; 
              END IF; 
              P4_addrb <= baddr; 
             rx\_state := rx\_state + 1; WHEN "0010" => 
              P4_addrb <= baddr + count; 
             rx_state := rx_state + 1; 
       WHEN "0011" => 
              IF (apro < P4_doutb) THEN 
                    nextreac := baddr + count; 
                    rx_state := rx_state + 1; 
             ELSIF \text{(count = "000011")} THEN
                    nextreac := baddr + count; 
                    rx_state := rx_state + 1; 
              ELSE 
                    apro := apro - P4_doutb; 
                   count := count +1i P4_addrb <= baddr + count; 
                   rx state := X"2";
              END IF; 
       WHEN "0100" => 
                    v_rxselect := nextreac; 
                   rx\_state := X"0";
       WHEN OTHERS => 
             P4 addrb <= baddr + count;
             rx state := X"0";
```

```
 END CASE; 
 ELSIF (product(79 DOWNTO 32) < TPROP5) THEN 
      --IF (pcolumn /= X "5") THEN
      --- pcolumn := X "5";
      -- rx state := X''0'';
      --END IF;
       CASE rx_state IS 
       WHEN "0000" => 
            apro := product(79 DOWNTO 32) - TPROP4;
             rx_state := rx_state + 1; 
             count := "000000"; 
       WHEN "0001" => 
             IF (apro < PSUM5_1) THEN 
                   baddr := "100000"; 
            ELSE
                   apro := apro - PSUM5_1; baddr := "100100"; 
             END IF; 
             P5_addrb <= baddr; 
            rx state := rx_state + 1;
       WHEN "0010" => 
             P5_addrb <= baddr + count; 
             rx_state := rx_state + 1; 
       WHEN "0011" => 
             IF (apro < P5_doutb) THEN 
                   nextreac := baddr + count; 
                  rx\_state := rx\_state + 1; ELSIF (count = "000011") THEN 
                    nextreac := baddr + count; 
                   rx\_state := rx\_state + 1; ELSE 
                    apro := apro - P5_doutb; 
                   count := count + 1;
                    P5_addrb <= baddr + count; 
                   rx\_state := X"2";
             END IF; 
       WHEN "0100" => 
                   v_rxselect := nextreac; 
                  rx state := X"0";
       WHEN OTHERS => 
             P5_addrb <= baddr + count; 
            rx state := X"0";
       END CASE; 
 ELSIF (product(79 DOWNTO 32) < TPROP6) THEN 
      --IF (pcolumn /= X''6') THEN
      --- pcolumn := X''6'';
      -- rx_state := X''0'';
      --END IF;
       CASE rx_state IS 
       WHEN "0000" => 
             apro := product(79 DOWNTO 32) - TPROP5; 
            rx state := rx state + 1;
             count := "000000";
```

```
 WHEN "0001" => 
             IF (apro < PSUM6_1) THEN 
                    baddr := "101000"; 
             ELSE 
                   apro := apro - PSUM6_1;badr := "101100"; END IF; 
             P6_addrb <= baddr; 
             rx_state := rx_state + 1; 
       WHEN "0010" => 
            P6_addrb <= baddr + count;
             rx_state := rx_state + 1; 
       WHEN "0011" => 
             IF (apro < P6_doutb) THEN 
                    nextreac := baddr + count; 
                    rx_state := rx_state + 1; 
             ELSIF (count = "000011") THEN 
                    nextreac := baddr + count; 
                    rx_state := rx_state + 1; 
             ELSE 
                   apro := apro - P6 doutb;
                   count := count +1i P6_addrb <= baddr + count; 
                   rx\_state := X"2";
             END IF; 
       WHEN "0100" => 
                  v rxselect := nextreac;
                  rx state := X"0";
       WHEN OTHERS => 
             P6_addrb <= baddr + count; 
            rx state := X"0";
       END CASE; 
 ELSIF (product(79 DOWNTO 32) < TPROP7) THEN 
      --IF (pcolumn /= X"7") THEN
      --- pcolumn := X"7";
      -- rx state := X"0";
      --END IF;
       CASE rx_state IS 
       WHEN "0000" => 
            apro := product(79 DOWNTO 32) - TPROP6; rx_state := rx_state + 1; 
             count := "000000"; 
       WHEN "0001" => 
             IF (apro < PSUM7_1) THEN 
                    baddr := "110000"; 
             ELSE 
                   apro := apro - PSUM7 1;
                    baddr := "110100"; 
             END IF; 
             P7_addrb <= baddr; 
             rx_state := rx_state + 1; 
       WHEN "0010" => 
            P7_addrb <= baddr + count;
            rx state := rx state + 1;
```

```
 WHEN "0011" => 
              IF (apro < P7_doutb) THEN 
                    nextreac := baddr + count; 
                   rx\_state := rx\_state + 1;ELSIF (count = "000011") THEN
                    nextreac := baddr + count; 
                    rx_state := rx_state + 1; 
              ELSE 
                    apro := apro - P7_doutb; 
                   count := count + 1;
                   P7_addrb <= baddr + count;
                   rx\_state := X"2";
              END IF; 
       WHEN "0100" => 
                    v_rxselect := nextreac; 
                   rx\_state := X"0";
       WHEN OTHERS => 
              P7_addrb <= baddr + count; 
             rx\_state := X"0";
       END CASE; 
 ELSE 
      --IF (pcolumn /= X''8') THEN
       -- pcolumn := X"8"; 
       -- rx_state := X"0"; 
      --END IF;
       CASE rx_state IS 
       WHEN "0000" => 
             apro := product(79 DOWNTO 32) - TPROP7; rx_state := rx_state + 1; 
             count := "000000"; 
       WHEN "0001" => 
              IF (apro < PSUM8_1) THEN 
                   badr := "111000"; ELSE 
                   apro := apro - PSUM8_1; baddr := "111100"; 
              END IF; 
              P8_addrb <= baddr; 
             rx_state := rx_state + 1; 
       WHEN "0010" => 
             P8_addrb <= baddr + count; 
            rx\_state := rx\_state + 1;
       WHEN "0011" => 
              IF (apro < P8_doutb) THEN 
                    nextreac := baddr + count; 
                    rx_state := rx_state + 1; 
             ELSIF \text{(count = "000011")} THEN
                    nextreac := baddr + count; 
                   rx\_state := rx\_state + 1; ELSE 
                    apro := apro - P8_doutb; 
                   count := count + 1;
                   P8_addrb <= baddr + count;
                   rx state := X"2";
```

```
 END IF; 
              WHEN "0100" => 
 v_rxselect := nextreac; 
 rx_state := X"0"; 
              WHEN OTHERS => 
                P8_addrb <= baddr + count; 
                  rx_state := X"0"; 
              END CASE;
```
END IF;

```
 s_rxselect <= v_rxselect; 
    END IF; 
END PROCESS;
```
END rtl;

# **propcalc.vhd**

```
library ieee; 
use ieee.std_logic_1164.all; 
use ieee.std_logic_unsigned.all; 
ENTITY propcalc IS 
  PORT ( 
      clk : IN STD_LOGIC; 
     POP1 : IN STD_LOGIC_VECTOR(15 DOWNTO 0);
      POP2 : IN STD_LOGIC_VECTOR(15 DOWNTO 0); 
     RX : IN STD_LOGIC_VECTOR(47 DOWNTO 0);
     PROPENSITY : OUT STD LOGIC VECTOR(47 DOWNTO 0) );
END propcalc; 
ARCHITECTURE rtl OF propcalc IS 
BEGIN 
   PROCESS(clk) 
VARIABLE X, Y : STD_LOGIC_VECTOR(15 DOWNTO 0);
 VARIABLE prop : STD_LOGIC_VECTOR(47 DOWNTO 0); 
   BEGIN 
      IF (clk'EVENT AND clk='0') THEN 
                 X := POP1;IF (RX(47) DOWNTO 40) = RX(39 DOWNTO 32)) THEN
                             Y := X - 1; ELSE 
                      Y := POP2; END IF; 
                 prop := RX(15 DOWNTO 0) * X * Y;
                 IF (RX(47) DOWNTO 40) = RX(39 DOWNTO 32)) THEN
                       prop(46 DOWNTO 0) := prop(47) DOWNTO 1);
                       prop(47) := 0';
                  END IF; 
                  PROPENSITY <= prop; 
      END IF; 
  END PROCESS; 
END rtl;
```
#### **sumprop.vhd**

```
library ieee; 
use ieee.std_logic_1164.all; 
use ieee.std logic unsigned.all;
ENTITY sumprop IS 
 PORT ( clk : IN STD_LOGIC;
             PSUM1 : IN STD_LOGIC_VECTOR(47 DOWNTO 0); 
            PSUM2 : IN STD_LOGIC_VECTOR(47 DOWNTO 0); 
            PSUM3 : IN STD_LOGIC_VECTOR(47 DOWNTO 0); 
            PSUM4 : IN STD_LOGIC_VECTOR(47 DOWNTO 0); 
            PSUM5 : IN STD_LOGIC_VECTOR(47 DOWNTO 0); 
           PSUM6 : IN STD LOGIC VECTOR(47 DOWNTO 0);
           PSUM7 : IN STD LOGIC VECTOR(47 DOWNTO 0);
            PSUM8 : IN STD_LOGIC_VECTOR(47 DOWNTO 0); 
            TOTAL2 : OUT STD_LOGIC_VECTOR(47 DOWNTO 0); 
 TOTAL3 : OUT STD_LOGIC_VECTOR(47 DOWNTO 0); 
 TOTAL4 : OUT STD_LOGIC_VECTOR(47 DOWNTO 0); 
 TOTAL5 : OUT STD_LOGIC_VECTOR(47 DOWNTO 0); 
 TOTAL6 : OUT STD_LOGIC_VECTOR(47 DOWNTO 0); 
 TOTAL7 : OUT STD_LOGIC_VECTOR(47 DOWNTO 0); 
 TOTAL8 : OUT STD_LOGIC_VECTOR(47 DOWNTO 0) ); 
END sumprop; 
ARCHITECTURE rtl OF sumprop IS 
BEGIN 
  PROCESS(clk) 
      VARIABLE sum2 : STD_LOGIC_VECTOR(47 DOWNTO 0); 
      VARIABLE sum3 : STD_LOGIC_VECTOR(47 DOWNTO 0); 
      VARIABLE sum4 : STD_LOGIC_VECTOR(47 DOWNTO 0); 
      VARIABLE sum5 : STD_LOGIC_VECTOR(47 DOWNTO 0); 
      VARIABLE sum6 : STD_LOGIC_VECTOR(47 DOWNTO 0); 
      VARIABLE sum7 : STD_LOGIC_VECTOR(47 DOWNTO 0); 
      VARIABLE sum8 : STD_LOGIC_VECTOR(47 DOWNTO 0); 
  BEGIN 
       IF (clk'EVENT AND clk='1') THEN 
            sum2 := PSUM1 + PSUM2;sum3 := PSUM1 + PSUM2 + PSUM3;sum4 := PSUM1 + PSUM2 + PSUM3 + PSUM4;sum5 := PSUM1 + PSUM2 + PSUM3 + PSUM4 + PSUM5;
            sum6 := PSUM1 + PSUM2 + PSUM3 + PSUM4 + PSUM5 + PSUM5 sum7 := PSUM1 + PSUM2 + PSUM3 + PSUM4 + PSUM5 + PSUM6 + 
PSUM7; 
            sum8 := PSUM1 + PSUM2 + PSUM3 + PSUM4 + PSUM5 + PSUM6 + 
PSUM7 + PSUM8; 
            TOTAL2 \leq sum2; TOTAL3 \leq sum3; TOTAL4 \leq sum4;
            TOTAL5 \leq sum5; TOTAL6 \leq sum6; TOTAL7 \leq sum7;
            TOTAL8 \leq sum8;
       END IF; 
  END PROCESS;
```
END rtl;

### **lfsr32.vhd** [17]

```
library ieee; 
library work; 
use ieee.std_logic_1164.all; 
use ieee.std_logic_unsigned.all; 
entity lfsr32 is 
  port ( in_clock : in std_logic;
         in_reset : in std_logic;
          in_seed : in std_logic_vector(31 downto 0); 
          out_random_number : out std_logic_vector(31 downto 0)); 
end entity lfsr32; 
architecture a of lfsr32 is 
begin 
   process(in_clock) 
     variable var_current_number : std_logic_vector(31 downto 0); 
     variable var_startup : natural; 
     variable var_next_bit : std_logic; 
   begin 
     if (in_clock = '1' and in_clock'event) then 
       if (in_reset='1' or var_startup=0) then 
       var_current_number := in_seed; 
      var startup := 1; else 
       var_next_bit := var_current_number(0) XOR 
                   var_current_number(26) XOR 
                   var_current_number(27) XOR 
                   var_current_number(31); 
       var_current_number(31 downto 1) := var_current_number(30 downto 
0); 
      var\_current\_number(0) := var\_next\_bit; end if; 
       out_random_number <= var_current_number; 
     end if; 
   end process; 
end architecture a;
```
## **exp\_rand.vhd** [17]

```
library ieee; 
library work; 
use ieee.std_logic_1164.all; 
use ieee.std_logic_unsigned.all; 
entity exp_rand is 
   port ( in_clock : in std_logic; 
       out uniform number : out std logic vector(31 downto 0);
        out_random_number : out std_logic_vector(31 downto 0)); 
end entity; 
architecture a of exp_rand is 
   component linear_interp 
     port (in_clk : in std_logic; 
         in_rand : in std_logic_vector(15 downto 0); 
         in_min : in std_logic_vector(15 downto 0); 
         in_diff : in std_logic_vector(15 downto 0); 
         in_urn : in std_logic_vector(31 downto 0); 
         out_urn : out std_logic_vector(31 downto 0); 
         out_interp : out std_logic_vector(31 downto 0));
   end component; 
   component lfsr32 
    port ( in_clock : in std_logic;
            in_reset : in std_logic; 
            in_seed : in std_logic_vector(31 downto 0); 
            out_random_number : out std_logic_vector(31 downto 0)); 
  end component;
   component negative_log_lut 
     port(index : in std_logic_vector(7 downto 0); 
       in_urn : in std_logic_vector(31 downto 0); 
       out_urn : out std_logic_vector(31 downto 0); 
        min : out std_logic_vector(15 downto 0); 
        diff : out std_logic_vector(15 downto 0)); 
   end component; 
  signal sig 0 : std logic;
  signal sig expseed : std logic vector(31 downto 0);
   signal sig_urn : std_logic_vector(31 downto 0); 
   signal sig_outurn : std_logic_vector(31 downto 0); 
  signal sig_min : std_logic_vector(15 downto 0);
  signal sig_diff : std_logic_vector(15 downto 0);
begin 
  sig 0 \leq 0';
   sig_expseed <= "10101010101010101010101010101010"; 
   m0 : lfsr32 
     port map(in_clock,sig_0,sig_expseed,sig_urn); 
   m1 : linear_interp
```

```
 port map(in_clock,sig_urn(15 downto 0),sig_min,
sig_diff,sig_outurn,out_uniform_number,out_random_number); 
  m2 : negative_log_lut 
    port map(sig_urn(23 downto 
16),sig_urn,sig_outurn,sig_min,sig_diff);
```
end;

# **negative** log lut.vhd [17]

```
library ieee; 
library work; 
use ieee.std_logic_1164.all; 
use ieee.std logic unsigned.all;
entity negative_log_lut is 
   port(index : in std_logic_vector(7 downto 0); 
              in_urn : in std_logic_vector(31 downto 0); 
              out_urn : out std_logic_vector(31 downto 0); 
        min : out std_logic_vector(15 downto 0); 
        diff : out std_logic_vector(15 downto 0)); 
end entity; 
architecture a of negative_log_lut is 
begin 
   process(index) 
   begin 
       out_urn <= in_urn; 
     case index is 
      when "00000000" =>
         diff <= "0100111010001101"; 
         min <= "1011000101110010"; 
      when "00000001" =>
         diff <= "0001011000101110"; 
         min <= "1001101101000011"; 
       when "00000010" => 
         diff <= "0000110011111001"; 
         min <= "1000111001001010"; 
      when "00000011" =>
         diff <= "0000100100110100"; 
         min <= "1000010100010101"; 
       when "00000100" => 
         diff <= "0000011100100011"; 
         min <= "0111110111110001"; 
       when "00000101" => 
         diff <= "0000010111010101"; 
         min <= "0111100000011100"; 
       when "00000110" => 
         diff <= "0000010011101110"; 
         min <= "0111001100101101"; 
      when "00000111" =>
         diff <= "0000010001000101"; 
         min <= "0110111011100111"; 
       when "00001000" => 
         diff <= "0000001111000100"; 
         min <= "0110101100100010"; 
       when "00001001" => 
         diff <= "0000001101011111"; 
         min <= "0110011111000011"; 
      when "00001010" =>
        diff <= "0000001100001100";
         min <= "0110010010110110";
```

```
when "00001011" =>
   diff <= "0000001011001000"; 
   min <= "0110000111101101"; 
 when "00001100" => 
   diff <= "0000001010001111"; 
   min <= "0101111101011110"; 
 when "00001101" => 
   diff <= "0000001001011111"; 
   min <= "0101110011111110"; 
 when "00001110" => 
   diff <= "0000001000110101"; 
   min <= "0101101011001001"; 
when "00001111" =>
   diff <= "0000001000010000"; 
   min <= "0101100010111001"; 
when "00010000" =>
   diff <= "0000000111110000"; 
   min <= "0101011011001000"; 
 when "00010001" => 
   diff <= "0000000111010100"; 
   min <= "0101010011110100"; 
when "00010010" =>
   diff <= "0000000110111010"; 
   min <= "0101001100111001"; 
when "00010011" =>
   diff <= "0000000110100100"; 
   min <= "0101000110010101"; 
 when "00010100" => 
   diff <= "0000000110001111"; 
   min <= "0101000000000101"; 
when "00010101" =>
   diff <= "0000000101111101"; 
   min <= "0100111010001000"; 
 when "00010110" => 
   diff <= "0000000101101100"; 
   min <= "0100110100011100"; 
 when "00010111" => 
   diff <= "0000000101011100"; 
   min <= "0100101110111111"; 
 when "00011000" => 
   diff <= "0000000101001110"; 
   min <= "0100101001110001"; 
 when "00011001" => 
   diff <= "0000000101000001"; 
   min <= "0100100100101111"; 
 when "00011010" => 
   diff <= "0000000100110101"; 
   min <= "0100011111111010"; 
when "00011011" =>
   diff <= "0000000100101001"; 
   min <= "0100011011010000"; 
 when "00011100" => 
   diff <= "0000000100011111"; 
   min <= "0100010110110001"; 
 when "00011101" =>
```

```
 diff <= "0000000100010101"; 
   min <= "0100010010011011"; 
 when "00011110" => 
   diff <= "0000000100001100"; 
  min <= "0100001110001110";
when "00011111" =>
  diff \leq 00000000100000100";
  min \leq = "0100001010001010";
when "00100000" = \gt diff <= "0000000011111100"; 
   min <= "0100000110001110"; 
when "00100001" =>
   diff <= "0000000011110100"; 
   min <= "0100000010011010"; 
when "00100010" =>
   diff <= "0000000011101101"; 
   min <= "0011111110101100"; 
when "00100011" =>
   diff <= "0000000011100110"; 
   min <= "0011111011000101"; 
 when "00100100" => 
   diff <= "0000000011100000"; 
   min <= "0011110111100101"; 
when "00100101" =>
   diff <= "0000000011011010"; 
   min <= "0011110100001010"; 
 when "00100110" => 
   diff <= "0000000011010100"; 
   min <= "0011110000110110"; 
 when "00100111" => 
   diff <= "0000000011001111"; 
   min <= "0011101101100110"; 
 when "00101000" => 
   diff <= "0000000011001010"; 
   min <= "0011101010011100"; 
when "00101001" =>
   diff <= "0000000011000101"; 
   min <= "0011100111010111"; 
when "00101010" =>
   diff <= "0000000011000000"; 
   min <= "0011100100010110"; 
 when "00101011" => 
   diff <= "0000000010111100"; 
   min <= "0011100001011010"; 
 when "00101100" => 
   diff <= "0000000010111000"; 
   min <= "0011011110100001"; 
 when "00101101" => 
   diff <= "0000000010110100"; 
   min <= "0011011011101101"; 
 when "00101110" => 
   diff <= "0000000010110000"; 
   min <= "0011011000111101"; 
 when "00101111" =>
```
diff <= "0000000010101100";

```
 min <= "0011010110010001"; 
when "00110000" =>
   diff <= "0000000010101000"; 
   min <= "0011010011101000"; 
 when "00110001" => 
   diff <= "0000000010100101"; 
  min \leq v 0011010001000010";
when "00110010" =>
   diff <= "0000000010100010"; 
   min <= "0011001110100000"; 
 when "00110011" => 
   diff <= "0000000010011111"; 
   min <= "0011001100000001"; 
 when "00110100" => 
   diff <= "0000000010011100"; 
   min <= "0011001001100101"; 
when "00110101" =>
   diff <= "0000000010011001"; 
   min <= "0011000111001100"; 
when "00110110" =>
   diff <= "0000000010010110"; 
   min <= "0011000100110110"; 
 when "00110111" => 
   diff <= "0000000010010011"; 
   min <= "0011000010100010"; 
 when "00111000" => 
   diff <= "0000000010010000"; 
   min <= "0011000000010001"; 
 when "00111001" => 
   diff <= "0000000010001110"; 
   min <= "0010111110000010"; 
 when "00111010" => 
   diff <= "0000000010001100"; 
   min <= "0010111011110110"; 
 when "00111011" => 
   diff <= "0000000010001001"; 
   min <= "0010111001101101"; 
 when "00111100" => 
   diff <= "0000000010000111"; 
   min <= "0010110111100101"; 
 when "00111101" => 
   diff <= "0000000010000101"; 
   min <= "0010110101100000"; 
 when "00111110" => 
  diff \leq 00000000010000011";
   min <= "0010110011011101"; 
when "00111111" =>
   diff <= "0000000010000001"; 
   min <= "0010110001011100"; 
when "01000000" =>
   diff <= "0000000001111111"; 
  min <= "0010101111011101";
when "01000001" =>
   diff <= "0000000001111101"; 
   min <= "0010101101100000";
```

```
when "01000010" =>
   diff <= "0000000001111011"; 
   min <= "0010101011100101"; 
 when "01000011" => 
   diff <= "0000000001111001"; 
   min <= "0010101001101011"; 
 when "01000100" => 
   diff <= "0000000001110111"; 
   min <= "0010100111110100"; 
 when "01000101" => 
   diff <= "0000000001110101"; 
   min <= "0010100101111110"; 
 when "01000110" => 
   diff <= "0000000001110100"; 
   min <= "0010100100001010"; 
 when "01000111" => 
   diff <= "0000000001110010"; 
   min <= "0010100010010111"; 
when "01001000" =>
   diff <= "0000000001110000"; 
   min <= "0010100000100110"; 
when "01001001" =>
   diff <= "0000000001101111"; 
   min <= "0010011110110111"; 
when "01001010" =>
   diff <= "0000000001101101"; 
   min <= "0010011101001001"; 
 when "01001011" => 
   diff <= "0000000001101100"; 
   min <= "0010011011011100"; 
 when "01001100" => 
   diff <= "0000000001101011"; 
   min <= "0010011001110001"; 
 when "01001101" => 
   diff <= "0000000001101001"; 
   min <= "0010011000000111"; 
 when "01001110" => 
   diff <= "0000000001101000"; 
   min <= "0010010110011111"; 
 when "01001111" => 
   diff <= "0000000001100111"; 
   min <= "0010010100111000"; 
when "01010000" =>
   diff <= "0000000001100101"; 
   min <= "0010010011010010"; 
 when "01010001" => 
   diff <= "0000000001100100"; 
   min <= "0010010001101110"; 
when "01010010" =>
   diff <= "0000000001100011"; 
   min <= "0010010000001010"; 
 when "01010011" => 
   diff <= "0000000001100010"; 
   min <= "0010001110101000"; 
 when "01010100" =>
```

```
 diff <= "0000000001100000"; 
   min <= "0010001101000111"; 
when "01010101" =>
   diff <= "0000000001011111"; 
   min <= "0010001011101000"; 
when "01010110" =>
  diff \leq 00000000001011110" min <= "0010001010001001"; 
 when "01010111" => 
   diff <= "0000000001011101"; 
   min <= "0010001000101011"; 
 when "01011000" => 
   diff <= "0000000001011100"; 
   min <= "0010000111001111"; 
 when "01011001" => 
   diff <= "0000000001011011"; 
   min <= "0010000101110011"; 
 when "01011010" => 
   diff <= "0000000001011010"; 
   min <= "0010000100011001"; 
 when "01011011" => 
   diff <= "0000000001011001"; 
   min <= "0010000010111111"; 
 when "01011100" => 
   diff <= "0000000001011000"; 
   min <= "0010000001100111"; 
 when "01011101" => 
   diff <= "0000000001010111"; 
   min <= "0010000000001111"; 
 when "01011110" => 
   diff <= "0000000001010110"; 
   min <= "0001111110111000"; 
when "01011111" =>
   diff <= "0000000001010101"; 
   min <= "0001111101100010"; 
when "01100000" =>
   diff <= "0000000001010100"; 
   min <= "0001111100001110"; 
 when "01100001" => 
   diff <= "0000000001010100"; 
  min <= "0001111010111010"; 
 when "01100010" => 
   diff <= "0000000001010011"; 
   min <= "0001111001100110"; 
 when "01100011" => 
   diff <= "0000000001010010"; 
   min <= "0001111000010100"; 
 when "01100100" => 
   diff <= "0000000001010001"; 
   min <= "0001110111000011"; 
 when "01100101" => 
   diff <= "0000000001010000"; 
   min <= "0001110101110010"; 
 when "01100110" => 
   diff <= "0000000001001111";
```

```
 min <= "0001110100100010"; 
when "01100111" =>
   diff <= "0000000001001111"; 
   min <= "0001110011010011"; 
when "01101000" =>
   diff <= "0000000001001110"; 
  min \leq v 0001110010000100";
 when "01101001" => 
   diff <= "0000000001001101"; 
   min <= "0001110000110111"; 
when "01101010" = \gt diff <= "0000000001001100"; 
   min <= "0001101111101010"; 
 when "01101011" => 
   diff <= "0000000001001100"; 
   min <= "0001101110011110"; 
 when "01101100" => 
  diff \leq 0000000000100101";
   min <= "0001101101010010"; 
when "01101101" =>
   diff <= "0000000001001010"; 
   min <= "0001101100000111"; 
 when "01101110" => 
   diff <= "0000000001001010"; 
   min <= "0001101010111101"; 
 when "01101111" => 
   diff <= "0000000001001001"; 
   min <= "0001101001110100"; 
 when "01110000" => 
   diff <= "0000000001001000"; 
   min <= "0001101000101011"; 
 when "01110001" => 
   diff <= "0000000001001000"; 
   min <= "0001100111100011"; 
 when "01110010" => 
   diff <= "0000000001000111"; 
   min <= "0001100110011011"; 
 when "01110011" => 
   diff <= "0000000001000110"; 
   min <= "0001100101010100"; 
 when "01110100" => 
   diff <= "0000000001000110"; 
   min <= "0001100100001110"; 
 when "01110101" => 
  diff \leq 00000000001000101";
   min <= "0001100011001000"; 
 when "01110110" => 
   diff <= "0000000001000101"; 
   min <= "0001100010000011"; 
when "01110111" =>
   diff <= "0000000001000100"; 
   min <= "0001100000111110"; 
 when "01111000" => 
   diff <= "0000000001000011"; 
   min <= "0001011111111010";
```

```
 when "01111001" => 
   diff <= "0000000001000011"; 
   min <= "0001011110110111"; 
 when "01111010" => 
  diff <= "0000000001000010";
   min <= "0001011101110100"; 
when "01111011" =>
   diff <= "0000000001000010"; 
   min <= "0001011100110010"; 
 when "01111100" => 
   diff <= "0000000001000001"; 
   min <= "0001011011110000"; 
 when "01111101" => 
   diff <= "0000000001000001"; 
   min <= "0001011010101111"; 
 when "01111110" => 
   diff <= "0000000001000000"; 
   min <= "0001011001101110"; 
when "01111111" =>
   diff <= "0000000001000000"; 
   min <= "0001011000101110"; 
when "10000000" =>
   diff <= "0000000000111111"; 
   min <= "0001010111101110"; 
when "10000001" =>
   diff <= "0000000000111111"; 
   min <= "0001010110101111"; 
 when "10000010" => 
  diff \leq 00000000000111110" min <= "0001010101110000"; 
 when "10000011" => 
   diff <= "0000000000111110"; 
   min <= "0001010100110010"; 
 when "10000100" => 
   diff <= "0000000000111101"; 
   min <= "0001010011110100"; 
 when "10000101" => 
   diff <= "0000000000111101"; 
   min <= "0001010010110110"; 
 when "10000110" => 
   diff <= "0000000000111100"; 
   min <= "0001010001111010"; 
 when "10000111" => 
   diff <= "0000000000111100"; 
   min <= "0001010000111101"; 
when "10001000" =>
   diff <= "0000000000111100"; 
   min <= "0001010000000001"; 
 when "10001001" => 
   diff <= "0000000000111011"; 
   min <= "0001001111000110"; 
 when "10001010" => 
   diff <= "0000000000111011"; 
   min <= "0001001110001010"; 
 when "10001011" =>
```

```
 diff <= "0000000000111010"; 
   min <= "0001001101010000"; 
 when "10001100" => 
   diff <= "0000000000111010"; 
   min <= "0001001100010101"; 
 when "10001101" => 
   diff <= "0000000000111001"; 
   min <= "0001001011011011"; 
 when "10001110" => 
   diff <= "0000000000111001"; 
   min <= "0001001010100010"; 
 when "10001111" => 
   diff <= "0000000000111001"; 
   min <= "0001001001101001"; 
when "10010000" = > diff <= "0000000000111000"; 
   min <= "0001001000110000"; 
 when "10010001" => 
   diff <= "0000000000111000"; 
   min <= "0001000111111000"; 
when "10010010" =>
   diff <= "0000000000110111"; 
   min <= "0001000111000000"; 
 when "10010011" => 
   diff <= "0000000000110111"; 
   min <= "0001000110001000"; 
 when "10010100" => 
   diff <= "0000000000110111"; 
   min <= "0001000101010001"; 
when "10010101" =>
   diff <= "0000000000110110"; 
   min <= "0001000100011010"; 
 when "10010110" => 
   diff <= "0000000000110110"; 
   min <= "0001000011100100"; 
 when "10010111" => 
   diff <= "0000000000110110"; 
   min <= "0001000010101110"; 
 when "10011000" => 
   diff <= "0000000000110101"; 
   min <= "0001000001111000"; 
 when "10011001" => 
   diff <= "0000000000110101"; 
   min <= "0001000001000011"; 
 when "10011010" => 
   diff <= "0000000000110101"; 
   min <= "0001000000001110"; 
 when "10011011" => 
   diff <= "0000000000110100"; 
   min <= "0000111111011001"; 
 when "10011100" => 
   diff <= "0000000000110100"; 
   min <= "0000111110100101"; 
 when "10011101" =>
```
diff <= "0000000000110100";

```
 min <= "0000111101110001"; 
 when "10011110" => 
   diff <= "0000000000110011"; 
   min <= "0000111100111101"; 
 when "10011111" => 
   diff <= "0000000000110011"; 
   min <= "0000111100001010"; 
when "10100000" = > diff <= "0000000000110011"; 
   min <= "0000111011010111"; 
when "10100001" =>
   diff <= "0000000000110010"; 
   min <= "0000111010100100"; 
 when "10100010" => 
   diff <= "0000000000110010"; 
   min <= "0000111001110010"; 
 when "10100011" => 
   diff <= "0000000000110010"; 
   min <= "0000111000111111"; 
 when "10100100" => 
   diff <= "0000000000110001"; 
  min \leq "0000111000001110";
when "10100101" =>
   diff <= "0000000000110001"; 
   min <= "0000110111011100"; 
 when "10100110" => 
   diff <= "0000000000110001"; 
   min <= "0000110110101011"; 
 when "10100111" => 
   diff <= "0000000000110000"; 
   min <= "0000110101111010"; 
when "10101000" =>
   diff <= "0000000000110000"; 
   min <= "0000110101001001"; 
when "10101001" =>
   diff <= "0000000000110000"; 
   min <= "0000110100011001"; 
when "10101010" =>
   diff <= "0000000000110000"; 
   min <= "0000110011101001"; 
 when "10101011" => 
   diff <= "0000000000101111"; 
   min <= "0000110010111001"; 
 when "10101100" => 
   diff <= "0000000000101111"; 
   min <= "0000110010001010"; 
when "10101101" =>
   diff <= "0000000000101111"; 
   min <= "0000110001011011"; 
 when "10101110" => 
   diff <= "0000000000101110"; 
   min <= "0000110000101100"; 
when "10101111" =>
   diff <= "0000000000101110"; 
   min <= "0000101111111101";
```

```
when "10110000" =>
   diff <= "0000000000101110"; 
   min <= "0000101111001111"; 
 when "10110001" => 
   diff <= "0000000000101110"; 
   min <= "0000101110100000"; 
 when "10110010" => 
   diff <= "0000000000101101"; 
   min <= "0000101101110011"; 
 when "10110011" => 
   diff <= "0000000000101101"; 
   min <= "0000101101000101"; 
 when "10110100" => 
   diff <= "0000000000101101"; 
   min <= "0000101100011000"; 
when "10110101" =>
   diff <= "0000000000101101"; 
   min <= "0000101011101010"; 
 when "10110110" => 
   diff <= "0000000000101100"; 
   min <= "0000101010111101"; 
 when "10110111" => 
   diff <= "0000000000101100"; 
   min <= "0000101010010001"; 
 when "10111000" => 
   diff <= "0000000000101100"; 
   min <= "0000101001100100"; 
 when "10111001" => 
   diff <= "0000000000101100"; 
   min <= "0000101000111000"; 
 when "10111010" => 
   diff <= "0000000000101011"; 
   min <= "0000101000001100"; 
when "10111011" =>
  diff \leq 00000000000101011";
   min <= "0000100111100001"; 
 when "10111100" => 
   diff <= "0000000000101011"; 
   min <= "0000100110110101"; 
 when "10111101" => 
   diff <= "0000000000101011"; 
   min <= "0000100110001010"; 
when "10111110" =>
   diff <= "0000000000101011"; 
   min <= "0000100101011111"; 
when "10111111" =>
   diff <= "0000000000101010"; 
   min <= "0000100100110100"; 
when "11000000" =>
   diff <= "0000000000101010"; 
   min <= "0000100100001010"; 
 when "11000001" => 
   diff <= "0000000000101010"; 
   min <= "0000100011011111"; 
 when "11000010" =>
```

```
 diff <= "0000000000101010"; 
   min <= "0000100010110101"; 
 when "11000011" => 
   diff <= "0000000000101001"; 
   min <= "0000100010001011"; 
 when "11000100" => 
   diff <= "0000000000101001"; 
   min <= "0000100001100010"; 
 when "11000101" => 
   diff <= "0000000000101001"; 
   min <= "0000100000111000"; 
 when "11000110" => 
   diff <= "0000000000101001"; 
   min <= "0000100000001111"; 
when "11000111" =>
   diff <= "0000000000101001"; 
   min <= "0000011111100110"; 
when "11001000" =>
   diff <= "0000000000101000"; 
  min <= "0000011110111101";
 when "11001001" => 
   diff <= "0000000000101000"; 
   min <= "0000011110010100"; 
when "11001010" =>
   diff <= "0000000000101000"; 
   min <= "0000011101101100"; 
 when "11001011" => 
   diff <= "0000000000101000"; 
   min <= "0000011101000100"; 
 when "11001100" => 
   diff <= "0000000000101000"; 
   min <= "0000011100011011"; 
when "11001101" =>
   diff <= "0000000000100111"; 
   min <= "0000011011110100"; 
 when "11001110" => 
   diff <= "0000000000100111"; 
   min <= "0000011011001100"; 
 when "11001111" => 
   diff <= "0000000000100111"; 
   min <= "0000011010100100"; 
when "11010000" =>
   diff <= "0000000000100111"; 
   min <= "0000011001111101"; 
 when "11010001" => 
   diff <= "0000000000100111"; 
   min <= "0000011001010110"; 
 when "11010010" => 
   diff <= "0000000000100110"; 
   min <= "0000011000101111"; 
 when "11010011" => 
   diff <= "0000000000100110"; 
   min <= "0000011000001000"; 
 when "11010100" =>
```
diff <= "0000000000100110";

```
 min <= "0000010111100010"; 
when "11010101" =>
   diff <= "0000000000100110"; 
   min <= "0000010110111100"; 
when "11010110" =>
   diff <= "0000000000100110"; 
   min <= "0000010110010101"; 
 when "11010111" => 
   diff <= "0000000000100110"; 
   min <= "0000010101101111"; 
 when "11011000" => 
   diff <= "0000000000100101"; 
   min <= "0000010101001001"; 
 when "11011001" => 
   diff <= "0000000000100101"; 
   min <= "0000010100100100"; 
when "11011010" =>
  diff \leq 00000000000100101";
   min <= "0000010011111110"; 
when "11011011" =>
   diff <= "0000000000100101"; 
   min <= "0000010011011001"; 
 when "11011100" => 
   diff <= "0000000000100101"; 
   min <= "0000010010110100"; 
when "11011101" =>
   diff <= "0000000000100100"; 
   min <= "0000010010001111"; 
 when "11011110" => 
   diff <= "0000000000100100"; 
   min <= "0000010001101010"; 
when "11011111" =>
   diff <= "0000000000100100"; 
   min <= "0000010001000101"; 
when "11100000" =>
   diff <= "0000000000100100"; 
   min <= "0000010000100001"; 
 when "11100001" => 
   diff <= "0000000000100100"; 
   min <= "0000001111111101"; 
 when "11100010" => 
   diff <= "0000000000100100"; 
   min <= "0000001111011000"; 
 when "11100011" => 
   diff <= "0000000000100100"; 
   min <= "0000001110110100"; 
 when "11100100" => 
   diff <= "0000000000100011"; 
   min <= "0000001110010001"; 
 when "11100101" => 
   diff <= "0000000000100011"; 
   min <= "0000001101101101"; 
 when "11100110" => 
   diff <= "0000000000100011"; 
   min <= "0000001101001001";
```

```
when "11100111" =>
   diff <= "0000000000100011"; 
   min <= "0000001100100110"; 
when "11101000" =>
   diff <= "0000000000100011"; 
   min <= "0000001100000011"; 
 when "11101001" => 
   diff <= "0000000000100011"; 
   min <= "0000001011100000"; 
when "11101010" =>
  diff \leq 0000000000100010";
   min <= "0000001010111101"; 
 when "11101011" => 
   diff <= "0000000000100010"; 
   min <= "0000001010011010"; 
 when "11101100" => 
   diff <= "0000000000100010"; 
   min <= "0000001001110111"; 
when "11101101" =>
  diff <= "0000000000100010";
   min <= "0000001001010101"; 
 when "11101110" => 
   diff <= "0000000000100010"; 
   min <= "0000001000110010"; 
when "11101111" =>
  diff \leq "0000000000100010";
   min <= "0000001000010000"; 
 when "11110000" => 
  diff \leq 00000000000100010" min <= "0000000111101110"; 
 when "11110001" => 
   diff <= "0000000000100001"; 
   min <= "0000000111001100"; 
 when "11110010" => 
   diff <= "0000000000100001"; 
   min <= "0000000110101010"; 
 when "11110011" => 
   diff <= "0000000000100001"; 
   min <= "0000000110001001"; 
 when "11110100" => 
   diff <= "0000000000100001"; 
   min <= "0000000101100111"; 
 when "11110101" => 
   diff <= "0000000000100001"; 
  min \leq "0000000101000110";
 when "11110110" => 
   diff <= "0000000000100001"; 
   min <= "0000000100100101"; 
when "11110111" =>
   diff <= "0000000000100001"; 
  min <= "0000000100000100";
 when "11111000" => 
  diff <= "0000000000100000";
   min <= "0000000011100011"; 
 when "11111001" =>
```

```
 diff <= "0000000000100000"; 
         min <= "0000000011000010"; 
       when "11111010" => 
         diff <= "0000000000100000"; 
         min <= "0000000010100001"; 
       when "11111011" => 
         diff <= "0000000000100000"; 
        min <= "00000000100000001";
      when "11111100" =>
          diff <= "0000000000100000"; 
         min <= "0000000001100000"; 
       when "11111101" => 
         diff <= "0000000000100000"; 
         min <= "0000000001000000"; 
      when "11111110" =>
         diff <= "0000000000100000"; 
         min <= "0000000000100000"; 
      when "11111111" =>
         diff <= "0000000000100000"; 
         min <= "0000000000000000"; 
       when others => 
        diff \leq (others \Rightarrow '0');
        min \leq (others \Rightarrow '0');
     end case; 
   end process; 
end;
```
### **linear\_interp.vhd** [17]

```
library ieee; 
library work; 
use ieee.std_logic_1164.all; 
use ieee.std_logic_unsigned.all; 
entity linear_interp is 
   port (in_clk : in std_logic; 
       in_rand : in std_logic_vector(15 downto 0); 
       in_min : in std_logic_vector(15 downto 0); 
       in_diff : in std_logic_vector(15 downto 0); 
       in_urn : in std_logic_vector(31 downto 0); 
      out urn : out std logic vector(31 downto 0);
       out_interp : out std_logic_vector(31 downto 0)); 
end entity linear_interp; 
architecture a of linear_interp is 
begin 
   process(in_clk) 
    variable product : std logic vector(31 downto 0);
     variable min_extend : std_logic_vector(31 downto 0); 
   begin 
     if (in_clk='1' and in_clk'event) then 
              out_urn <= in_urn; 
       product := in_rand * in_diff; 
      min\_extend(31 downto 16) := in\_min;
```

```
min_extend(15 downto 0) := (others => '0');
       out_interp <= min_extend + product; 
     end if; 
  end process; 
end architecture a;
```
# **Appendix D**

# **BRAM Based Design C++**

### **hw.cc**

```
#include <stdio.h> 
#include <time.h> 
#include <stdlib.h> 
#include <string.h> 
#include <unistd.h> 
#include <sys/types.h> 
#include <sys/stat.h> 
#include <sys/time.h> 
#include <fcntl.h> 
#include <sys/mman.h> 
#include <math.h> 
#include <iostream> 
#include <cstdlib> 
#include "iflib.h" 
using namespace std; 
#define NULLSPECIES 127 
#define NULLRX 63 
#define NMAX 127 
#define MMAX 63 
#define PMAX 65535 
#define KMAX 65535 
class CR{ 
   public: 
       int reactants,products,fpk; 
       double k; 
       int renum[2],rewt[2],prnum[2],prwt[2]; 
}; 
char *memp; 
int64 data; 
int fd,N,M,*X,SUMS[256],TPROP[125],RXSELECT[125],ERV[125]; 
int seed, iterations, C, *mon, thecount;
CR *R; 
double thetime; 
FILE *outFile; 
void init(void) { 
       fd = open(DEVICE, O_RDWR); 
      memp = (char *)mmap(NULL, MTRRZ, PROT_READ, MAP_PRIVATE, fd, 0);
      if (memp == MAP_FAILED) {
             perror(DEVICE); 
             exit(1); } 
       srand(time(NULL));
```

```
} 
void setSP(int index,unsigned int population){ 
      data.w[1] = (0x1<<27) + (index<<19);
      data.w[0] = population;write64(data, memp+(0<<3)); read64(&data, memp+(0<<3)); 
      while(data.w[1]!=0x0){
             read64(&data, memp+(0<<3)); 
       } 
} 
void readSP(int index, unsigned int *dataA, unsigned int *dataB){ 
      data.w[1] = (0x2<<27) + (index<<19);
       write64(data, memp+(0<<3)); 
       read64(&data, memp+(0<<3)); 
      while(data.w[1]!=0x0){
             read64(&data, memp+(0<<3)); 
       } 
       read64(&data, memp+(1<<3)); 
      *dataA = (unsigned int)data.w[1];*dataB = (unsigned int)data.w[0];} 
void setRX(int index, int reac1, int reac2, int pro1, int pro2, int k)\{data.w[1] = (0x3<<27) + (index<<19) + (react<<8) + reac2;
      data.w[0] = (pro1<<24) + (pro2<<16) + k;
       write64(data, memp+(0<<3)); 
       read64(&data, memp+(0<<3)); 
       while(data.w[1]!=0x0){ 
             read64(&data, memp+(0<<3)); 
       } 
} 
void readRX(int index, unsigned int *dataA, unsigned int *dataB){ 
      data.w[1] = (0x4 < 27) + (index < 19);
       write64(data, memp+(0<<3)); 
       read64(&data, memp+(0<<3)); 
       while(data.w[1]!=0x0){ 
             read64(&data, memp+(0<<3)); 
       } 
       read64(&data, memp+(1<<3)); 
      *dataA = (unsigned int)data.w[1]; *dataB = (unsigned int)data.w[0]; 
} 
void readPROP(int index, unsigned int *dataA, unsigned int *dataB){ 
      data.w[1] = (0x5<<27) + (index<<19);
```
```
 write64(data, memp+(0<<3)); 
       read64(&data, memp+(0<<3)); 
       while(data.w[1]!=0x0){ 
             read64(&data, memp+(0<<3)); 
       } 
       read64(&data, memp+(1<<3)); 
      *dataA = (unsigned int)data.w[1];*dataB = (unsigned int)data.w[0];} 
void readPSUM(int index1, int index2, unsigned int *dataA, unsigned int 
*dataB){ 
      data.w[1] = (0x6<<27) + (index1<<23) + (index2<<19);
       write64(data, memp+(0<<3)); 
       read64(&data, memp+(0<<3)); 
       while(data.w[1]!=0x0){ 
             read64(&data, memp+(0<<3)); 
       } 
       read64(&data, memp+(1<<3)); 
      *dataA = (unsigned int)data.w[1];*dataB = (unsigned int)data.w[0];} 
void setSEED(int seed){ 
      data.w[1] = (0x7 < 27);data.w[0] = seed; write64(data, memp+(0<<3)); 
       read64(&data, memp+(0<<3)); 
       while(data.w[1]!=0x0){ 
             read64(&data, memp+(0<<3)); 
       } 
} 
void readURV(unsigned int *dataA, unsigned int *dataB){ 
      data.w[1] = (0x8 < 27);write64(data, memp+(0<<3)); read64(&data, memp+(0<<3)); 
      while(data.w[1]!=0x0){
              read64(&data, memp+(0<<3)); 
       } 
       read64(&data, memp+(1<<3)); 
      *dataA = (unsigned int)data.w[1]; *dataB = (unsigned int)data.w[0]; 
} 
void newURV(void){ 
      data.w[1] = (0x9<<27);
      write64(data, memp+(0<<3));
```

```
 read64(&data, memp+(0<<3)); 
      while(data.w[1]!=0x0){
             read64(&data, memp+(0<<3)); 
 } 
} 
void readPRODUCT(unsigned int *dataA, unsigned int *dataB){ 
      data.w[1] = (0 \times A < 27);write64(data, memp+(0<<3)); read64(&data, memp+(0<<3)); 
      while(data.w[1]!=0x0){
             read64(&data, memp+(0<<3)); 
       } 
       read64(&data, memp+(1<<3)); 
      *dataA = (unsigned int)data.w[1];*dataB = (unsigned int)data.w[0];} 
void readSELECTION(unsigned int *dataA, unsigned int *dataB){ 
      data.w[1] = (0xB << 27);
      write64(data, memp+(0<<3)); read64(&data, memp+(0<<3)); 
      while(data.w[1]!=0x0){
             read64(&data, memp+(0<<3)); 
       } 
       read64(&data, memp+(1<<3)); 
      *dataA = (unsigned int)data.w[1]; *dataB = (unsigned int)data.w[0]; 
} 
void readERV(unsigned int *dataA, unsigned int *dataB){ 
      data.w[1] = (0xC < 27);write64(data, mem+(0<<3)); read64(&data, memp+(0<<3)); 
      while(data.w[1]!=0x0){
             read64(&data, memp+(0<<3)); 
       } 
       read64(&data, memp+(1<<3)); 
      *dataA = (unsigned int)data.w[1];*dataB = (unsigned int)data.w[0];} 
void initPROP(void){ 
      data.w[1] = (0xD<<27);
       write64(data, memp+(0<<3)); 
      read64(\&data, memp+(0<<3));
      while(data.w[1]!=0x0){
```

```
 read64(&data, memp+(0<<3)); 
       } 
} 
void printresults(void){ 
       int i,j; 
      for(i=0;i<125;i++){
             // UPDATE PUTATIVE TIME 
            thetime += ((double) ERV[i]/536870911.0) / (double) TPROP[i]; thecount++; 
             // UPDATE SPECIES POPULATIONS 
            for(j=0:j<R[RXSELECT[i]], reactants:j++) X[R[RXSELECT[i]].renum[j]]-=R[RXSELECT[i]].rewt[j]; 
 } 
            for(j=0:j<R[RXSELECT[i]], products:j++)X[R[RXSELECT[i]].prnum[j]]+=R[RXSELECT[i]].prwt[j];<br>}
 } 
             // PRINT TO AN OUTPUT FILE 
             /* 
            fprintf(outFile,"%6d %8.6lf", thecount, thetime);
            for(j=0:j< C:j++) fprintf(outFile," %4u",X[mon[j]]); 
 } 
             fprintf("outFile,"\n"); 
             */ 
       } 
} 
void step(int runs){ 
      int i, j=0, a=0;
       while(runs>0){ 
            data.w[1] = (0xE < 27);if(runs>=125) data.w[0] = 252;
            else data.w[0] = (runs*2)+2;write64(data, memp+(0<<3)); if(a==1) printresults(); 
             else a=1; 
             read64(&data, memp+(0<<3)); 
             while(data.w[1]!=0x0){ 
                   read64(&data, memp+(0<<3)); 
 } 
            for(i=2;i<252;i++){
                   read64(&data,memp+(i<<3)); 
                  TPROP[(i>>1)-1] = data.w[1];ERV[(i \rightarrow -1) - 1] = data.w[0];i++;
```

```
 read64(&data,memp+(i<<3)); 
                RXSELECT[((i-1) \rightarrow 1)-1] = data.w[0]; } 
            runs -= 125; 
      } 
      printresults(); 
} 
int main (int argc, char **argv) 
{ 
      unsigned int dataA, dataB; 
      int i, j, k, kl_int, MF=1, tprop, reac1, reac2, pro1, pro2; 
      char modelfile[51]; 
      double kl=1.0,y; 
      struct timeval ts,te; 
      FILE *inFile; 
      init(); 
     seed = -1;
     iterations = 1000000;
      // OPEN A FILE FOR ANY WRITING OF RESULTS 
      outFile = fopen("results.txt","wt"); 
      // ANALYZE COMMAND LINE ARGUMENTS 
     for(i=1;i<argc;i++){
           if((strcmp(argv[i],"-h")==0)||(strcmp(argv[i],"--h")==0)){
                  fprintf(stderr,"Expected usage: ./rchw [-m] [model 
file] [-i] [iterations] [-s] [seed]\n"); 
                exit(1); } 
            else{ 
                 if(strcmp(argv[i],"-m")==0){ 
                       strcpy(modelfile,argv[++i]); 
 } 
                 else{ 
                      if(strcmp(argv[i], "-i") == 0)iterations = atoi(argv[++i]);
 } 
                       else{ 
                            if(\text{strong}(\text{ary}[i], "-s") == 0)seed = atoi(argv[++i]); } 
                             else{ 
                                   fprintf(stderr,"ERROR! Expected 
usage: ./rchw [-m] [model file] [-i] [iterations] [-s] [seed]\n");
                                 exit(1); } 
 } 
 } 
 } 
      }
```

```
inFile = fopen(modelfile, "r");
      while(inFile == NULL) {
             printf("Please enter the name of the model file to read 
from: "); 
             fgets(modelfile,50,stdin); 
             if(modelfile[0]==10) exit(0); 
            modelfile[strlen(modelfile]-1]='\0'; inFile = fopen(modelfile,"r"); 
       } 
       // CLEAR BRAM 
      for(i=0;i<255;i++)data.w[1] = 0x0;data.w[0] = 0x0; write64(data, memp+(i<<3)); 
       } 
       // STORE INITIAL TIME OF START OF SIMULATION 
       gettimeofday(&ts,NULL); 
       /////////////////////////////////////////////////////////////////
/////////////// 
       // READING MODEL FILE AND STORING VARIABLES INTO SOFTWARE 
////////////////////// 
       /////////////////////////////////////////////////////////////////
/////////////// 
       // READING AND STORING SPECIES POPULATIONS 
       fscanf(inFile,"%d",&N); 
      if(N>NMAX) {
             fprintf(stderr,"ERROR! The number of species in this model 
exceeds d\n', NMAX);
            exit(1); } 
      X = new int[N];for(i=0;i<N;i++) fscanf(inFile,"%d",&X[i]); 
            if(X[i]>PMAX)X[i] = PMAX; fprintf(stderr,"WARNING! Species %d exceeds maximum 
and has been set to d\n\infty, i, PMAX);
 } 
       } 
       gettimeofday(&ts,NULL); 
       // READING AND STORING REACTION EQUATIONS 
       fscanf(inFile,"%d",&M); 
       if(M>MMAX){ 
             fprintf(stderr,"ERROR! The number of reactions in this 
model exceeds %d\n",MMAX); 
            exit(1);
```

```
 } 
      R = new CR[M];for(i=0;i< M;i++) // READING EACH REACTION'S REACTANTS 
             fscanf(inFile,"%d",&R[i].reactants); 
           k=0;for(j=0:j<R[i].reactants:j++) fscanf(inFile,"%d",&R[i].rewt[j]); 
                 k+=R[i].revt[j]; fscanf(inFile,"%d",&R[i].renum[j]); 
 } 
            for(j;j<2;j++){
                  R[i].rewt[j]=0; 
                  R[i].renum[j]=NULLSPECIES; 
 } 
            if(k>2) fprintf(stderr,"ERROR! The number of reactants in 
reaction %d exceeds 2\n",i); 
                 exit(1); } 
             // READING EACH REACTION'S PRODUCTS 
             fscanf(inFile,"%d",&R[i].products); 
           k=0;for(j=0:j<R[i].products:j++) fscanf(inFile,"%d",&R[i].prwt[j]); 
                 k+=R[i].prwt[j]; fscanf(inFile,"%d",&R[i].prnum[j]); 
 } 
            for(j; j < 2; j++) R[i].prwt[j]=0; 
                  R[i].prnum[j]=NULLSPECIES; 
 } 
            if(k>2) fprintf(stderr,"ERROR! The number of products in 
reaction %d exceeds 2\n",i); 
                 exit(1); } 
             // READING EACH REACTION'S K 
             fscanf(inFile,"%lf",&R[i].k); 
           y = R[i].k - (int)R[i].k;if((y>0) && (y< k1)) kl=y;
       } 
       // READING SPECIES TO BE MONITORED 
       fscanf(inFile,"%d",&C); 
      mon = new int[C];for(i=0; i < C; i++) fscanf(inFile,"%d",&mon[i]); 
       } 
       // DETERMING MULTIPLICATION FACTOR (MF) TO CHANGE K VALUES TO 
FIXED POINT
```

```
if(k1 < 1)MF = 10000000iif(k1 < 0.0000001)MF = (int)(1.0/kl); } 
            kl int = (int)(k1 * MF);if((int)(kl * MF * 10)%10 >= 5) kl int += 1;
            for(i=0;i<6;i++) if(kl_int %10 > 0) break; 
                  MF / = 10;kl int / = 10;
 } 
       } 
       // UPDATE FIXED POINT K VALUE FOR EACH REACTION 
      for(i=0;i< M;i++)R[i].fpk = (int)(R[i].k * MF);if((int)(R[i].k * MF * 10) * 10 >= 5) R[i].fpk += 1;if(R[i].fpk > KMAX) fprintf(stderr,"ERROR! Fixed point rate constant of 
reaction %d exceeds %d\n",i,KMAX); 
                  exit(1); } 
       } 
       /////////////////////////////////////////////////////////////////
/////////////// 
       // READY TO INTERFACE WITH FPGA 
//////////////////////////////////////////////// 
       /////////////////////////////////////////////////////////////////
/////////////// 
       setSEED(seed); 
       // Set species populations 
      for(i=0;i<N;i++) setSP(i,X[i]); 
       } 
       for(i;i<NULLSPECIES;i++){ 
            setSP(i,0);
       } 
       setSP(NULLSPECIES,1); 
       // Set reaction equations 
      for(i=0;i< M;i++) if(R[i].rewt[0]==2){ 
                  \text{real} = R[i].\text{renum}[0];\text{reac2} = R[i].\text{renum}[0]; } 
             else{ 
                  \text{real} = R[i].\text{renum}[0];reac2 = R[i].renum[1]; } 
            if(R[i].prwt[0]=-2){\text{pro1} = R[i].\text{prnum}[0];
```

```
212
```

```
\text{pro2} = \text{R[i].} \text{prnum[0];} } 
             else{ 
                    pro1 = R[i].prnum[0]; 
             \text{pro2} = \text{R[i].} \text{prnum[1];} } 
             setRX(i,reac1,reac2,pro1,pro2,R[i].fpk); 
       } 
      for(i:i=NULLRX;i++)setRX(i,NULLSPECIES,NULLSPECIES,NULLSPECIES,NULLSPECIES,0);
       } 
       step(iterations); 
       gettimeofday(&te,NULL); 
      printf("te = %6d. %6d\n)nts =%6d.%6d\n",te.tv_sec,te.tv_usec,ts.tv_sec,ts.tv_usec);
      for(i=0;i<N;i++) readSP(i,&dataA,&dataB); 
            printf("Species[%d] = $10d\n", i, dataB);
       } 
      munmap(memp, MTRRZ);
       return 0; 
}
```
# **Appendix E**

## **SBML Models**

### **SBML Content Outline**

[Number of species] [Population of each species, all separated by a space] [Number of reactions] [Reaction equations defined in form outlined below] [# Reactants] [Weight] [Index] [# Products] [Weight] [Index] [k] [Number of species to be monitored] [Indices of species populations to be monitored]

When defining a reaction equation, "Index" refers to index of a species involved in a reaction equation while "Weight" refers to the number of that species acting as a reactant or product in a given reaction equation. A weight and an index are defined for the number of reactants as well as the number of products.

## **Protein Dimerization** [18]

```
8 
1 1 0 0 0 0 0 0 
13 
1 1 0 2 1 0 1 2 0.01 
1 1 2 0 6e-3 
1 1 2 2 1 2 1 4 3e-2 
1 1 4 0 4e-4 
2 1 6 1 1 1 1 7 0.0016 
1 1 7 2 1 1 1 6 0.2 
1 1 1 2 1 1 1 3 0.002 
1 1 7 2 1 7 1 3 0.1 
1 1 3 0 6e-3 
1 1 3 2 1 3 1 5 3e-2 
1 1 5 0 4e-4 
1 2 4 1 1 6 0.016 
1 1 6 1 2 4 1 
8 
0 1 2 3 4 5 6 7
```
### **Original Tuberculosis SBML** [18]

#### **Modified Tuberculosis SBML** [18]

**Vita** 

 Brandon Parks Thurmon was born on August 1, 1979 in Dyersburg, Tennessee. He was raised in Dyersburg, Tennessee and graduated from Dyersburg High School in 1997. Brandon enrolled in the Electrical Engineering program at the University of Tennessee, Knoxville in the fall of 1997. During his undergraduate studies at the University of Tennessee, he participated in the university's cooperative engineering program. He worked at Computational Systems Incorporated in Knoxville, Tennessee for four semesters. In May of 2002, he graduated from the University of Tennessee with a Bachelor of Science degree in Electrical Engineering. Brandon graduated once again from the University of Tennessee, Knoxville in May of 2003 with a Bachelor of Science degree in Computer Engineering. Following a brief hiatus, Brandon returned to the University of Tennessee, Knoxville in the spring of 2004 to attain his graduate degree. Brandon graduated in August of 2005 with a Master of Science degree in Electrical Engineering.

 Brandon will be relocating to St. Louis, Missouri to pursue a career in the engineering field.